### **Приложение 2. Программы профессиональных модулей**

**Приложение 2.1** к ОПОП-П по специальности 15.02.16 Технология машиностроения

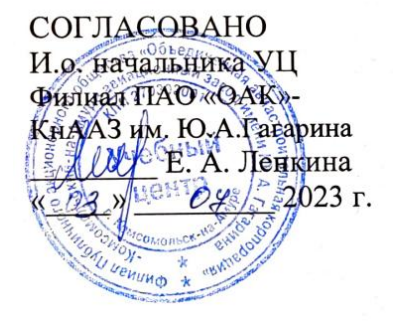

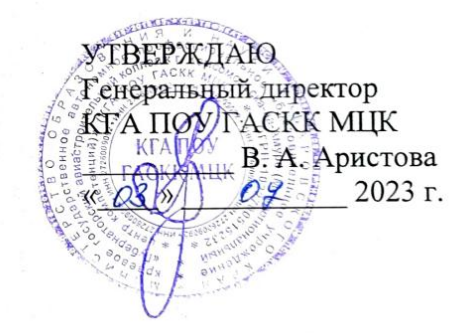

## **РАБОЧАЯ ПРОГРАММА ПРОФЕССИОНАЛЬНОГО МОДУЛЯ**

**«ПМ 01. Разработка технологических процессов изготовления деталей машин»**

**Обязательный профессиональный блок**

### **СОДЕРЖАНИЕ**

- **1. ОБЩАЯ ХАРАКТЕРИСТИКА РАБОЧЕЙ ПРОГРАММЫ ПРОФЕССИОНАЛЬНОГО МОДУЛЯ**
- **2. СТРУКТУРА И СОДЕРЖАНИЕ ПРОФЕССИОНАЛЬНОГО МОДУЛЯ**
- **3. УСЛОВИЯ РЕАЛИЗАЦИИ ПРОФЕССИОНАЛЬНОГО МОДУЛЯ**
- **4. КОНТРОЛЬ И ОЦЕНКА РЕЗУЛЬТАТОВ ОСВОЕНИЯ ПРОФЕССИОНАЛЬНОГО МОДУЛЯ**

## **1. ОБЩАЯ ХАРАКТЕРИСТИКА РАБОЧЕЙ ПРОГРАММЫ ПРОФЕССИОНАЛЬНОГО МОДУЛЯ**

#### **«ПМ 01. Разработка технологических процессов изготовления деталей машин»**

#### **1.1. Цель и планируемые результаты освоения профессионального модуля**

В результате изучения профессионального модуля обучающихся должен освоить основной вид деятельности «Разработка технологических процессов изготовления деталей машин» и соответствующие ему общие компетенции и профессиональные компетенции:

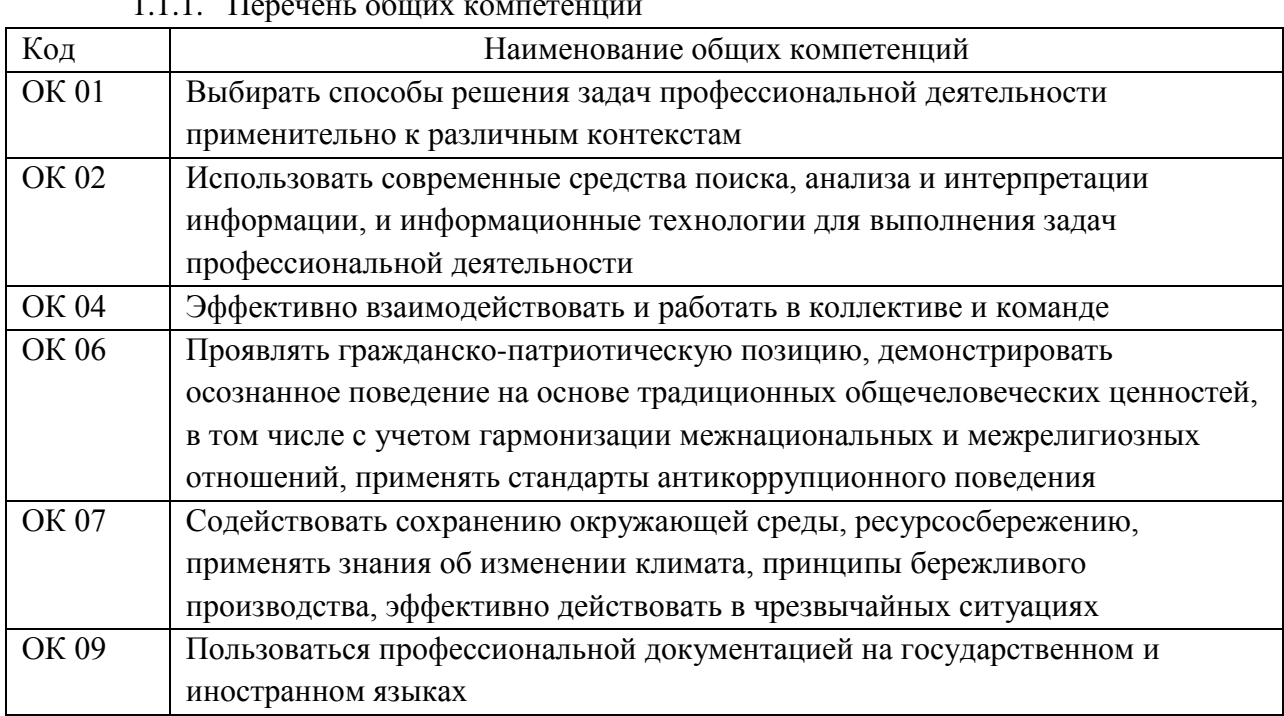

1.1.1. Перечень общих компетенций

1.1.2. Перечень профессиональных компетенций

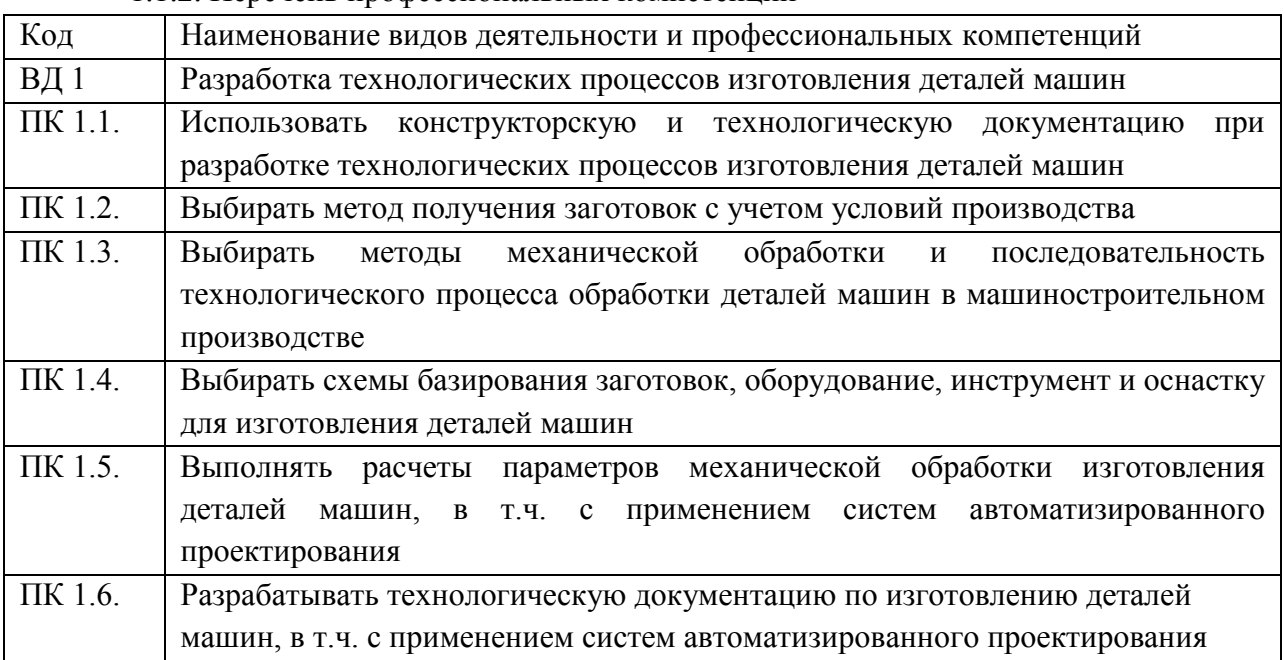

1.1.3. В результате освоения профессионального модуля обучающийся должен:

| Владеть         | $H$ 1.1.01                                     | конструкторской<br>документации<br>использования<br>ДЛЯ                                                                                                    |  |  |  |
|-----------------|------------------------------------------------|----------------------------------------------------------------------------------------------------|--|--|--|
| навыками        |                                                | проектирования технологических процессов;                                                                                                    |  |  |  |
|                 | H 1.2.01                                       | выбора методов получения заготовок составления;                                                                                                    |  |  |  |
|                 | H 1.3.01                                       | деталей<br>технологических<br>маршрутов<br>изготовления<br>И                                                                                                    |  |  |  |
|                 |                                                | обработки<br>проектирования<br>процессов<br>технологических                                                                                                    |  |  |  |
|                 |                                                | деталей;                                                                                                    |  |  |  |
|                 | H 1.4.01                                       | выбора<br>базирования<br>оборудование,<br>cxem<br>заготовок,<br>инструмент и оснастку для изготовления деталей машин;<br>выбора технологических операций и переходов обработки;<br>выполнения расчётов с помощью систем автоматизированного<br>проектирования; |  |  |  |
|                 |                                                |                                                                                                    |  |  |  |
|                 | H 1.5.01                                       |                                                                                                    |  |  |  |
|                 | H 1.5.02                                       |                                                                                                    |  |  |  |
|                 | H 1.6.01                                       | разработки технологической документации и проектирования                                                                                                    |  |  |  |
|                 |                                                | технологических процессов в т.ч. с использованием пакетов                                                                                                    |  |  |  |
|                 |                                                | прикладных программ                                                                                                    |  |  |  |
| Уметь           | <b>Y</b> 1.1.01                                | читать чертежи;                                                                                                    |  |  |  |
|                 | <b>Y</b> 1.1.02                                | свойства<br>конструктивно-технологические<br>анализировать                                                                                                    |  |  |  |
|                 |                                                | детали исходя из служебного назначения детали;<br>конструкторской<br>технологический<br>контроль<br>проводить<br>документации с выработкой рекомендаций по повышению<br>технологичности детали<br>определять виды и способы получения заготовок;               |  |  |  |
|                 | <b>Y</b> 1.1.03                                |                                                                                                    |  |  |  |
|                 |                                                |                                                                                                    |  |  |  |
|                 |                                                |                                                                                                    |  |  |  |
|                 | <b>Y</b> 1.2.01                                |                                                                                                    |  |  |  |
|                 | <b>Y</b> 1.2.02<br>определять тип производства |                                                                                                    |  |  |  |
|                 | <b>Y</b> 1.3.01                                | составлять технологический маршрут изготовления детали;<br>проектировать технологические операции;                                                                                                    |  |  |  |
|                 | <b>y</b> 1.3.02                                |                                                                                                    |  |  |  |
|                 | <b>Y</b> 1.3.03                                | разрабатывать технологический процесс изготовления детали;                                                                                                    |  |  |  |
|                 | <b>Y</b> 1.4.01                                | анализировать и выбирать схемы базирования заготовок,                                                                                                    |  |  |  |
|                 | <b>Y</b> 1.4.02                                | выбирать технологическое оборудование и технологическую                                                                                                    |  |  |  |
|                 |                                                | приспособления,<br>режущий,<br>мерительный<br>оснастку:<br>И                                                                                                    |  |  |  |
|                 |                                                | вспомогательный инструмент;<br>рассчитывать и проверять величину припусков и размеров<br>заготовок;                                                                                                    |  |  |  |
|                 | <b>y</b> 1.5.01                                |                                                                                                    |  |  |  |
|                 | <b>Y</b> 1.5.02                                | рассчитывать коэффициент использования материала;                                                                                                    |  |  |  |
|                 | <b>y</b> 1.5.03                                | рассчитывать штучное время;                                                                                                    |  |  |  |
| <b>Y</b> 1.5.04 |                                                | производить расчёт параметров механической обработки с                                                                                                    |  |  |  |
|                 |                                                | применением САПР                                                                                                    |  |  |  |
|                 | <b>Y</b> 1.6.01                                | оформлять технологическую документацию;                                                                                                    |  |  |  |
|                 | <b>Y</b> 1.6.02                                | использовать пакеты прикладных программ для разработки                                                                                                    |  |  |  |
|                 |                                                | технологической<br>документации<br>проектирования<br>И                                                                                                    |  |  |  |
|                 |                                                | технологических процессов;                                                                                                    |  |  |  |
| Знать           | 3 1.1.01                                       | служебное<br>назначение<br>конструктивно-технологические<br>И<br>признаки детали;                                                                                                    |  |  |  |

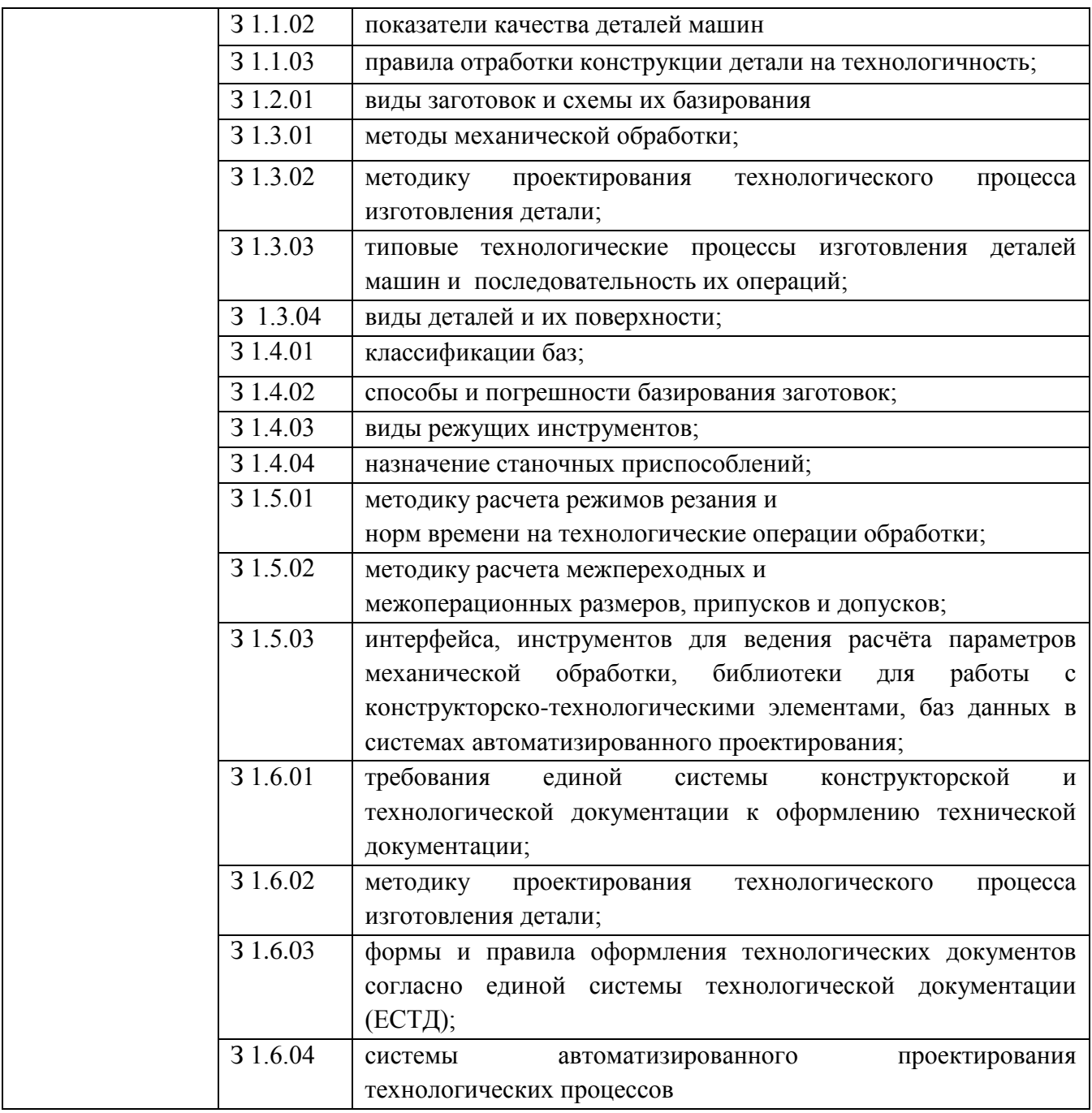

## **1.2. Количество часов, отводимое на освоение профессионального модуля**

Всего часов 398

в том числе в форме практической подготовки 288

Из них на освоение МДК 218

в том числе самостоятельная работа 6

практики, в том числе учебная 72

производственная 108

Промежуточная аттестация 8

# **2. СТРУКТУРА И СОДЕРЖАНИЕ ПРОФЕССИОНАЛЬНОГО МОДУЛЯ**

## **2.1. Структура профессионального модуля**

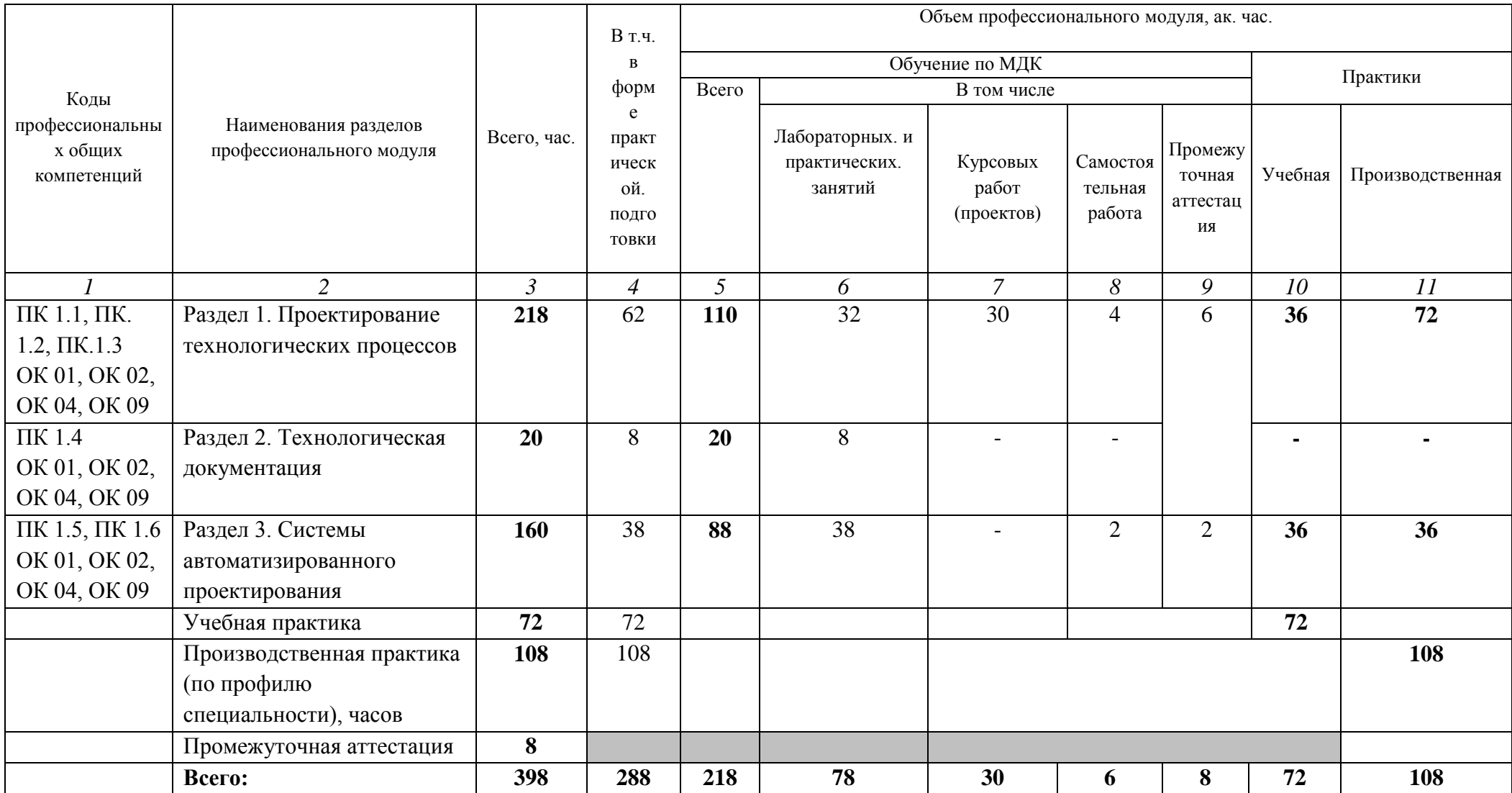

**2.2. Тематический план и содержание профессионального модуля (ПМ)**

| Наименование разделов                                         |                                                                   | Объем, акад.                    | Код ПК,      | Код Н/У/З       |
|---------------------------------------------------------------|-------------------------------------------------------------------|---------------------------------|--------------|-----------------|
| и тем                                                         |                                                                   | $\mathbf{q}$ / $\mathbf{B}$ TOM | ОК           |                 |
| профессионального                                             | Содержание учебного материала,                                    | числе в                         |              |                 |
| модуля (ПМ),                                                  | лабораторные работы и практические занятия, самостоятельная       | форме                           |              |                 |
| междисциплинарных                                             | учебная работа обучающихся, курсовая работа (проект) (если        | практическо                     |              |                 |
| курсов (МДК)                                                  | предусмотрены)                                                    | й                               |              |                 |
|                                                               |                                                                   | подготовки,                     |              |                 |
|                                                               |                                                                   | акад ч                          |              |                 |
|                                                               | $\mathbf{2}$                                                      | 3                               |              |                 |
| Раздел 1. Проектирование технологических процессов            |                                                                   |                                 |              |                 |
| МДК 01.01 Технологические процессы изготовления деталей машин |                                                                   |                                 |              |                 |
| Тема 1.1. Определение                                         | Содержание                                                        | <b>10</b>                       |              |                 |
| технологических систем                                        | 1. Технологичность конструкции изделия: понятие и показатели,     |                                 | $\Pi K 1.1$  | 3 1.1.01        |
|                                                               | методы оценки, система показателей технологичности, определение   |                                 | <b>OK 01</b> | 3 1.1.03        |
|                                                               | служебного назначения детали. ГОСТ 14.205-83 Технологичность      | $\overline{2}$                  | <b>OK 02</b> | <b>Y</b> 1.1.01 |
|                                                               | конструкции изделий. Термины и определения.                       |                                 | OK 04        | <b>Y</b> 1.1.02 |
|                                                               |                                                                   |                                 | <b>OK 06</b> | <b>Y</b> 1.1.03 |
|                                                               |                                                                   |                                 | <b>OK 07</b> | H 1.1.01        |
|                                                               | 2. Качество поверхности: понятие о качестве поверхности, критерии |                                 | $\Pi K$ 1.1  | 3 1.1.02        |
|                                                               | классификация шероховатости, измерение шероховатости.<br>И        |                                 | <b>OK 01</b> | <b>Y</b> 1.1.01 |
|                                                               | Влияние технологических параметров на качество поверхности,       | 2                               | OK 02        | <b>Y</b> 1.1.02 |
|                                                               | взаимосвязь классов точности и чистоты.                           |                                 | <b>OK 04</b> | <b>Y</b> 1.1.03 |
|                                                               |                                                                   |                                 | OK 06        | H 1.1.01        |
|                                                               | 3. Точность обработки деталей машин: понятие о точности, причины  |                                 | $\Pi K 1.1$  | 3 1.1.01        |
|                                                               | погрешности механической обработки, жёсткость технологической     |                                 | <b>OK 01</b> | 3 1.1.03        |
|                                                               | методы определения жёсткости станков,<br>системы,<br>методы       | $\overline{2}$                  | <b>OK 02</b> | <b>Y</b> 1.1.01 |
|                                                               | исследования и обеспечения точности.                              |                                 | <b>OK 04</b> | <b>Y</b> 1.1.02 |
|                                                               |                                                                   |                                 | OK 06        | <b>Y</b> 1.1.03 |
|                                                               |                                                                   |                                 | <b>OK 07</b> | H 1.1.01        |

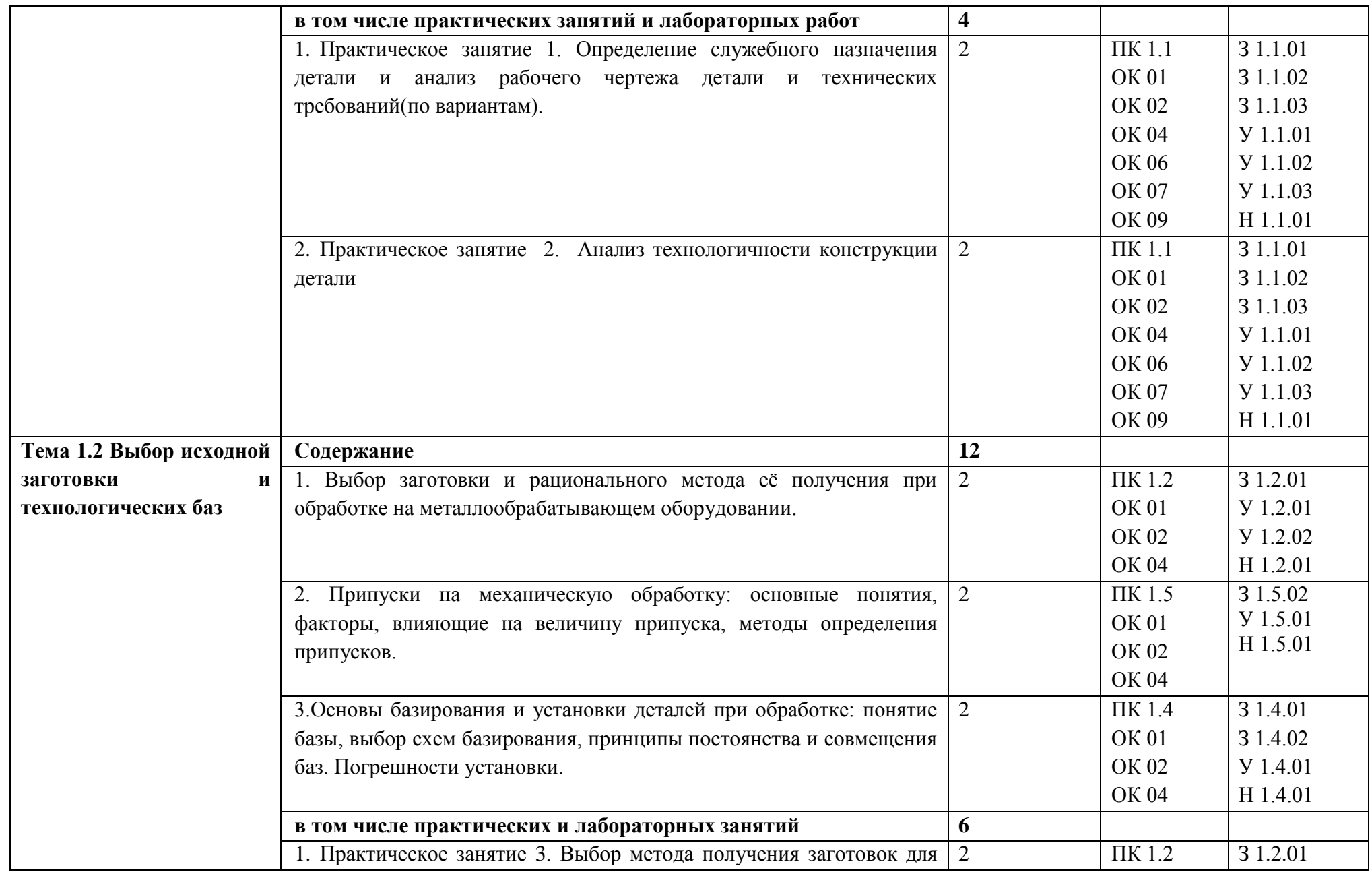

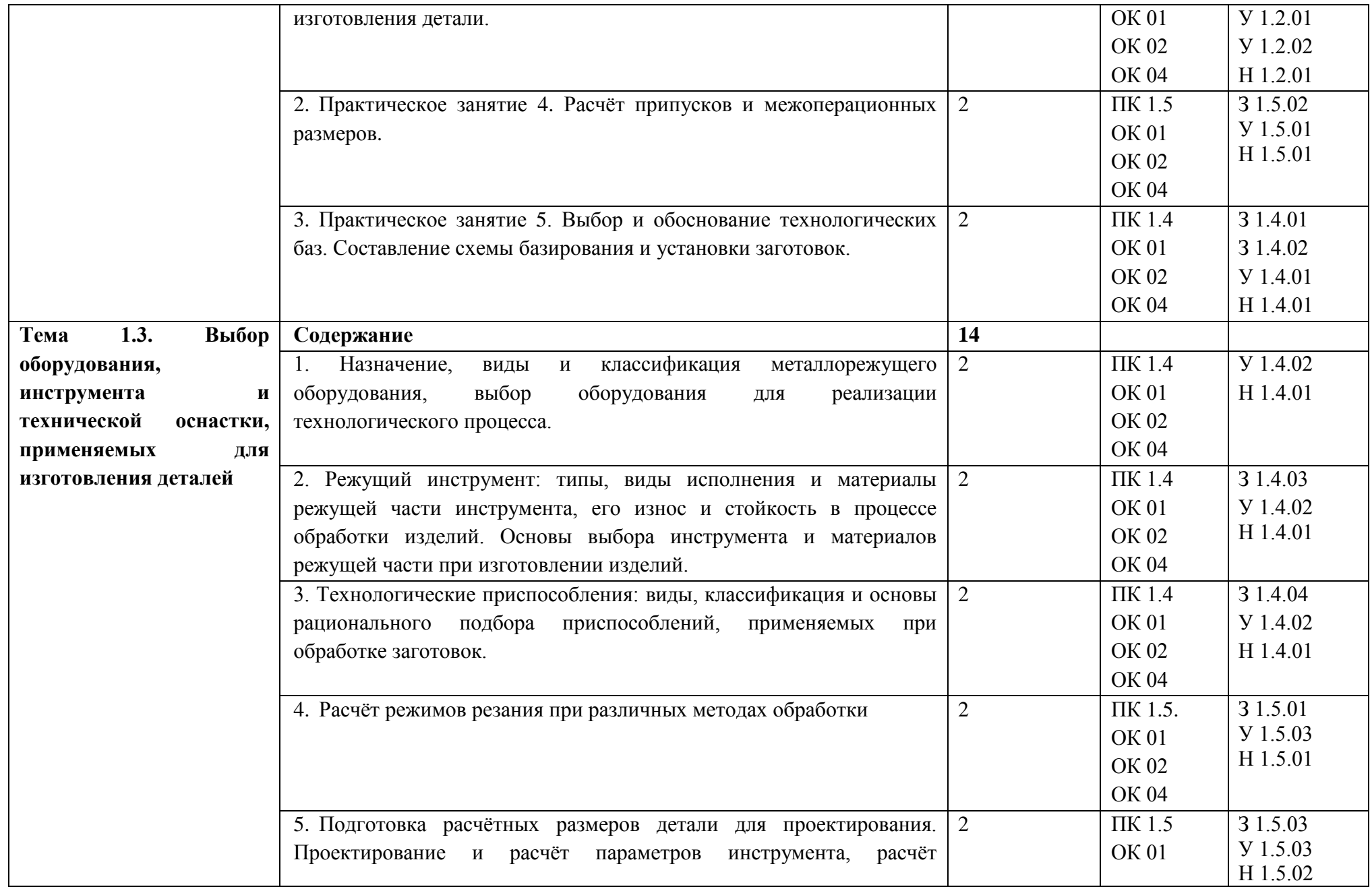

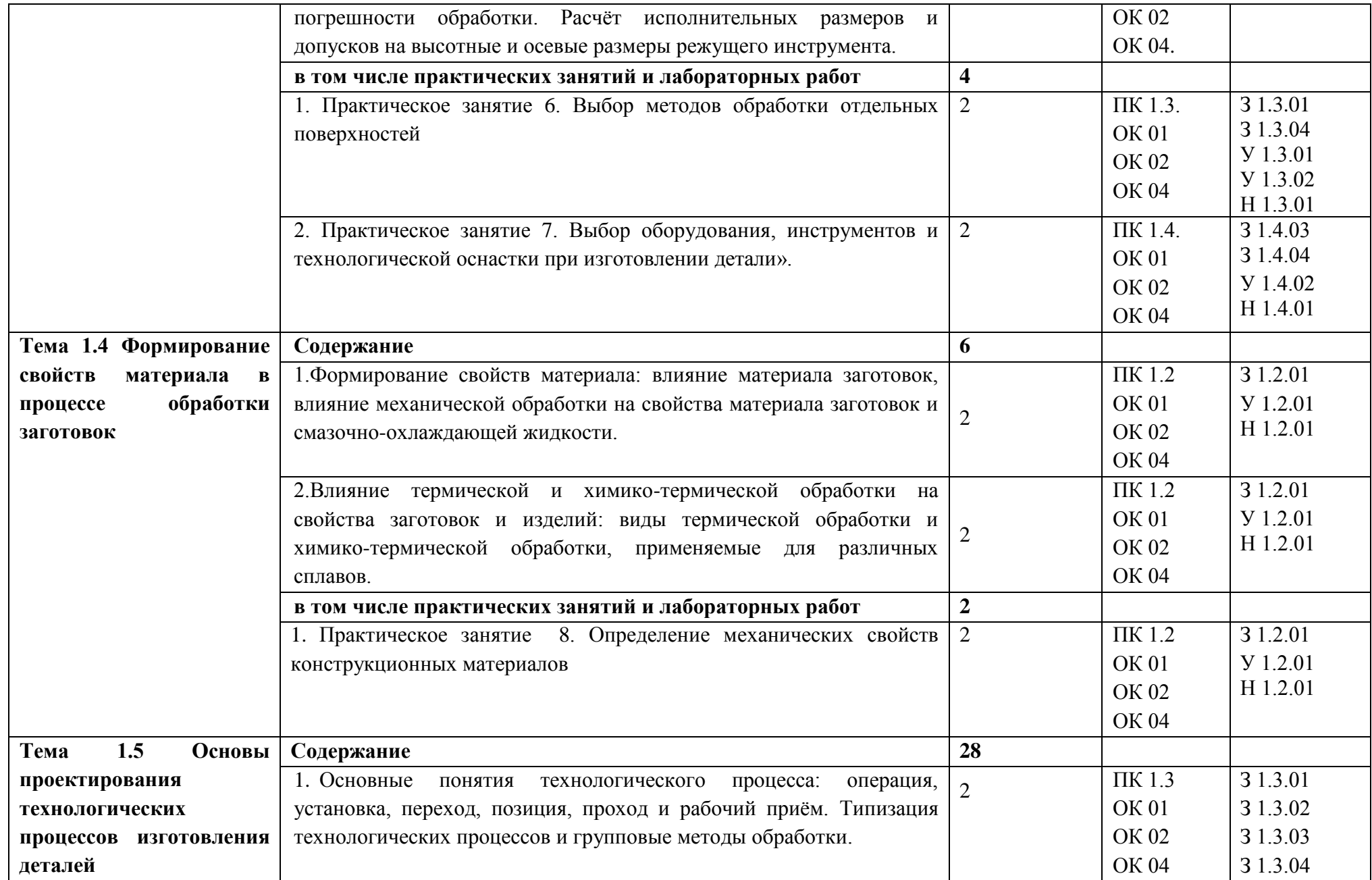

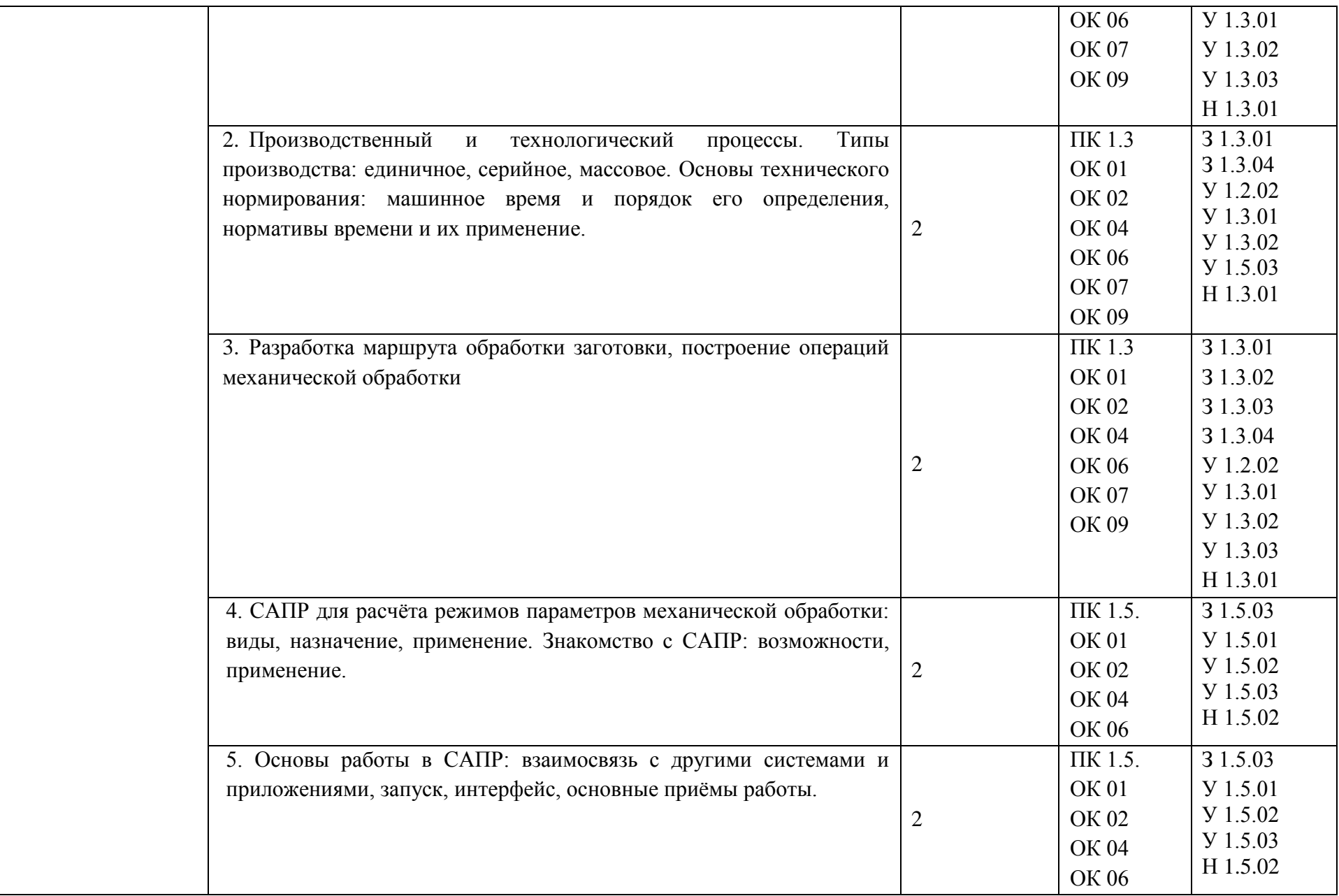

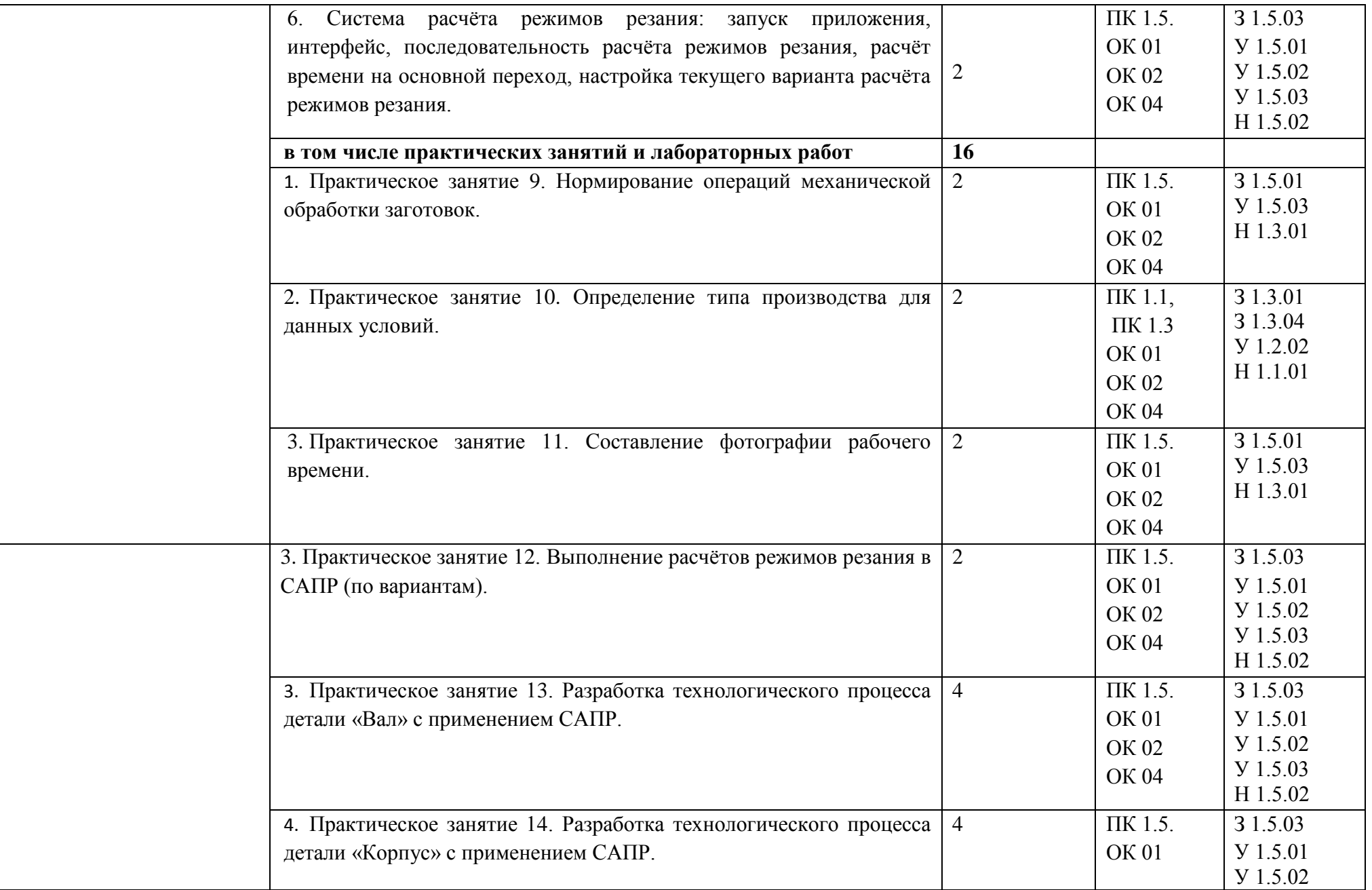

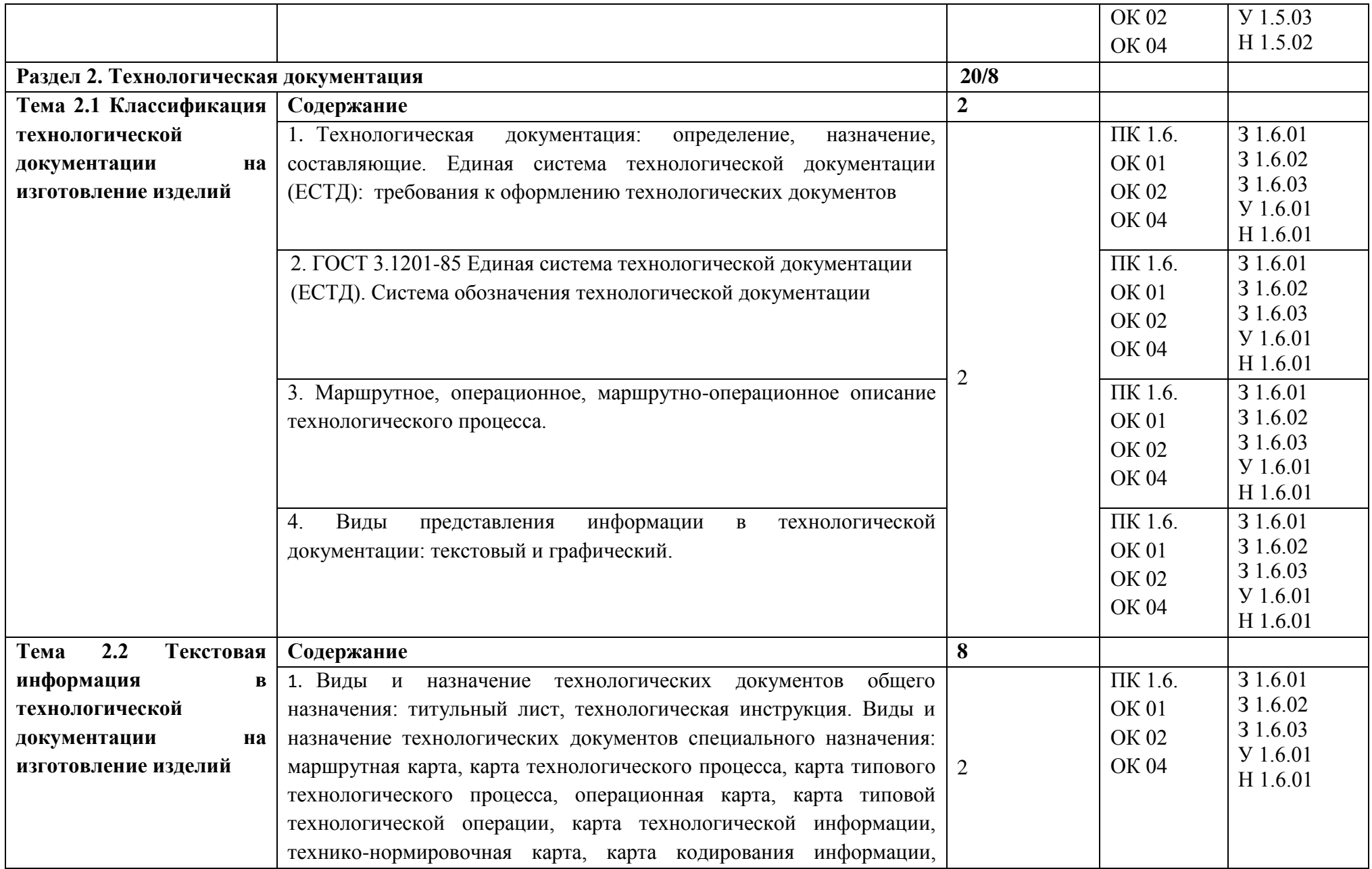

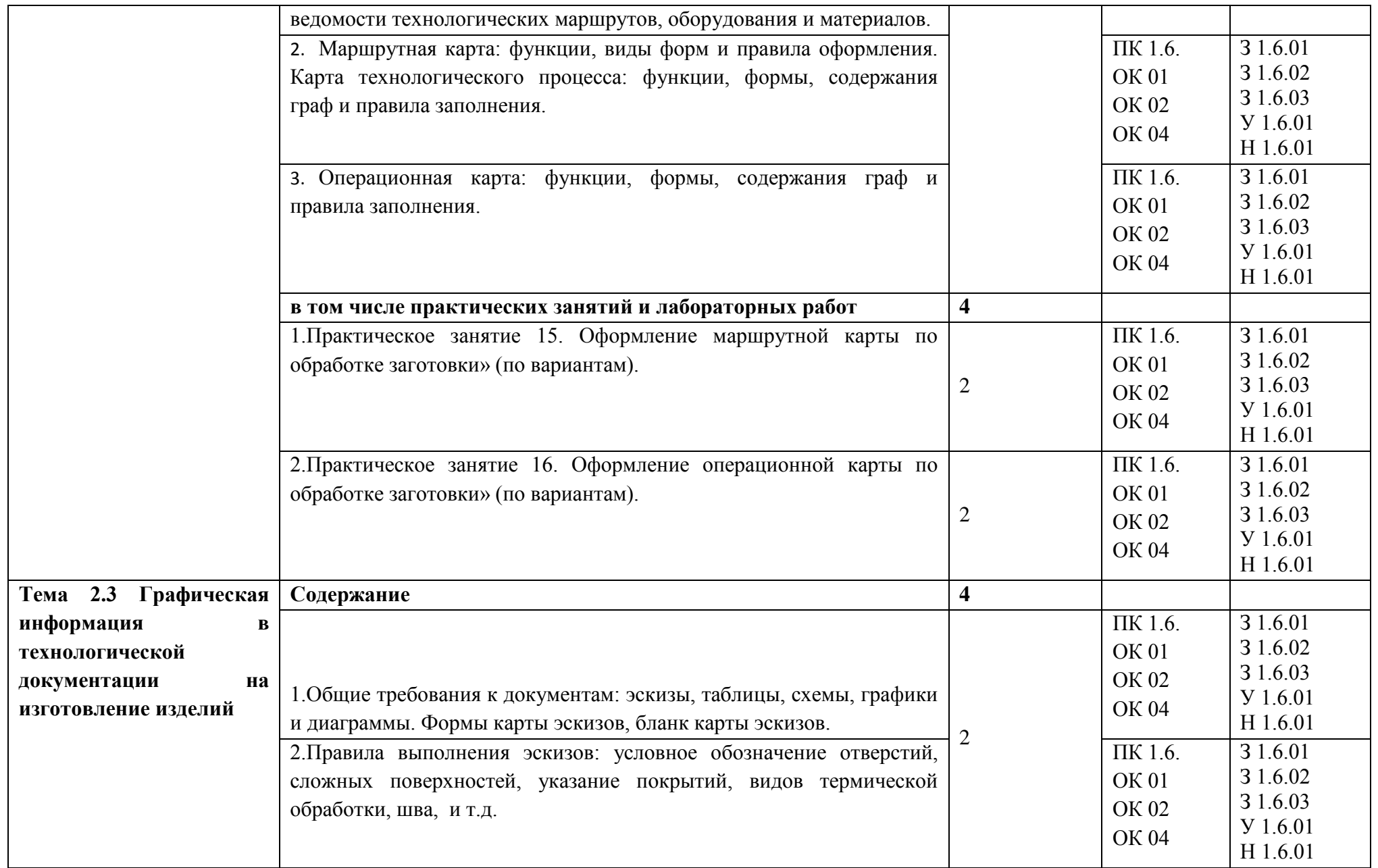

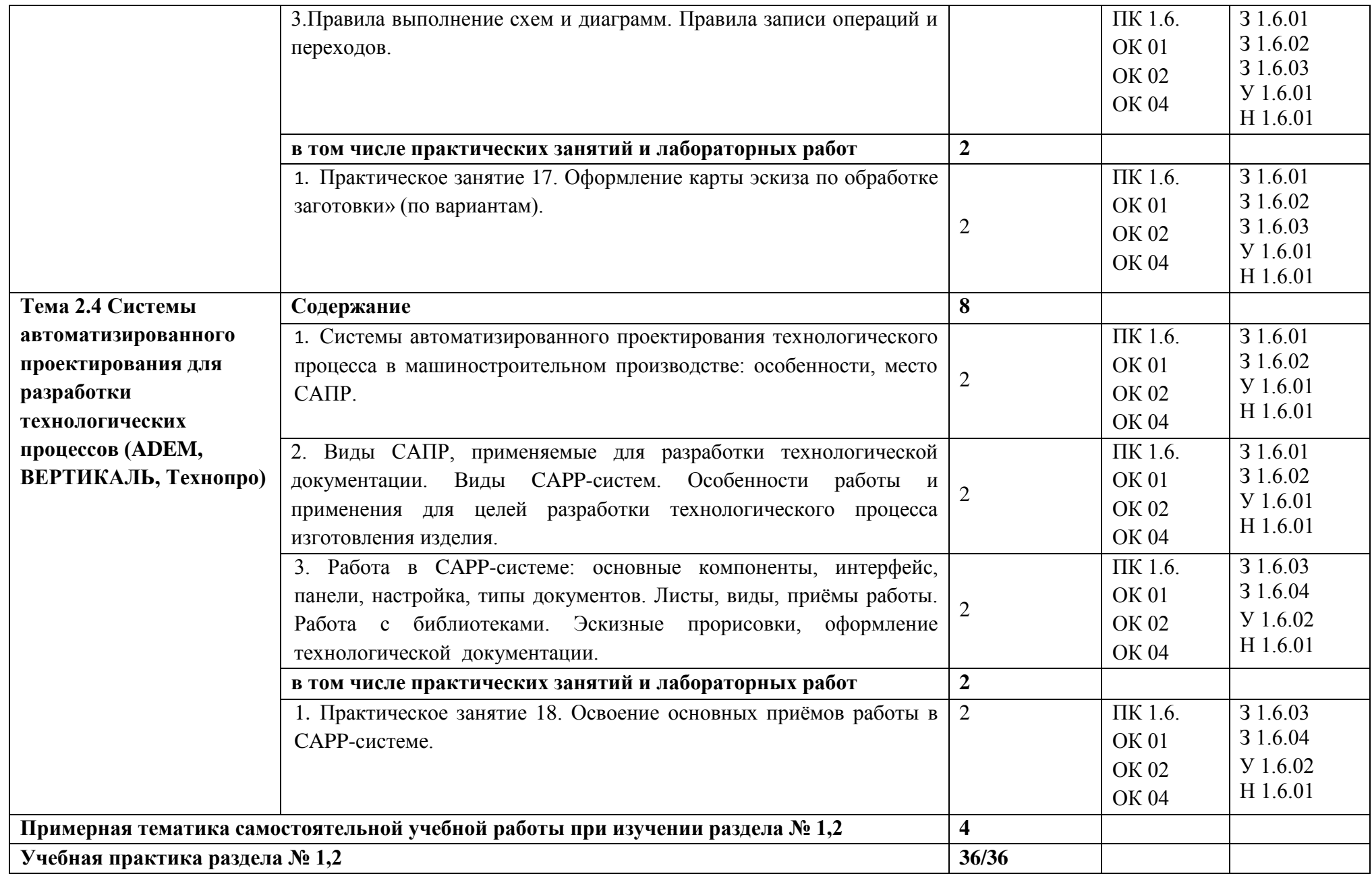

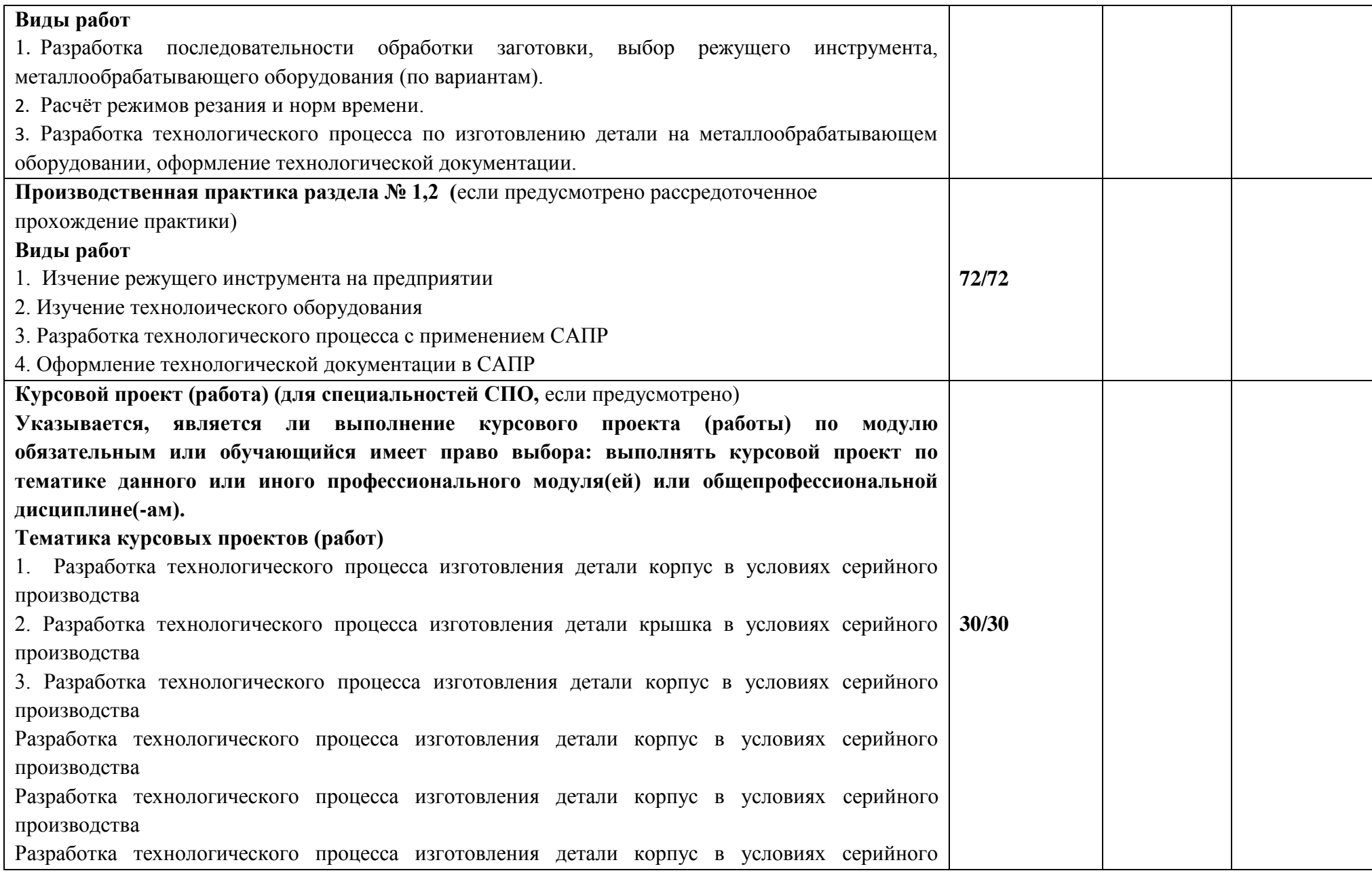

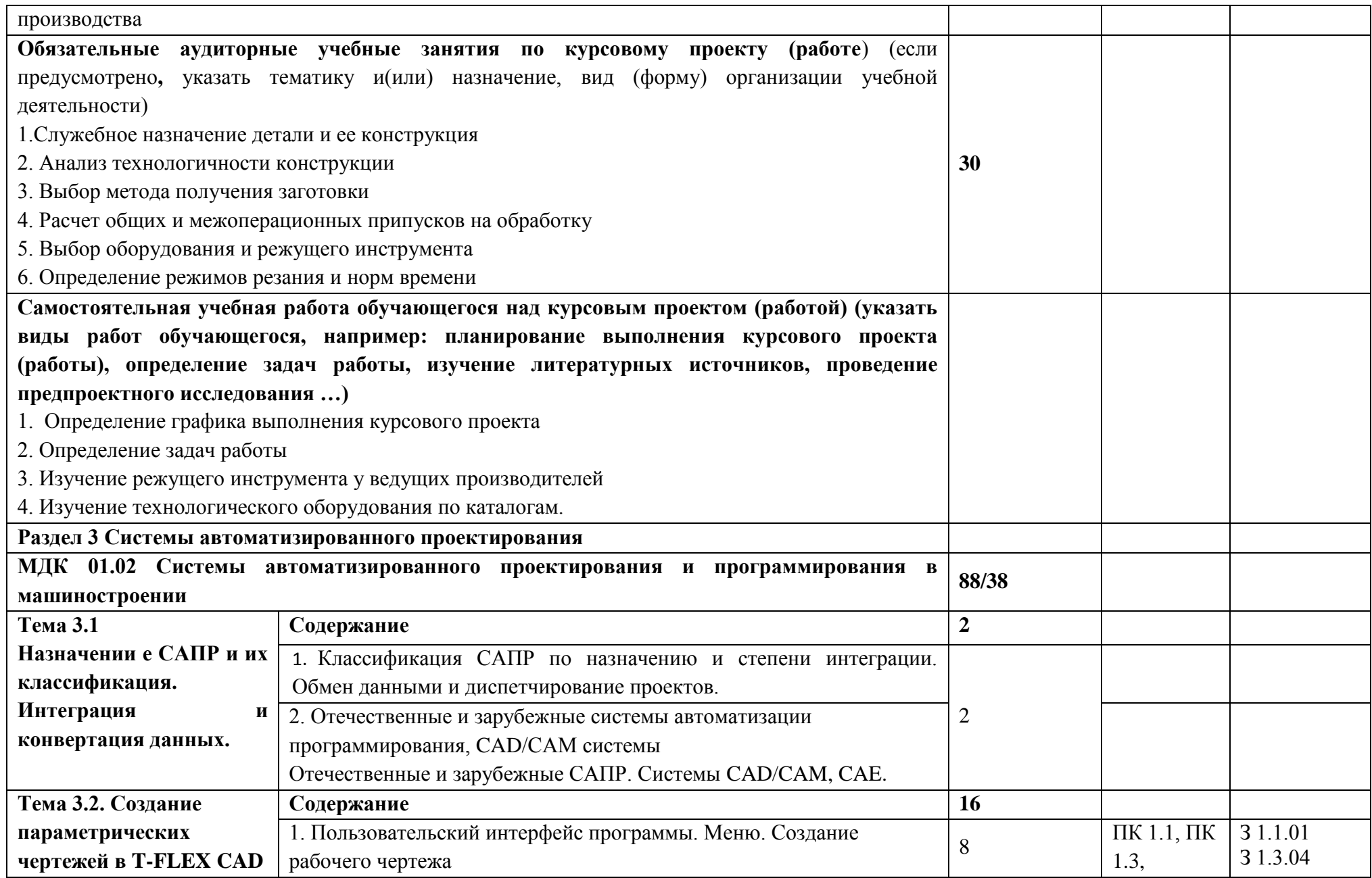

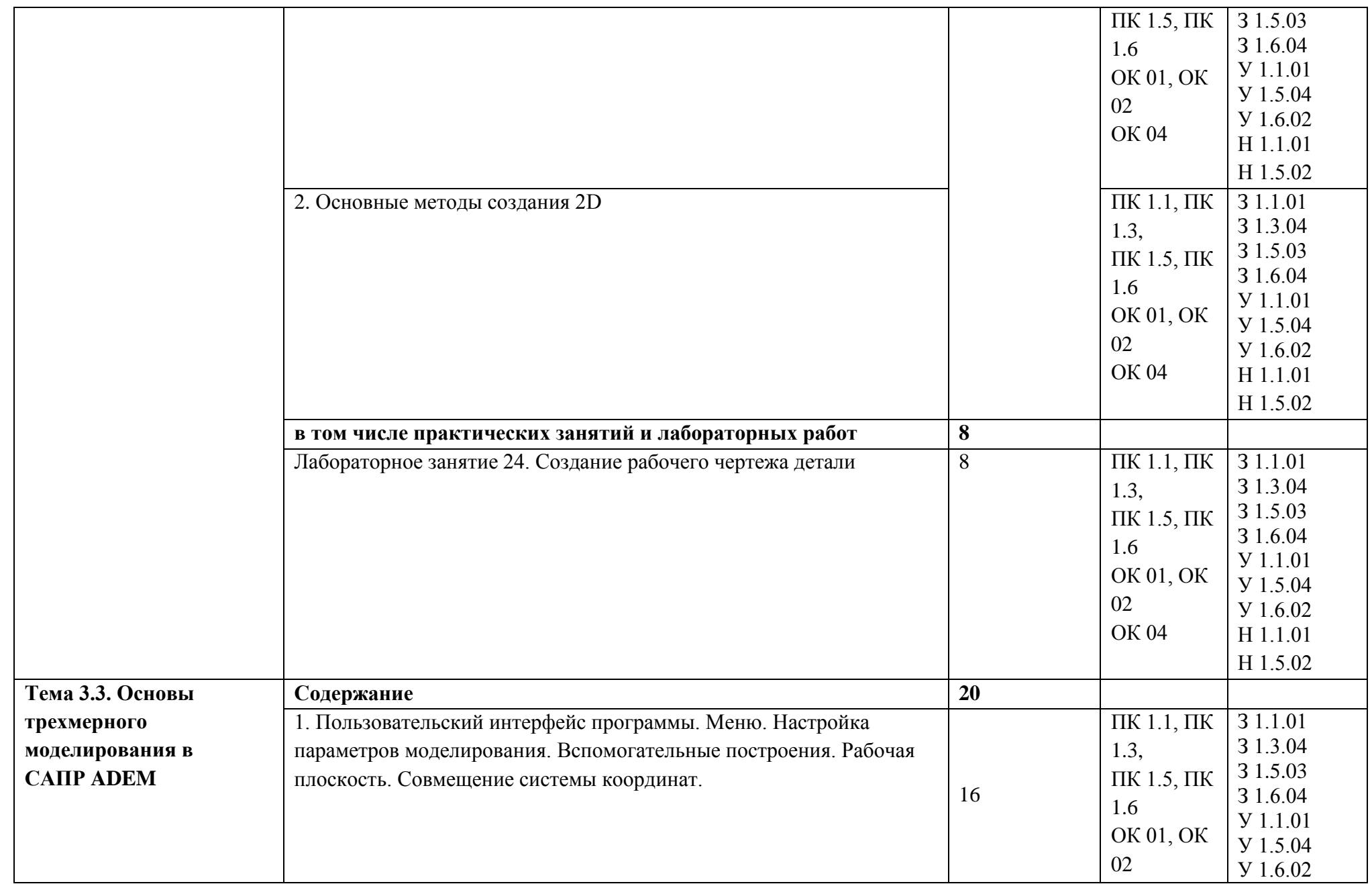

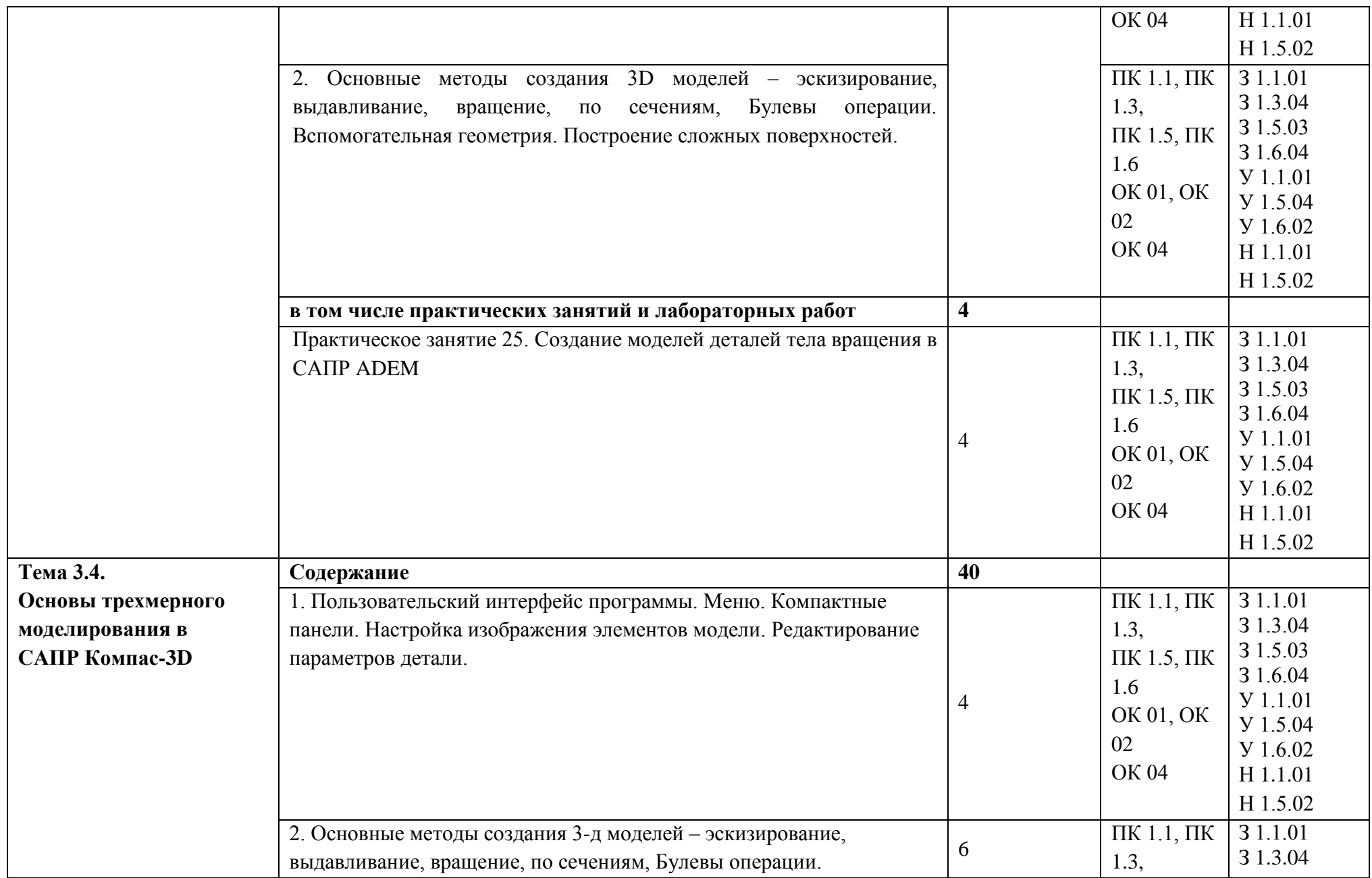

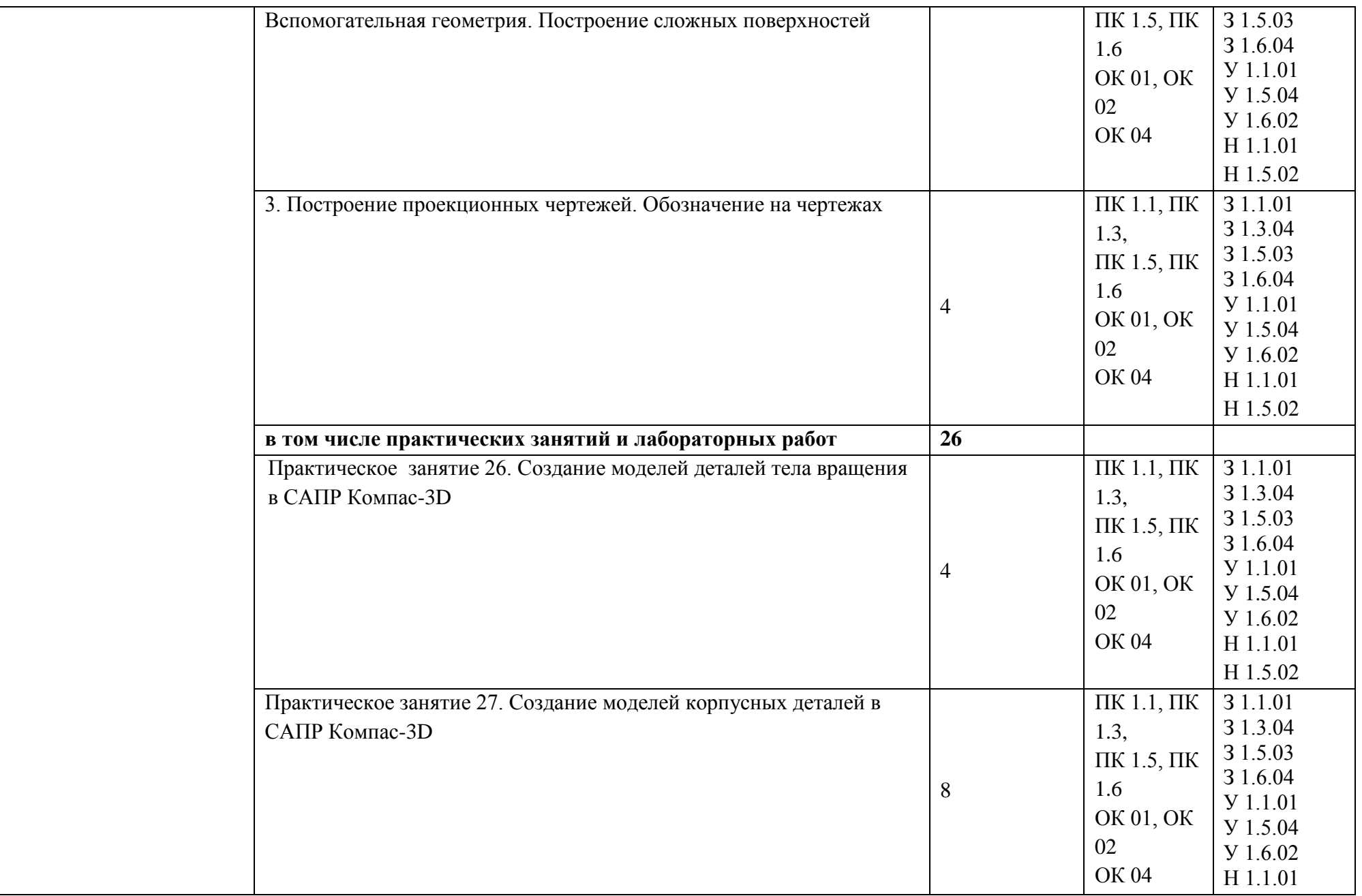

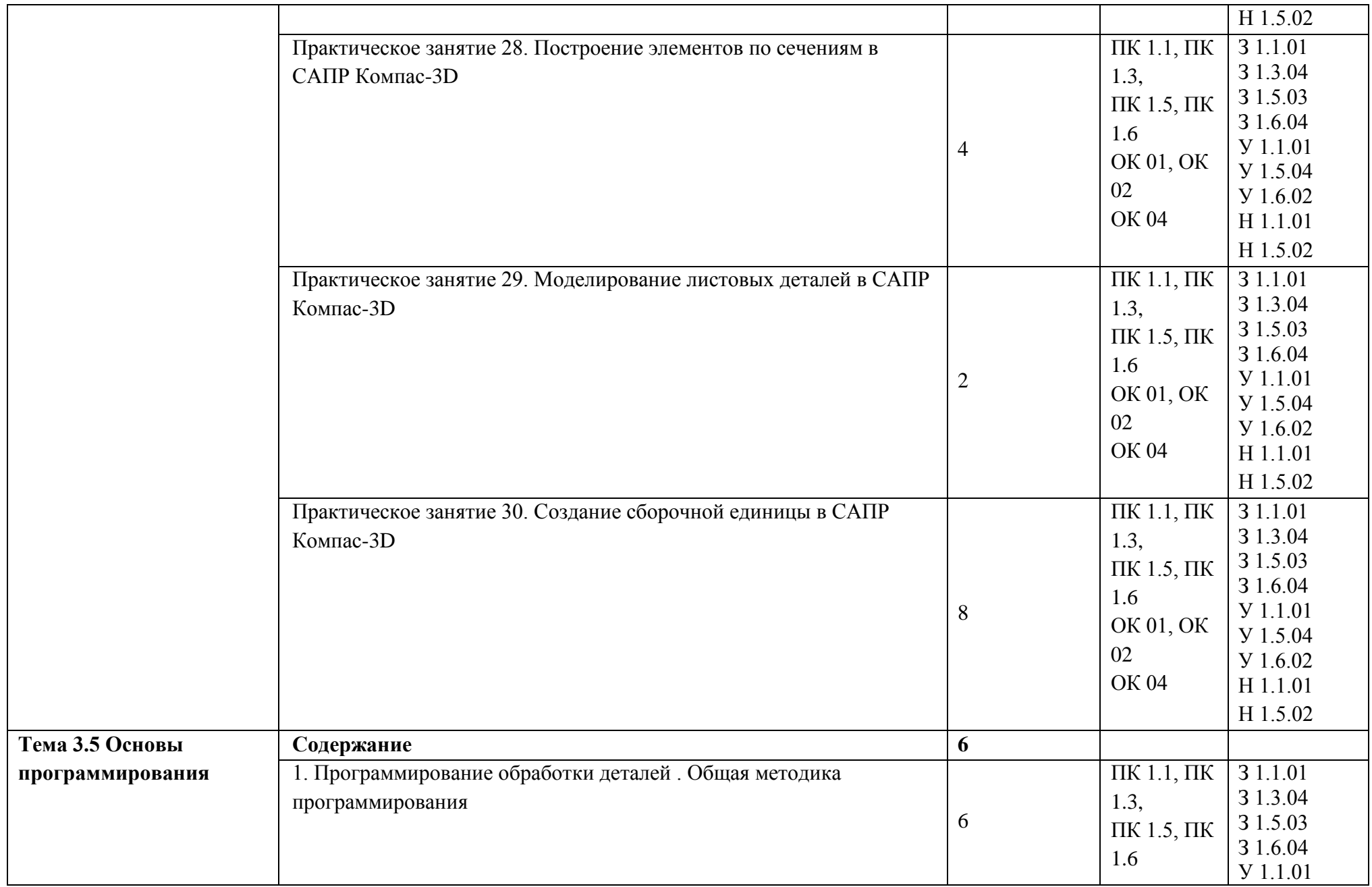

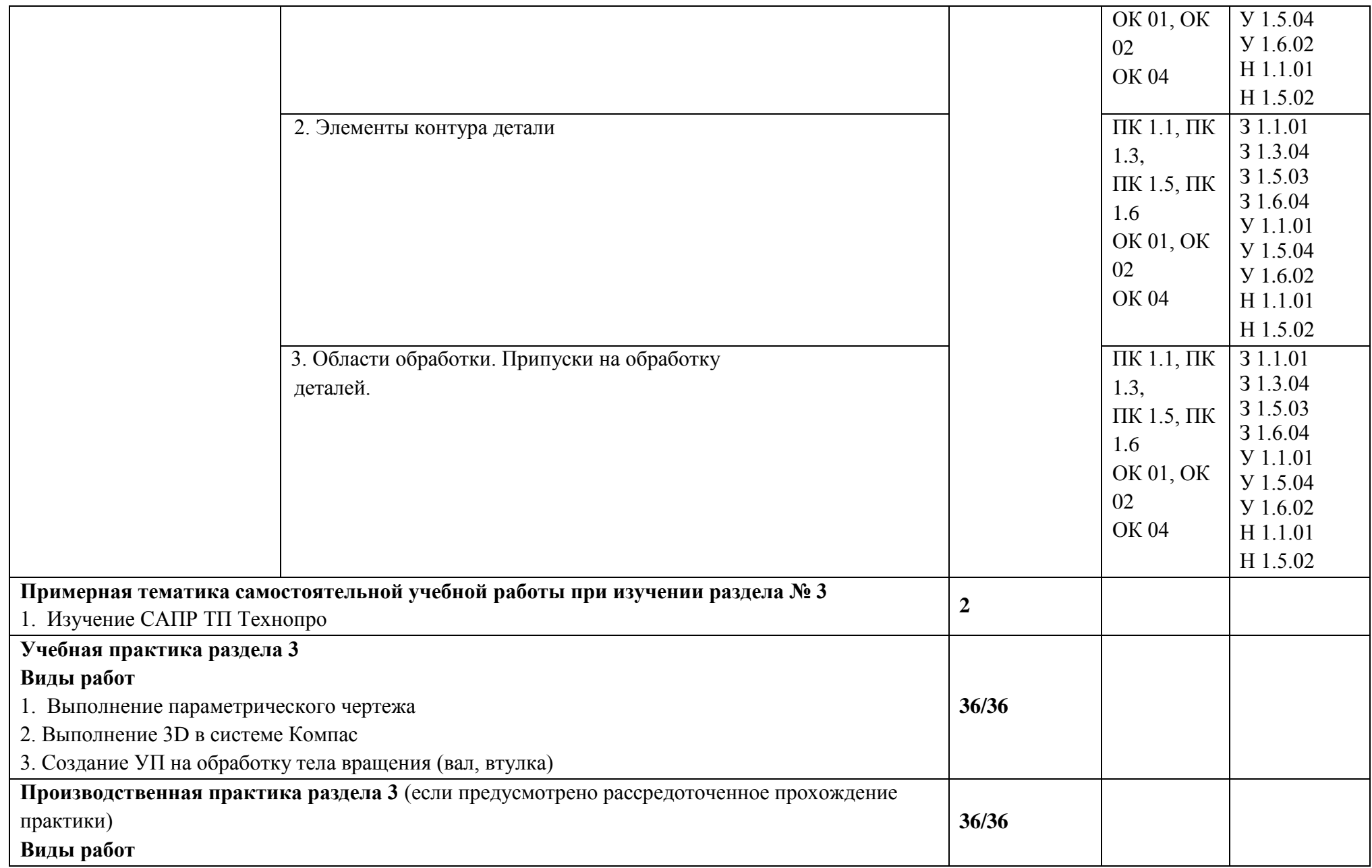

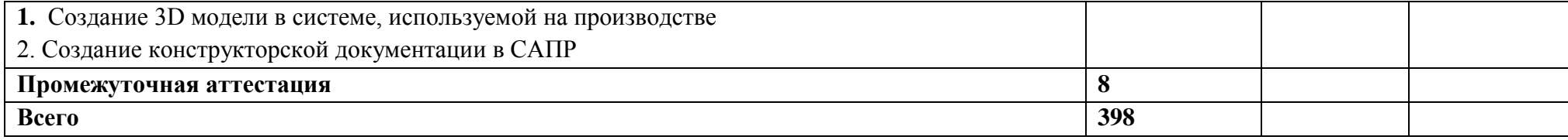

#### **3. УСЛОВИЯ РЕАЛИЗАЦИИ ПРОФЕССИОНАЛЬНОГО МОДУЛЯ**

### **3.1. Для реализации программы профессионального модуля должны быть предусмотрены следующие специальные помещения:**

Кабинет Технология машиностроения, в соответствии с п. 6.1.2.1 образовательной программы по специальности 15.02.16 Технология машиностроения.

Лаборатории «Автоматизированного проектирования технологических процессов и программирования систем ЧПУ», «Процессы формообразования и инструменты», оснащенные в соответствии с п. 6.1.2.3 образовательной программы по специальности 15.02.16 Технология машиностроения.

Мастерские «Участок станков с ЧПУ», оснащенные в соответствии с п. 6.1.2.4 образовательной программы по данной специальности.

Оснащенные базы практики в соответствии с п 6.1.2.5 образовательной программы по специальности 15.02.16 Технология машиностроения..

#### **3.2. Информационное обеспечение реализации программы**

Для реализации программы библиотечный фонд образовательной организации должен иметь печатные и/или электронные образовательные и информационные ресурсы, для использования в образовательном процессе. При формировании библиотечного фонда образовательной организации выбирается не менее одного издания из перечисленных ниже печатных изданий и (или) электронных изданий в качестве основного, при этом список может быть дополнен новыми изданиями.

#### **3.2.1. Основные печатные издания**

1. Берлинер Э.М., Таратынов О.В. САПР в машиностроении М.: Форум, 2008

2. Кондаков А.И. САПР технологических процессов. М.: Академия, 2008

3. Коржов Н.П. Создание конструкторской документации средствами компьютерной графики. - М. : Изд-во МАИ-ПРИНТ, 2008

4. Новиков О.А. Автоматизация проектных работ в технологической подготовке машиностроительного производства. - М. : Изд-во МАИ-ПРИНТ, 2007

#### **3.2.2. Основные электронные издания**

1. Аверьянов, О. И. Технологическое оборудование: Учебное пособие / Аверьянов О.И., Аверьянова И.О., Клепиков В.В. - М.:Форум, ИНФРА-М Издательский Дом, 2019. - 240 с. - (Профессиональное образование). - ISBN 5-91134-033-X. - Текст : электронный. - URL: https://znanium.com/catalog/product/982571 (дата обращения: 30.12.2021).

2. Иванов, А. А. Автоматизация технологических процессов и производств : учебное пособие / А.А. Иванов. — 2-е изд., испр. и доп. — Москва : ФОРУМ : ИНФРА-М, 2020. — 224 с. — (Среднее профессиональное образование). - ISBN 978-5-00091-535-6. - Текст : электронный. - URL: https://znanium.com/catalog/product/1117207 (дата обращения: 30.12.2021).

3. Технологическая оснастка : учебное пособие / С.А. Берберов, М.А. Тамаркин, Г.А. Прокопец, В.А. Лебедев. — Москва : ИНФРА-М, 2022. — 271 с. — (Среднее профессиональное образование). — DOI 10.12737/1037188. - ISBN 978-5-16-015485-5. - Текст

: электронный. - URL: https://znanium.com/catalog/product/1037188 (дата обращения: 30.12.2021).

4. Технологическая оснастка : учебное пособие : [16+] / В. Г. Мальцев, А. П. Моргунов, Н. С. Морозова, Р. Л. Артюх ; Омский государственный технический университет. – Омск : Омский государственный технический университет (ОмГТУ), 2019. – 134 с. : ил., табл., схем. – Режим доступа: по подписке. – URL: <https://biblioclub.ru/index.php?page=book&id=682315>

| Код и наименование                 |                                |                                                     |  |  |
|------------------------------------|--------------------------------|-----------------------------------------------------|--|--|
| профессиональных и                 |                                |                                                     |  |  |
| общих компетенций,                 | Критерии оценки                | Методы оценки                                       |  |  |
| формируемых в рамках               |                                |                                                     |  |  |
| модуля                             |                                |                                                     |  |  |
| ПК 1.1. Использовать               | Применение конструкторской,    | наблюдение<br>Экспертное                            |  |  |
| конструкторскую<br>И               | технологической документации и | выполнения<br>практических                          |  |  |
| технологическую                    | нормативных требований в       | учебной<br>работ<br>на<br>$\boldsymbol{\mathrm{M}}$ |  |  |
| документацию<br>при                | рамках своей профессиональной  | производственной                                    |  |  |
| разработке                         | деятельности при разработке    | практиках:                                          |  |  |
| технологических                    | технологических процессов      | оценка процесса                                     |  |  |
| процессов                          |                                | оценка результатов.                                 |  |  |
| деталей<br>изготовления            |                                | Экспертное наблюдение                               |  |  |
| машин                              |                                | выполнения практических                             |  |  |
|                                    |                                | работ на учебных занятиях                           |  |  |
| ПК<br>1.2.<br>Выбирать             | Выбор методов получения        | Экспертное<br>наблюдение                            |  |  |
| получения<br>метод                 | заготовок с учетом условий     | выполнения практических                             |  |  |
| заготовок<br>учетом<br>$\mathbf c$ | производства.                  | учебной<br>работ<br>на<br>И                         |  |  |
| условий производства               | Расчет экономической           | производственной                                    |  |  |
|                                    | целесообразности использования | практиках:                                          |  |  |
|                                    | различных методов получения    | оценка процесса                                     |  |  |
|                                    | заготовок.                     | оценка результатов                                  |  |  |
|                                    |                                | Экспертное наблюдение                               |  |  |
|                                    |                                | выполнения практических                             |  |  |
|                                    |                                | работ на учебных занятиях                           |  |  |
| 1.3.<br>ПК<br>Выбирать             | Определение маршрута           | наблюдение<br>Экспертное                            |  |  |
| механической<br>методы             | обработки деталей машин в      | выполнения<br>практических                          |  |  |
| обработки<br>И                     | машиностроительном             | учебной<br>работ<br>на<br>И                         |  |  |
| последовательность                 | производстве                   | производственной                                    |  |  |
| технологического                   |                                | практиках:                                          |  |  |
| обработки<br>процесса              |                                | оценка процесса                                     |  |  |
| деталей<br>машин<br>B              |                                | оценка результатов                                  |  |  |
| машиностроительном                 |                                | Экспертное наблюдение                               |  |  |
| производстве                       |                                | выполнения практических                             |  |  |
|                                    |                                | работ на учебных занятиях                           |  |  |

**4. КОНТРОЛЬ И ОЦЕНКА РЕЗУЛЬТАТОВ ОСВОЕНИЯ ПРОФЕССИОНАЛЬНОГО МОДУЛЯ**

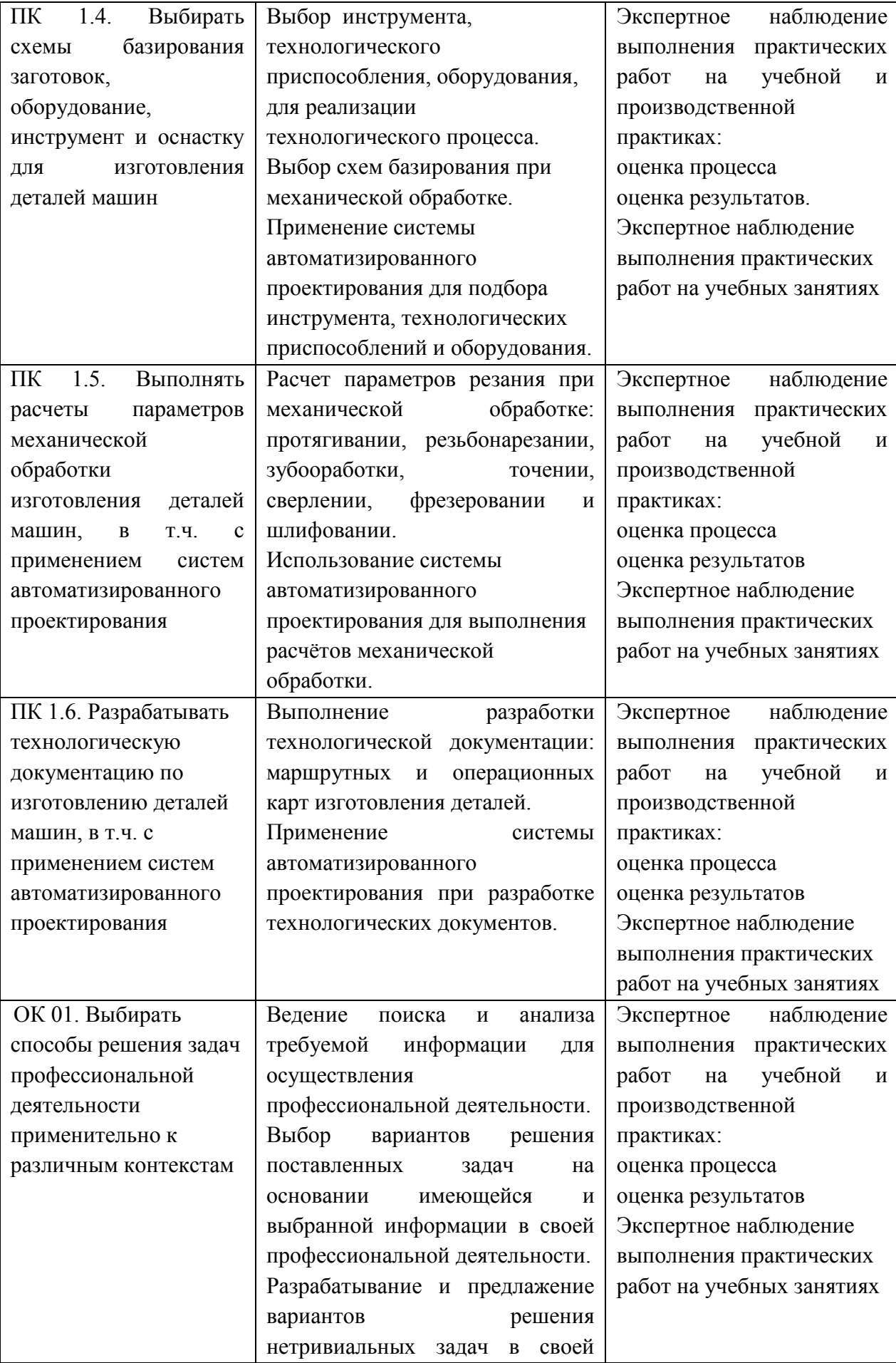

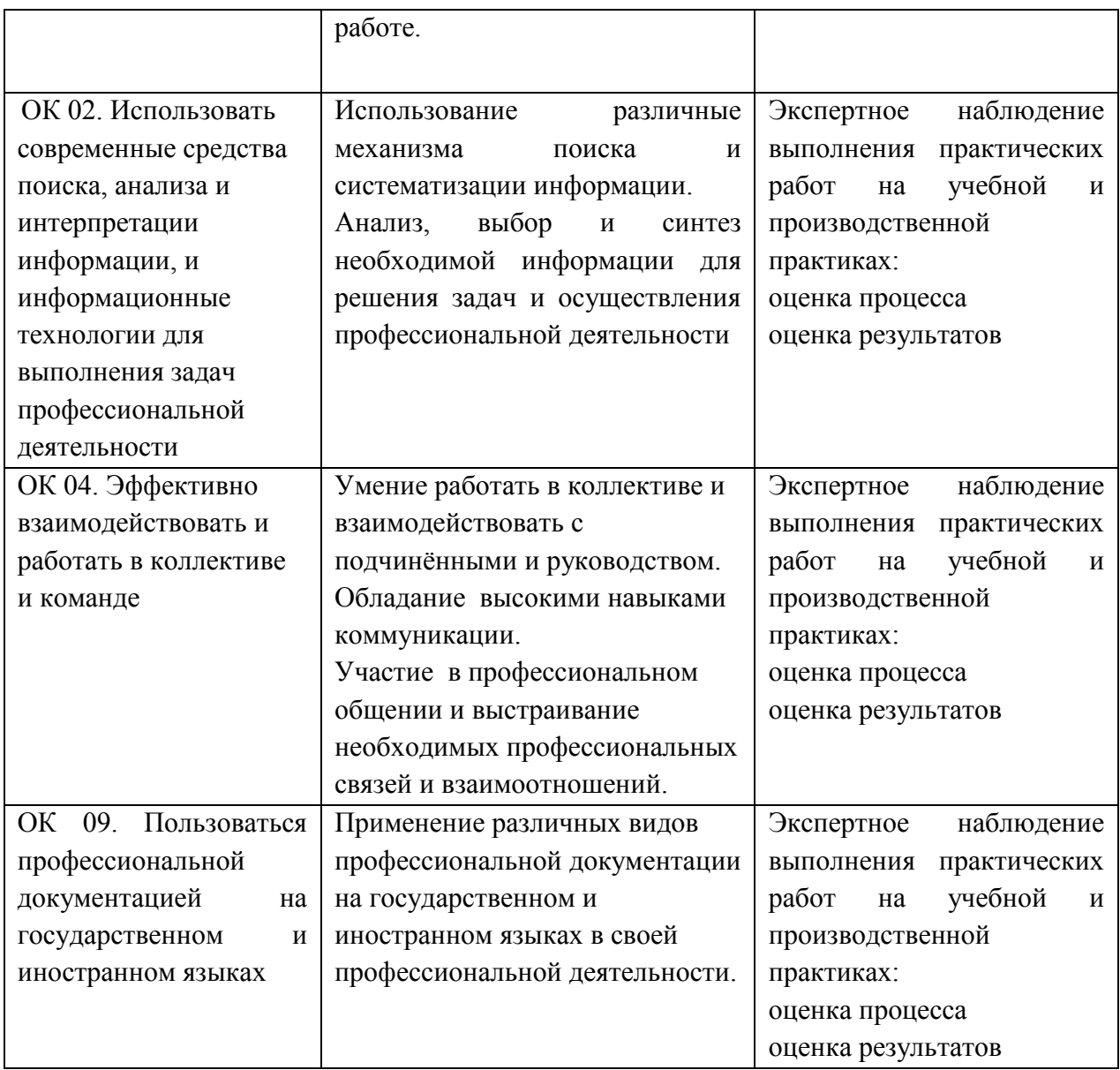

## **Приложение 2.2** к ОПОП-П по специальности 15.02.16 Технология машиностроения

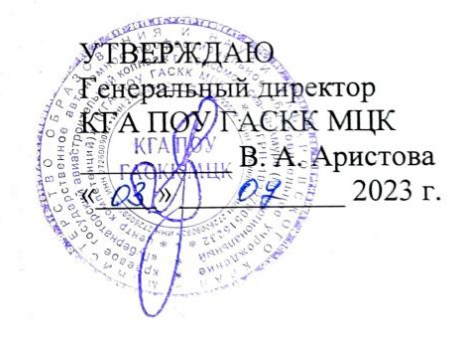

СОГЛАСОВАНО И.о. начальника УЦ Филиал ПАО «ОАК»-КнААЗ им. Ю.А.Гаеарина ШЕЕ. А. Ленкина  $E^{01}$   $O\frac{1}{2}$   $2023$  r. 'tr иииф

## **РАБОЧАЯ ПРОГРАММА ПРОФЕССИОНАЛЬНОГО МОДУЛЯ**

**«ПМ 02. Разработка и внедрение управляющих программ изготовления деталей машин в машиностроительном производстве»**

**Обязательный профессиональный блок**

**2023 год**

### **СОДЕРЖАНИЕ**

- **1. ОБЩАЯ ХАРАКТЕРИСТИКА РАБОЧЕЙ ПРОГРАММЫ ПРОФЕССИОНАЛЬНОГО МОДУЛЯ**
- **2. СТРУКТУРА И СОДЕРЖАНИЕ ПРОФЕССИОНАЛЬНОГО МОДУЛЯ**
- **3. УСЛОВИЯ РЕАЛИЗАЦИИ ПРОФЕССИОНАЛЬНОГО МОДУЛЯ**
- **4. КОНТРОЛЬ И ОЦЕНКА РЕЗУЛЬТАТОВ ОСВОЕНИЯ ПРОФЕССИОНАЛЬНОГО МОДУЛЯ**

## **1. ОБЩАЯ ХАРАКТЕРИСТИКА РАБОЧЕЙ ПРОГРАММЫ ПРОФЕССИОНАЛЬНОГО МОДУЛЯ**

### **«ПМ 02. Разработка и внедрение управляющих программ изготовления деталей машин в машиностроительном производстве»**

### **1.1. Цель и планируемые результаты освоения профессионального модуля**

В результате изучения профессионального модуля обучающихся должен освоить основной вид деятельности «Разработка и внедрение управляющих программ изготовления деталей машин в машиностроительном производстве» и соответствующие ему общие компетенции и профессиональные компетенции:

1.1.2. Перечень общих компетенций

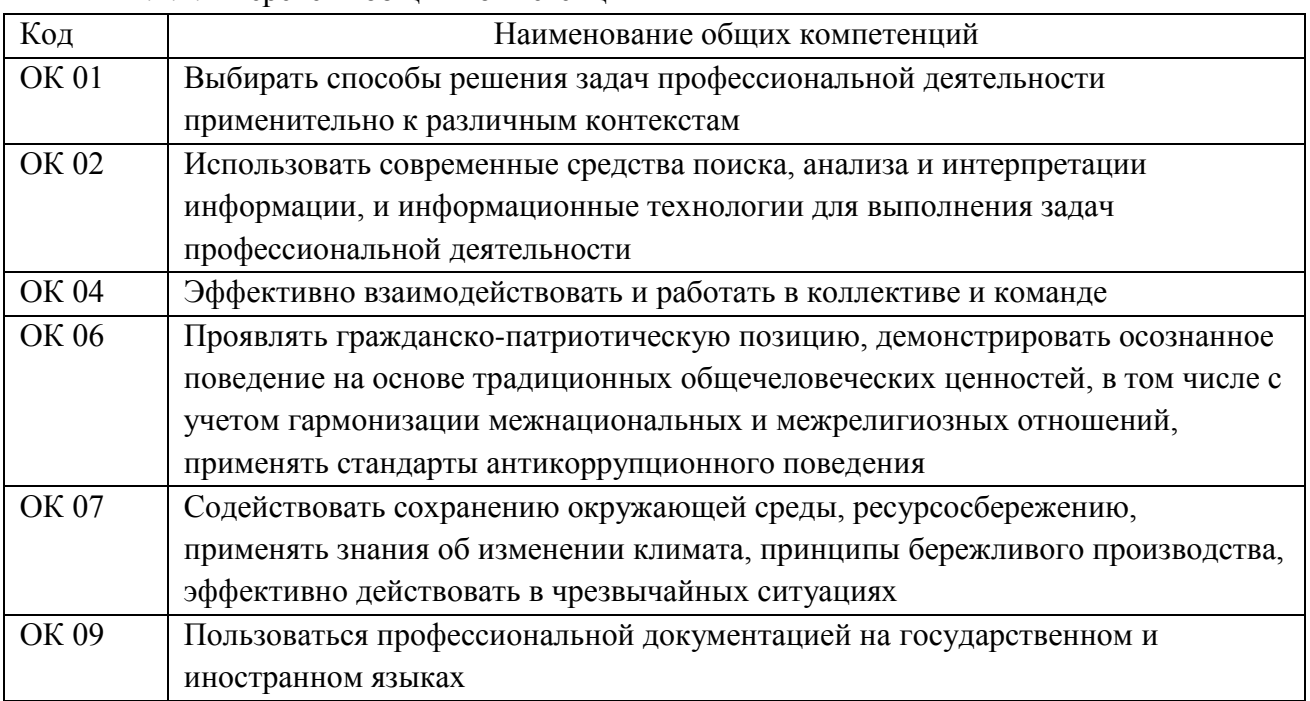

#### 1.1.2. Перечень профессиональных компетенций

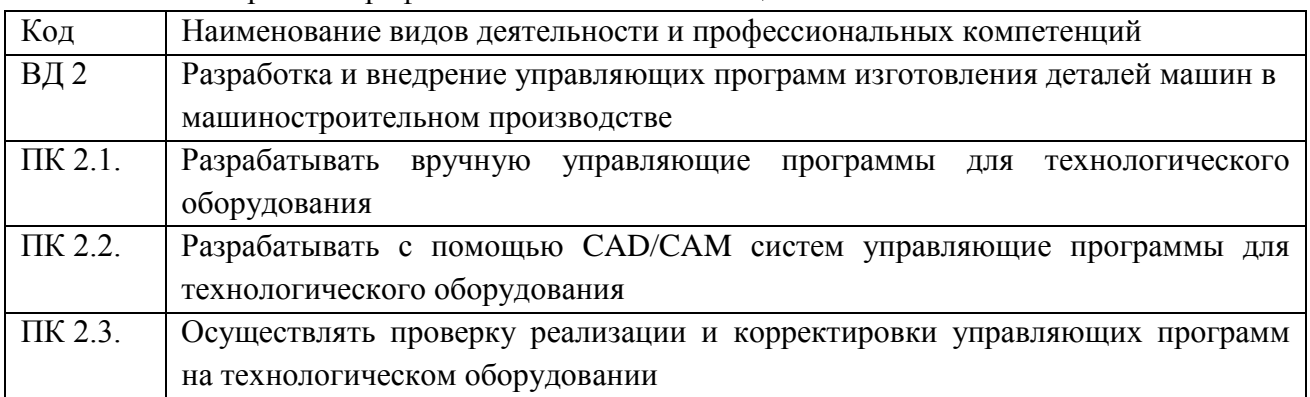

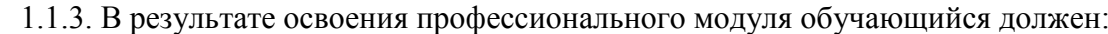

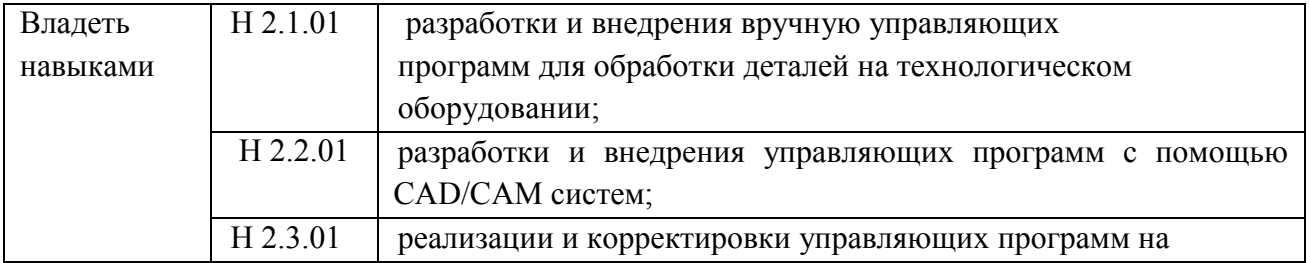

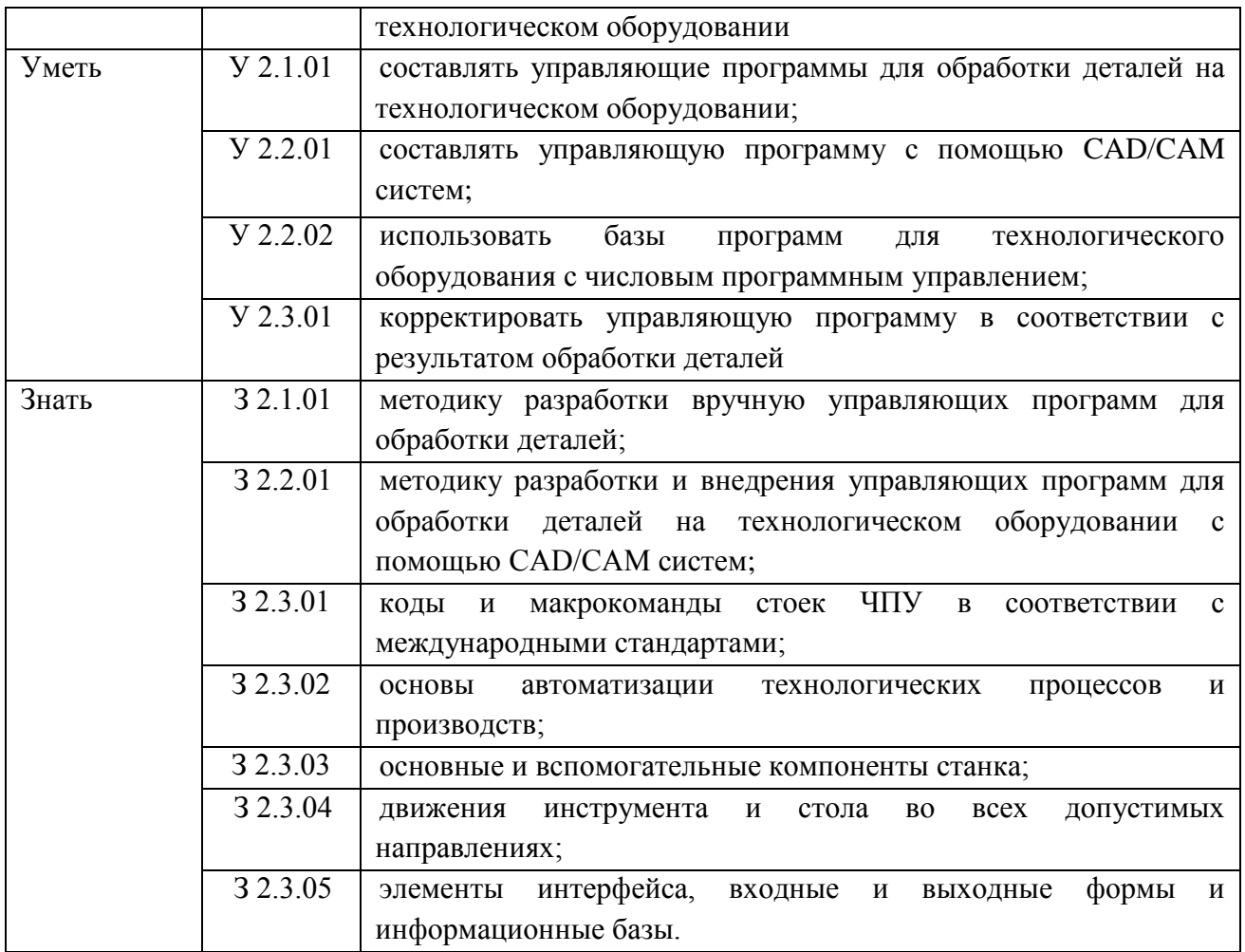

### **1.2. Количество часов, отводимое на освоение профессионального модуля**

Всего часов 362

в том числе в форме практической подготовки 292

Из них на освоение МДК 110

в том числе самостоятельная работа 2

практики, в том числе учебная 144

производственная 108

Промежуточная аттестация 6.

# **2. СТРУКТУРА И СОДЕРЖАНИЕ ПРОФЕССИОНАЛЬНОГО МОДУЛЯ**

## **2.1. Структура профессионального модуля**

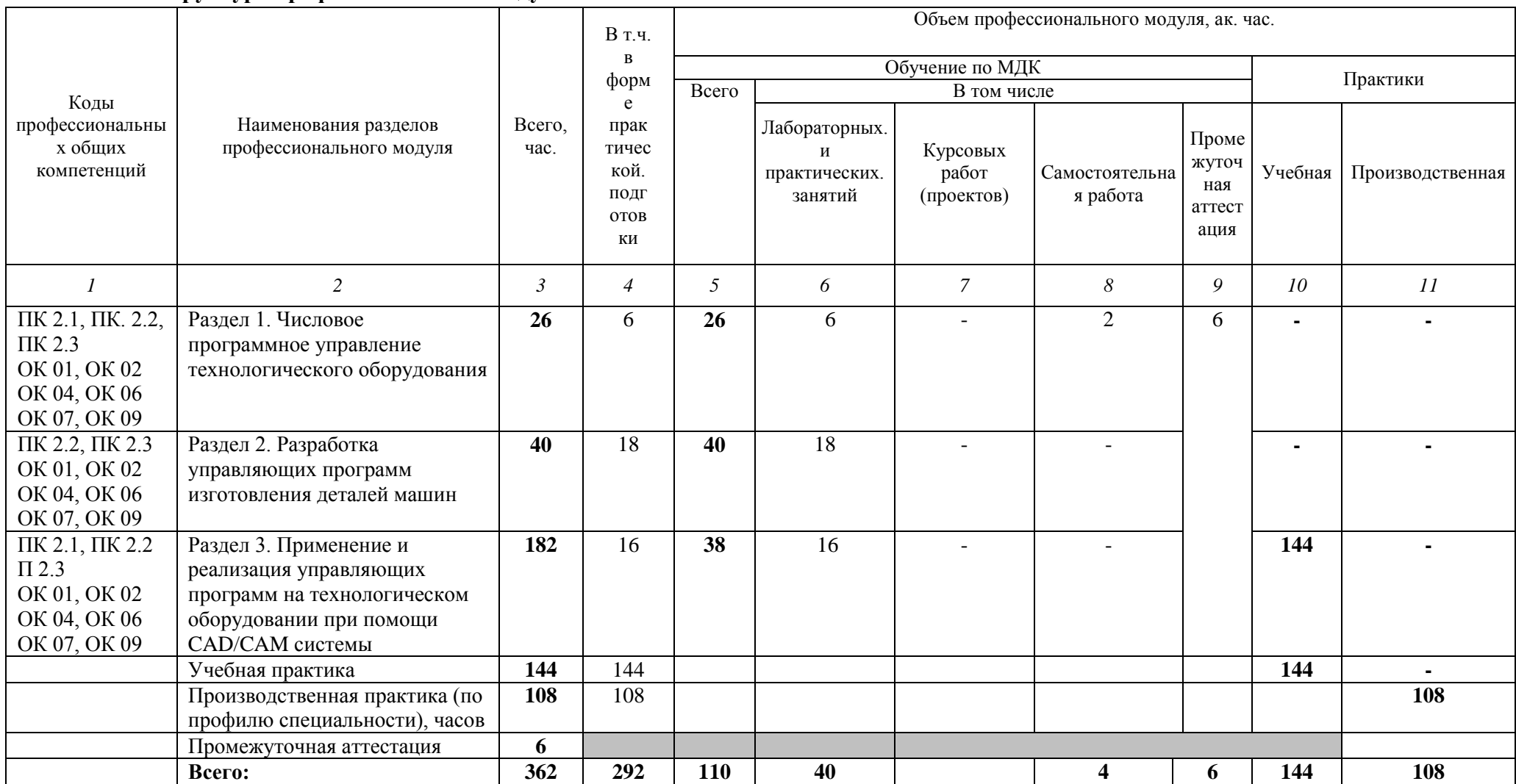

# **2.2. Тематический план и содержание профессионального модуля (ПМ)**

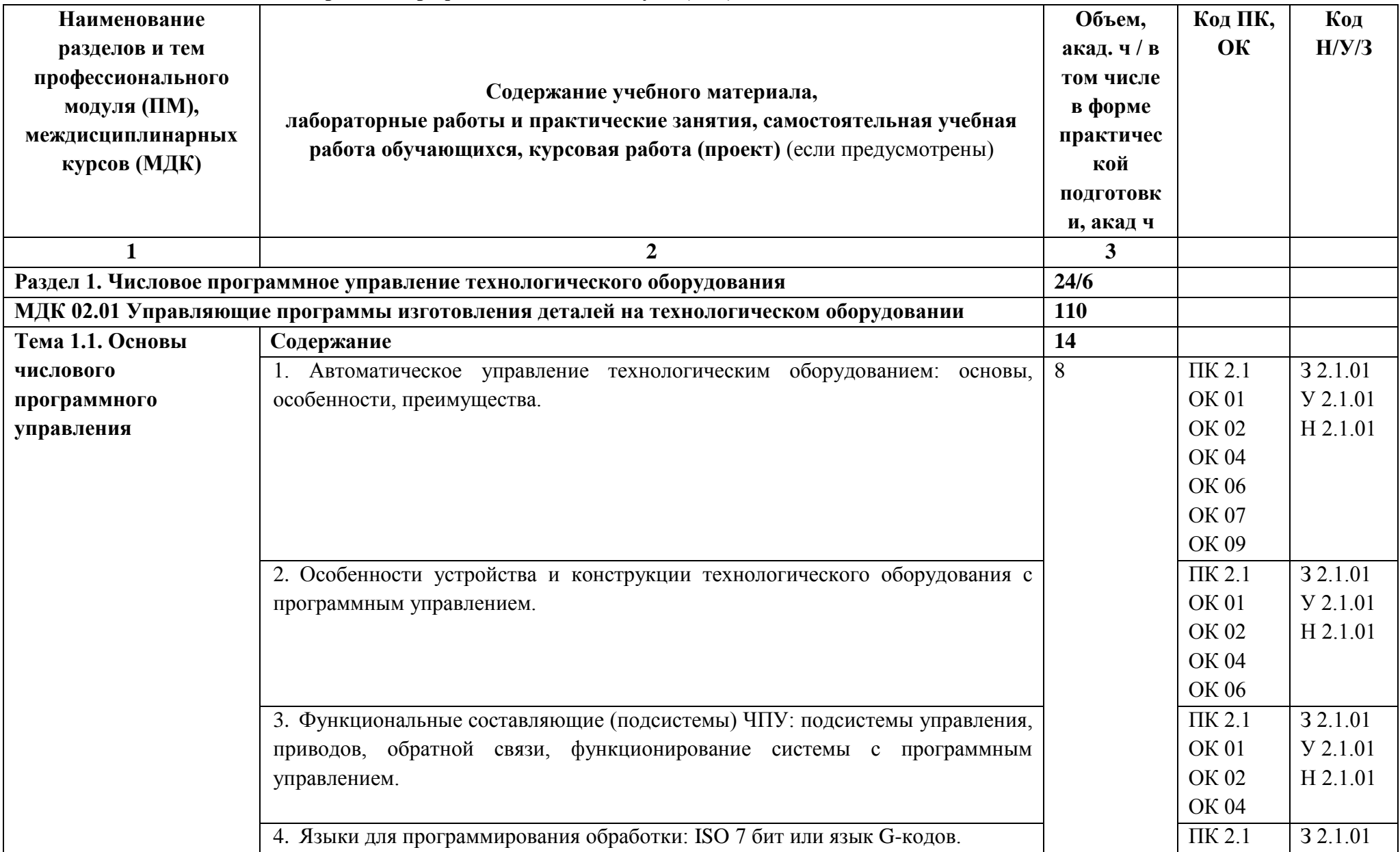

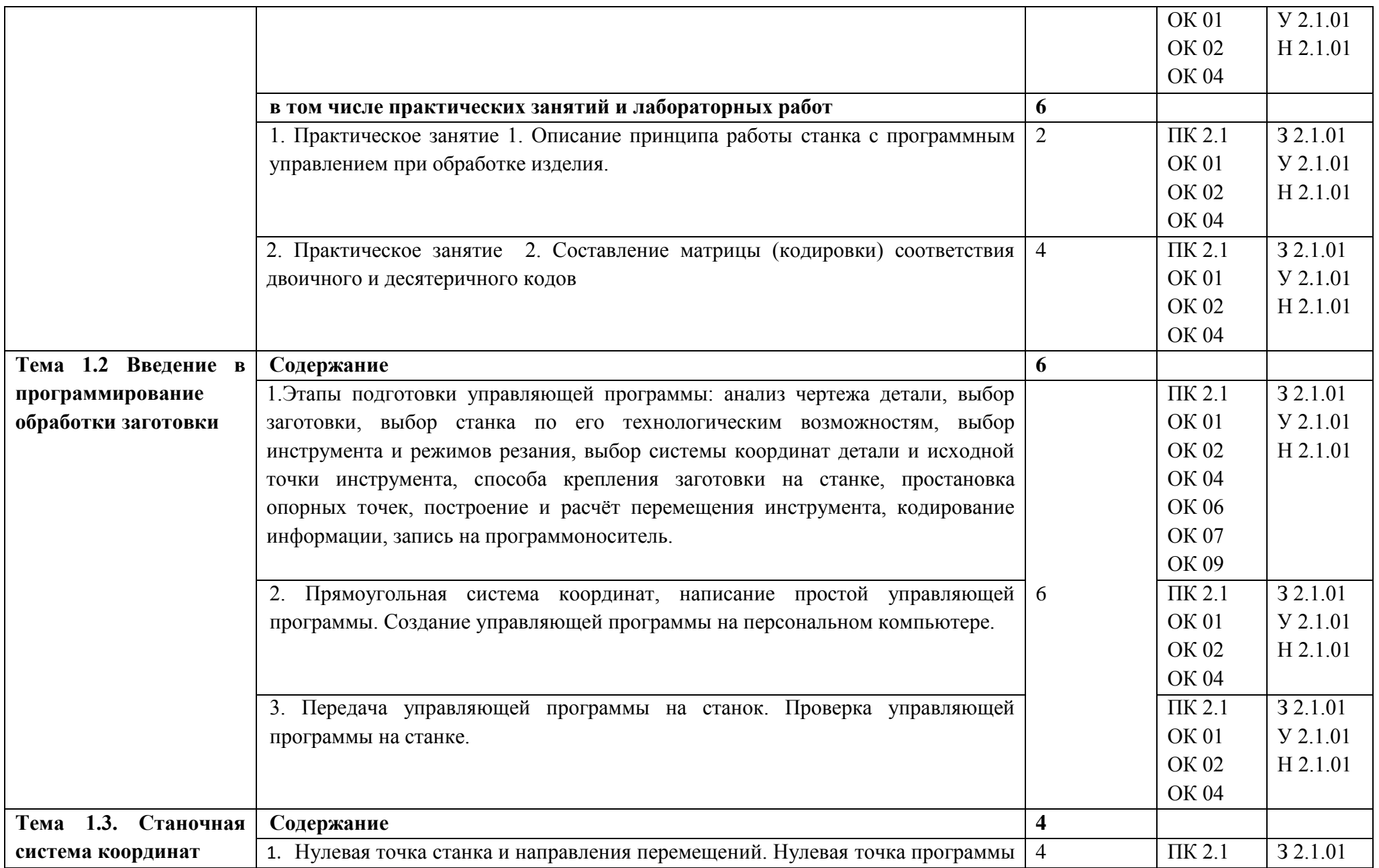

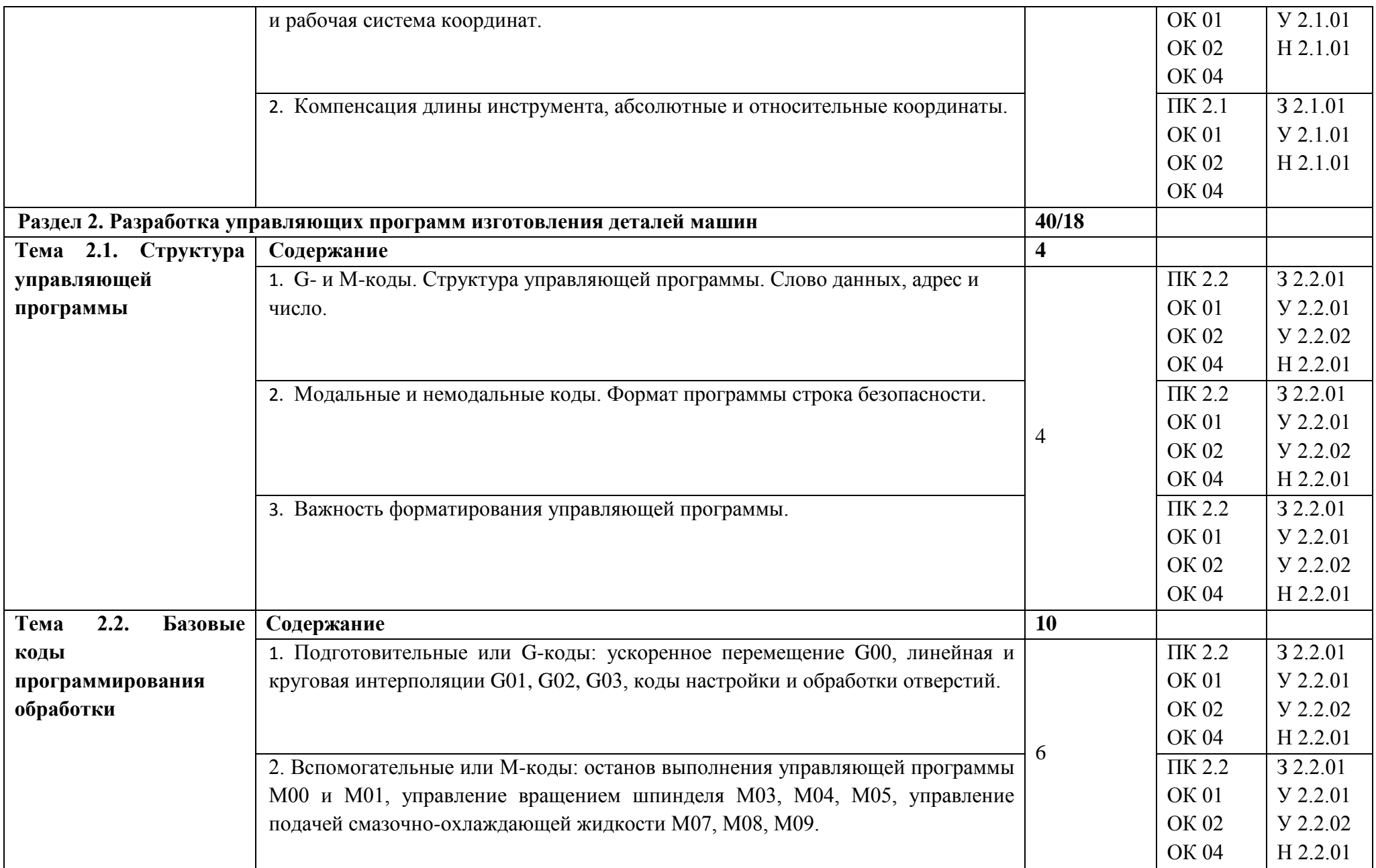

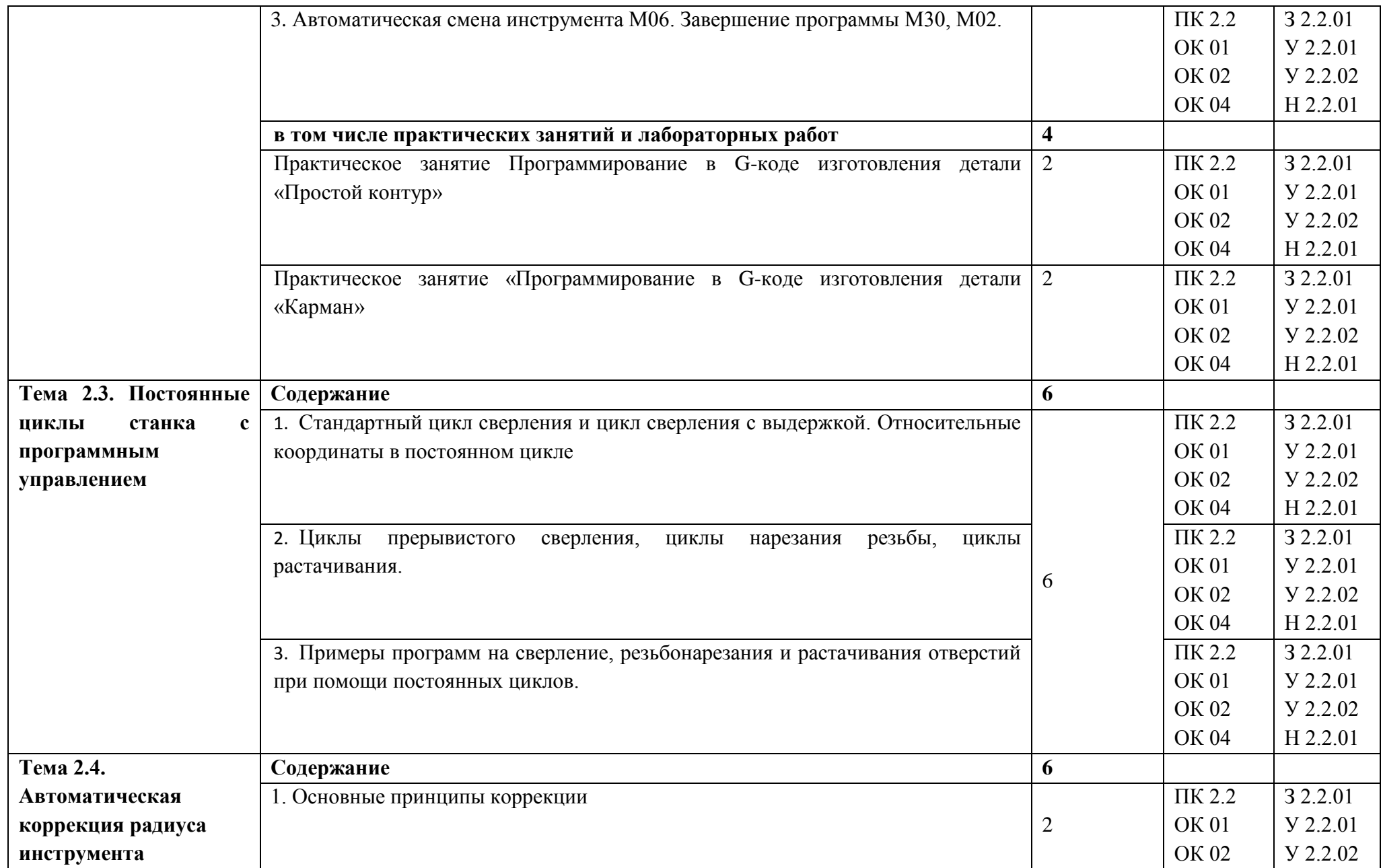
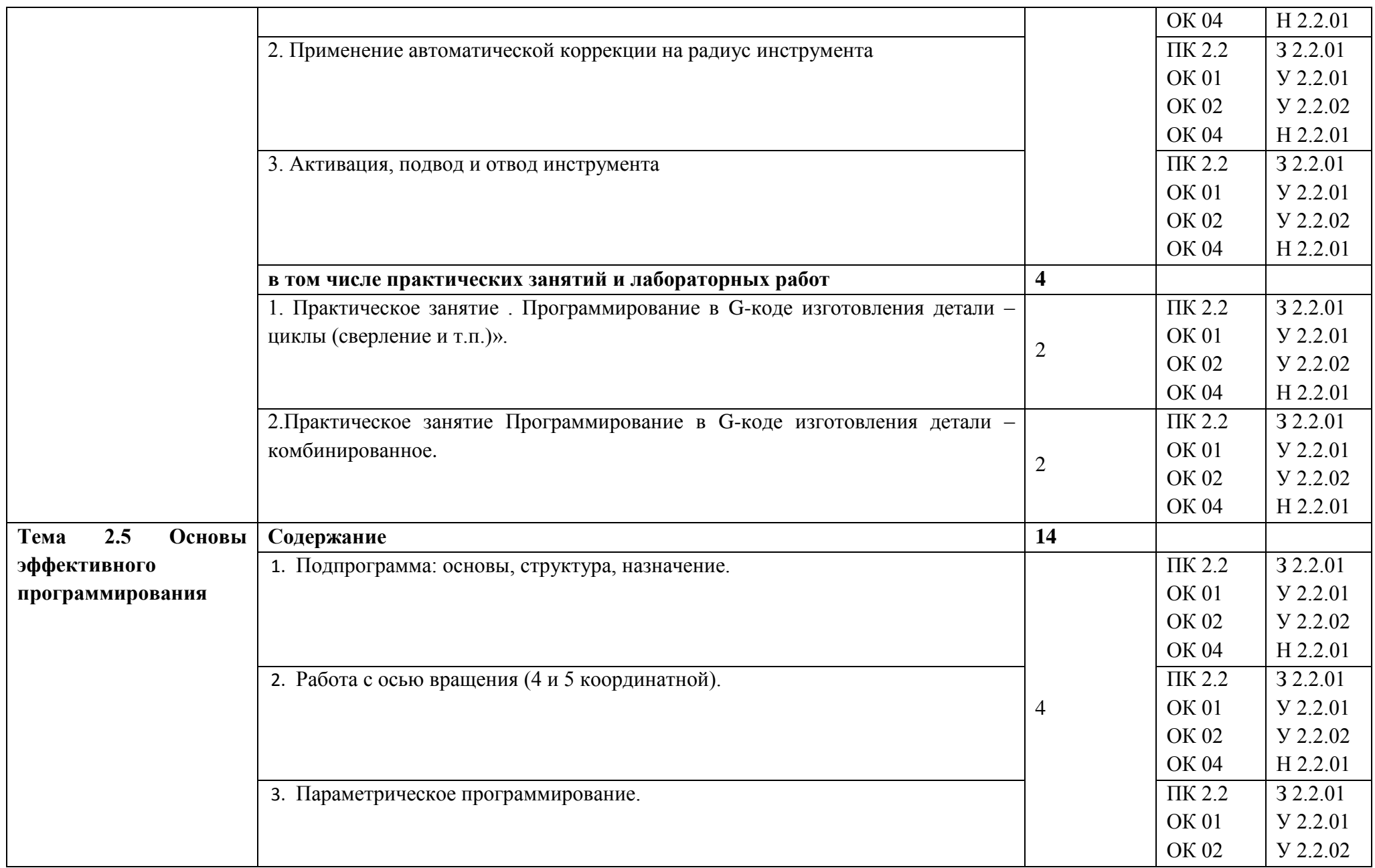

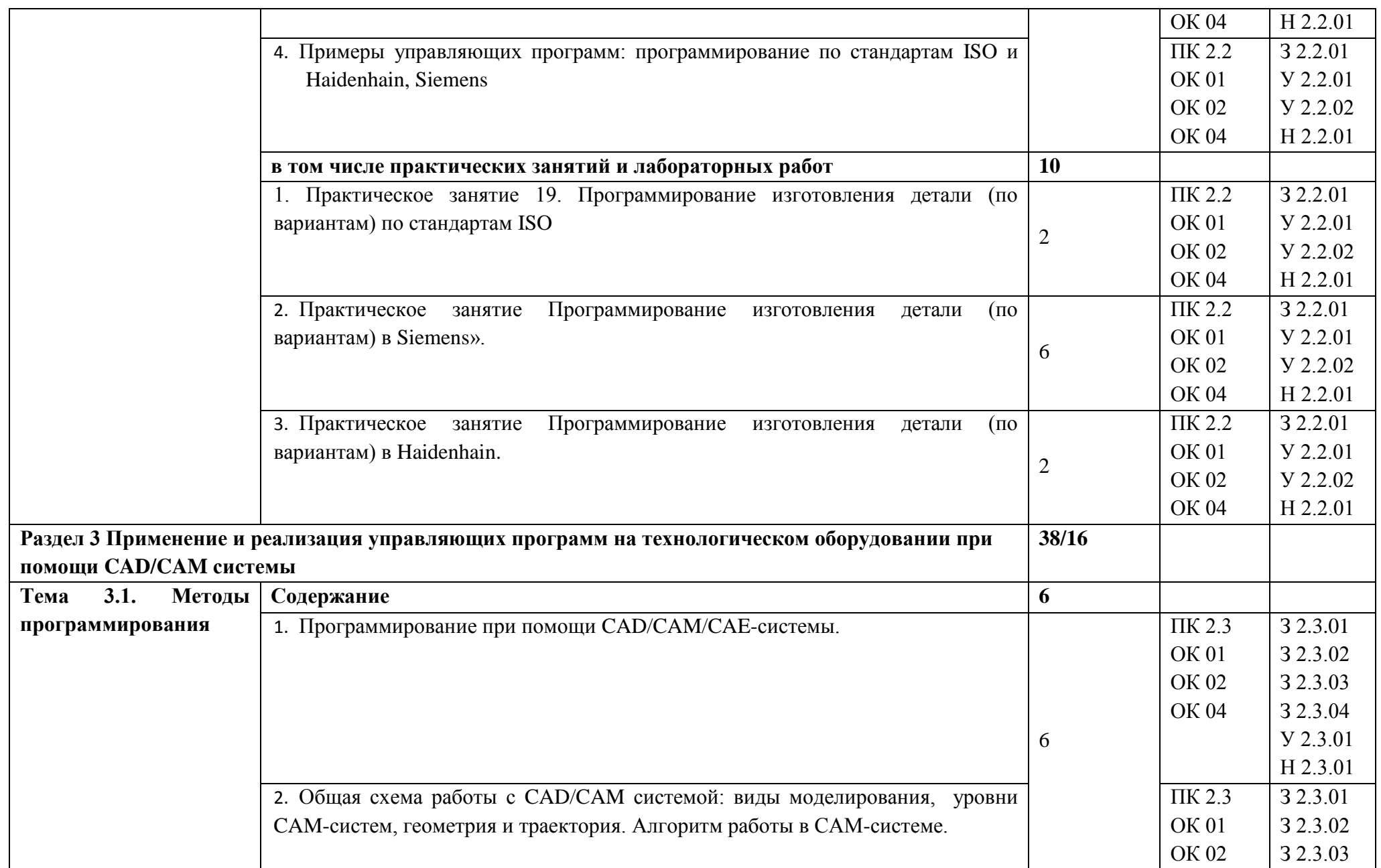

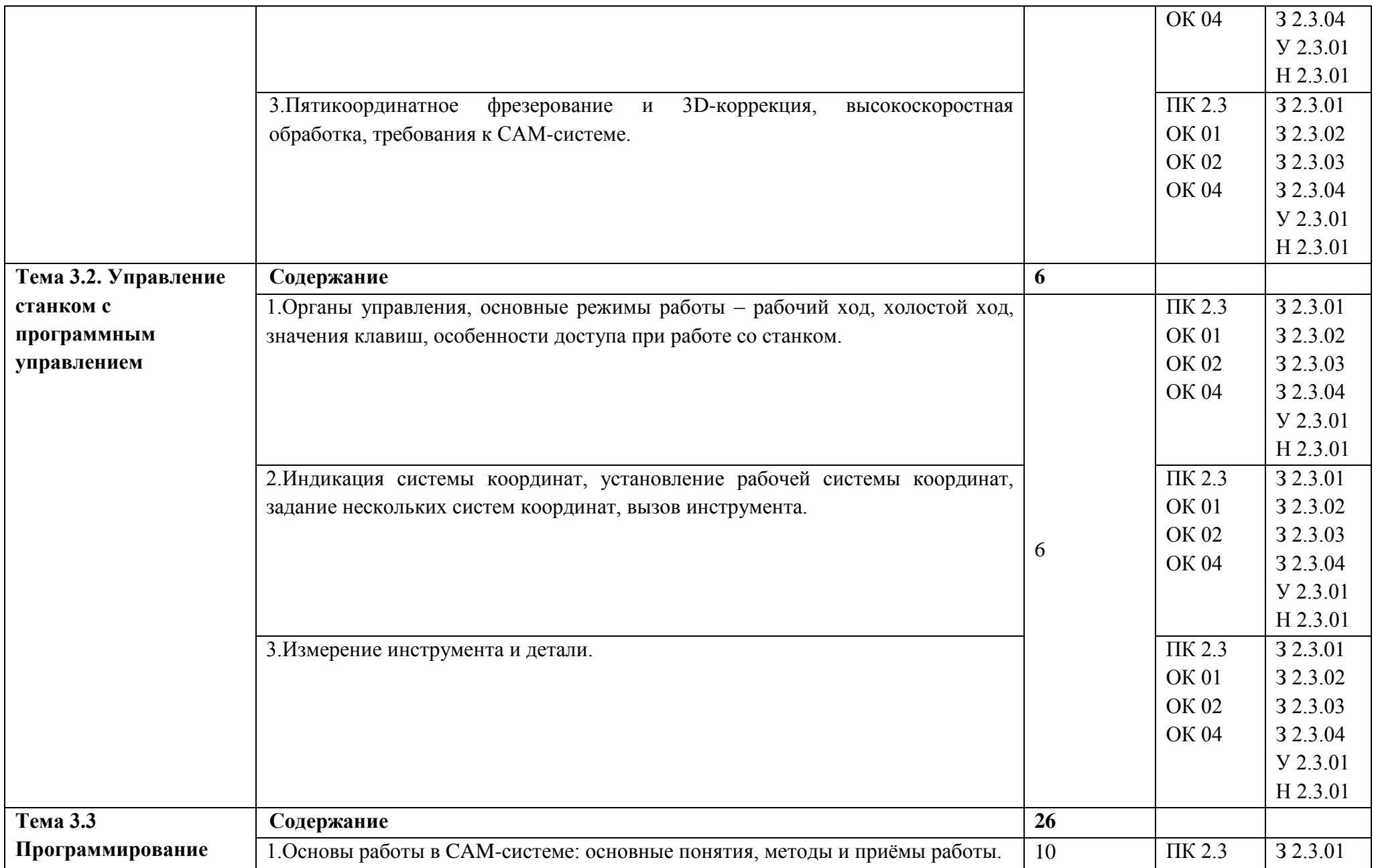

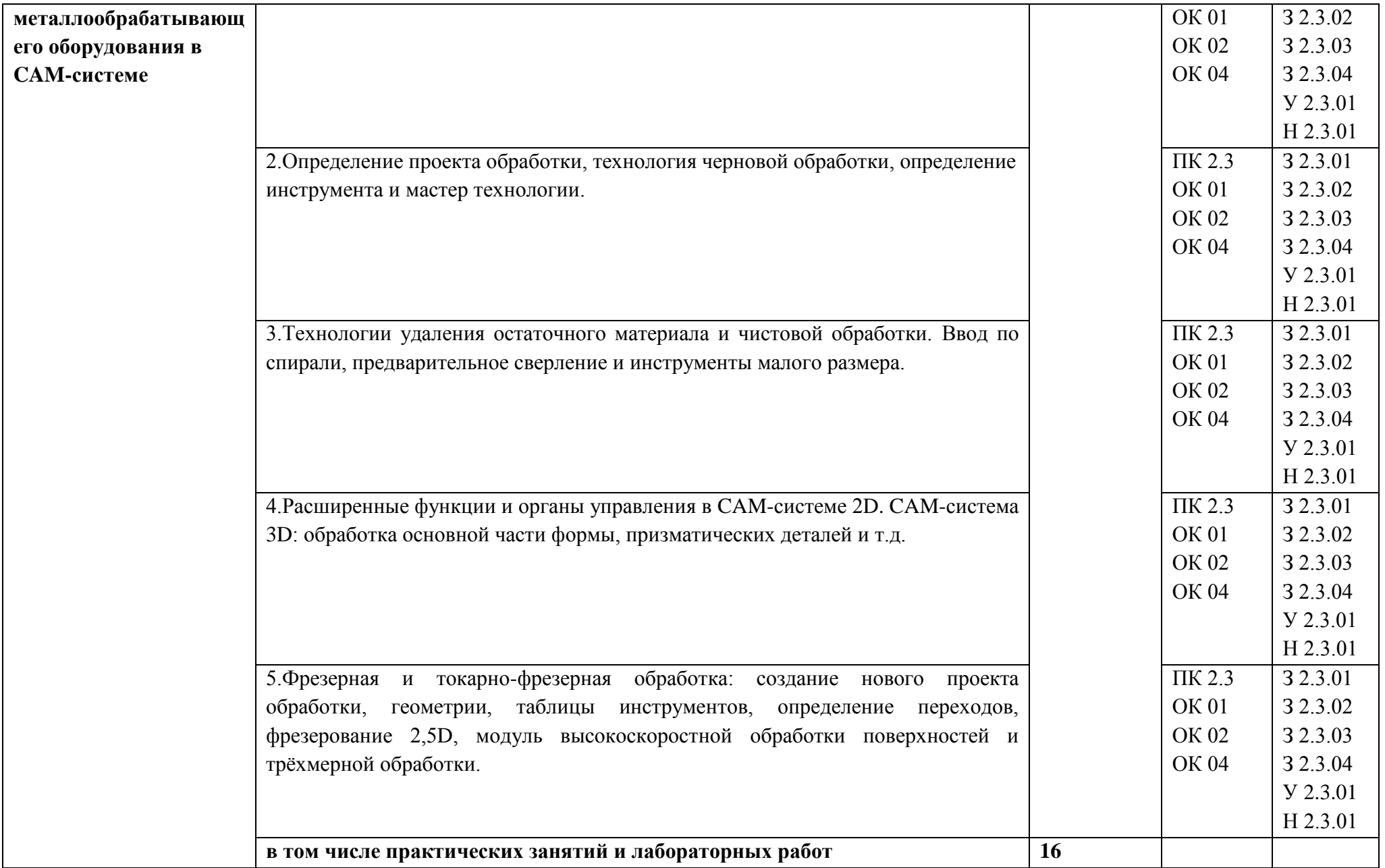

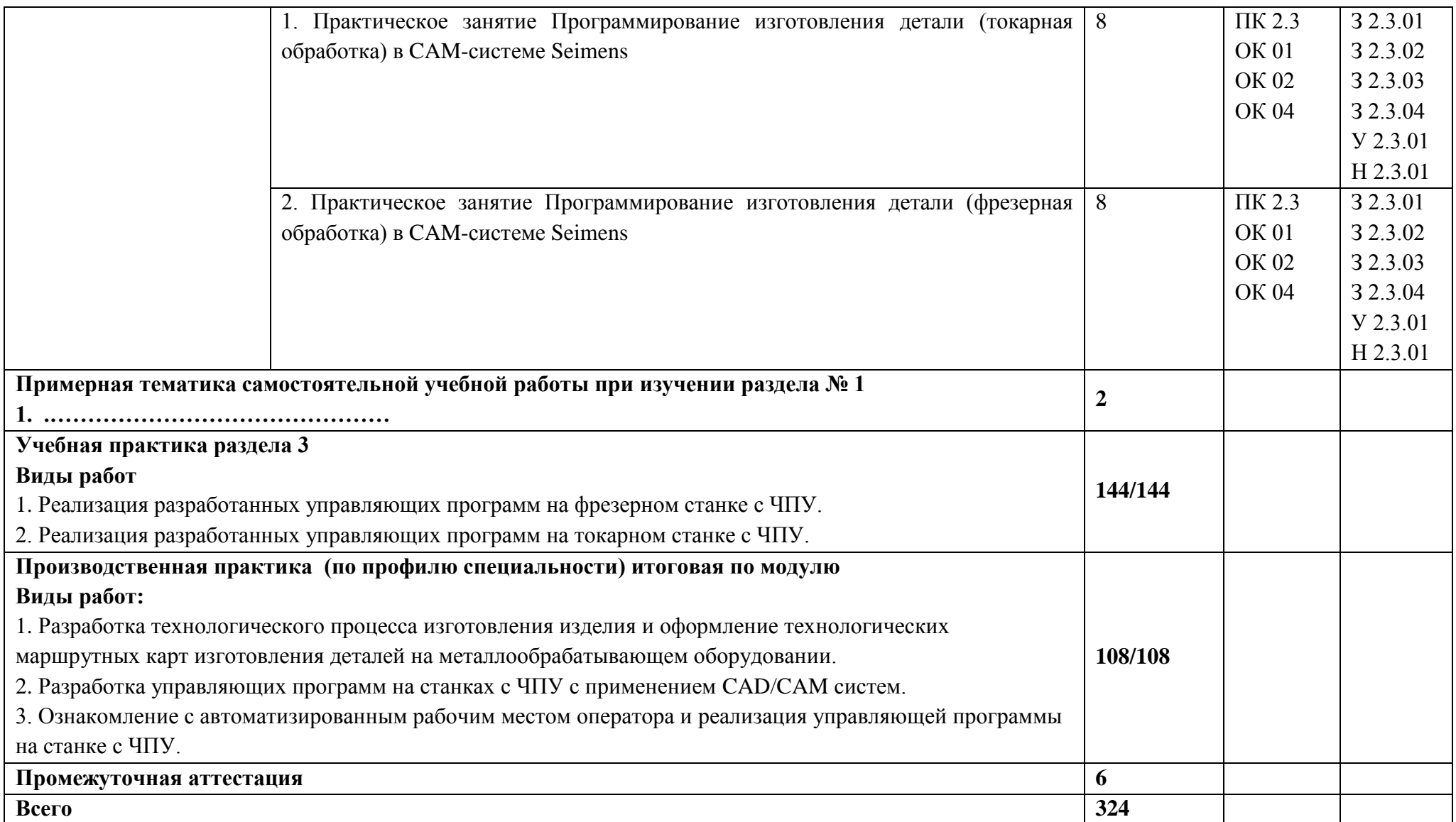

#### **3. УСЛОВИЯ РЕАЛИЗАЦИИ ПРОФЕССИОНАЛЬНОГО МОДУЛЯ**

#### **3.1. Для реализации программы профессионального модуля должны быть предусмотрены следующие специальные помещения:**

Кабинет Технология машиностроения, в соответствии с п. 6.1.2.1 образовательной программы по специальности 15.02.16 Технология машиностроения.

Лаборатории «Автоматизированного проектирования технологических процессов и программирования систем ЧПУ», оснащенные в соответствии с п. 6.1.2.3 образовательной программы по специальности 15.02.16 Технология машиностроения.

Мастерские «Участок станков с ЧПУ», оснащенные в соответствии с п. 6.1.2.4 образовательной программы по данной специальности.

Оснащенные базы практики в соответствии с п 6.1.2.5 образовательной программы по специальности 15.02.16 Технология машиностроения..

#### **3.2. Информационное обеспечение реализации программы**

Для реализации программы библиотечный фонд образовательной организации должен иметь печатные и/или электронные образовательные и информационные ресурсы, для использования в образовательном процессе. При формировании библиотечного фонда образовательной организации выбирается не менее одного издания из перечисленных ниже печатных изданий и (или) электронных изданий в качестве основного, при этом список может быть дополнен новыми изданиями.

#### **3.2.1. Основные печатные издания**

1. Берлинер Э.М., Таратынов О.В. САПР в машиностроении М.: Форум, 2008

2. Кондаков А.И. САПР технологических процессов. М.: Академия, 2008

3. Коржов Н.П. Создание конструкторской документации средствами компьютерной графики. - М. : Изд-во МАИ-ПРИНТ, 2008

4. Новиков О.А. Автоматизация проектных работ в технологической подготовке машиностроительного производства. - М. : Изд-во МАИ-ПРИНТ, 2007

#### **3.2.2. Основные электронные издания**

1. Аверьянов, О. И. Технологическое оборудование: Учебное пособие / Аверьянов О.И., Аверьянова И.О., Клепиков В.В. - М.:Форум, ИНФРА-М Издательский Дом, 2019. - 240 с. - (Профессиональное образование). - ISBN 5-91134-033-X. - Текст : электронный. - URL: https://znanium.com/catalog/product/982571 (дата обращения: 30.12.2021).

2. Иванов, А. А. Автоматизация технологических процессов и производств : учебное пособие / А.А. Иванов. — 2-е изд., испр. и доп. — Москва : ФОРУМ : ИНФРА-М, 2020. — 224 с. — (Среднее профессиональное образование). - ISBN 978-5-00091-535-6. - Текст : электронный. - URL: https://znanium.com/catalog/product/1117207 (дата обращения: 30.12.2021).

# **4. КОНТРОЛЬ И ОЦЕНКА РЕЗУЛЬТАТОВ ОСВОЕНИЯ ПРОФЕССИОНАЛЬНОГО МОДУЛЯ**

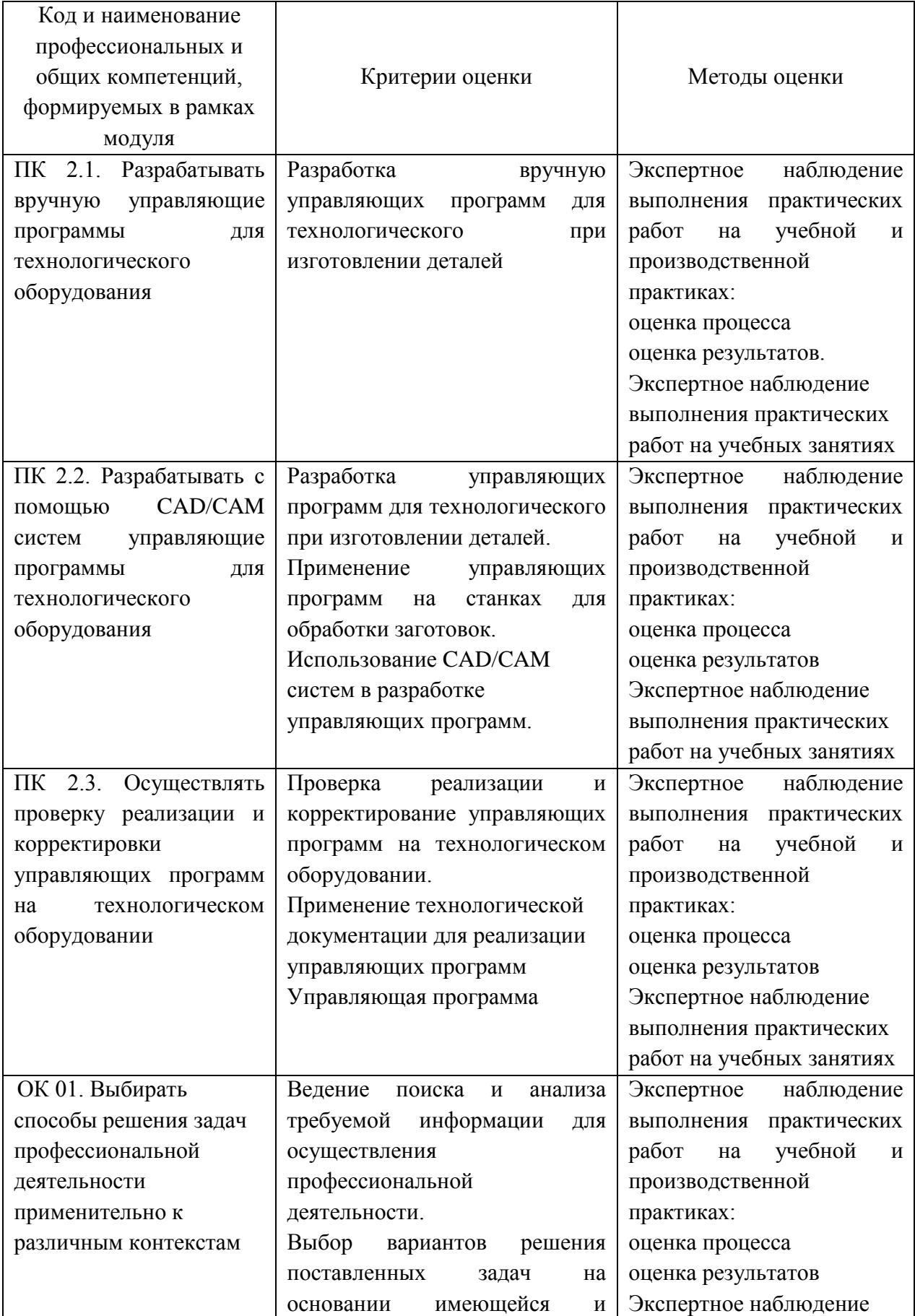

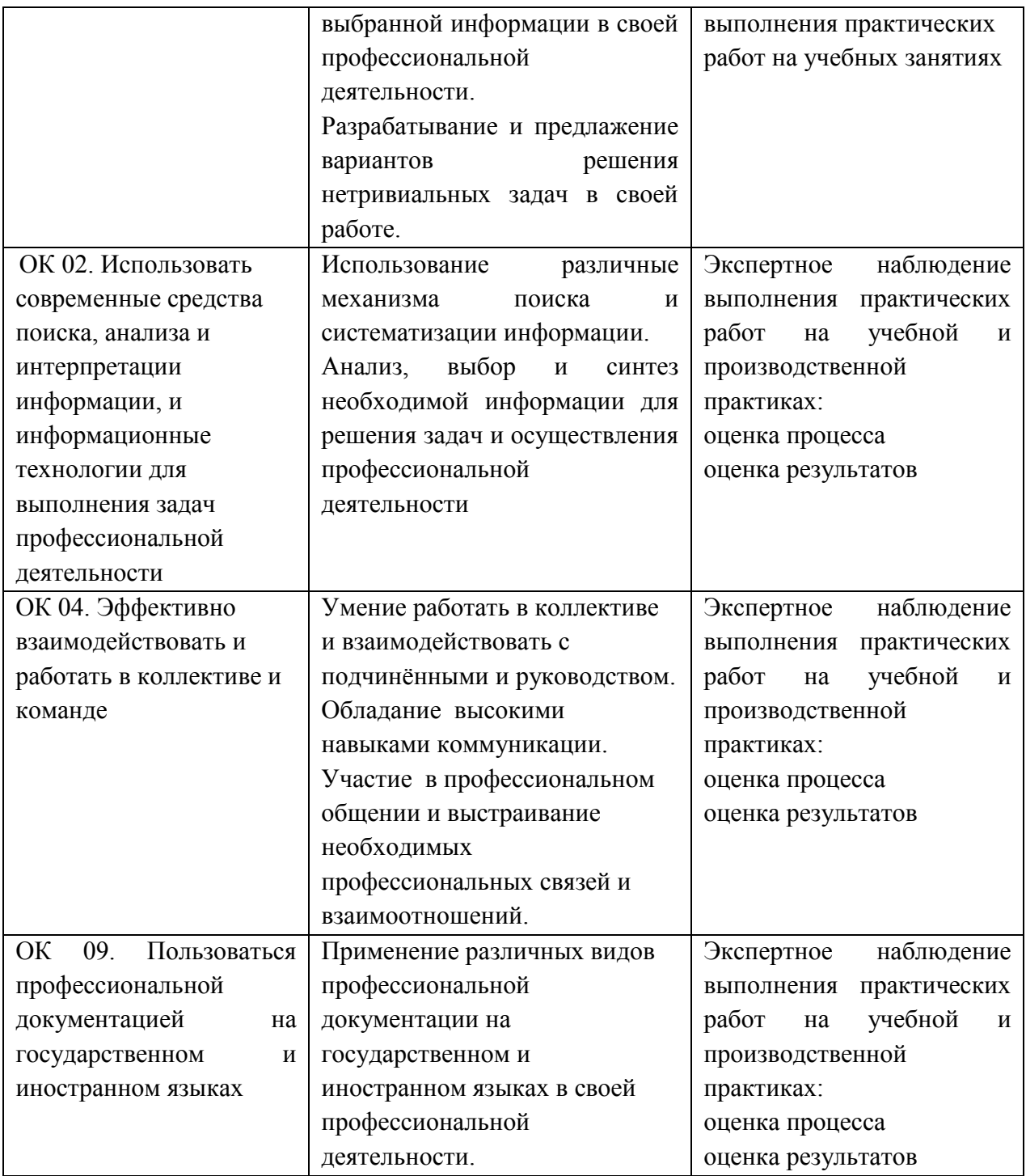

**Приложение 2.3** к ОПОП-П по специальности 15.02.16 Технология машиностроения

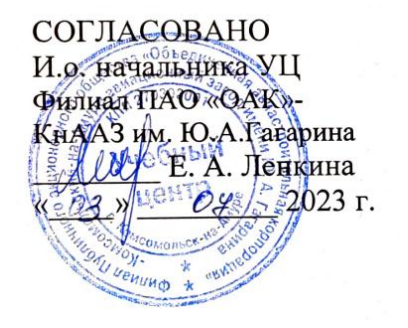

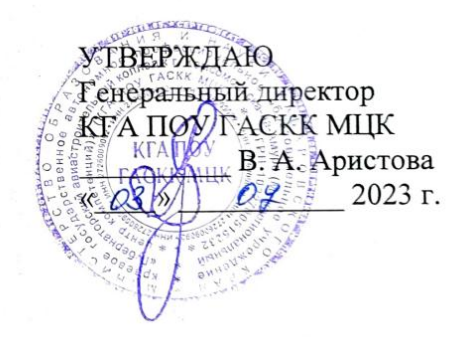

## **РАБОЧАЯ ПРОГРАММА ПРОФЕССИОНАЛЬНОГО МОДУЛЯ**

**«ПМ 03. Разработка и реализация технологических процессов в механосборочном производстве»**

**Обязательный профессиональный блок**

**2023 год**

### **СОДЕРЖАНИЕ**

- **1. ОБЩАЯ ХАРАКТЕРИСТИКА РАБОЧЕЙ ПРОГРАММЫ ПРОФЕССИОНАЛЬНОГО МОДУЛЯ**
- **2. СТРУКТУРА И СОДЕРЖАНИЕ ПРОФЕССИОНАЛЬНОГО МОДУЛЯ**
- **3. УСЛОВИЯ РЕАЛИЗАЦИИ ПРОФЕССИОНАЛЬНОГО МОДУЛЯ**
- **4. КОНТРОЛЬ И ОЦЕНКА РЕЗУЛЬТАТОВ ОСВОЕНИЯ ПРОФЕССИОНАЛЬНОГО МОДУЛЯ**

## **1. ОБЩАЯ ХАРАКТЕРИСТИКА РАБОЧЕЙ ПРОГРАММЫ ПРОФЕССИОНАЛЬНОГО МОДУЛЯ**

## **«ПМ 03. Разработка и реализация технологических процессов в механосборочном производстве»**

## **1.1. Цель и планируемые результаты освоения профессионального модуля**

В результате изучения профессионального модуля обучающихся должен освоить основной вид деятельности «Разработка и реализация технологических процессов в механосборочном производстве» и соответствующие ему общие компетенции и профессиональные компетенции:

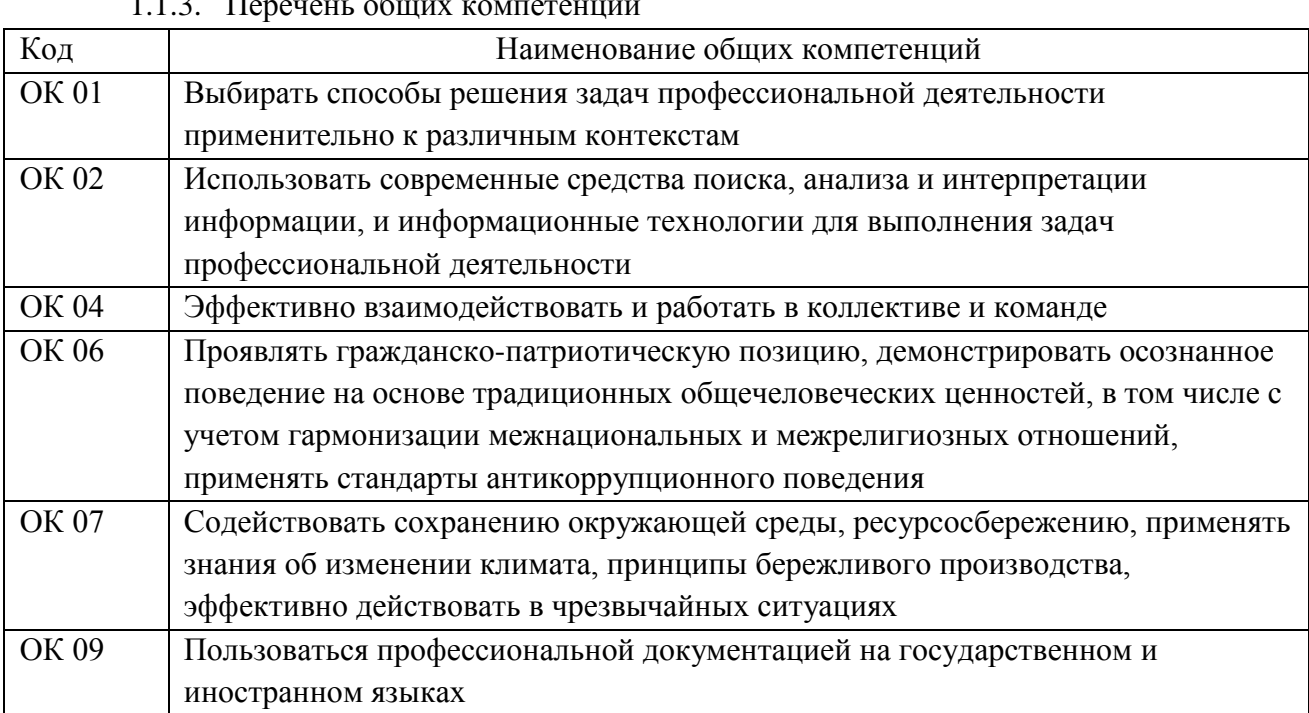

#### 1.1.3. Перечень общих компетенций

#### 1.1.2. Перечень профессиональных компетенций

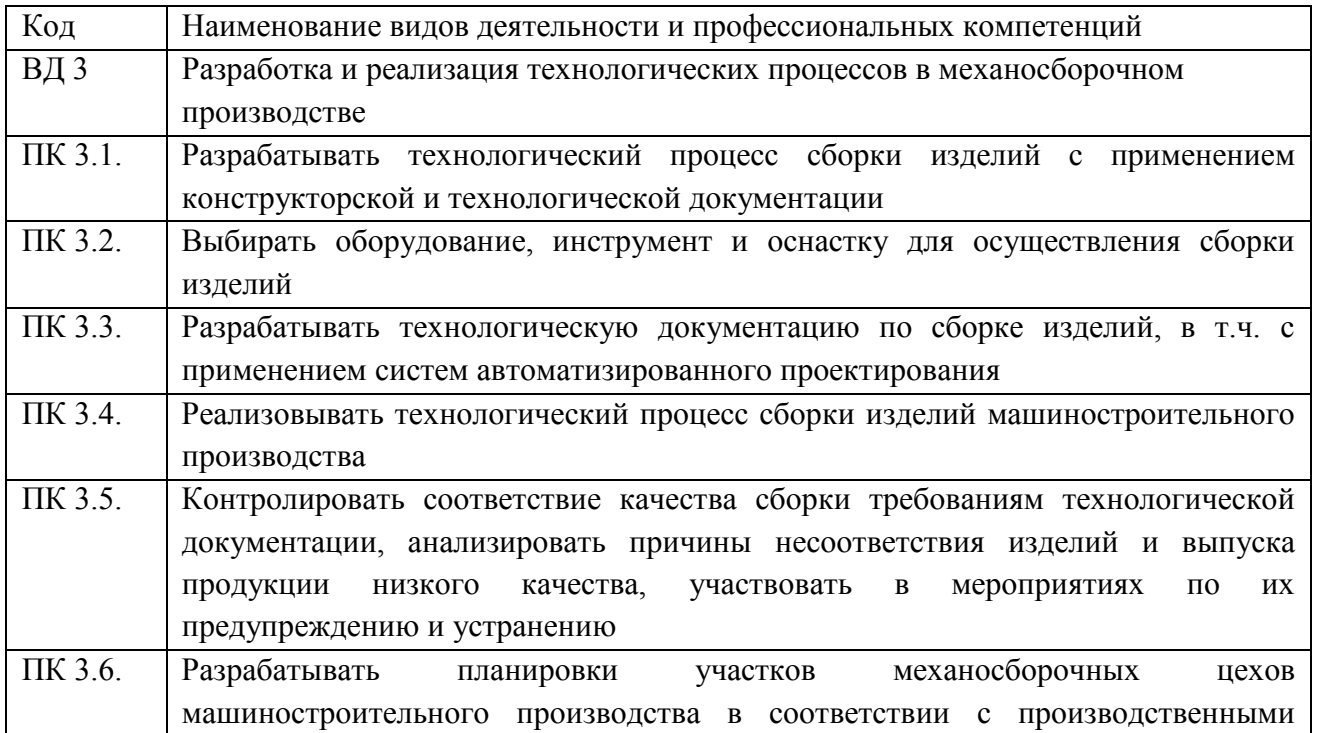

1.1.3. В результате освоения профессионального модуля обучающийся должен

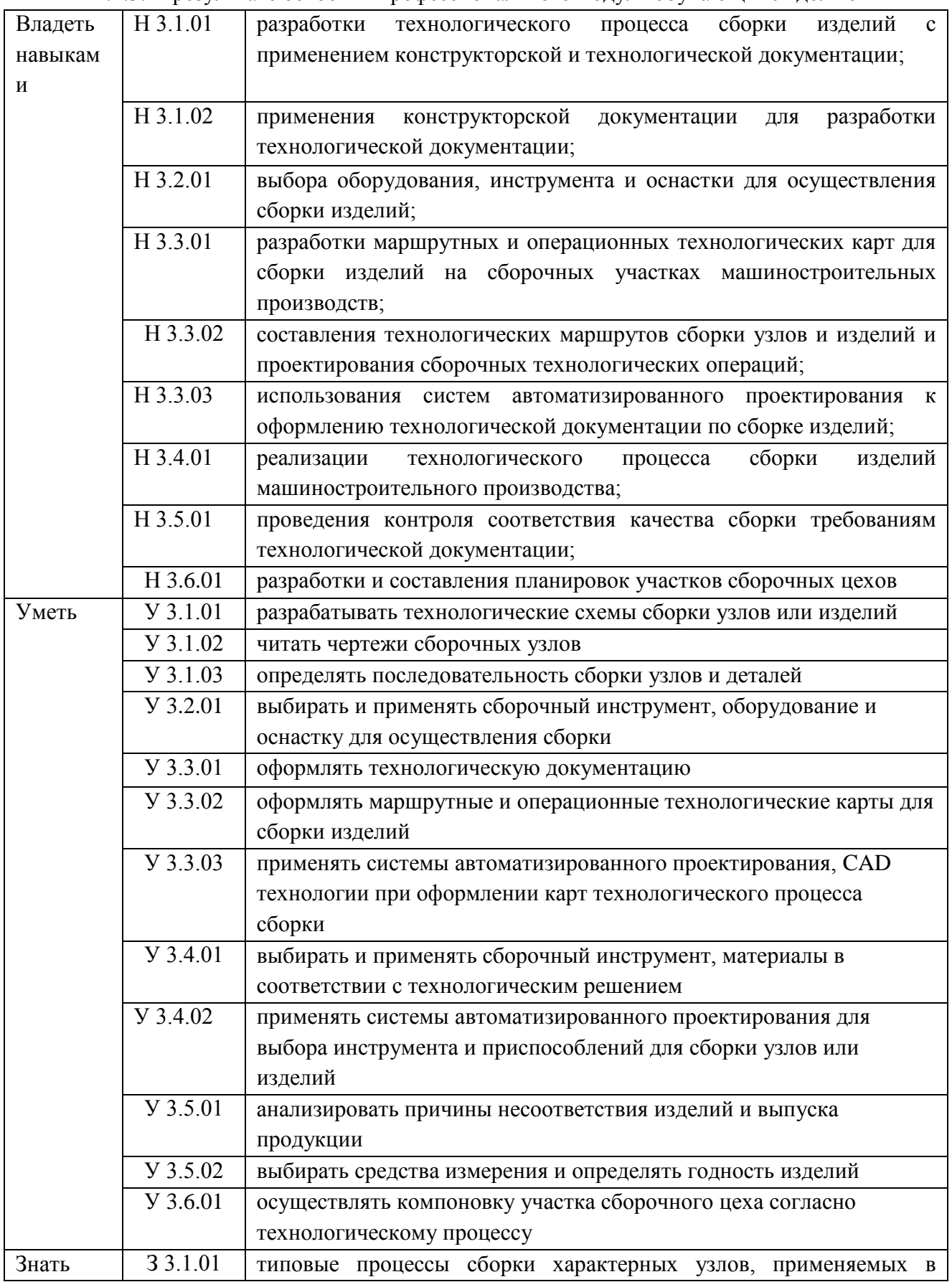

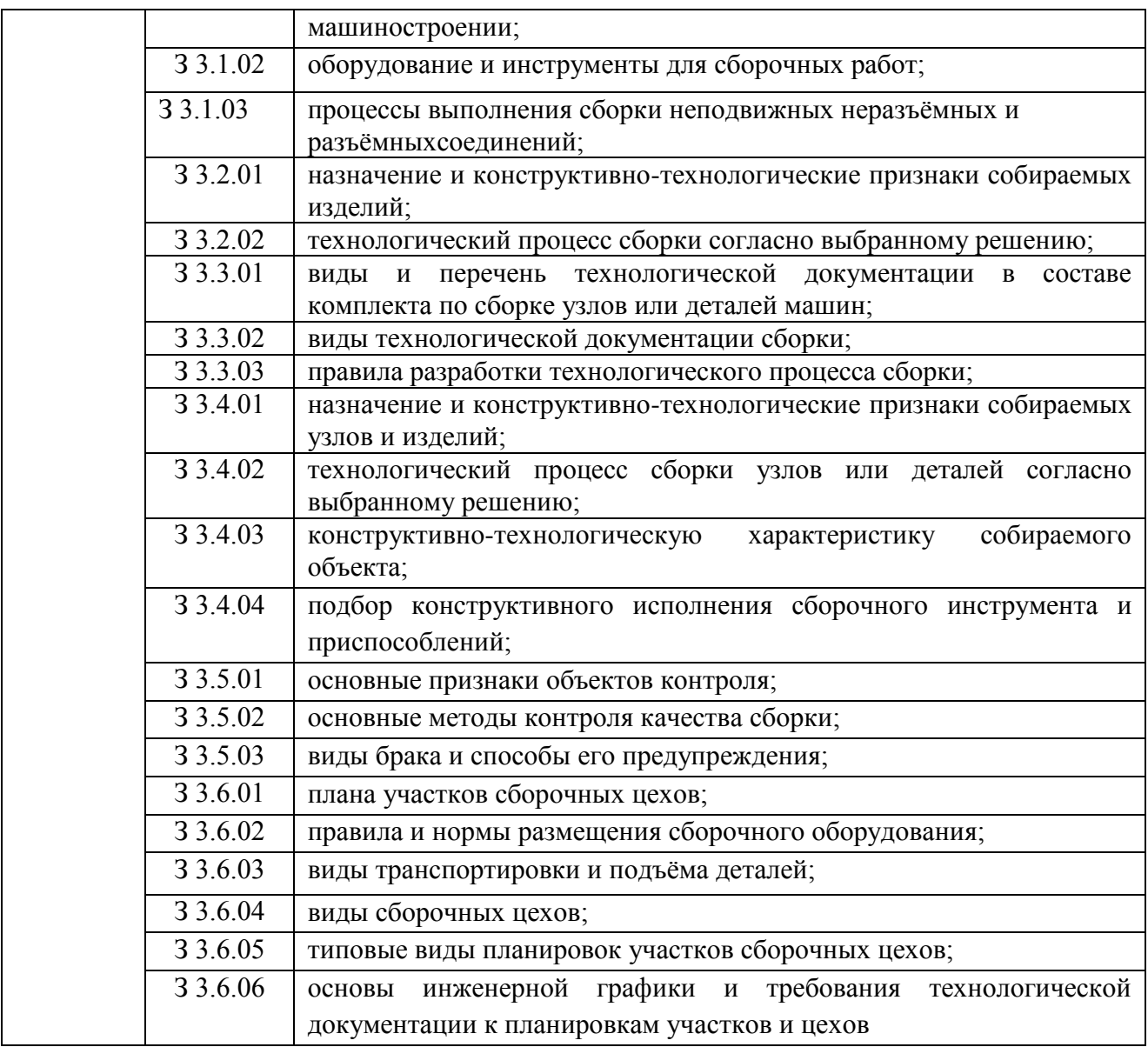

## **1.2. Количество часов, отводимое на освоение профессионального модуля**

Всего часов 300

в том числе в форме практической подготовки 200

Из них на освоение МДК 156

в том числе самостоятельная работа  $8$ 

практики, в том числе учебная 72

производственная 72

Промежуточная аттестация 8.

# **2. СТРУКТУРА И СОДЕРЖАНИЕ ПРОФЕССИОНАЛЬНОГО МОДУЛЯ**

## **2.1. Структура профессионального модуля**

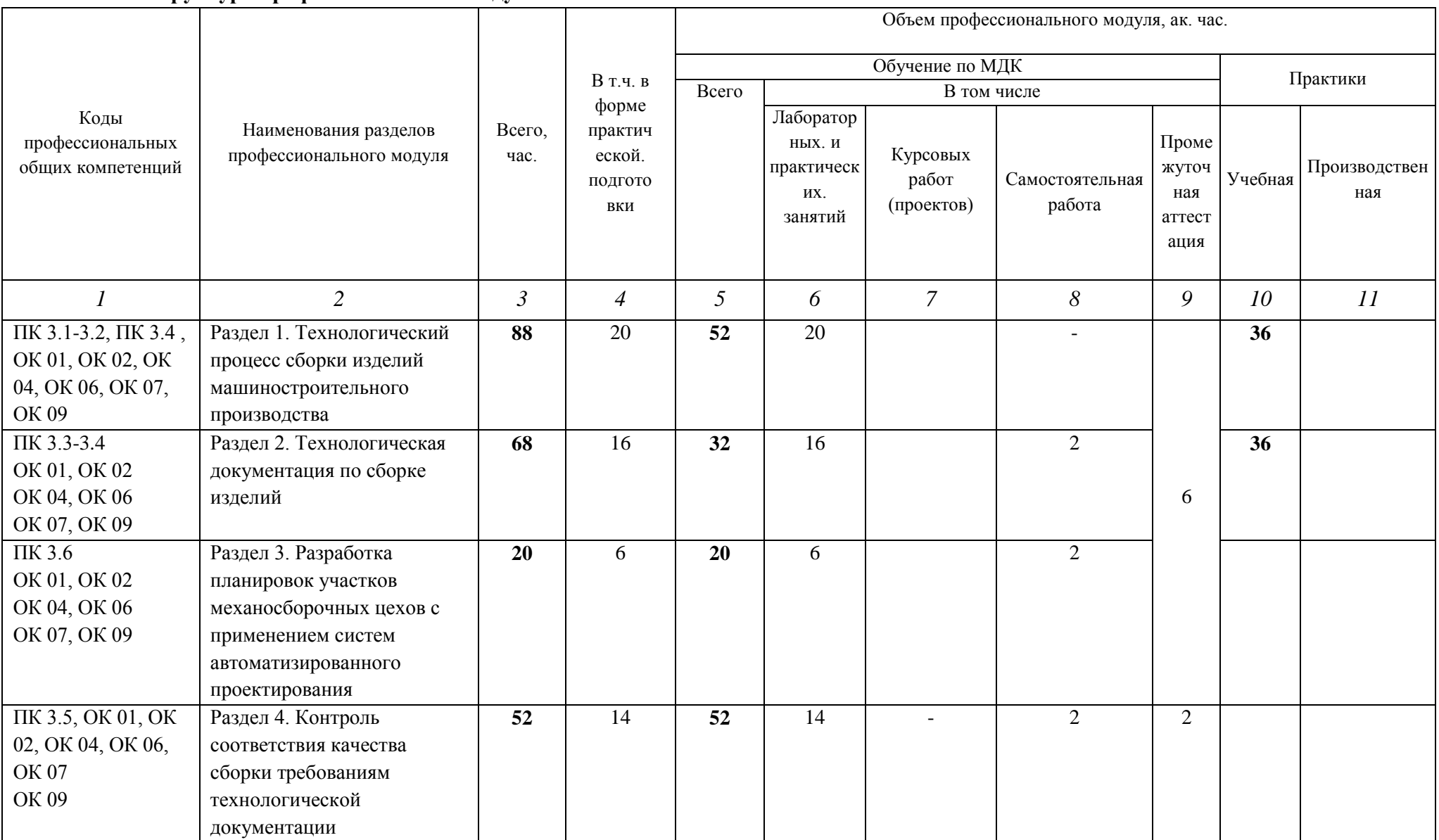

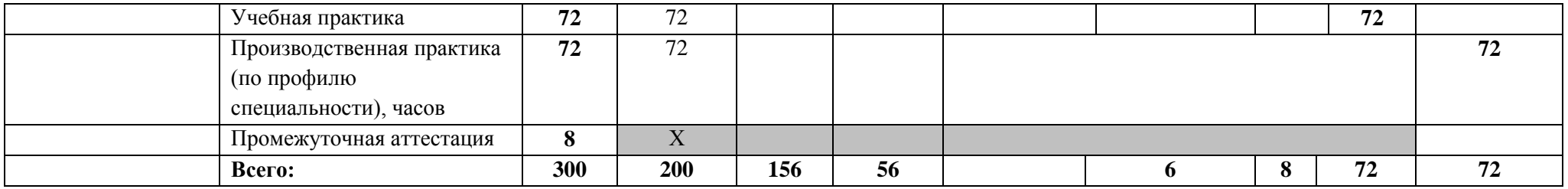

# **2.2. Тематический план и содержание профессионального модуля (ПМ)**

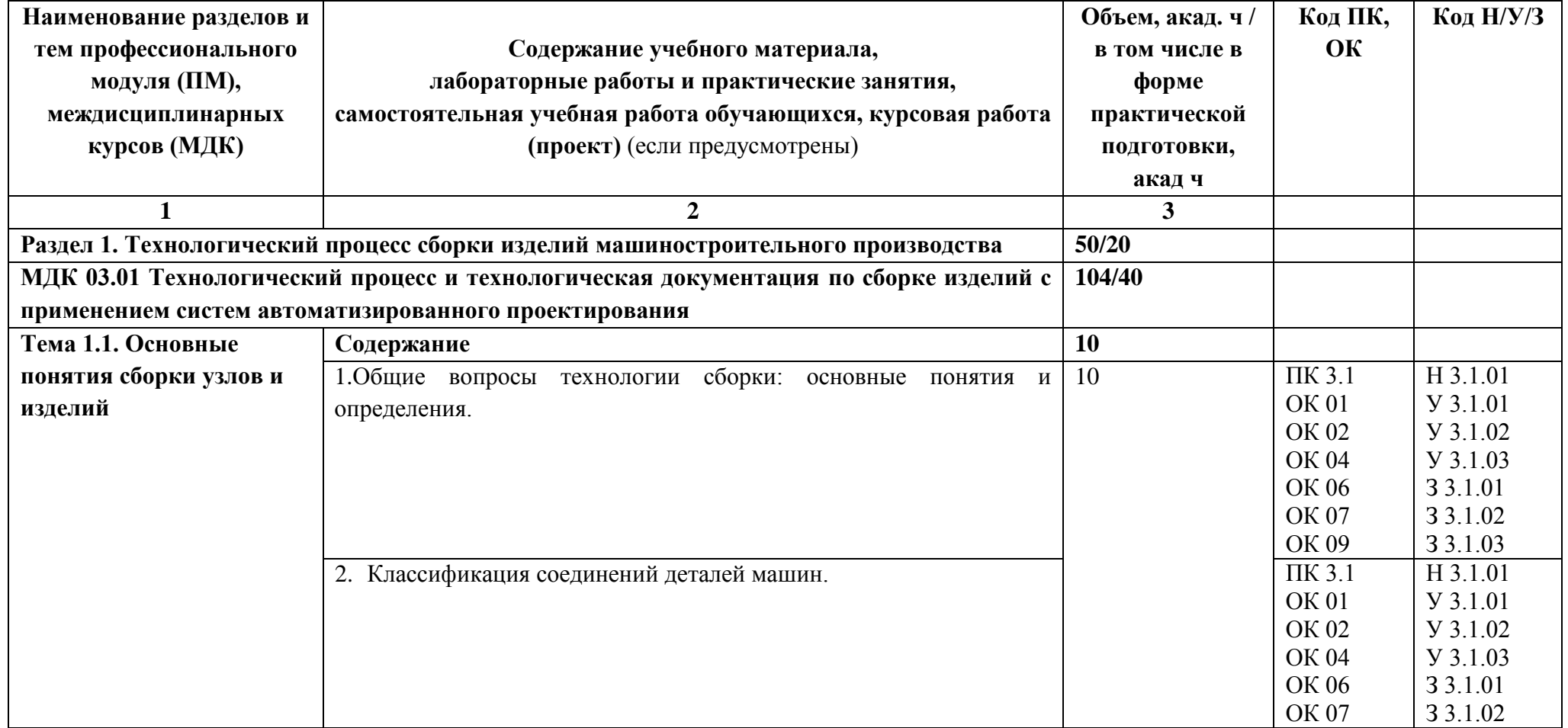

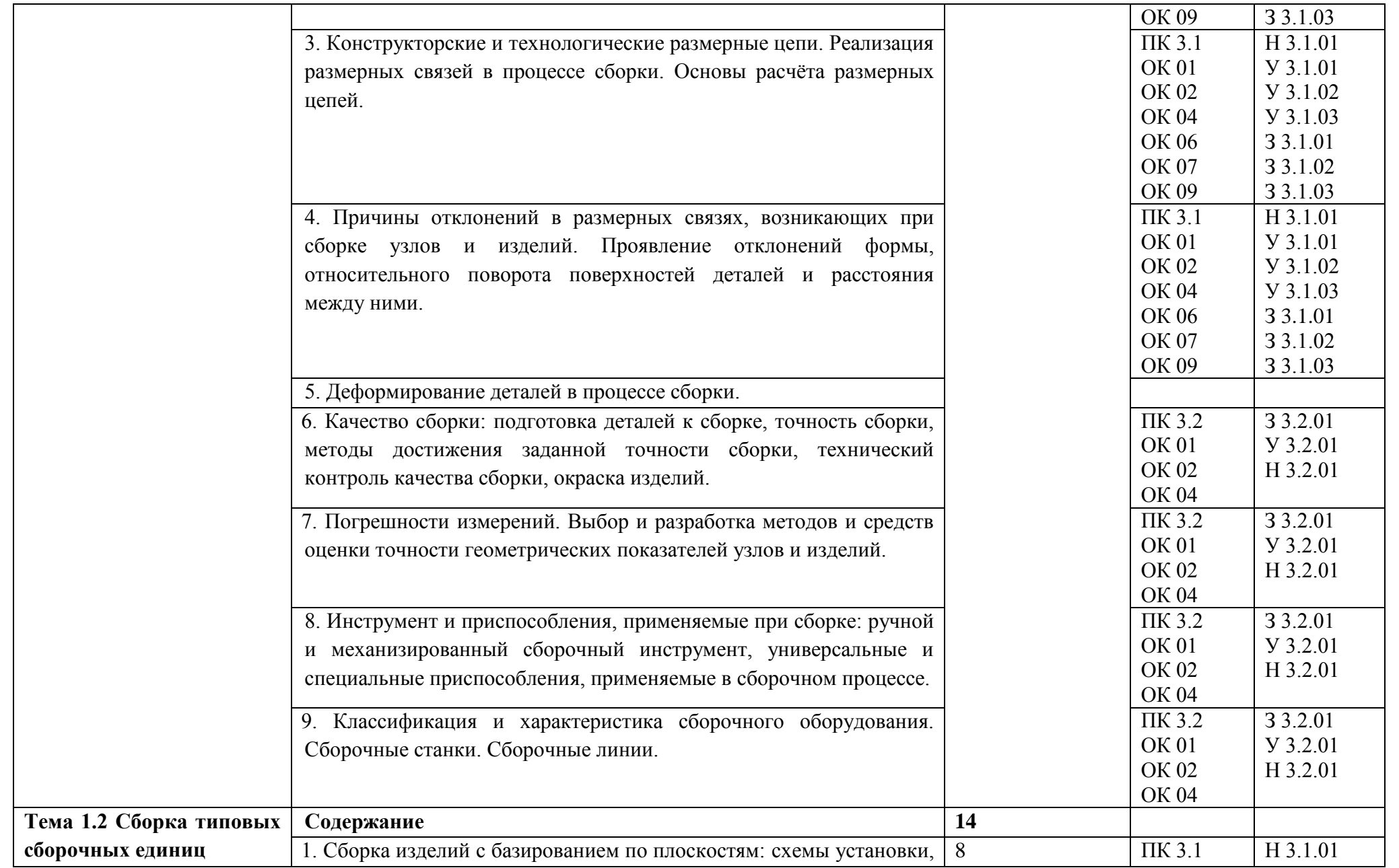

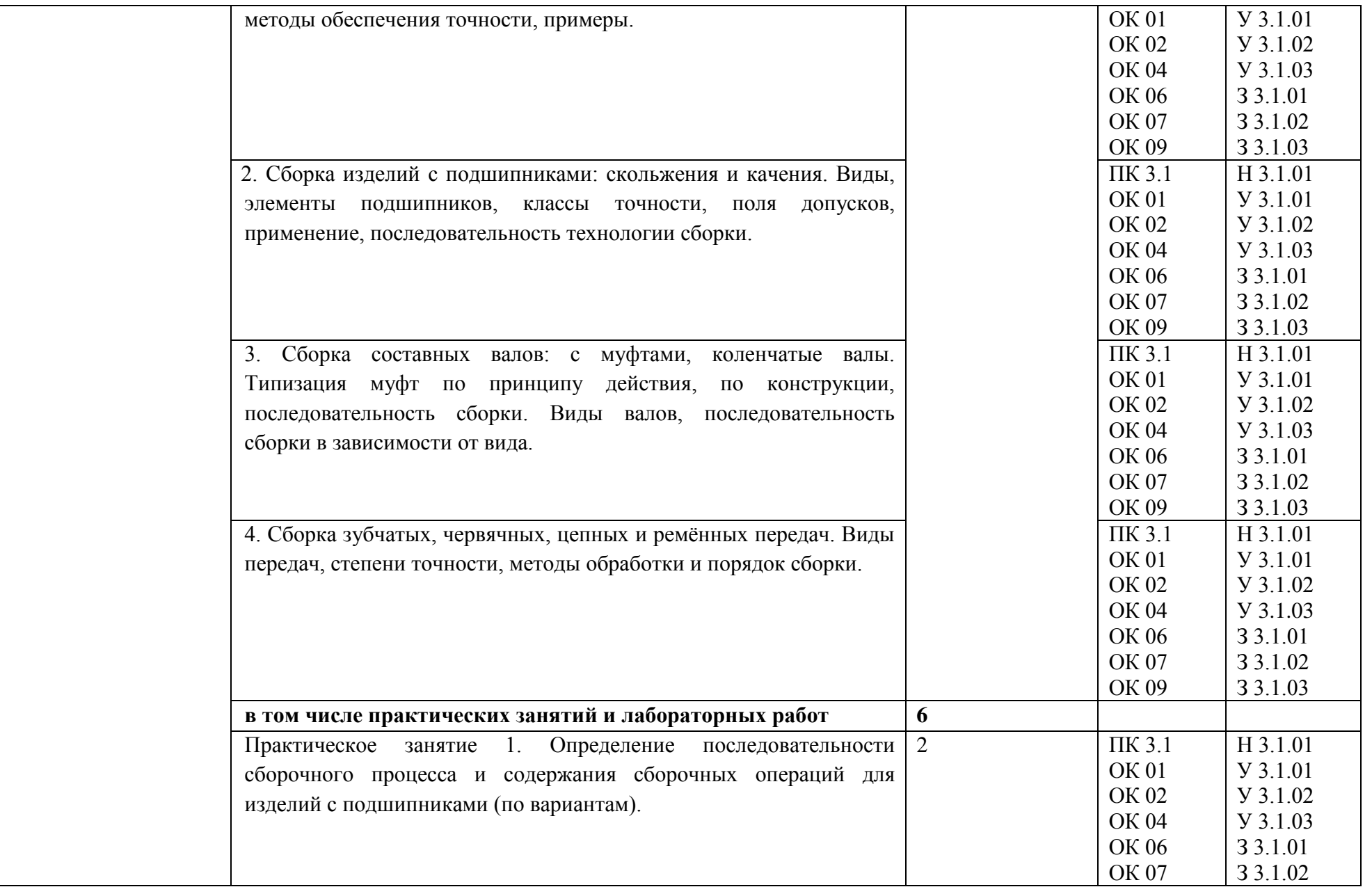

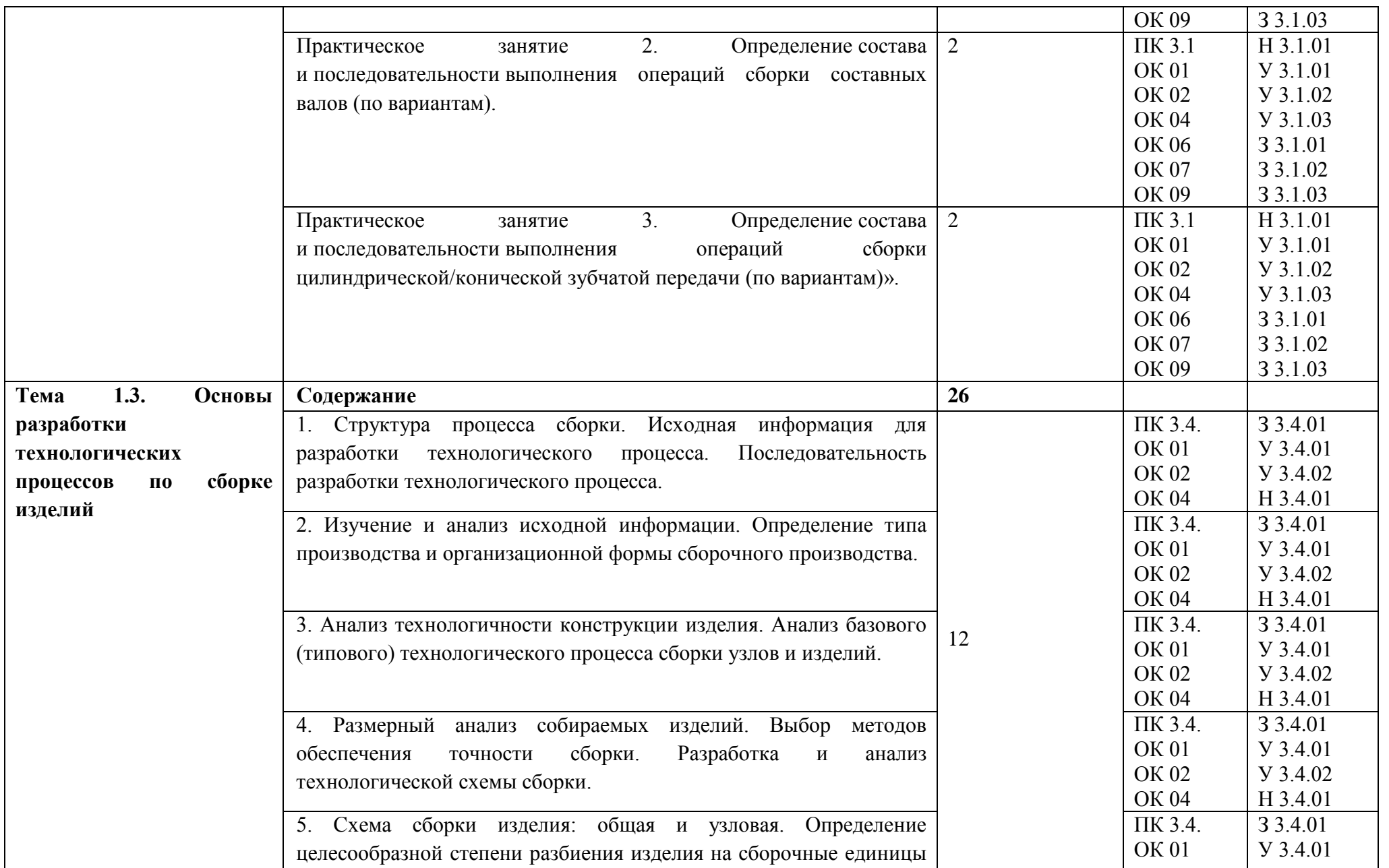

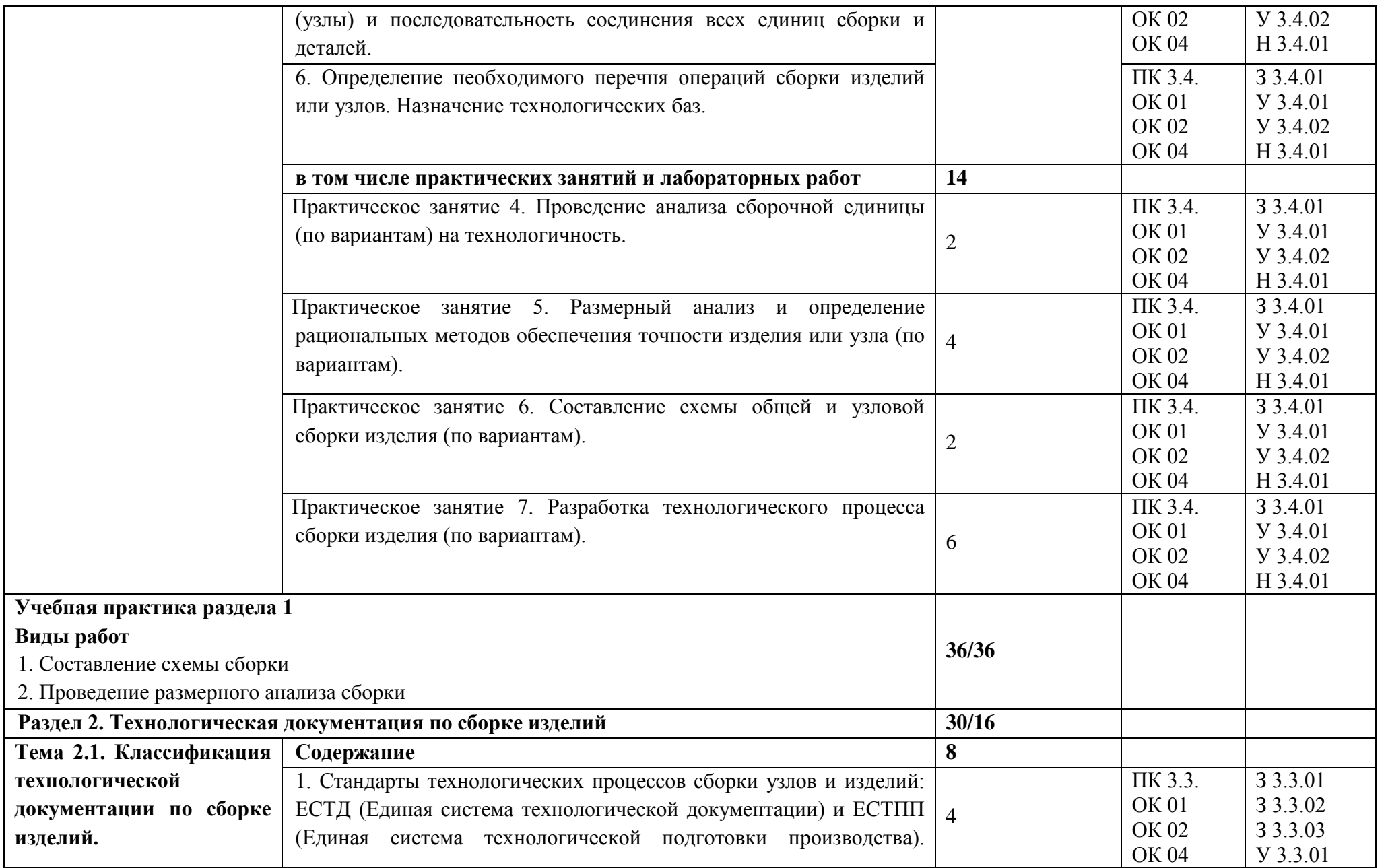

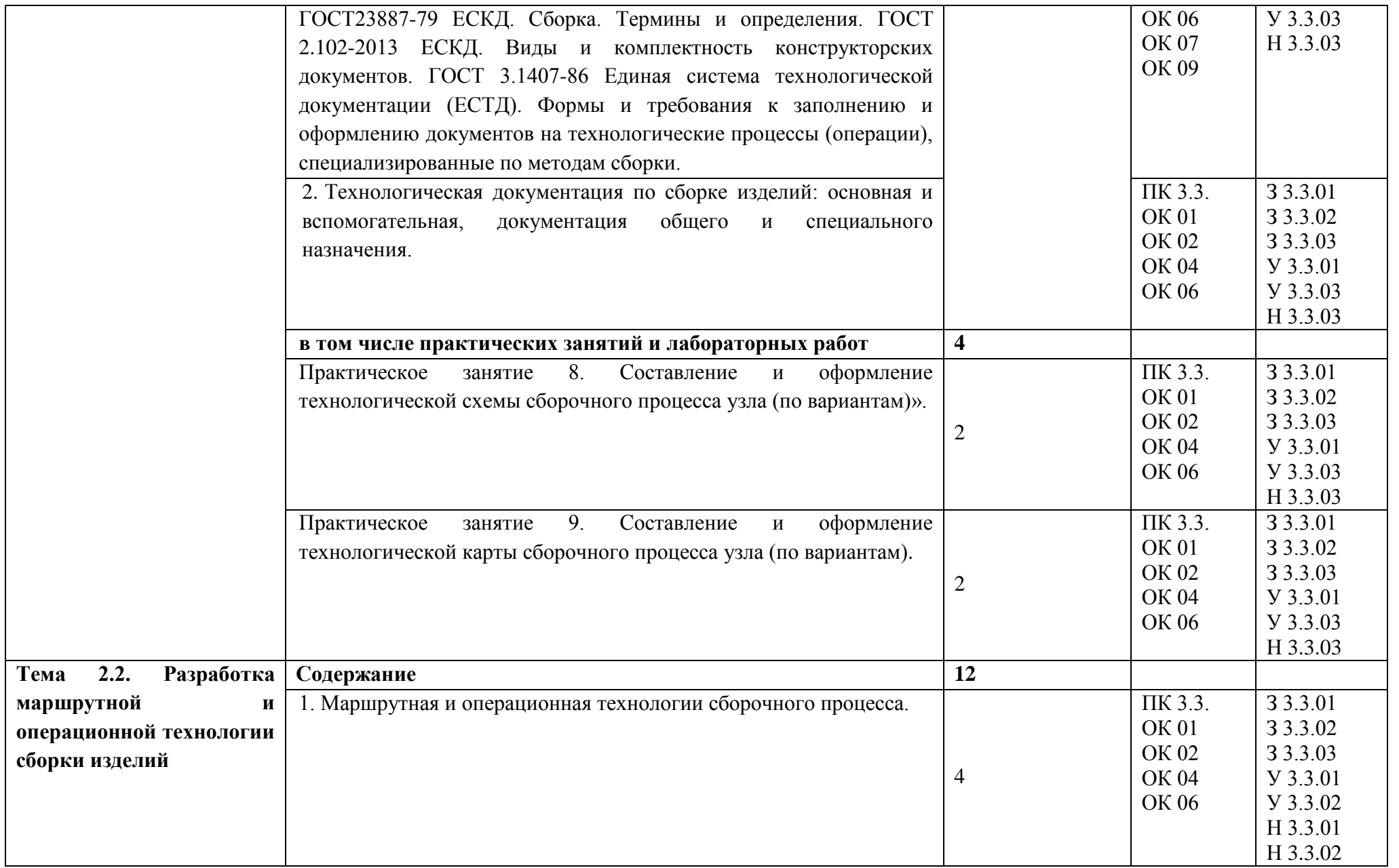

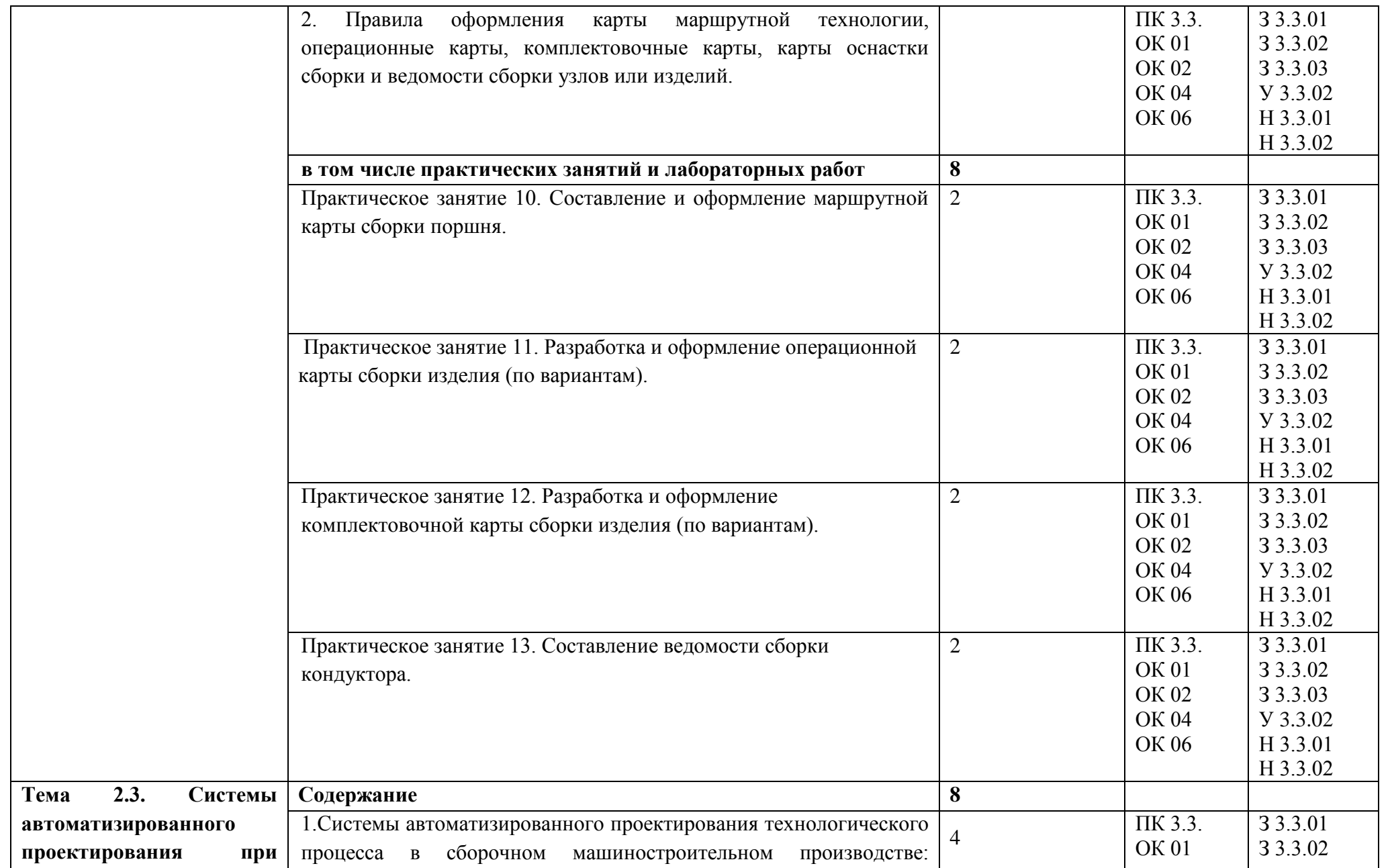

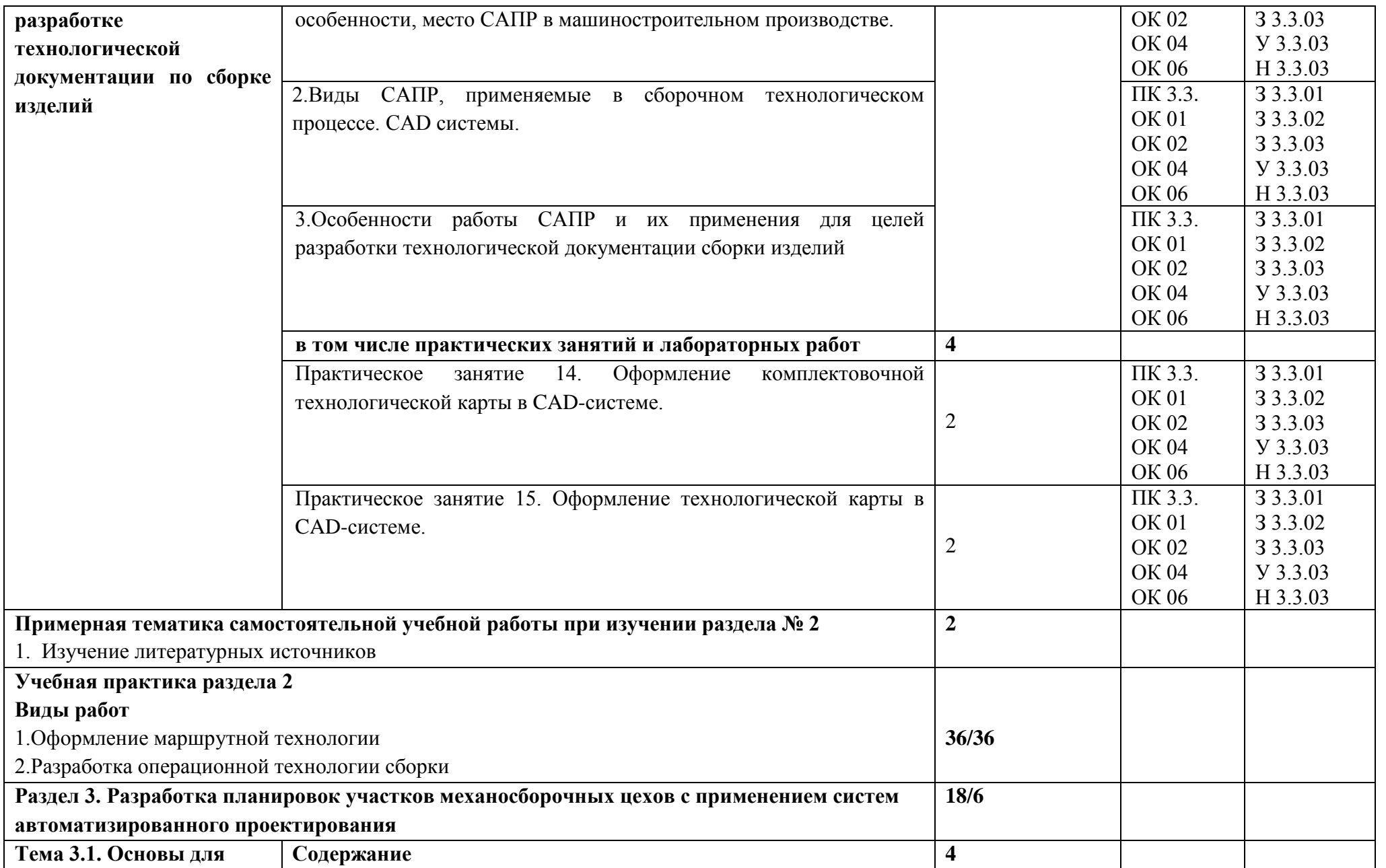

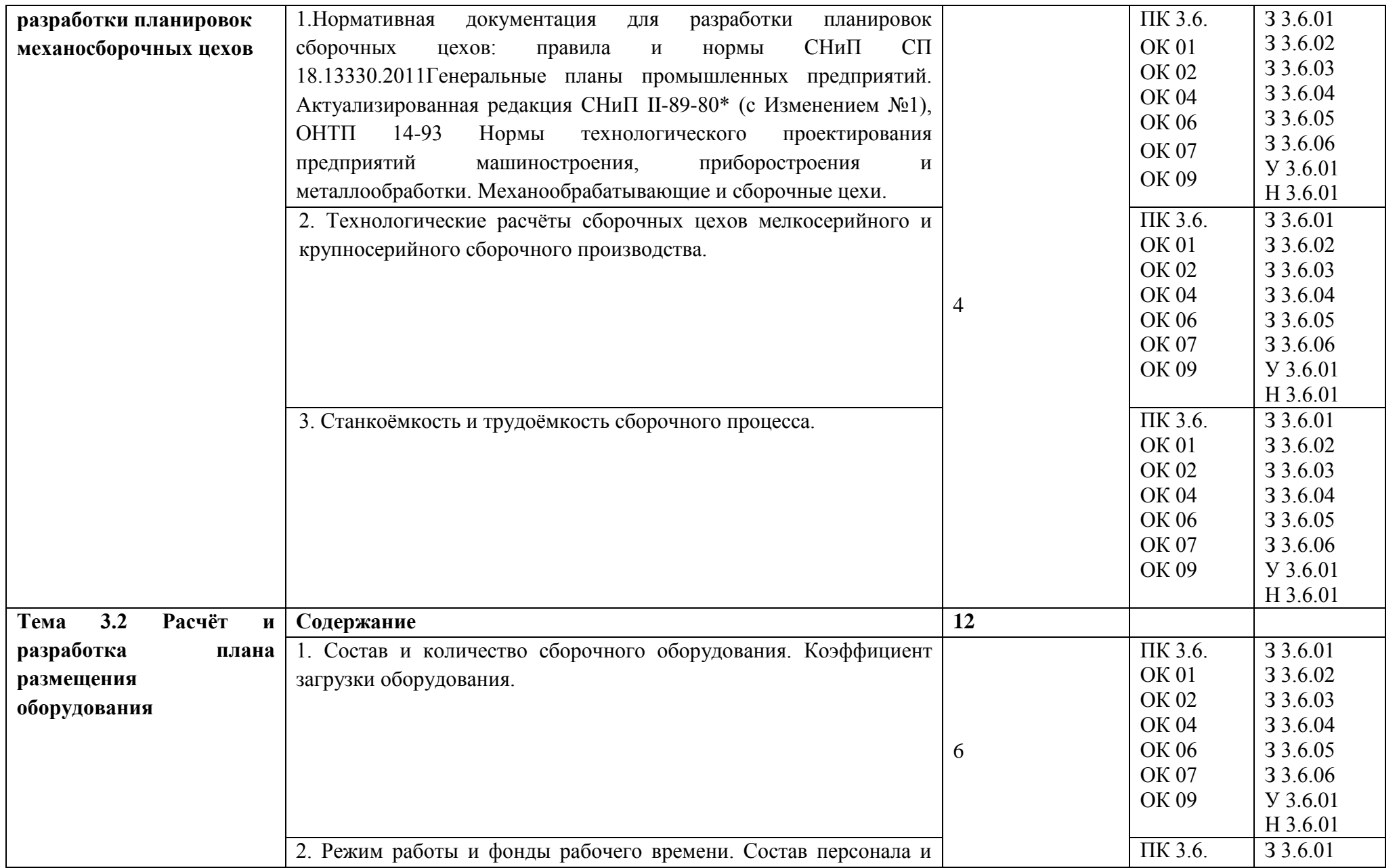

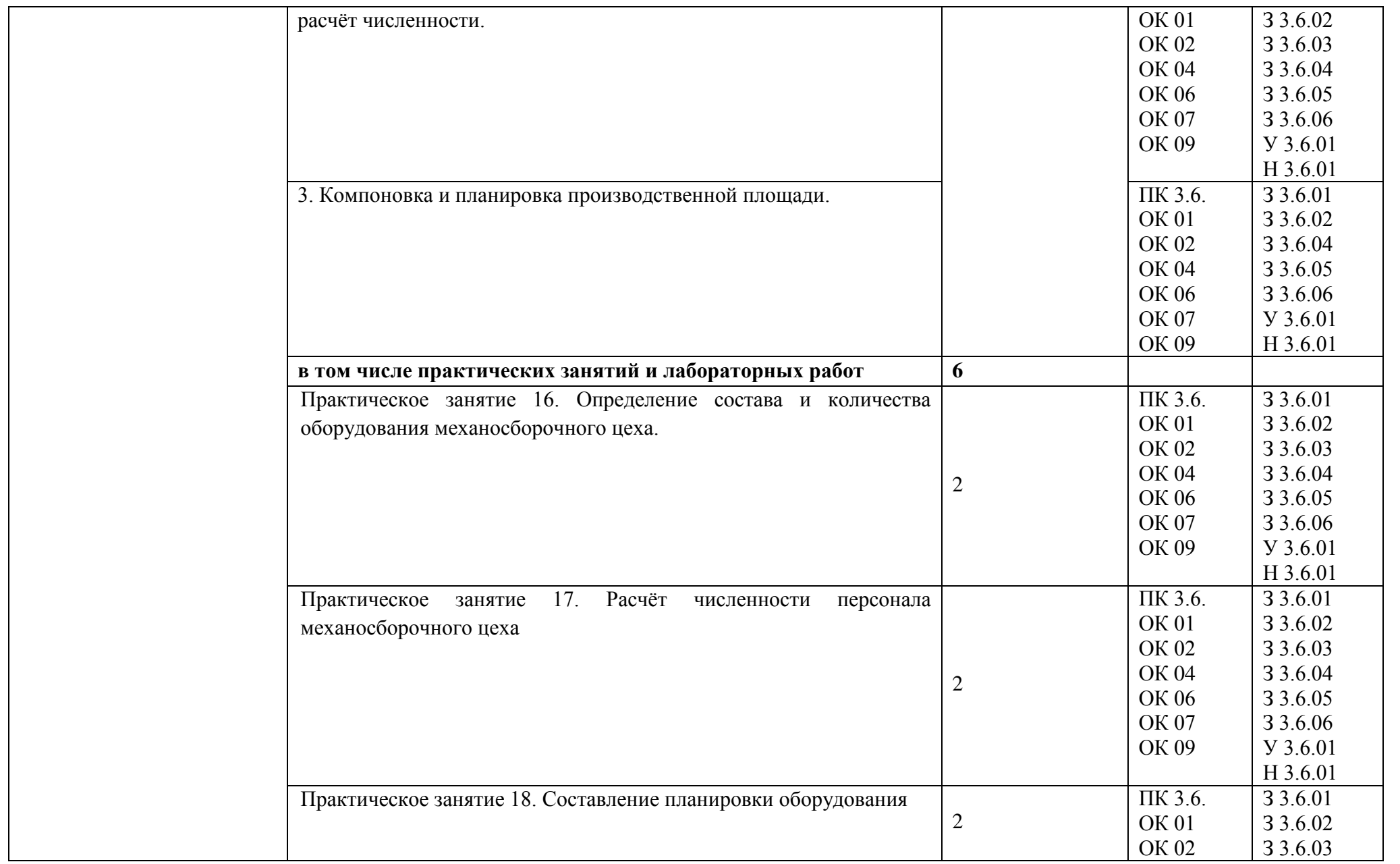

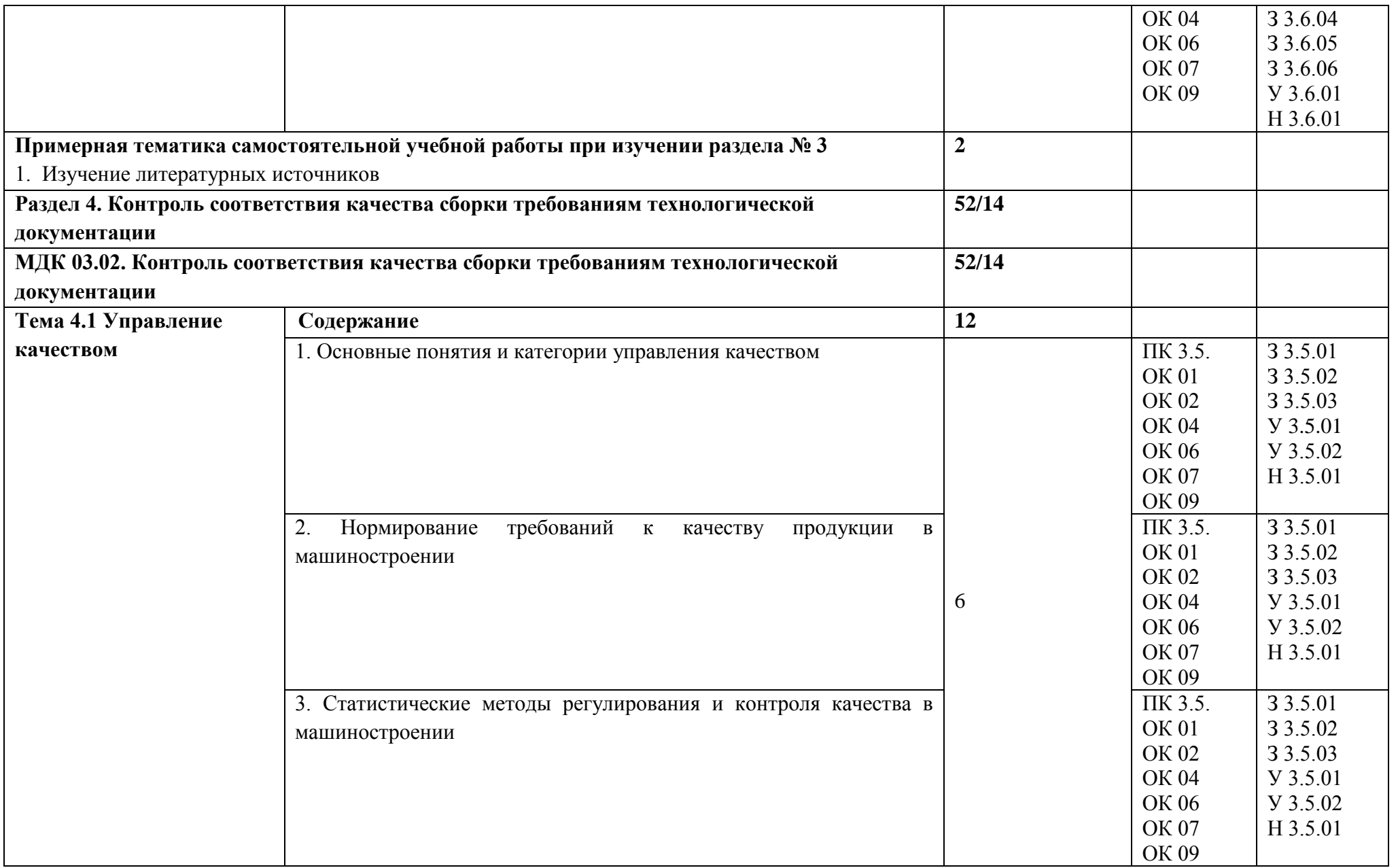

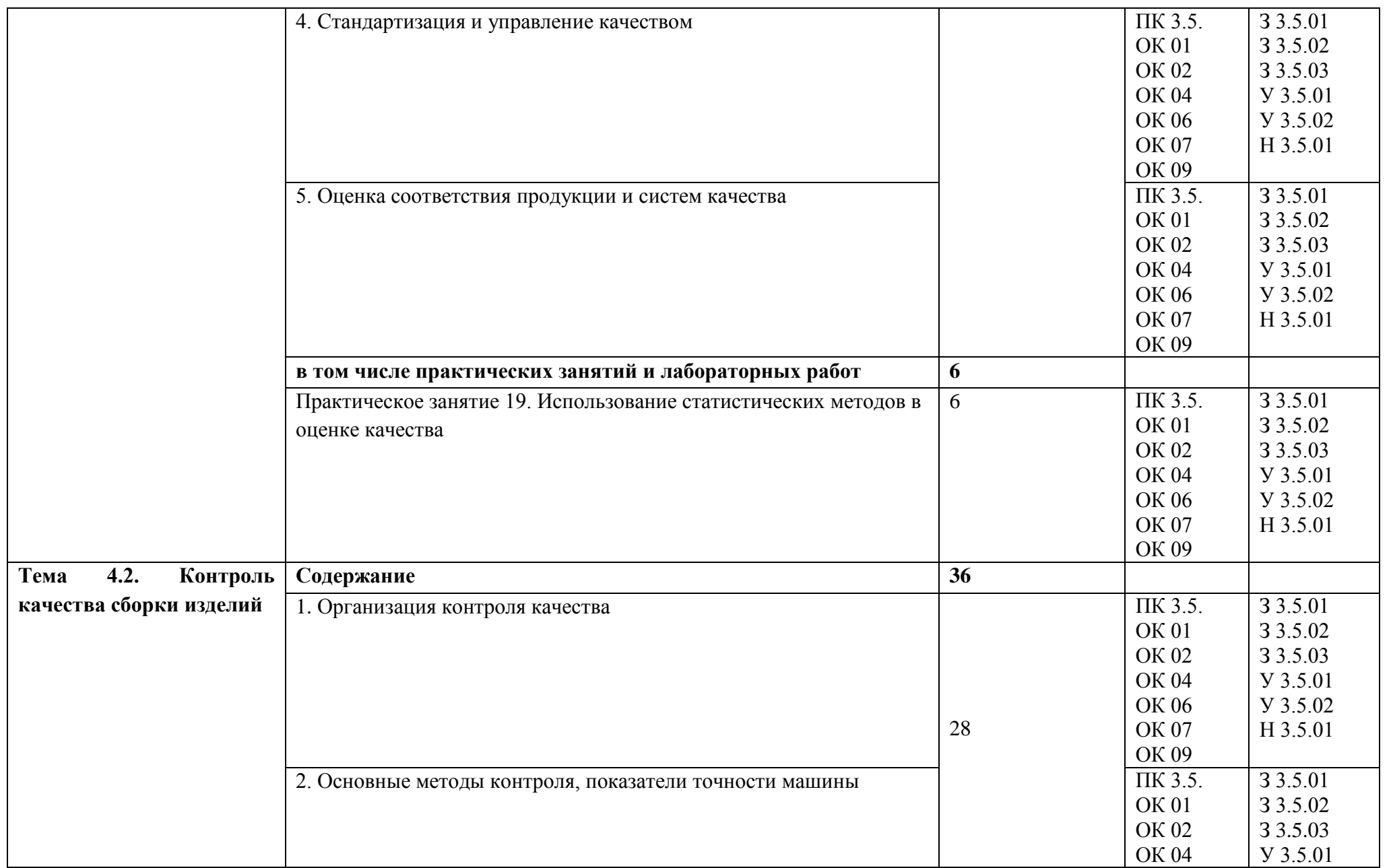

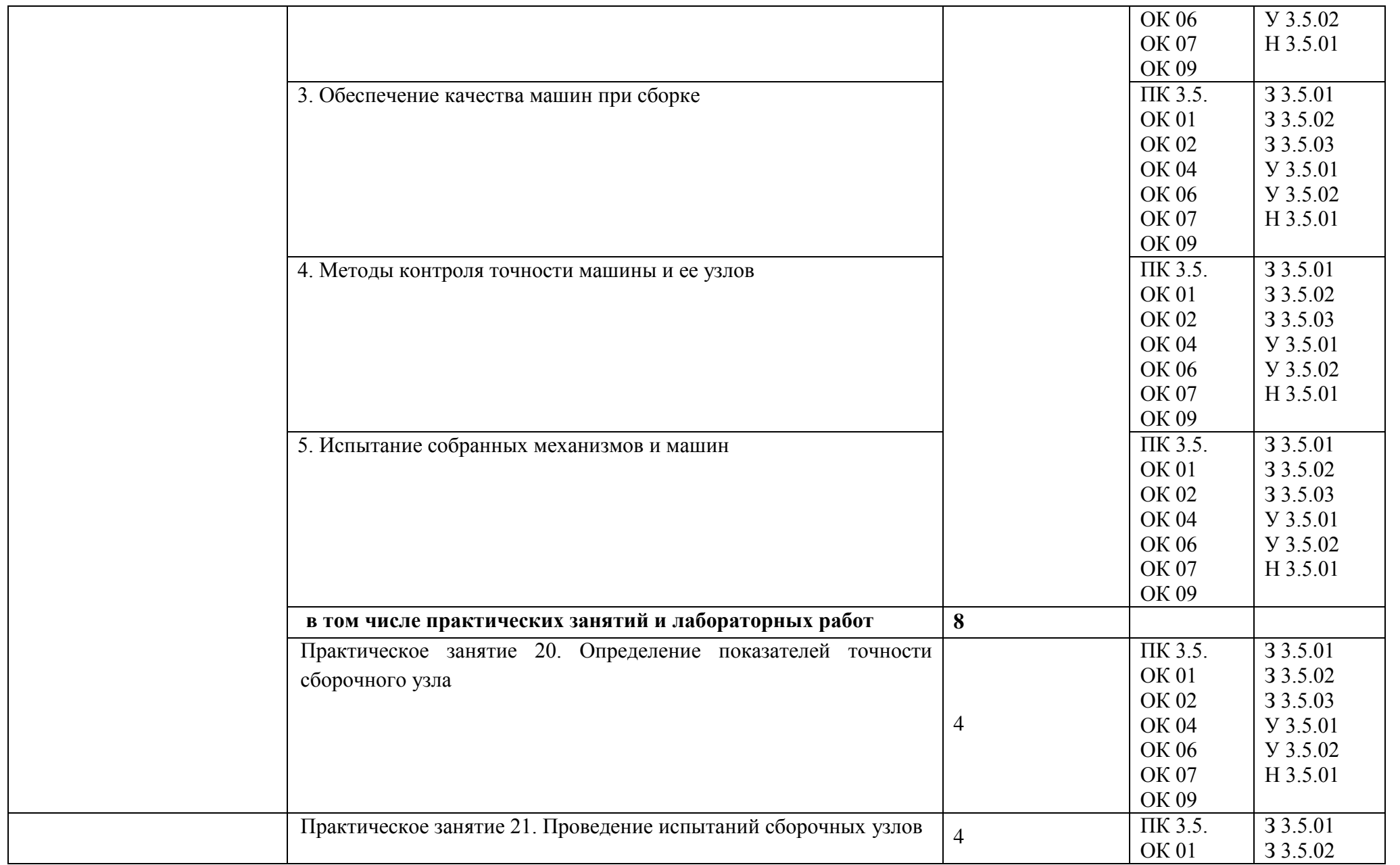

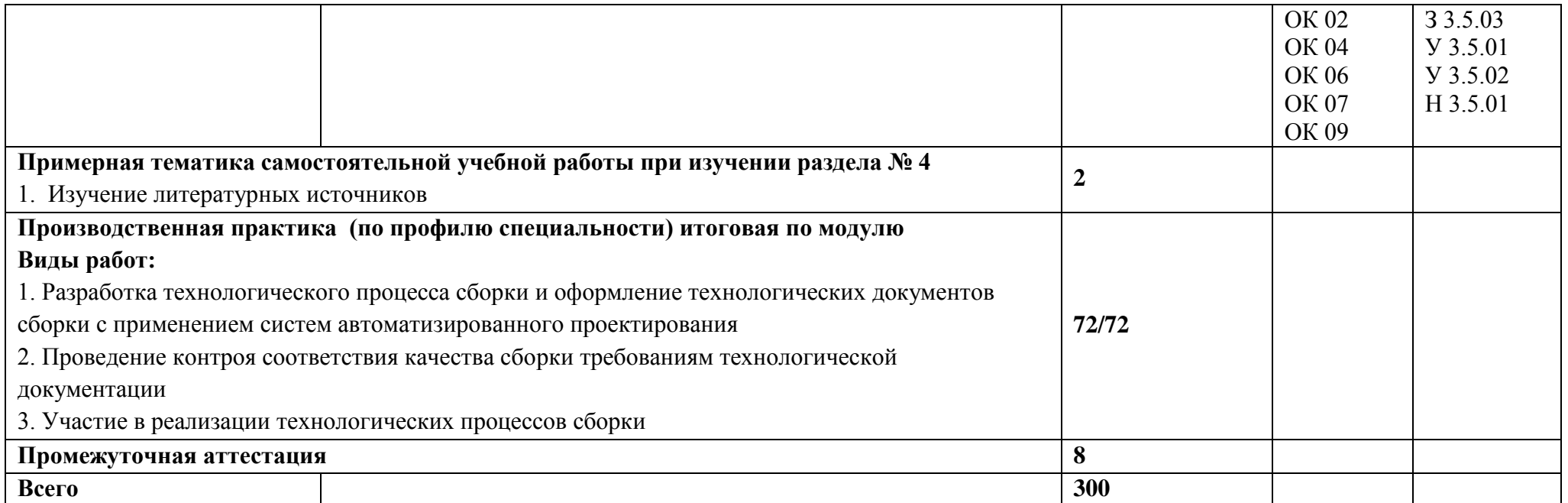

#### **3. УСЛОВИЯ РЕАЛИЗАЦИИ ПРОФЕССИОНАЛЬНОГО МОДУЛЯ**

## **3.1. Для реализации программы профессионального модуля должны быть предусмотрены следующие специальные помещения:**

Кабинет Технология машиностроения, в соответствии с п. 6.1.2.1 образовательной программы по специальности 15.02.16 Технология машиностроения.

Лаборатории «Автоматизированного проектирования технологических процессов и программирования систем ЧПУ», «Метрологии, стандартизации и сертификации», «Технологическое оборудование и оснастка», оснащенные в соответствии с п. 6.1.2.3 образовательной программы по специальности 15.02.16 Технология машиностроения.

Мастерские «Участок станков с ЧПУ», оснащенные в соответствии с п. 6.1.2.4 образовательной программы по данной специальности.

Оснащенные базы практики в соответствии с п 6.1.2.5 образовательной программы по специальности 15.02.16 Технология машиностроения..

#### **3.2. Информационное обеспечение реализации программы**

Для реализации программы библиотечный фонд образовательной организации должен иметь печатные и/или электронные образовательные и информационные ресурсы, для использования в образовательном процессе. При формировании библиотечного фонда образовательной организации выбирается не менее одного издания из перечисленных ниже печатных изданий и (или) электронных изданий в качестве основного, при этом список может быть дополнен новыми изданиями.

#### **3.2.1. Основные печатные издания**

1. Гришина, Т.Г. Технологический процесс сборки и технологическая документация по сборке узлов и изделий с применением систем автоматизированного проектирования : учебник для студ. Учреждений сред. Проф. Образования / Т.Г. Гришина ; под ред. А.Н. Феофанова . – М.: Издательский центр «Академия», 2020. – 320 с

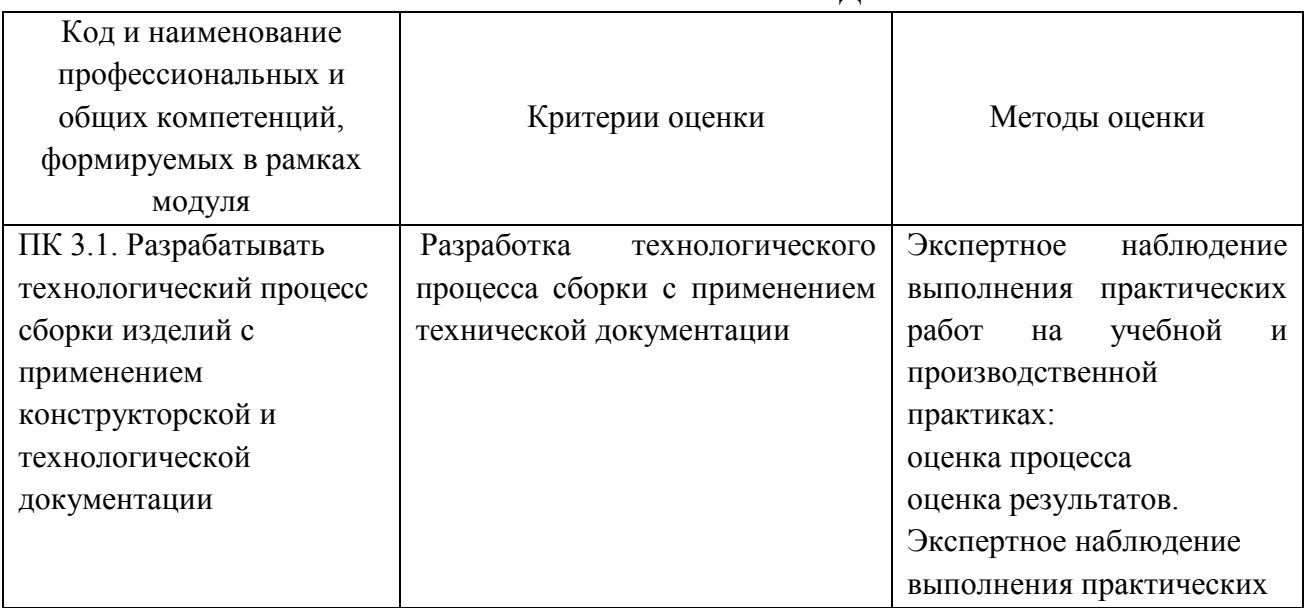

#### **4. КОНТРОЛЬ И ОЦЕНКА РЕЗУЛЬТАТОВ ОСВОЕНИЯ ПРОФЕССИОНАЛЬНОГО МОДУЛЯ**

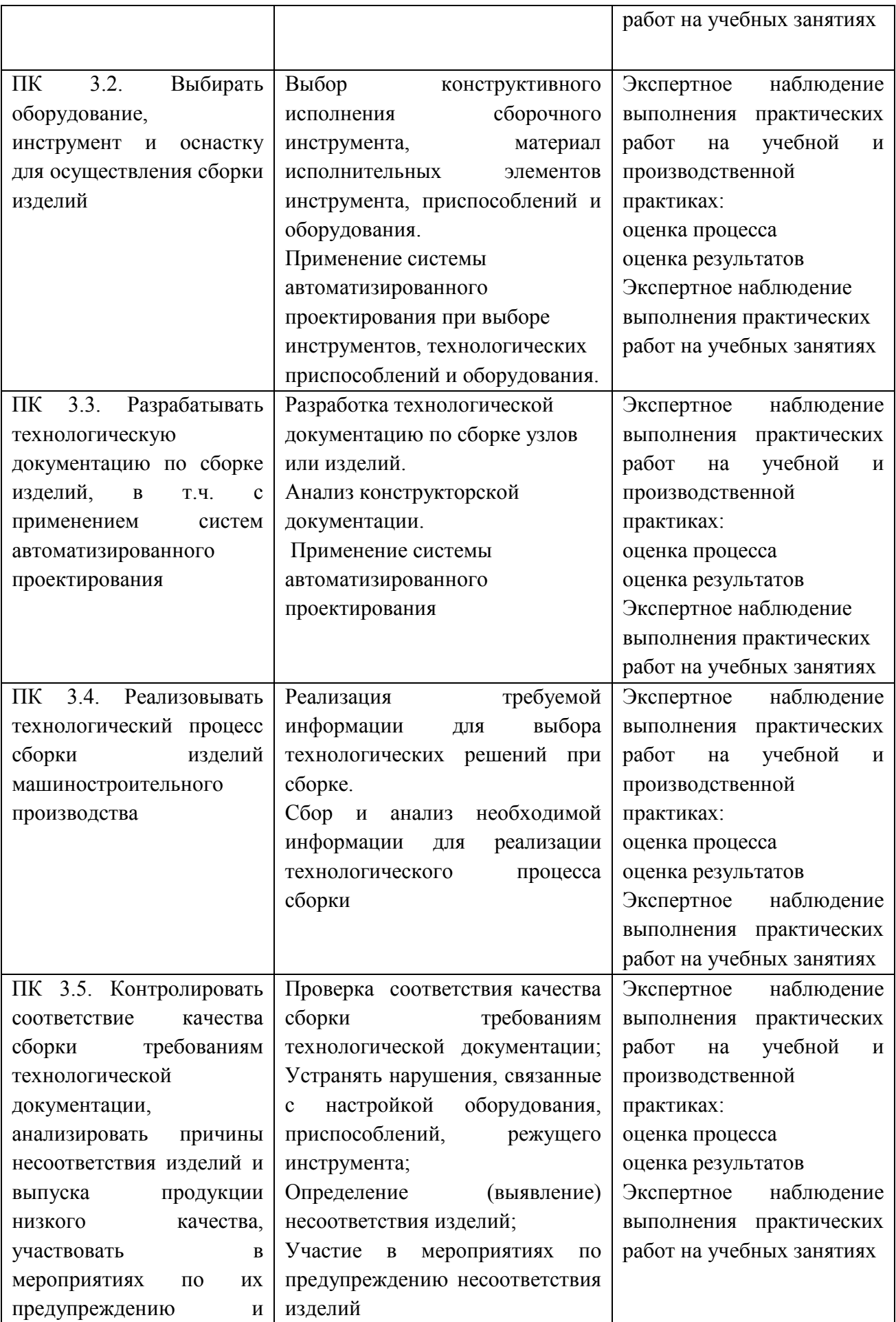

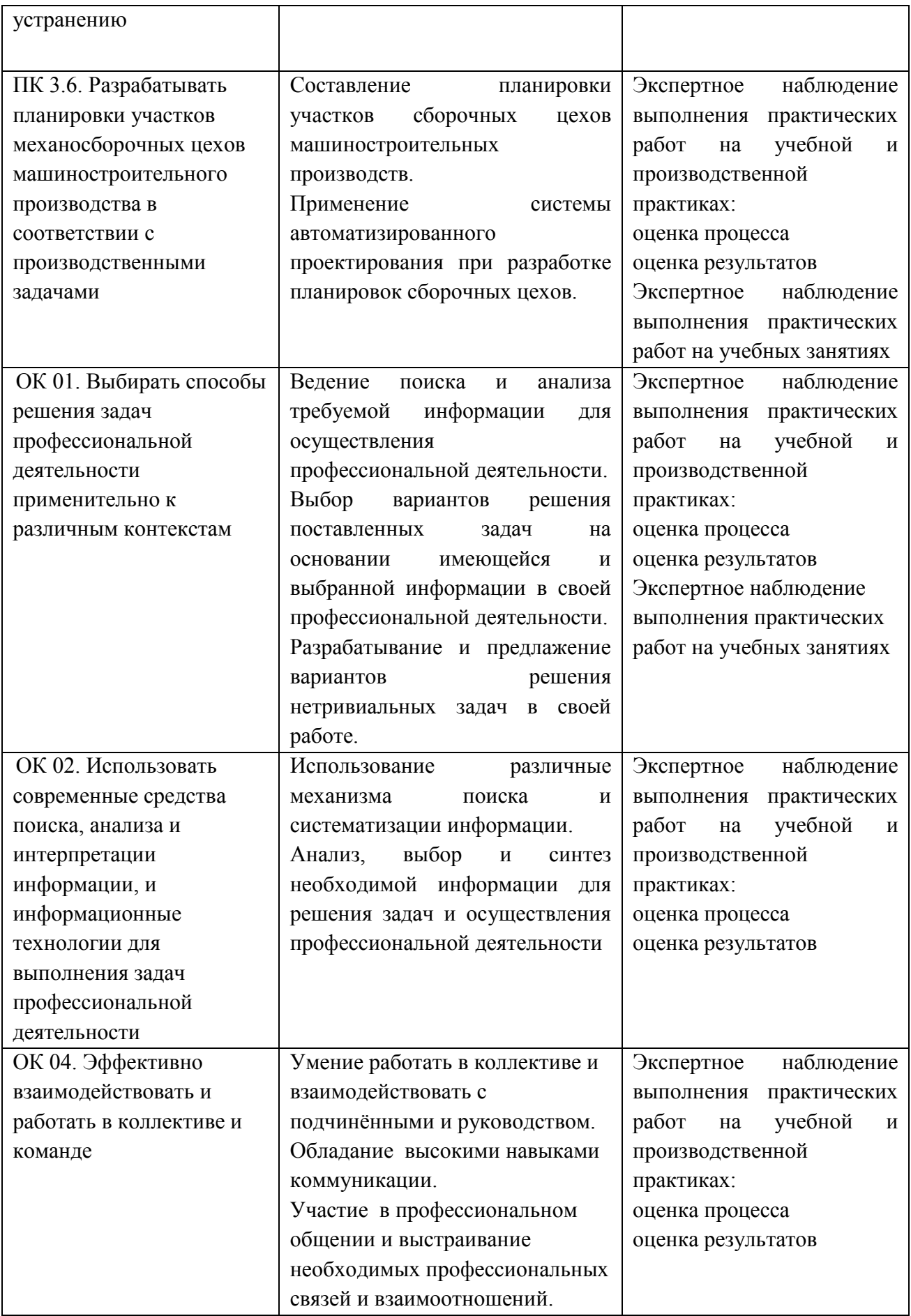

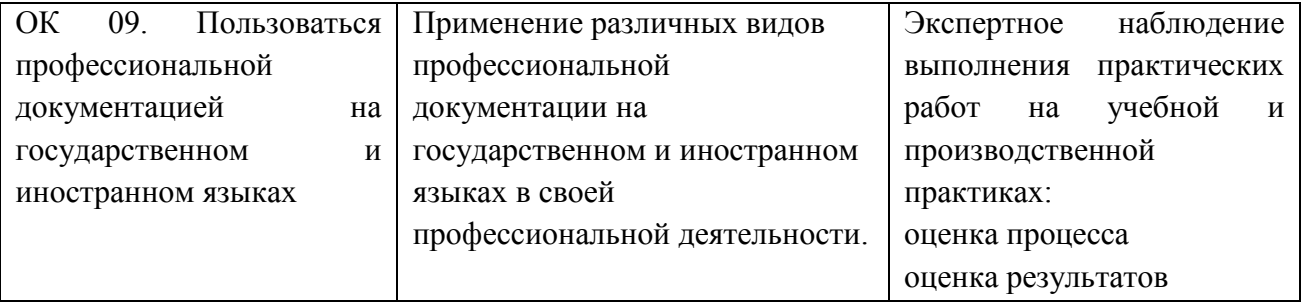

**Приложение 2.4** к ОПОП-П по специальности 15.02.16 Технология машиностроения

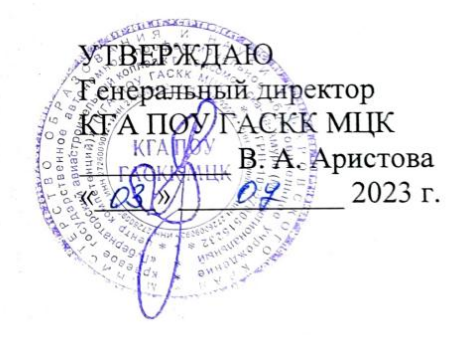

СОГЛАСОВАНО И.о. начальника УЦ Филиал ПАО «ОАК»-КнААЗ им. Ю.А.Гаеарина LULER Jenkuna  $\log_{10} \frac{100 \text{ Hz}}{2023 \text{ T}}$ .  $23 \times$ **U VENUHO** 

## **РАБОЧАЯ ПРОГРАММА ПРОФЕССИОНАЛЬНОГО МОДУЛЯ**

## **«ПМ 04 Организация контроля, наладки и технического обслуживания оборудования машиностроительного производства»**

**Обязательный профессиональный блок**

**2023 г.**

## **СОДЕРЖАНИЕ**

- **1. ОБЩАЯ ХАРАКТЕРИСТИКА РАБОЧЕЙ ПРОГРАММЫ ПРОФЕССИОНАЛЬНОГО МОДУЛЯ**
- **2. СТРУКТУРА И СОДЕРЖАНИЕ ПРОФЕССИОНАЛЬНОГО МОДУЛЯ**
- **3. УСЛОВИЯ РЕАЛИЗАЦИИ ПРОФЕССИОНАЛЬНОГО МОДУЛЯ**
- **4. КОНТРОЛЬ И ОЦЕНКА РЕЗУЛЬТАТОВ ОСВОЕНИЯ ПРОФЕССИОНАЛЬНОГО МОДУЛЯ**

# **1. ОБЩАЯ ХАРАКТЕРИСТИКА РАБОЧЕЙ ПРОГРАММЫ ПРОФЕССИОНАЛЬНОГО МОДУЛЯ**

## **«ПМ 04. Организация контроля, наладки и технического обслуживания оборудования машиностроительного производства»**

#### **1.1. Цель и планируемые результаты освоения профессионального модуля**

В результате изучения профессионального модуля обучающихся должен освоить основной вид деятельности «Организация контроля, наладки и технического обслуживания оборудования машиностроительного производства» и соответствующие ему общие компетенции и профессиональные компетенции:

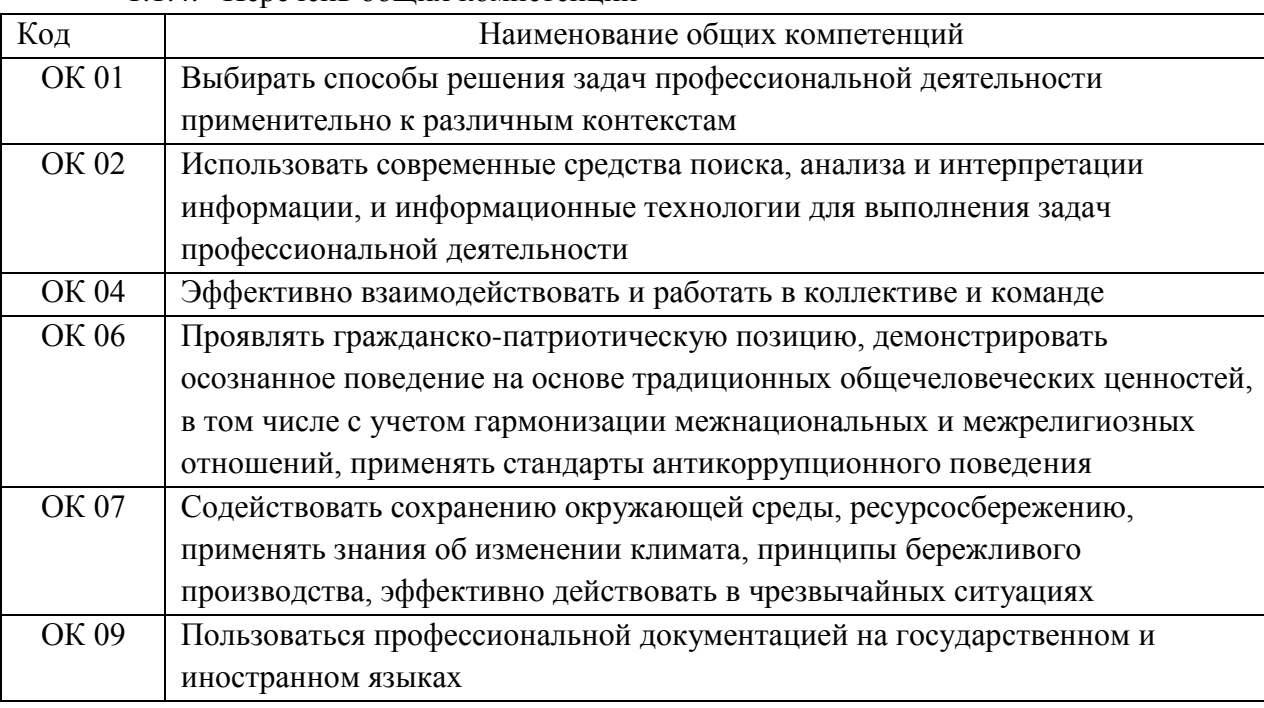

1.1.4. Перечень общих компетенций

#### 1.1.2. Перечень профессиональных компетенций

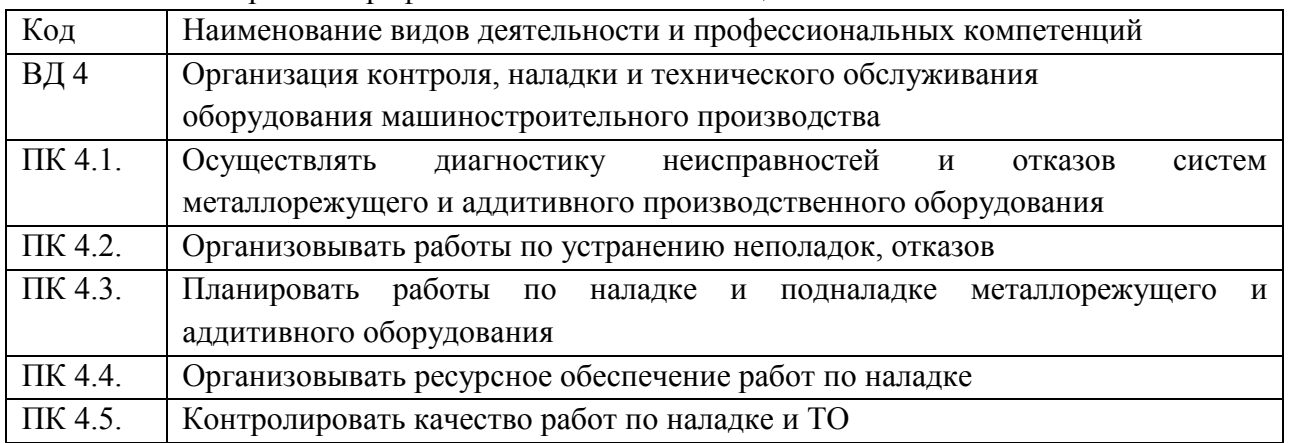

1.1.3. В результате освоения профессионального модуля обучающийся должен

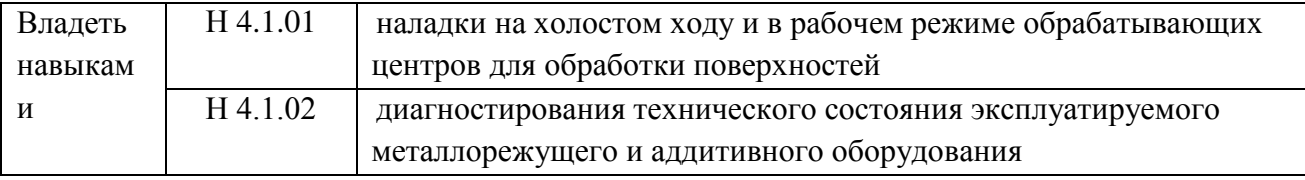

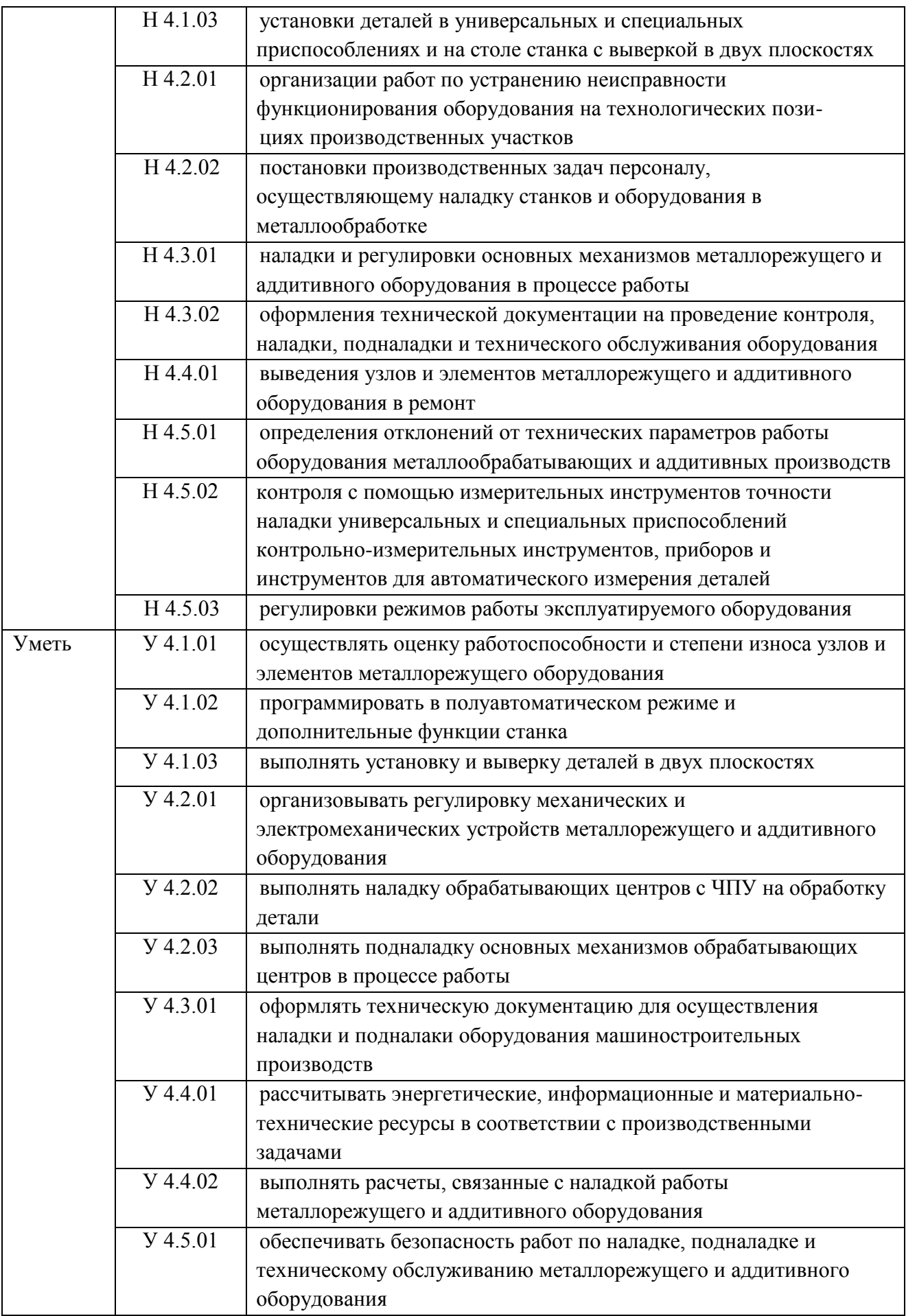
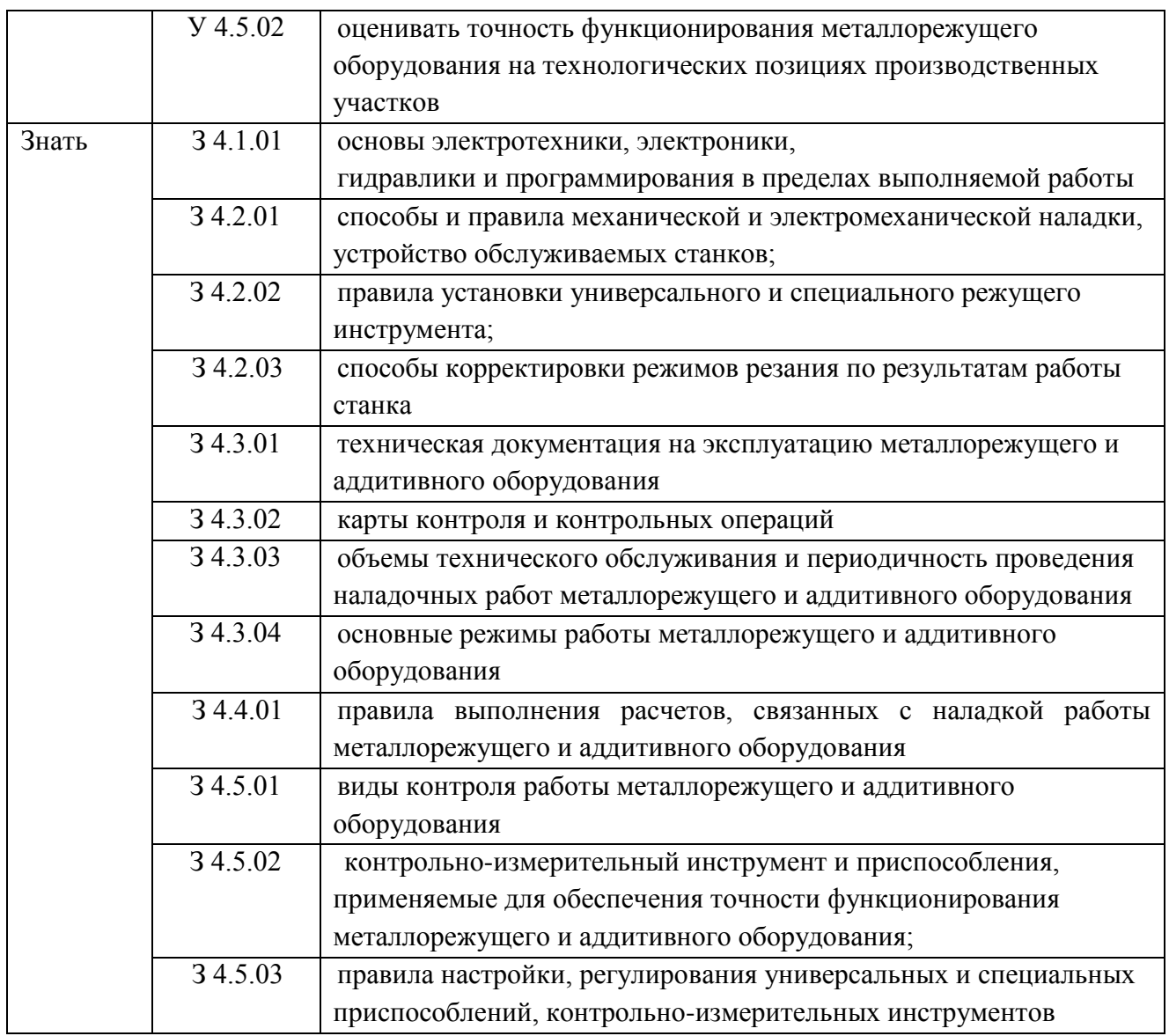

### **1.2. Количество часов, отводимое на освоение профессионального модуля**

Всего часов 258

в том числе в форме практической подготовки 158

Из них на освоение МДК 150

в том числе самостоятельная работа\_\_\_\_\_\_\_\_\_\_ практики, в том числе учебная 36

производственная 72

Промежуточная аттестация -6

## **2. СТРУКТУРА И СОДЕРЖАНИЕ ПРОФЕССИОНАЛЬНОГО МОДУЛЯ**

### **2.1. Структура профессионального модуля**

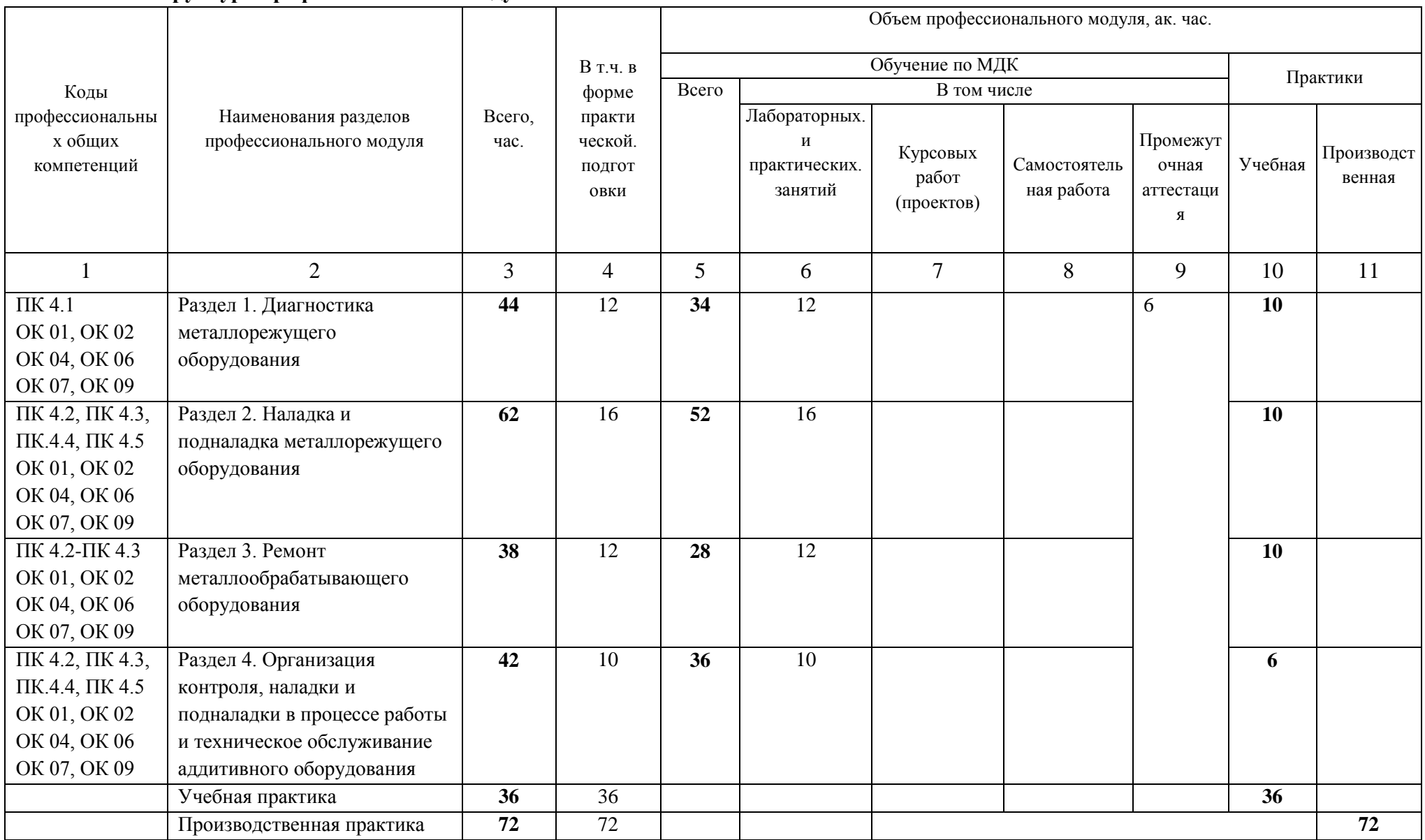

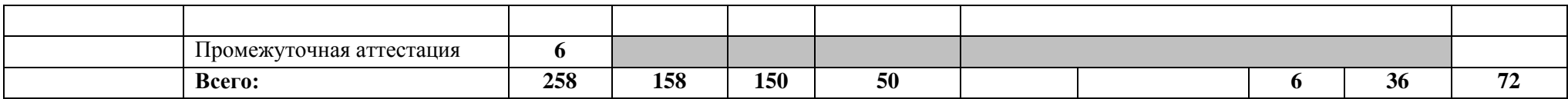

## **2.2. Тематический план и содержание профессионального модуля (ПМ)**

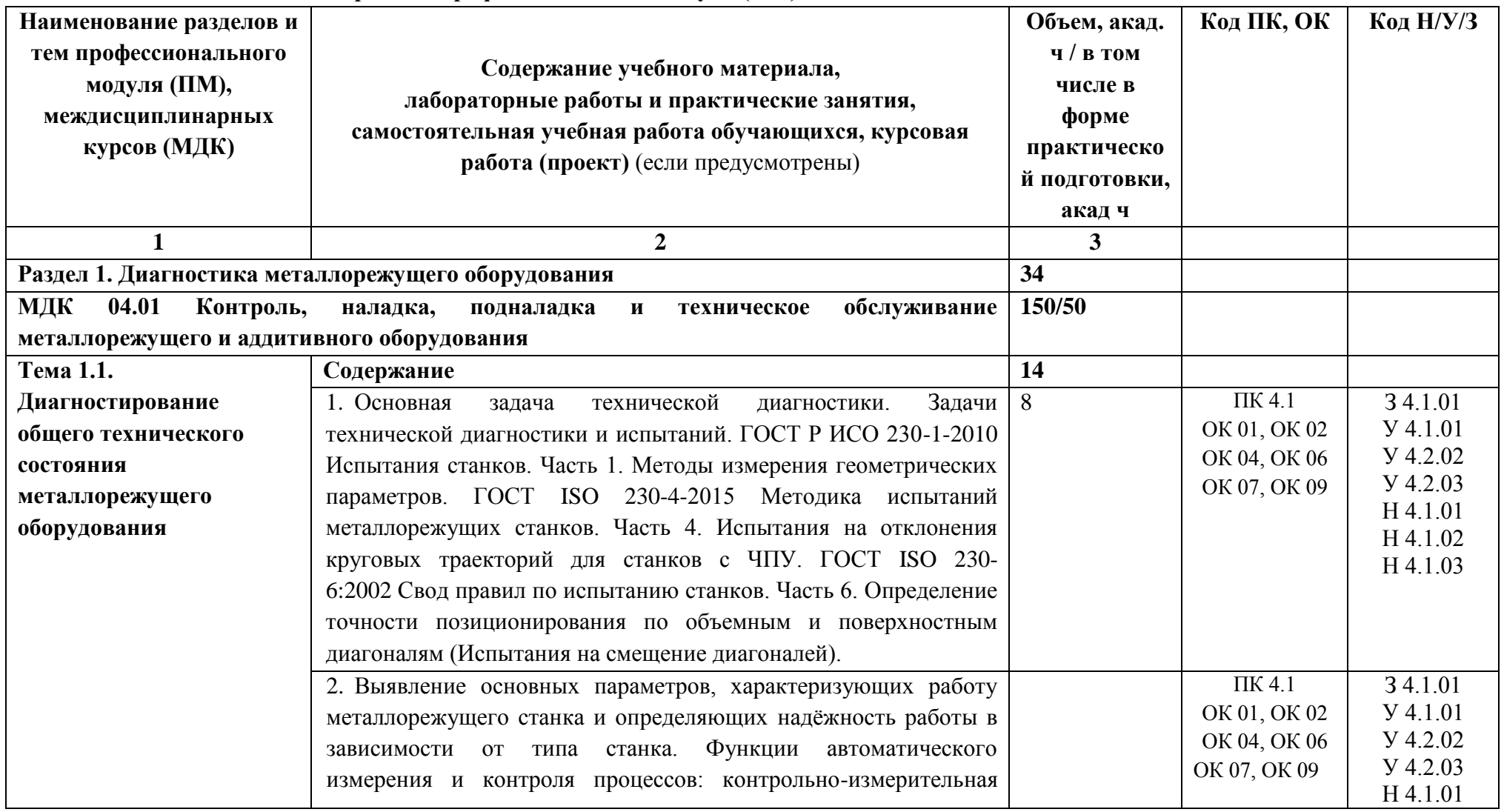

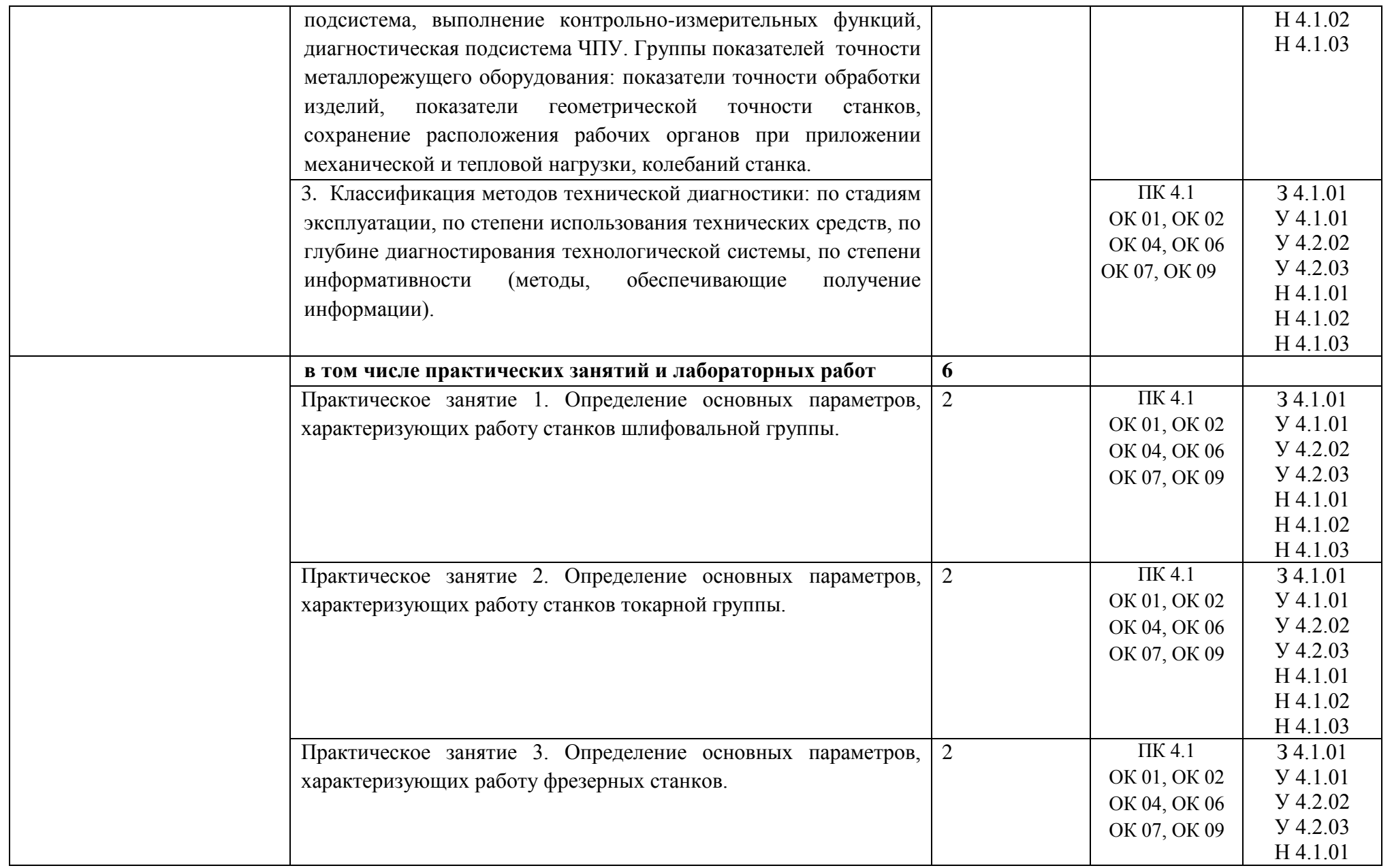

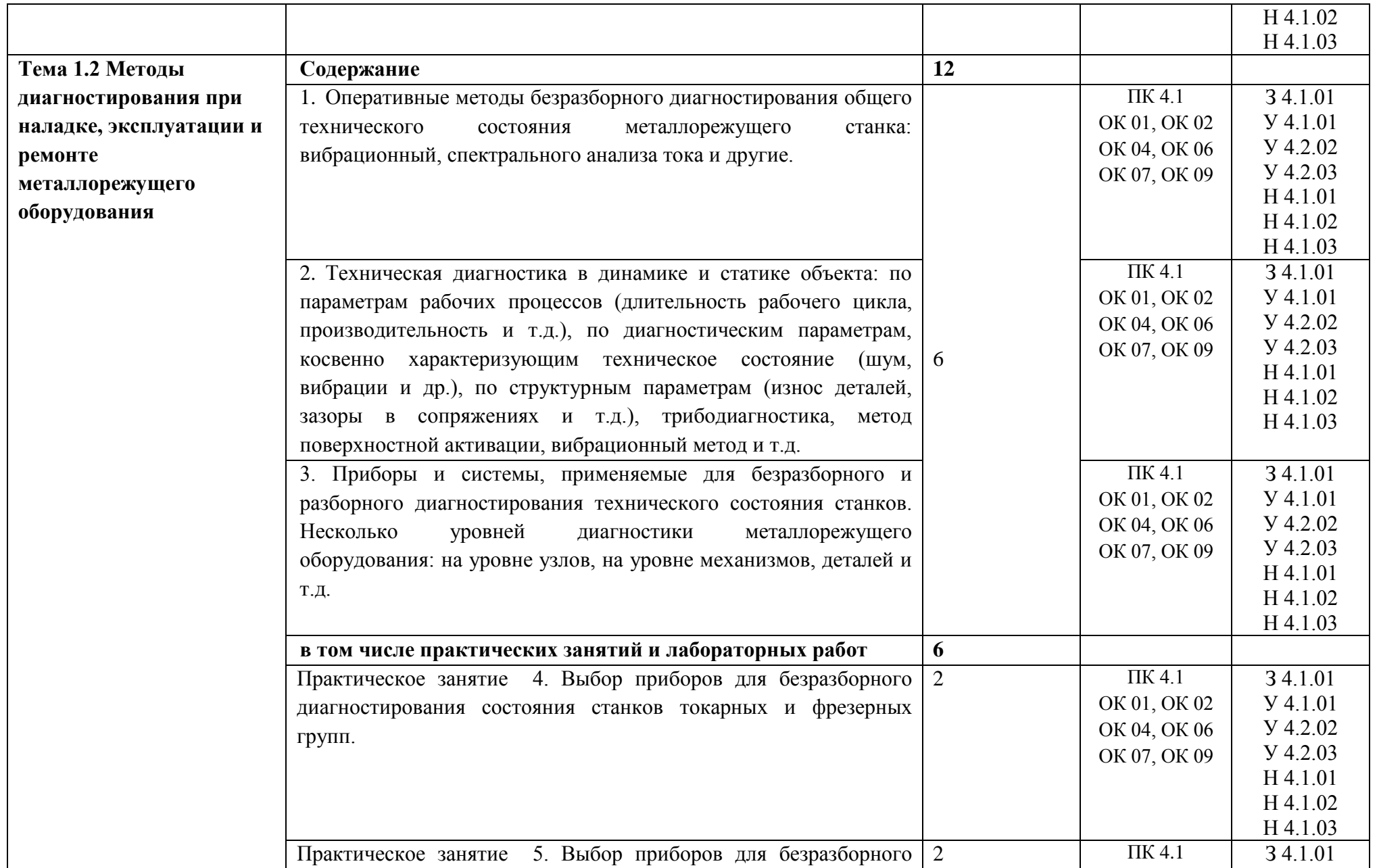

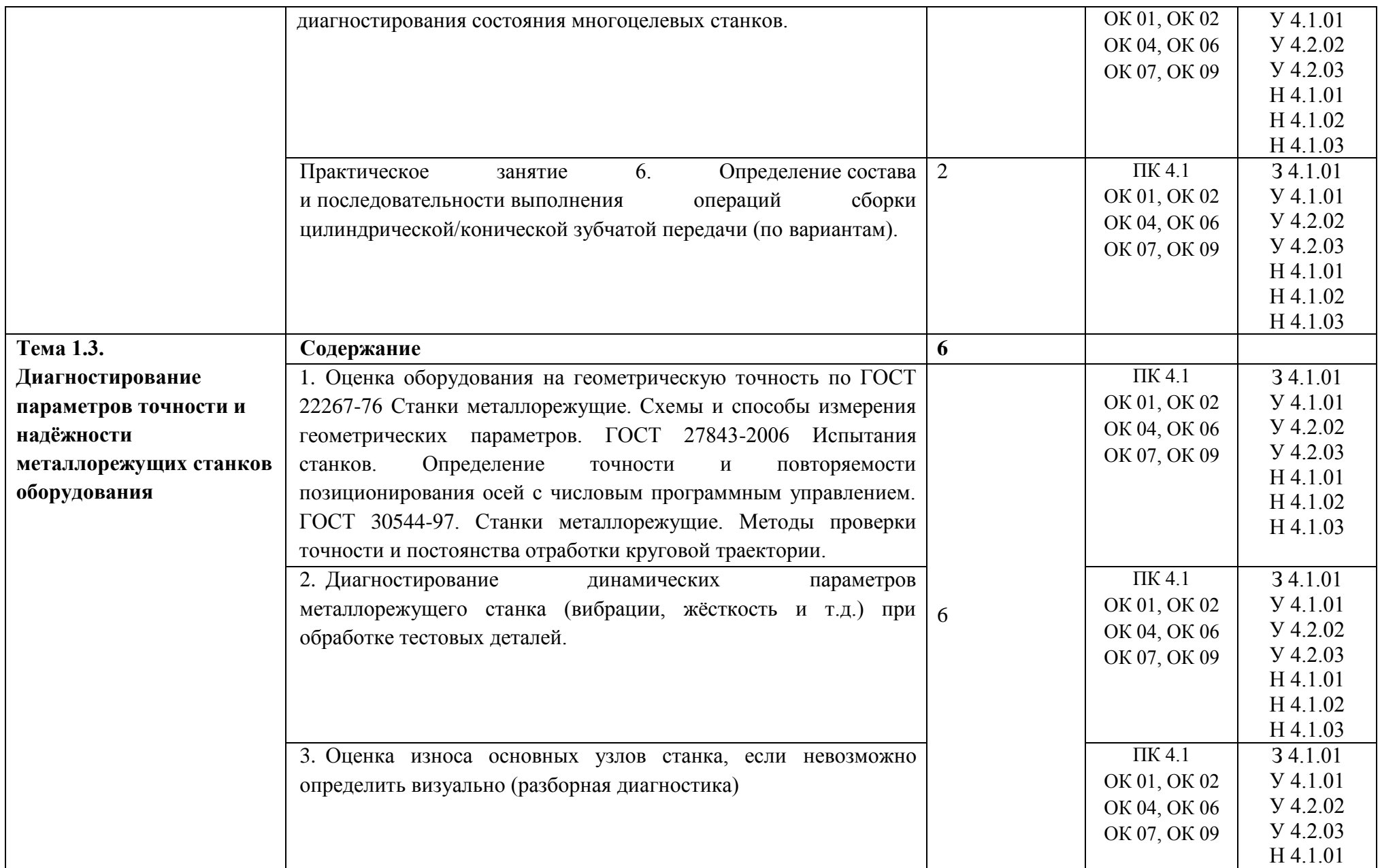

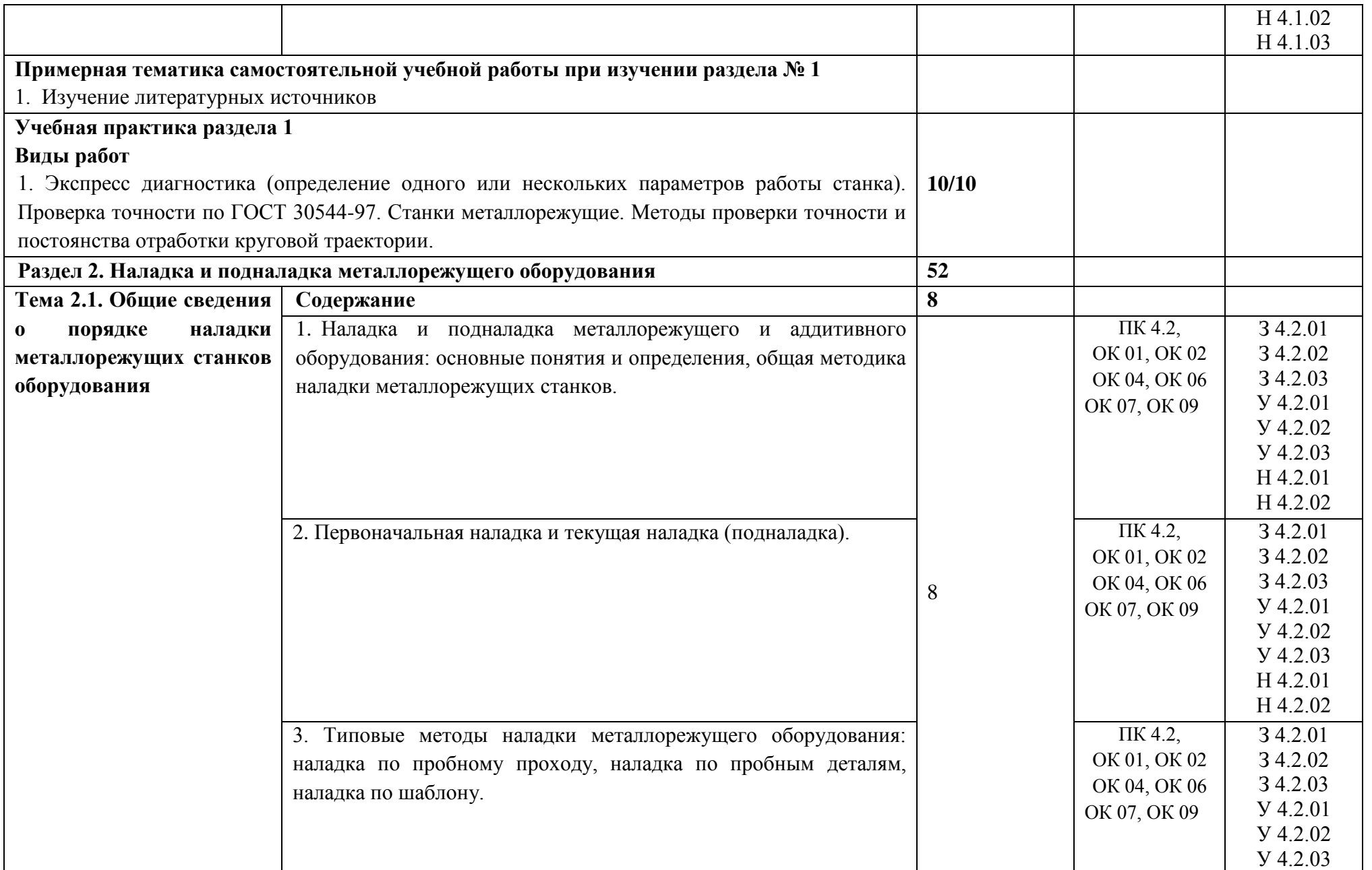

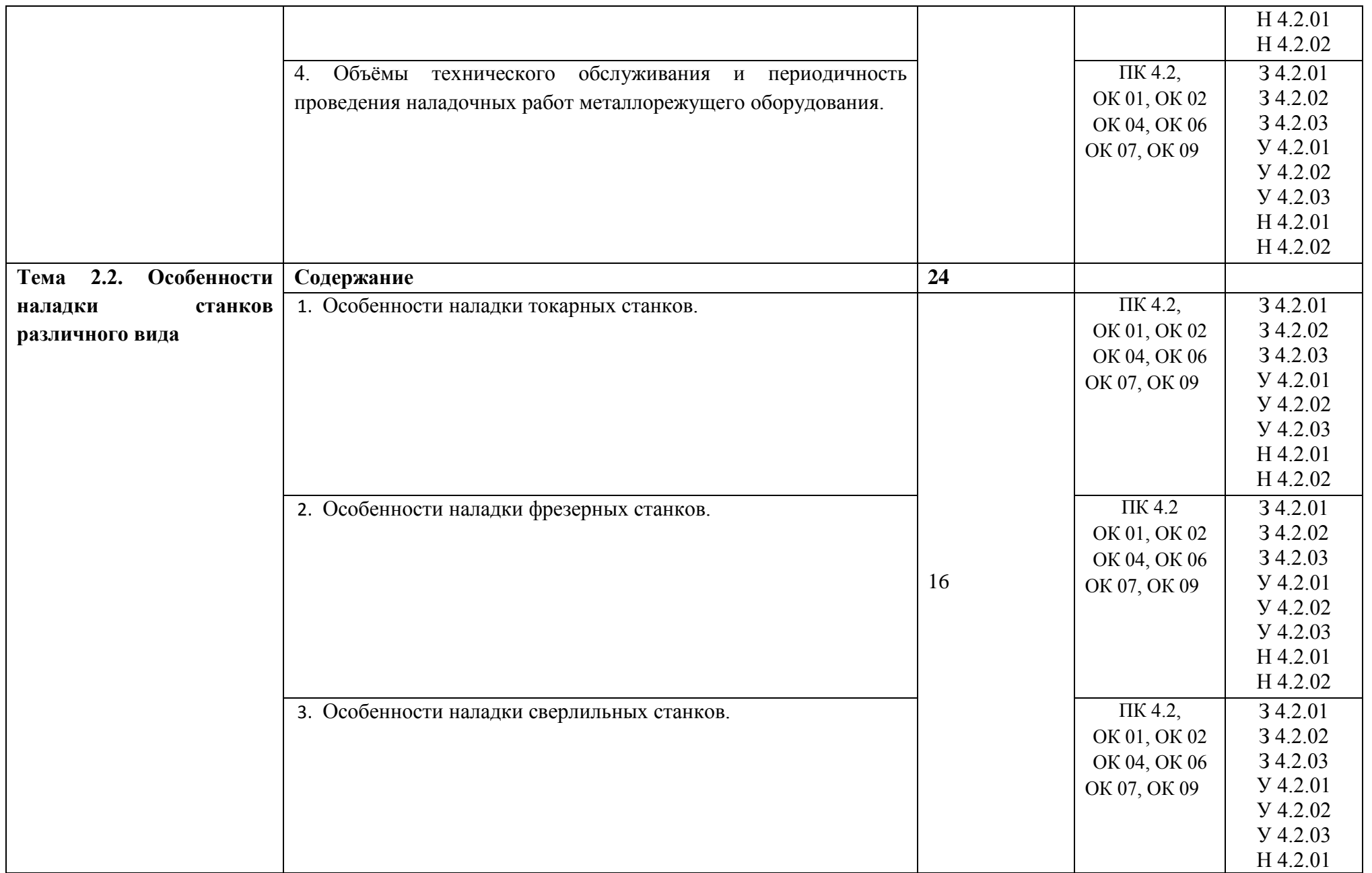

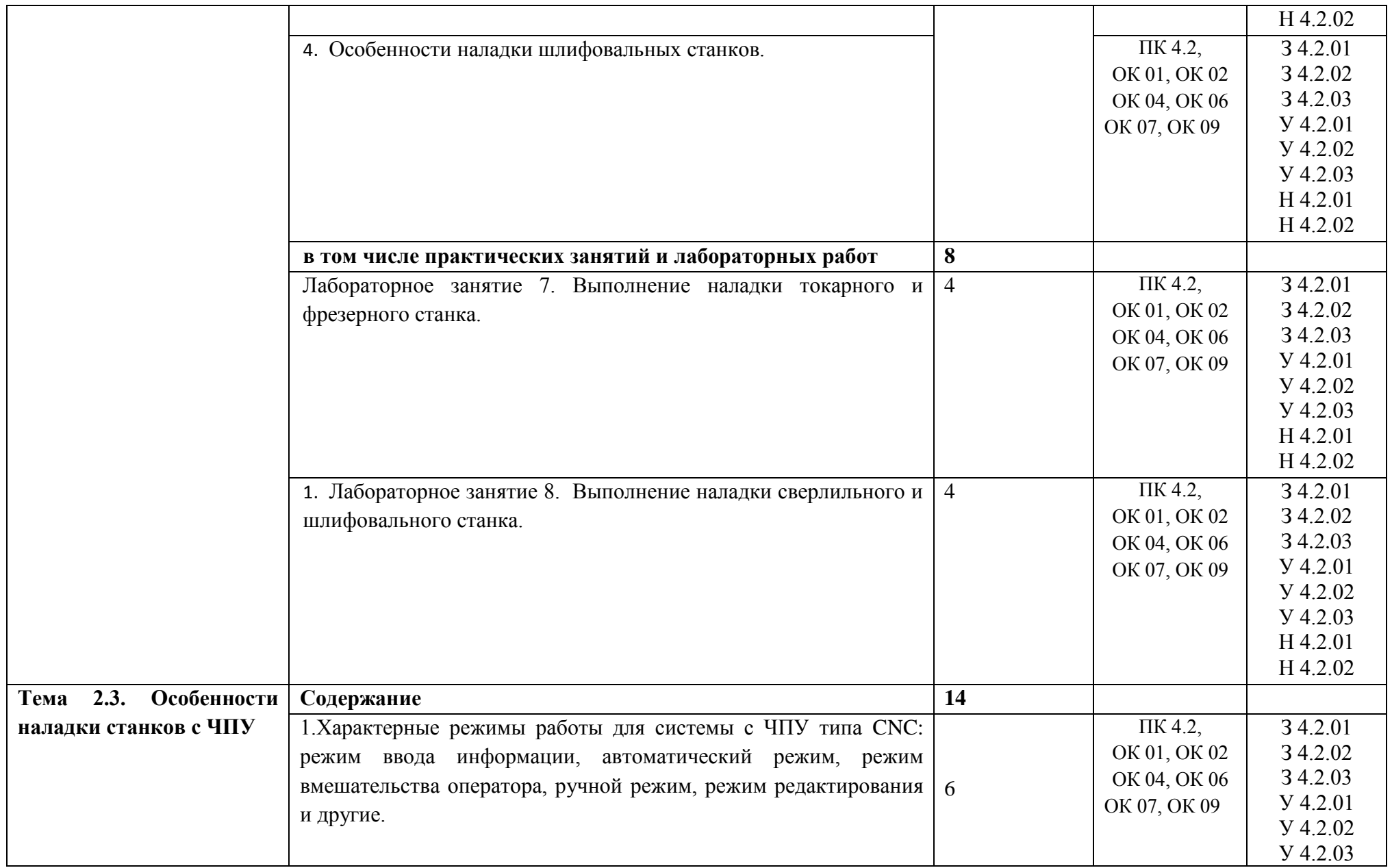

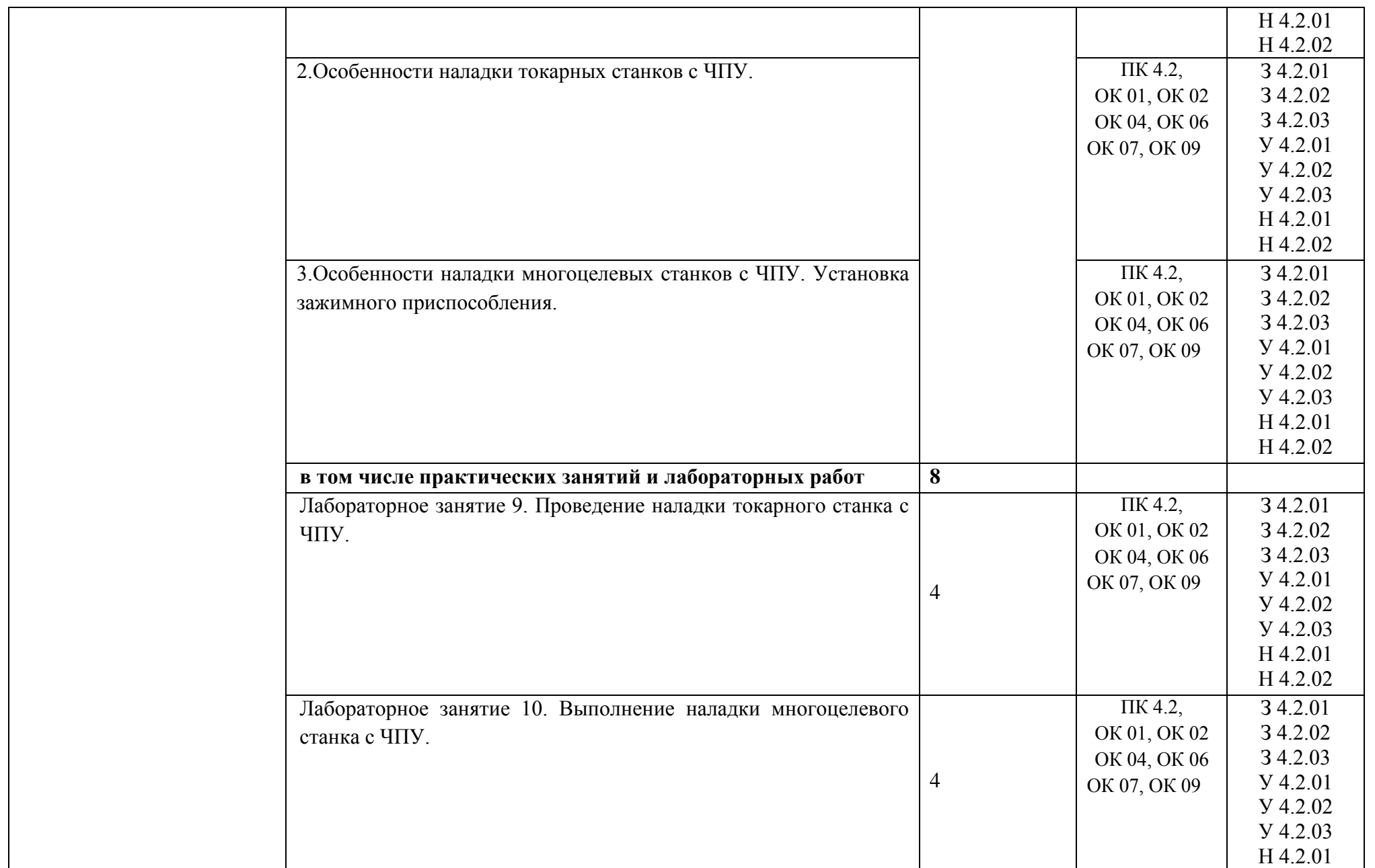

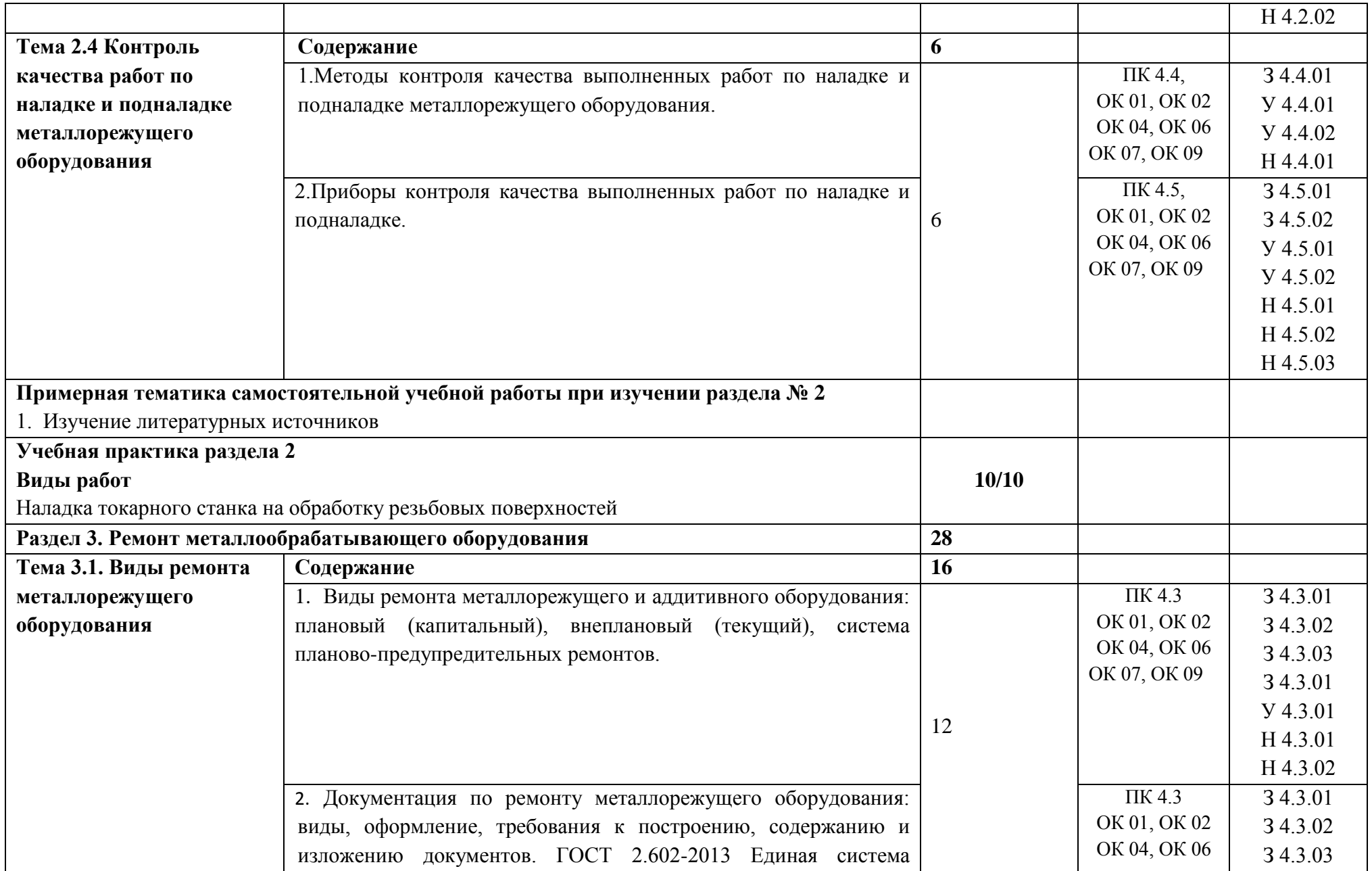

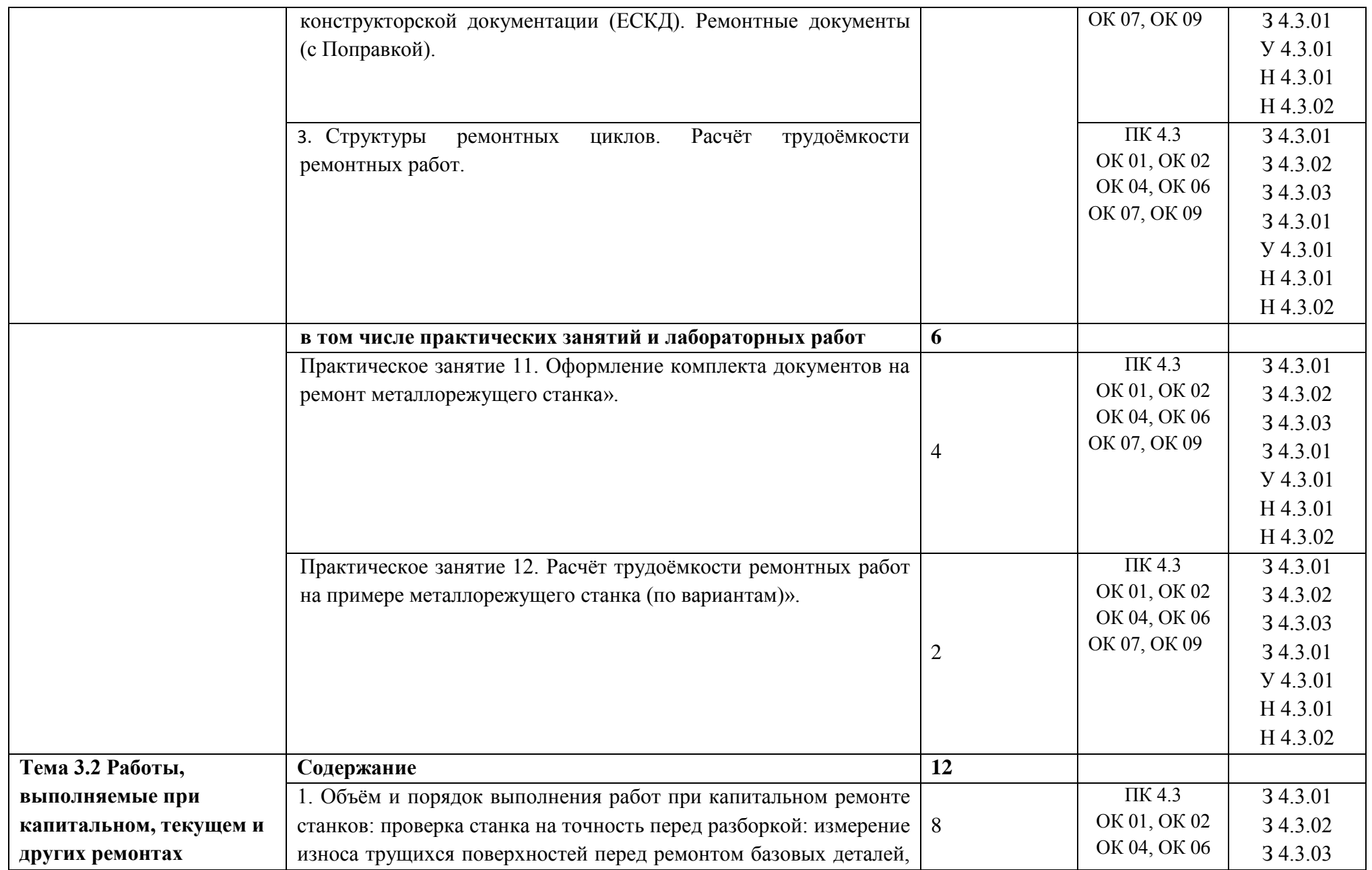

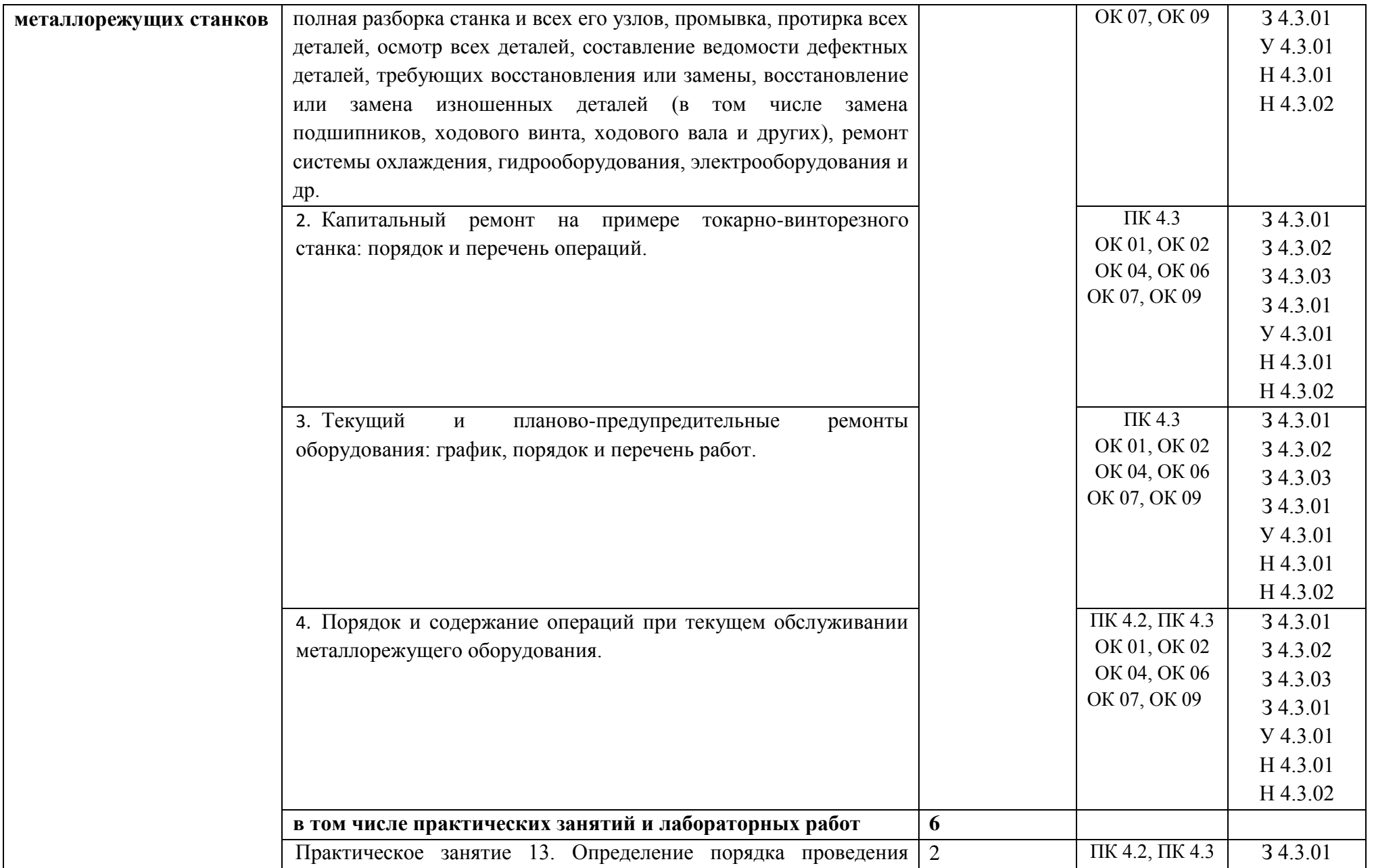

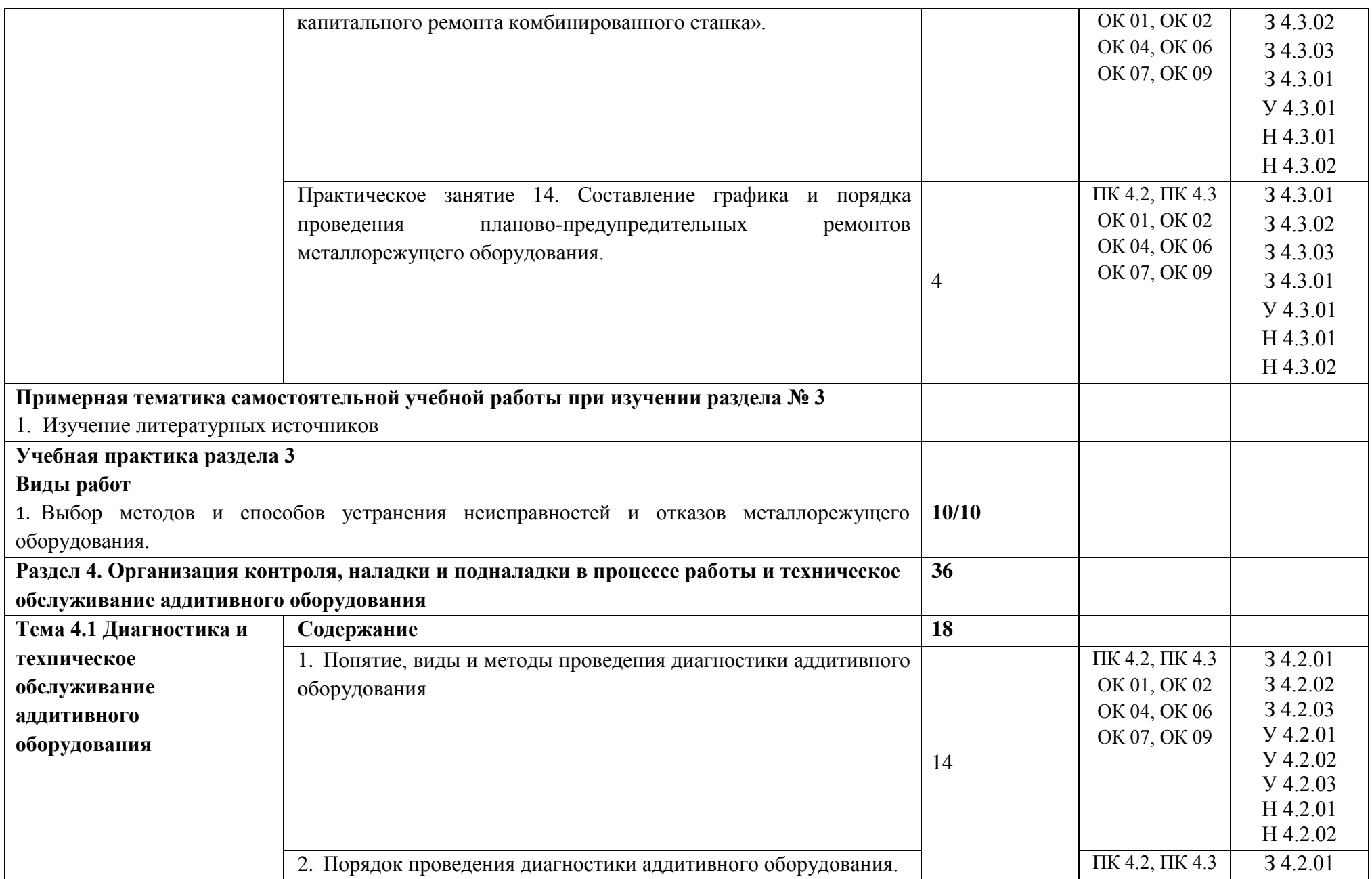

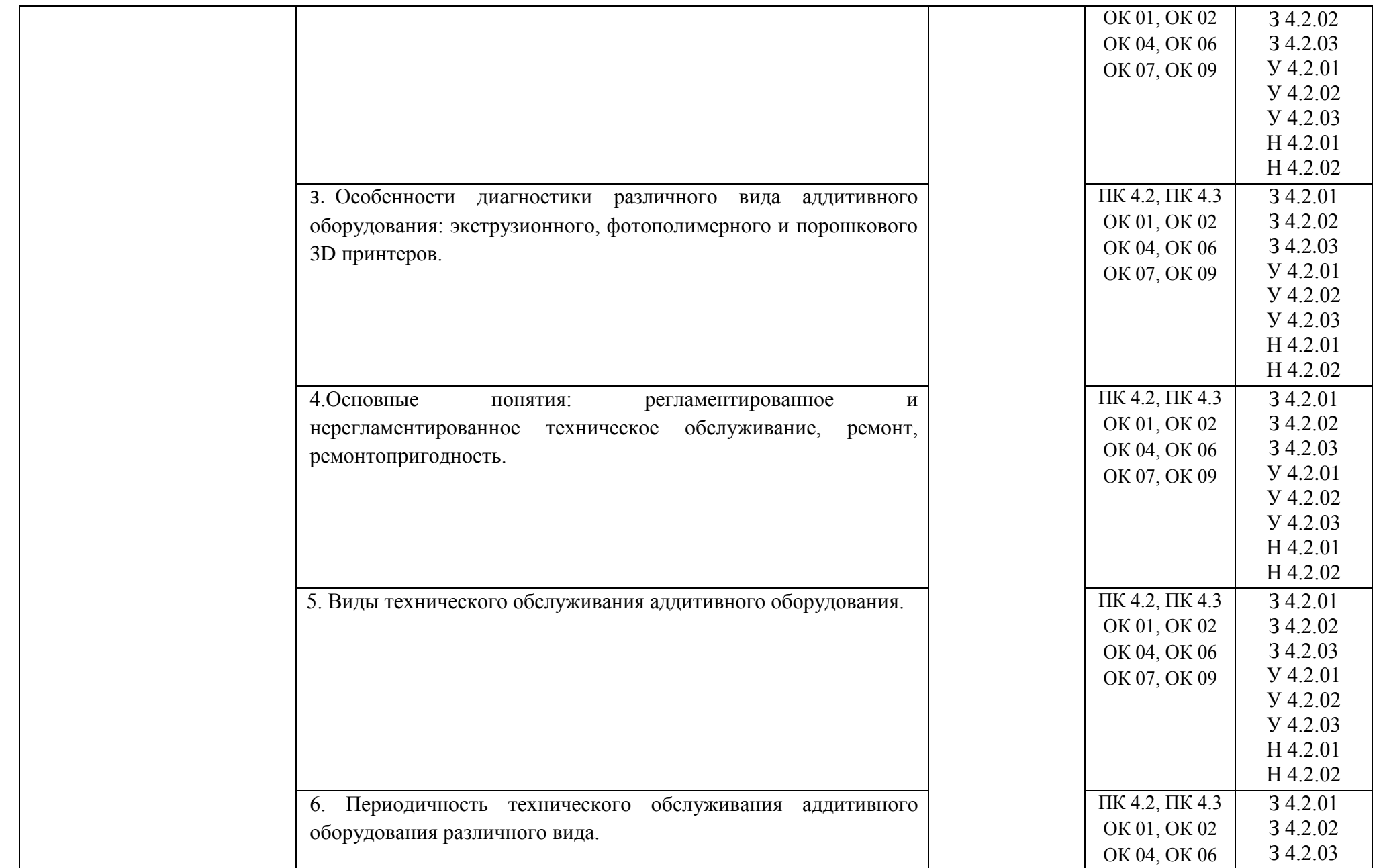

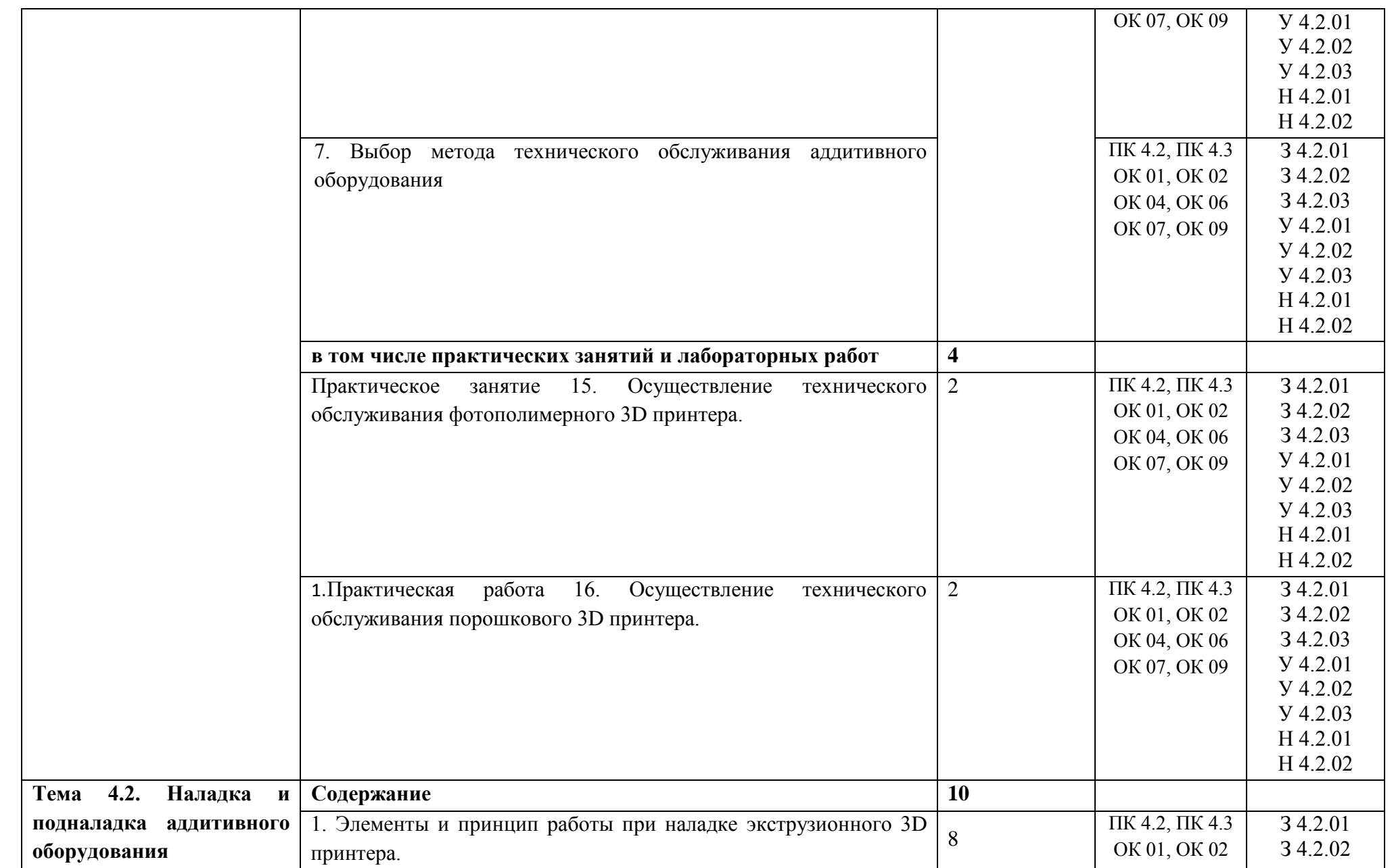

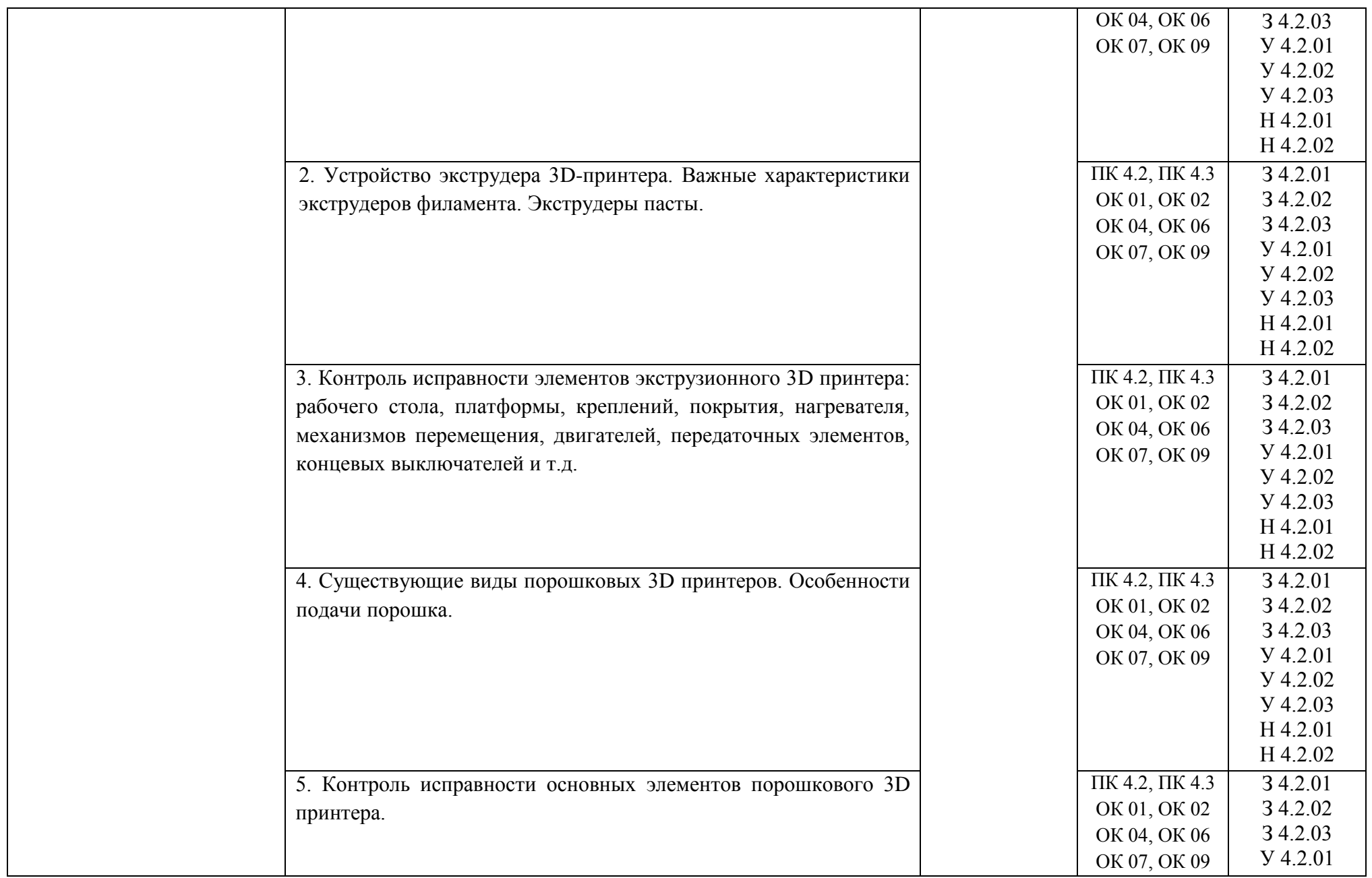

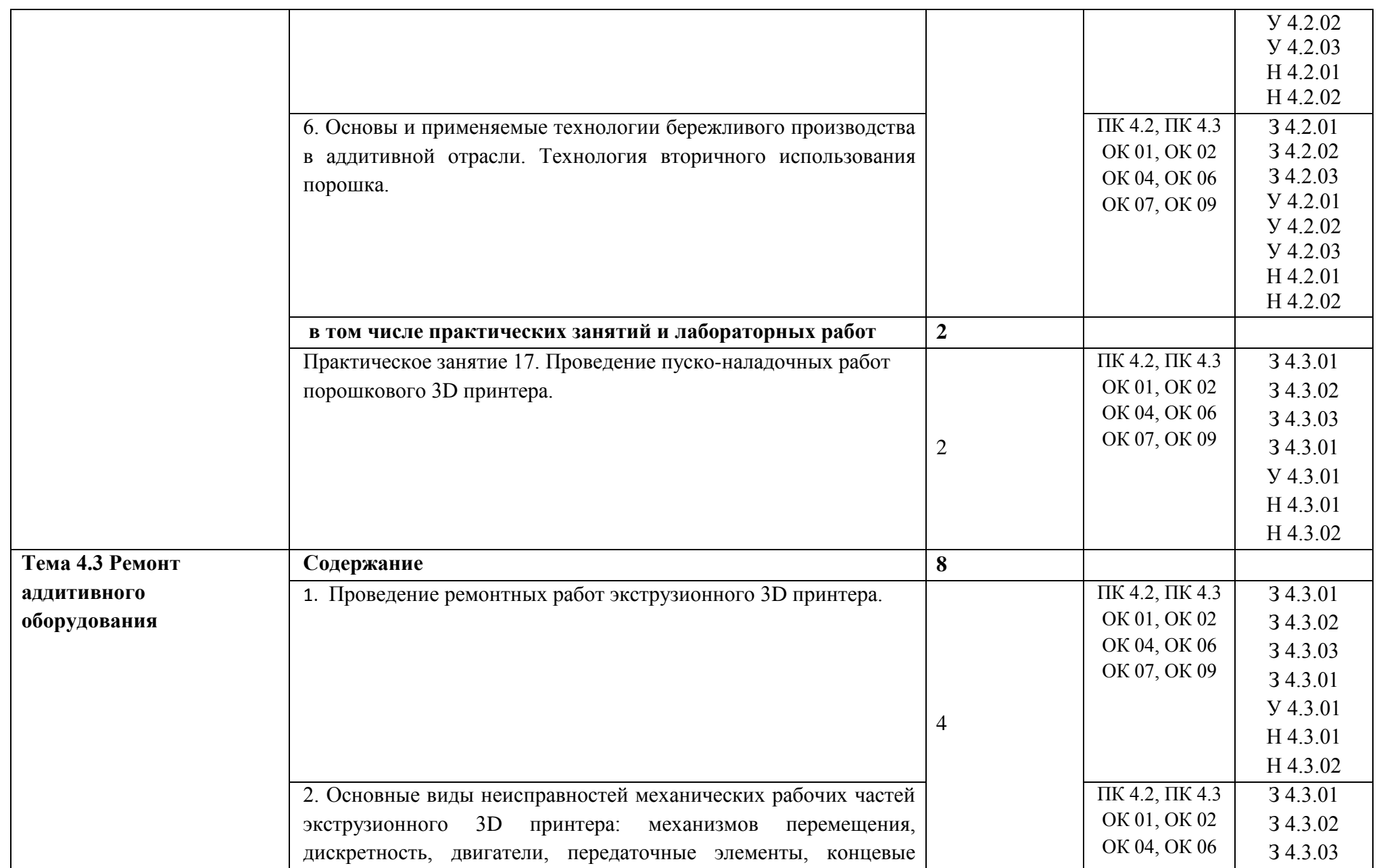

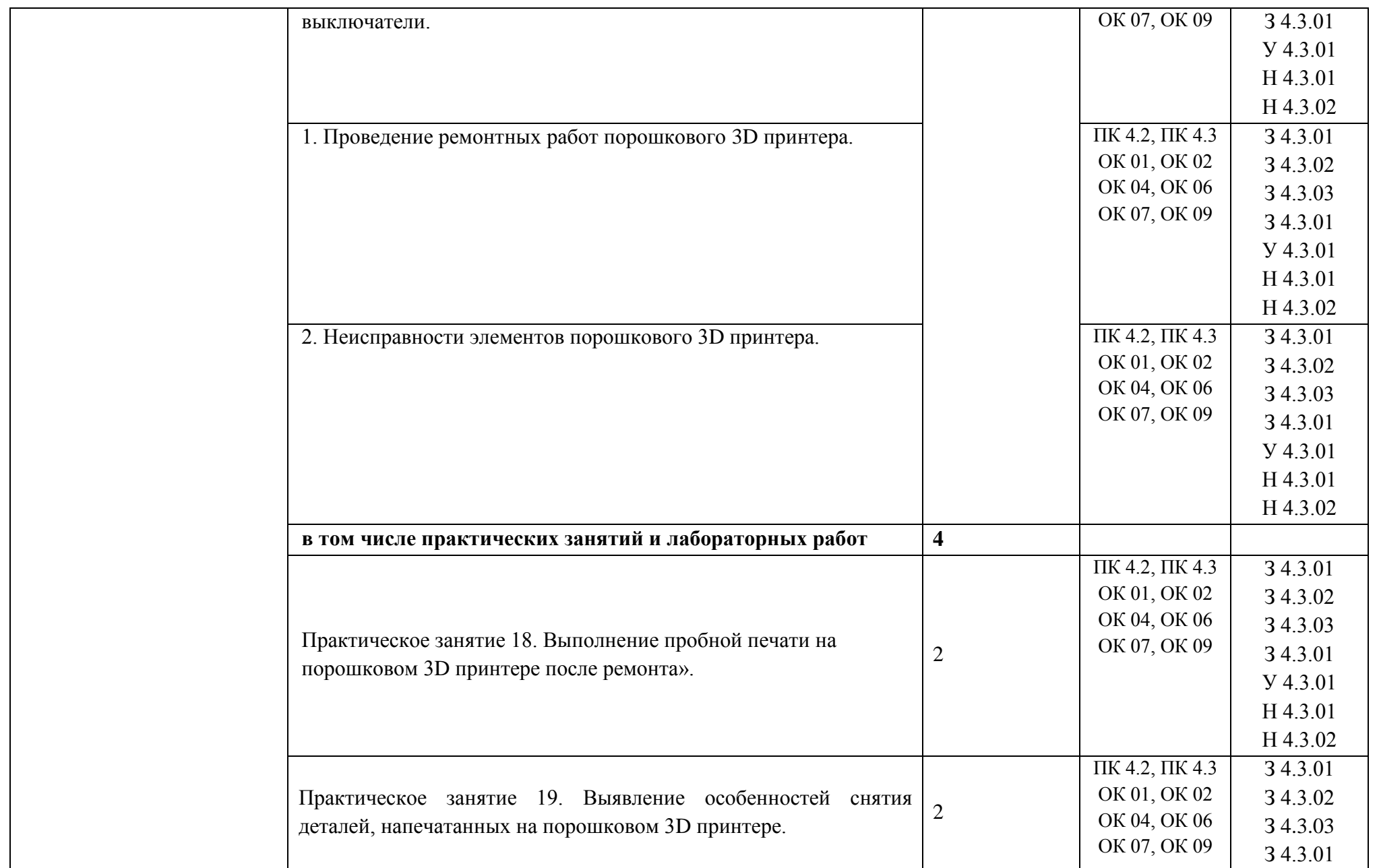

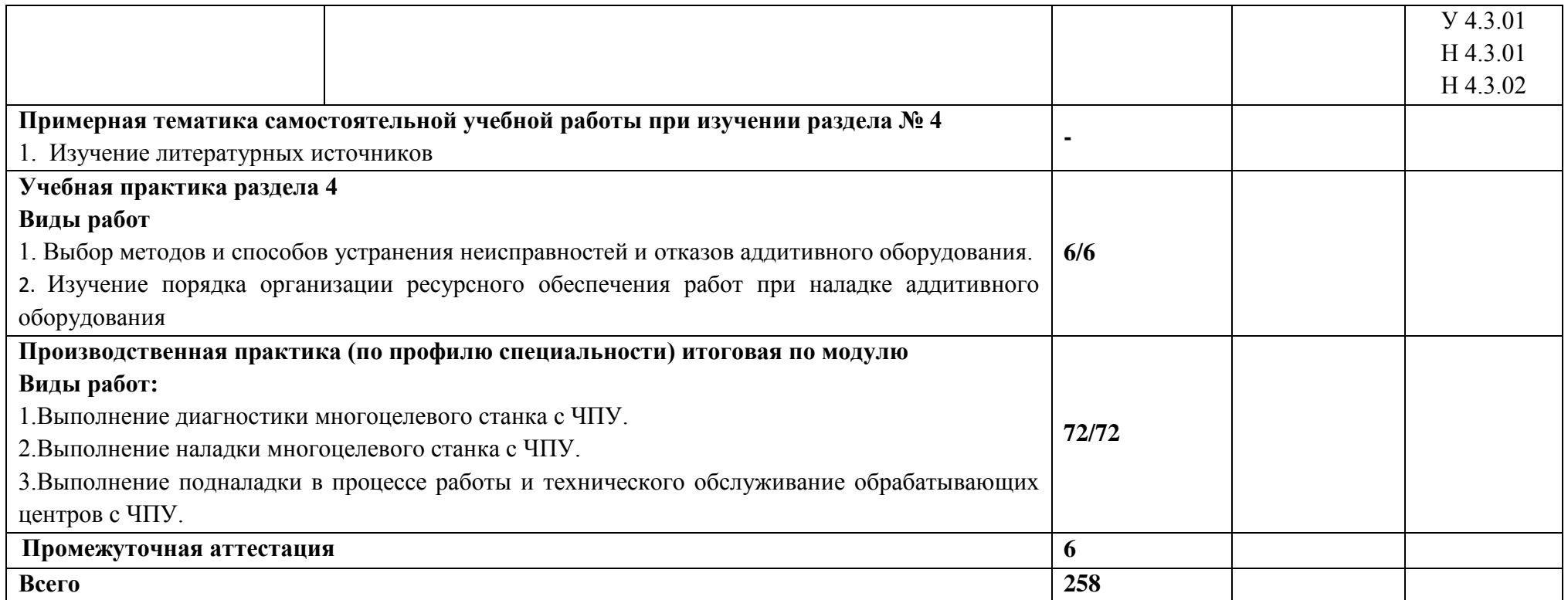

#### **3. УСЛОВИЯ РЕАЛИЗАЦИИ ПРОФЕССИОНАЛЬНОГО МОДУЛЯ**

### **3.1. Для реализации программы профессионального модуля должны быть предусмотрены следующие специальные помещения:**

Кабинет Технология машиностроения, в соответствии с п. 6.1.2.1 образовательной программы по специальности 15.02.16 Технология машиностроения.

Лаборатории «Автоматизированного проектирования технологических процессов и программирования систем ЧПУ», «Метрологии, стандартизации и сертификации», «Технологическое оборудование и оснастка», оснащенные в соответствии с п. 6.1.2.3 образовательной программы по специальности 15.02.16 Технология машиностроения.

Мастерские «Участок станков с ЧПУ», оснащенные в соответствии с п. 6.1.2.4 образовательной программы по данной специальности.

Оснащенные базы практики в соответствии с п 6.1.2.5 образовательной программы по специальности 15.02.16 Технология машиностроения..

#### **3.2. Информационное обеспечение реализации программы**

Для реализации программы библиотечный фонд образовательной организации должен иметь печатные и/или электронные образовательные и информационные ресурсы, для использования в образовательном процессе. При формировании библиотечного фонда образовательной организации выбирается не менее одного издания из перечисленных ниже печатных изданий и (или) электронных изданий в качестве основного, при этом список может быть дополнен новыми изданиями.

#### **3.2.1. Основные печатные издания**

1. Синельников А.Ф. Монтаж промышленного оборудования и пусконаладочных работ,2018

2. Феофанов А.Н. Организация ремонтных, монтажных и наладочных работ по промышленному оборудованию. В 2-х ч.Часть 1,2018

3. Феофанов А.Н. Организация ремонтных, монтажных и наладочных работ по промышленному оборудованию. В 2-х ч.Часть 2,2018

#### **3.2.2. Основные электронные издания**

1. Аверьянов, О. И. Технологическое оборудование: Учебное пособие / Аверьянов О.И., Аверьянова И.О., Клепиков В.В. - М.:Форум, ИНФРА-М Издательский Дом, 2019. - 240 с. - (Профессиональное образование). - ISBN 5-91134-033-X. - Текст : электронный. - URL: https://znanium.com/catalog/product/982571 (дата обращения: 30.12.2021).

2. Завистовский, В. Э. Надежность и диагностика технологического оборудования : учебное пособие / В. Э. Завистовский. – Минск : РИПО, 2019. – 261 с. : ил., табл., схем., граф. – Режим доступа: по подписке. – URL:<https://biblioclub.ru/index.php?page=book&id=600075>

3. Сибикин, М. Ю. Технологическое оборудование заготовительных и складских производств машиностроительных предприятий : учебное пособие : [16+] / М. Ю. Сибикин. – Изд. 3-е, стер. – Москва ; Берлин : Директ-Медиа, 2020. – 360 с. : ил., схем., табл. – Режим доступа: по подписке. – URL: [https://biblioclub.ru/index.php?page=book&id=575077.](https://biblioclub.ru/index.php?page=book&id=575077) – Библиогр. в кн. – ISBN 978-5-4499-0763-9. – DOI 10.23681/575077. – Текст : электронный.

## **4. КОНТРОЛЬ И ОЦЕНКА РЕЗУЛЬТАТОВ ОСВОЕНИЯ ПРОФЕССИОНАЛЬНОГО МОДУЛЯ**

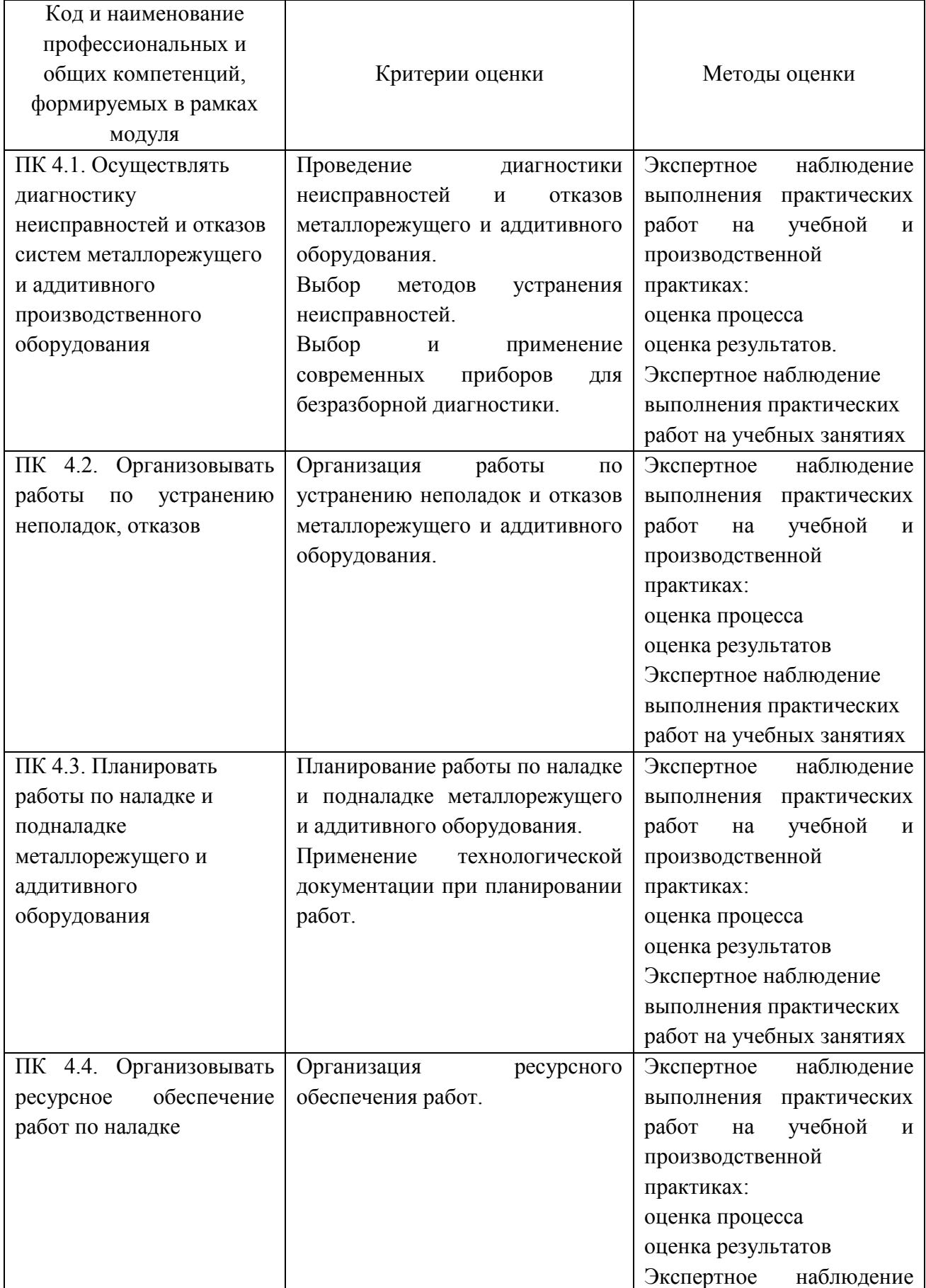

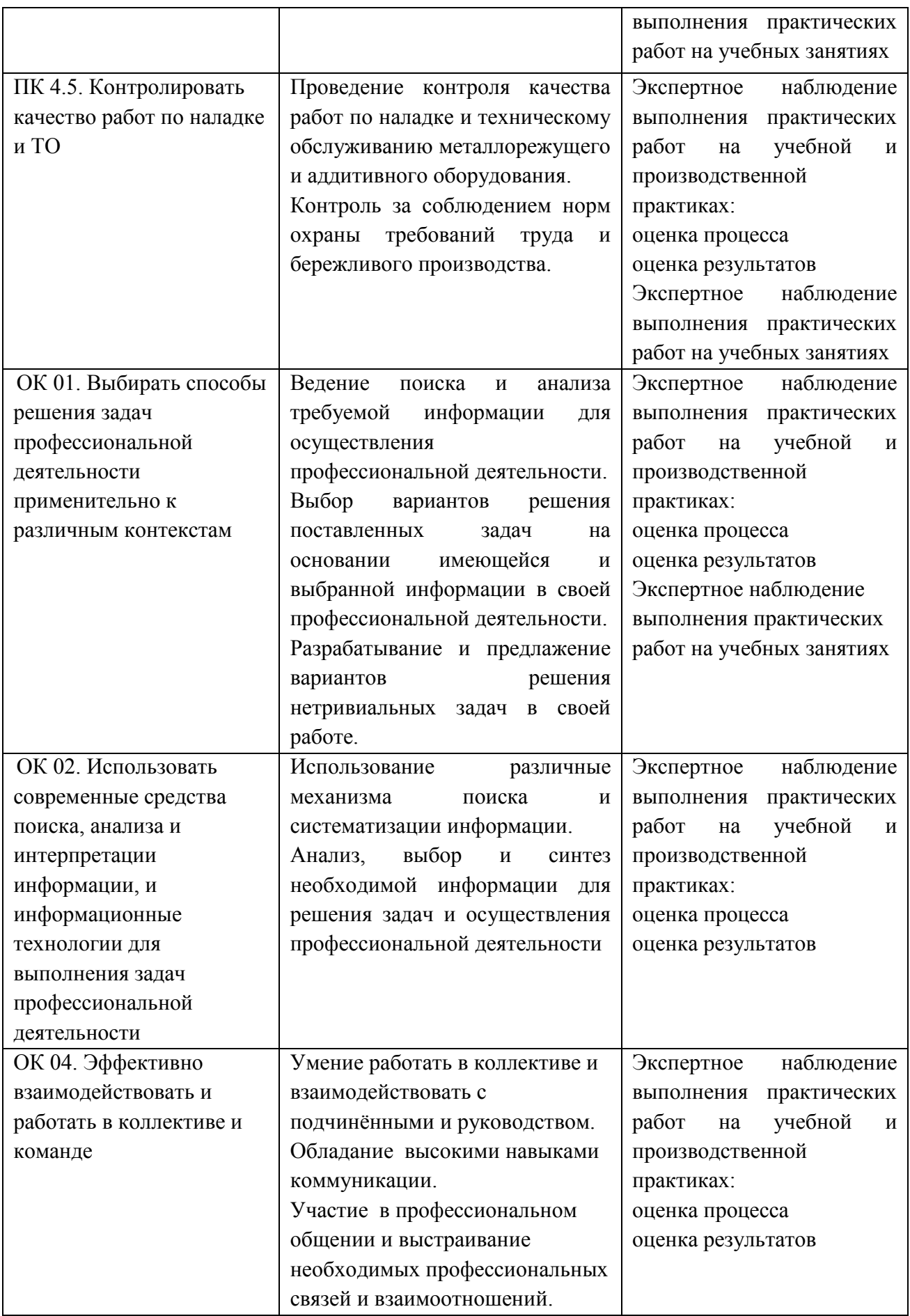

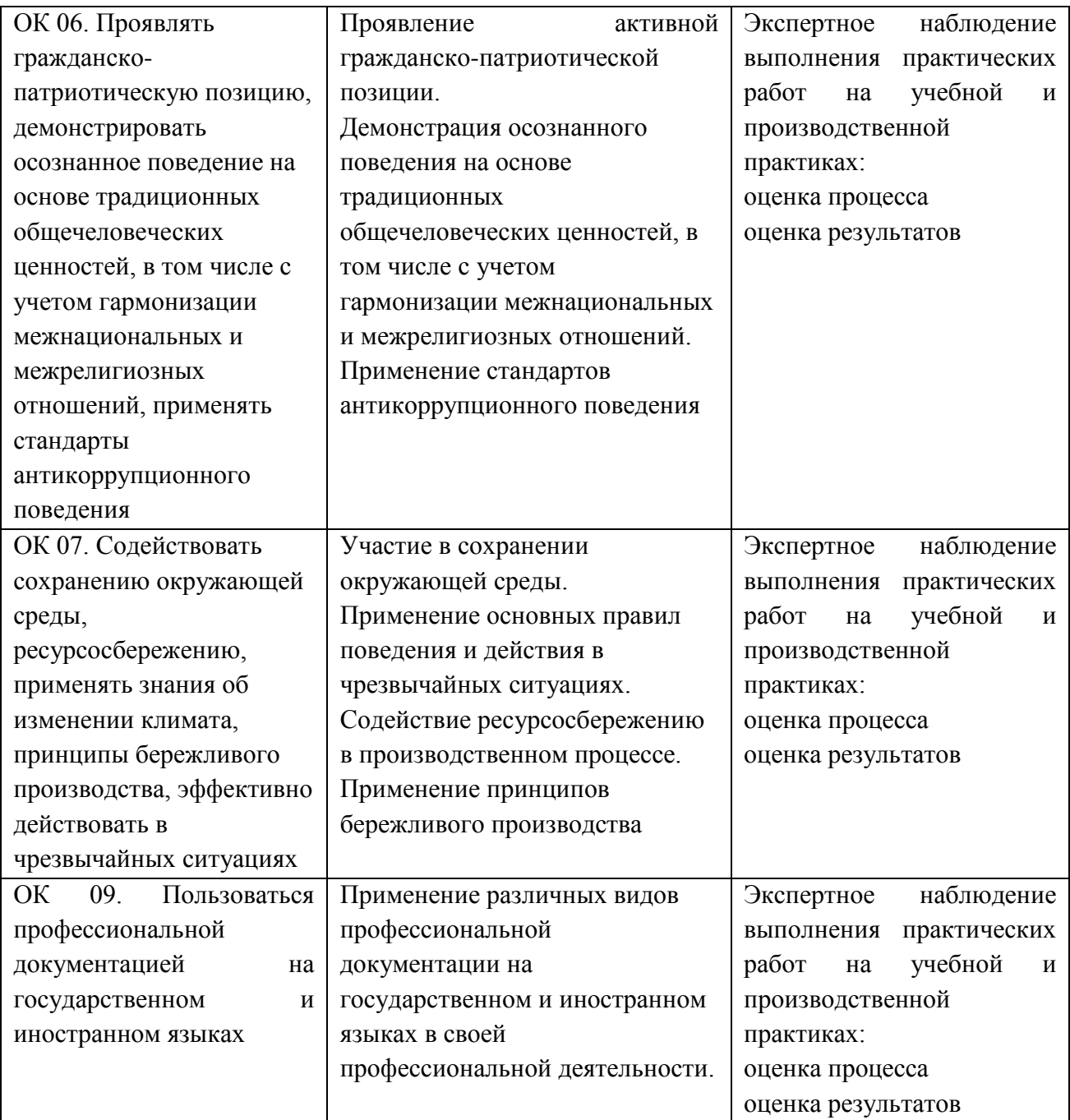

**Приложение 2.5** к ОПОП-П по специальности 15.02.16 Технология машиностроения

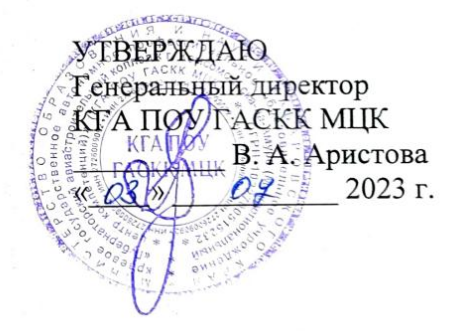

СОГЛАСОВАНО И.о. начальника УЦ Филиал ПАО «ОАК»-КнААЗ им. Ю.А.Гаеарина ДАРЕ. А. Ленкина  $e^{18}$   $O\frac{1}{2}$   $2023$  r. **VEWUHO** 

## **РАБОЧАЯ ПРОГРАММА ПРОФЕССИОНАЛЬНОГО МОДУЛЯ**

**«ПМ 05 Организация работ по реализации технологических процессов в машиностроительном производстве»**

**Обязательный профессиональный блок**

### **СОДЕРЖАНИЕ**

- **1. ОБЩАЯ ХАРАКТЕРИСТИКА РАБОЧЕЙ ПРОГРАММЫ ПРОФЕССИОНАЛЬНОГО МОДУЛЯ**
- **2. СТРУКТУРА И СОДЕРЖАНИЕ ПРОФЕССИОНАЛЬНОГО МОДУЛЯ**
- **3. УСЛОВИЯ РЕАЛИЗАЦИИ ПРОФЕССИОНАЛЬНОГО МОДУЛЯ**
- **4. КОНТРОЛЬ И ОЦЕНКА РЕЗУЛЬТАТОВ ОСВОЕНИЯ ПРОФЕССИОНАЛЬНОГО МОДУЛЯ**

## **1. ОБЩАЯ ХАРАКТЕРИСТИКА РАБОЧЕЙ ПРОГРАММЫ ПРОФЕССИОНАЛЬНОГО МОДУЛЯ**

### **«ПМ 05. Организация работ по реализации технологических процессов в**

#### **машиностроительном производстве»**

**код и наименование модуля**

#### **1.1. Цель и планируемые результаты освоения профессионального модуля**

В результате изучения профессионального модуля обучающихся должен освоить основной вид деятельности «Организация работ по реализации технологических процессов в машиностроительном производстве» и соответствующие ему общие компетенции и профессиональные компетенции:

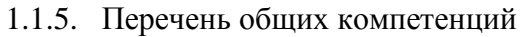

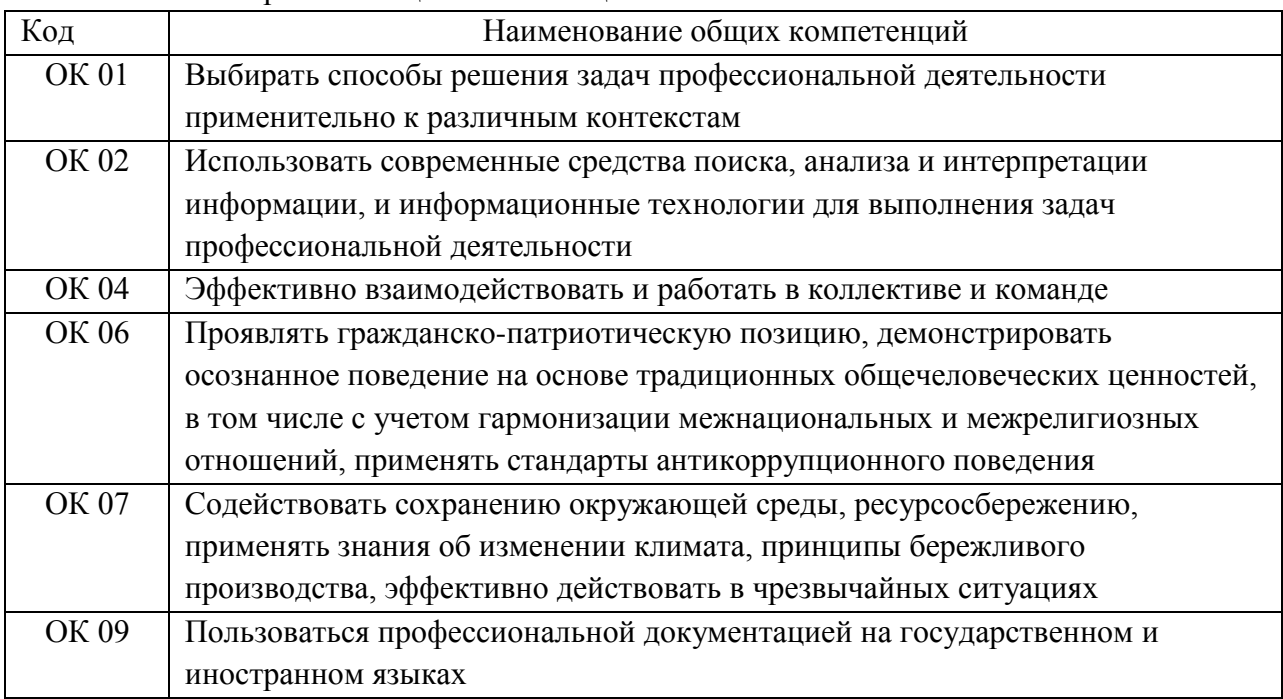

#### 1.1.2. Перечень профессиональных компетенций

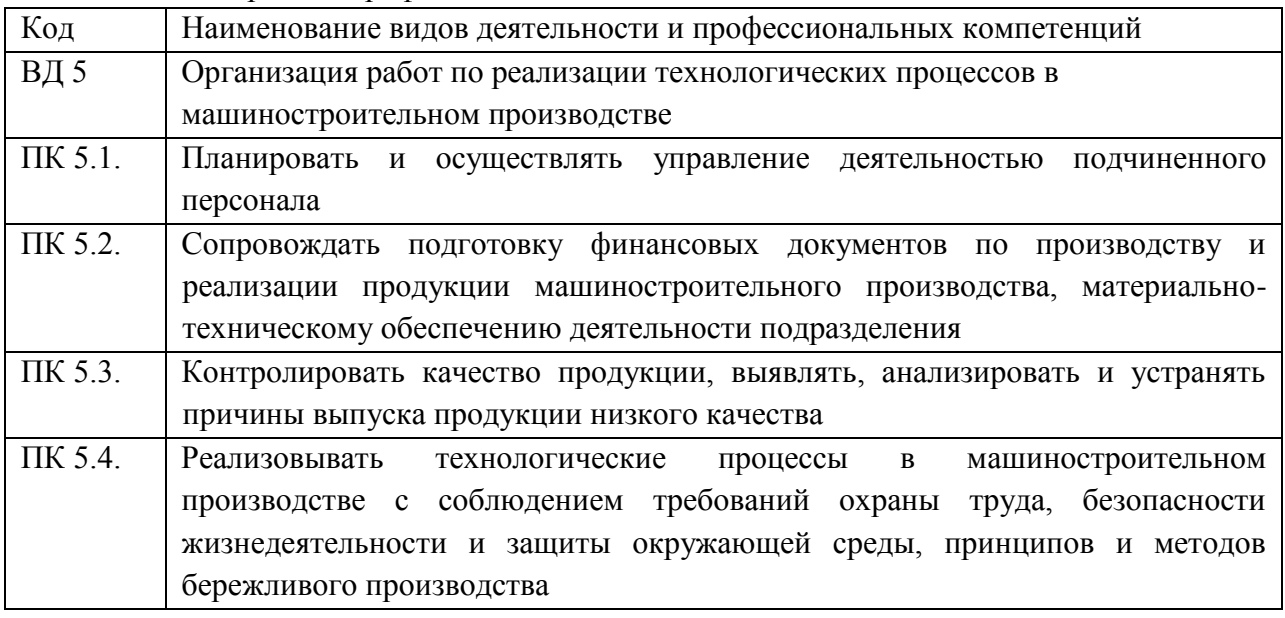

1.1.3. В результате освоения профессионального модуля обучающийся должен

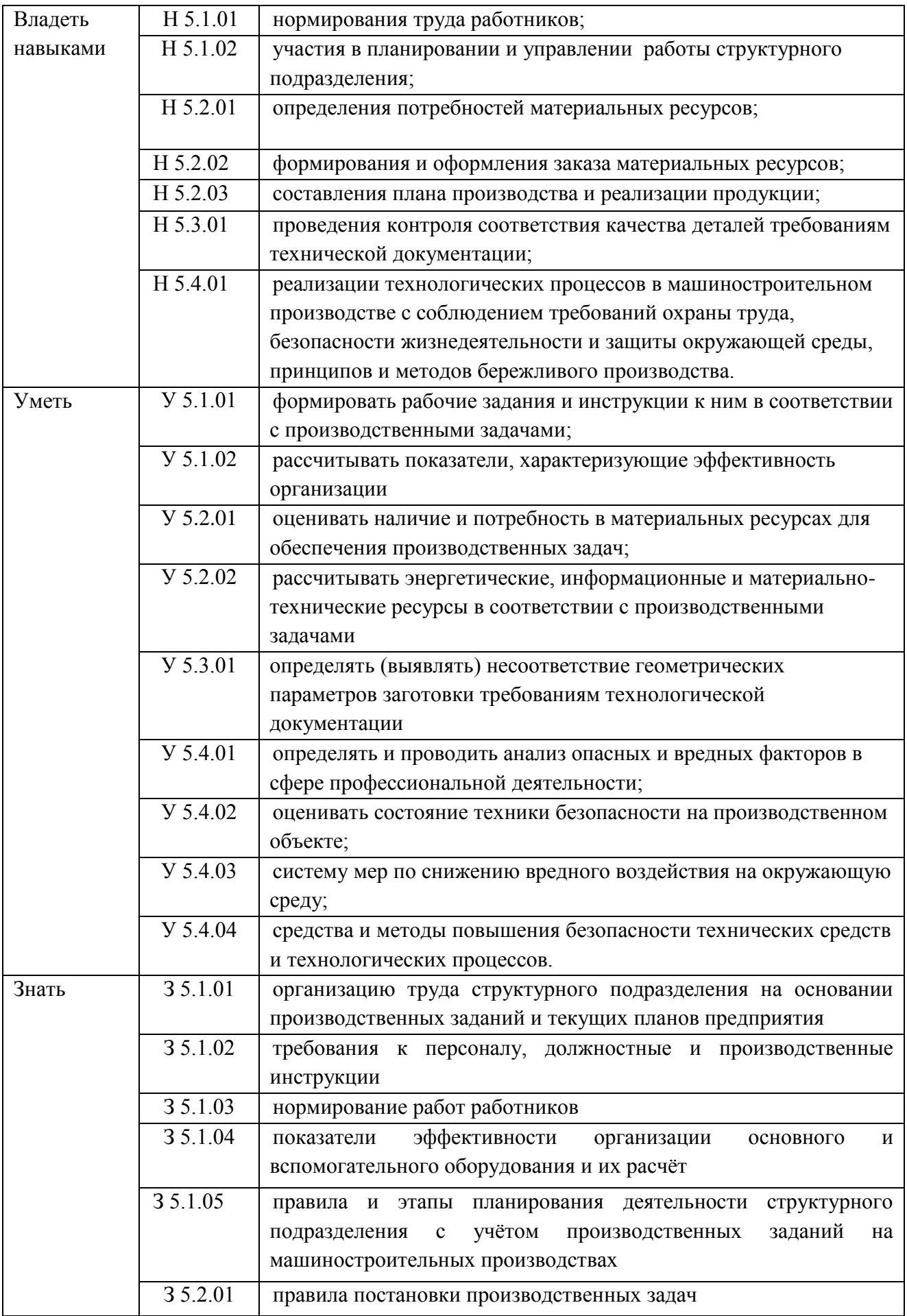

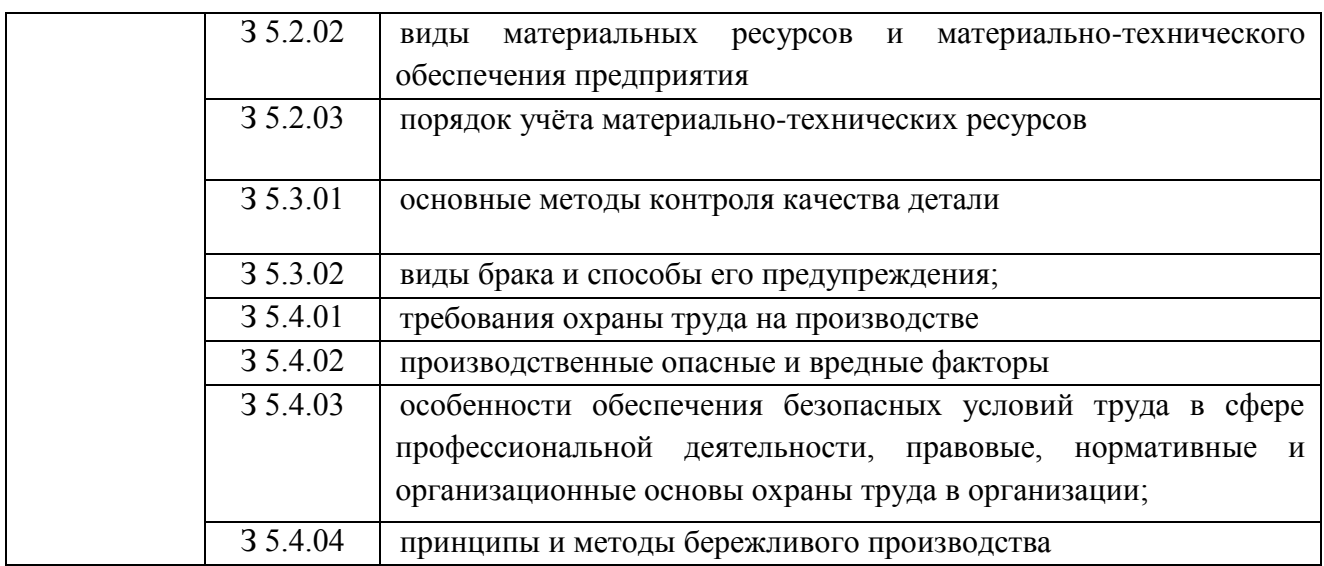

### **1.2. Количество часов, отводимое на освоение профессионального модуля**

Всего часов 276

в том числе в форме практической подготовки 158

Из них на освоение МДК 168

в том числе самостоятельная работа 6

практики, в том числе учебная 36

производственная 72

Промежуточная аттестация 8

## **2. СТРУКТУРА И СОДЕРЖАНИЕ ПРОФЕССИОНАЛЬНОГО МОДУЛЯ**

## **2.1. Структура профессионального модуля**

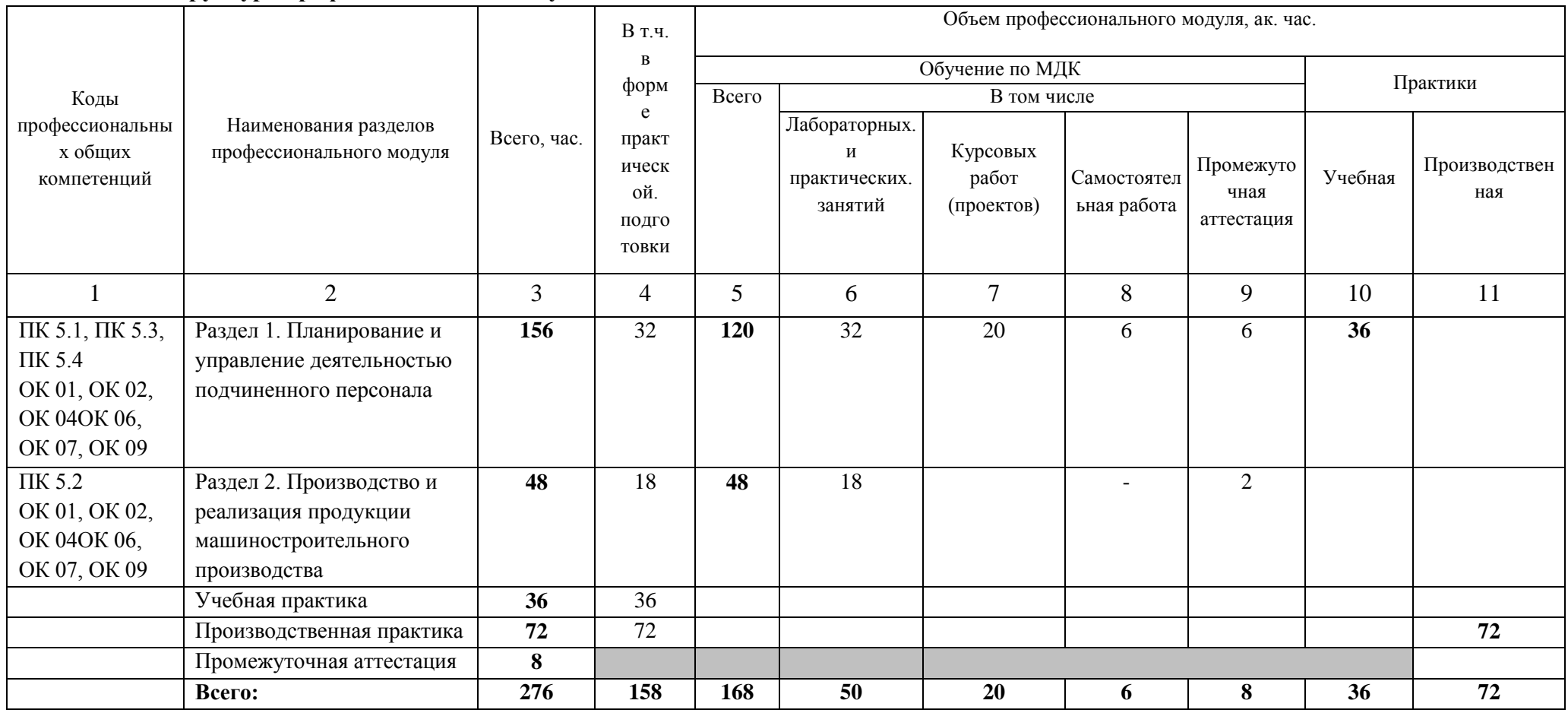

# **2.2. Тематический план и содержание профессионального модуля (ПМ)**

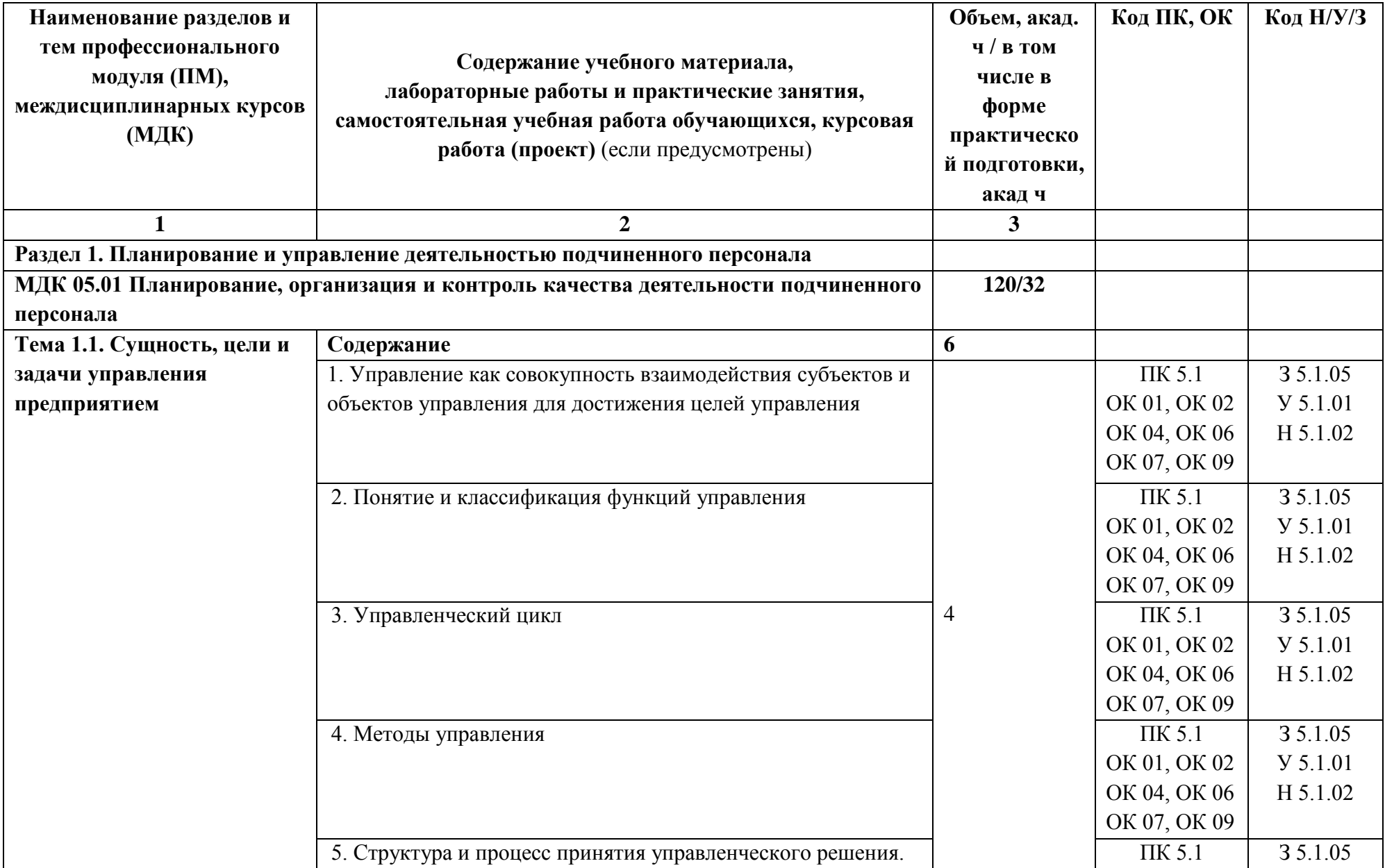

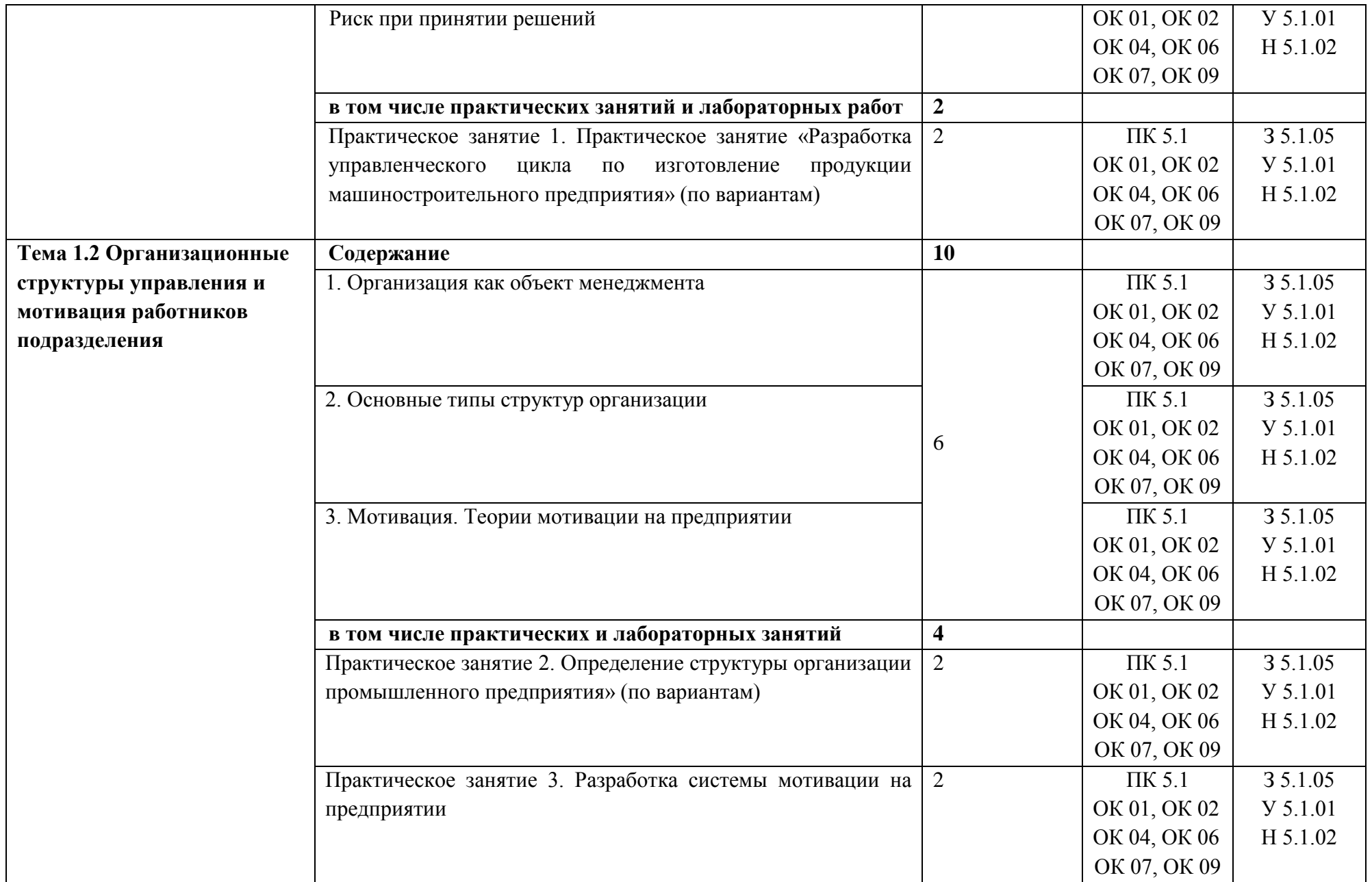

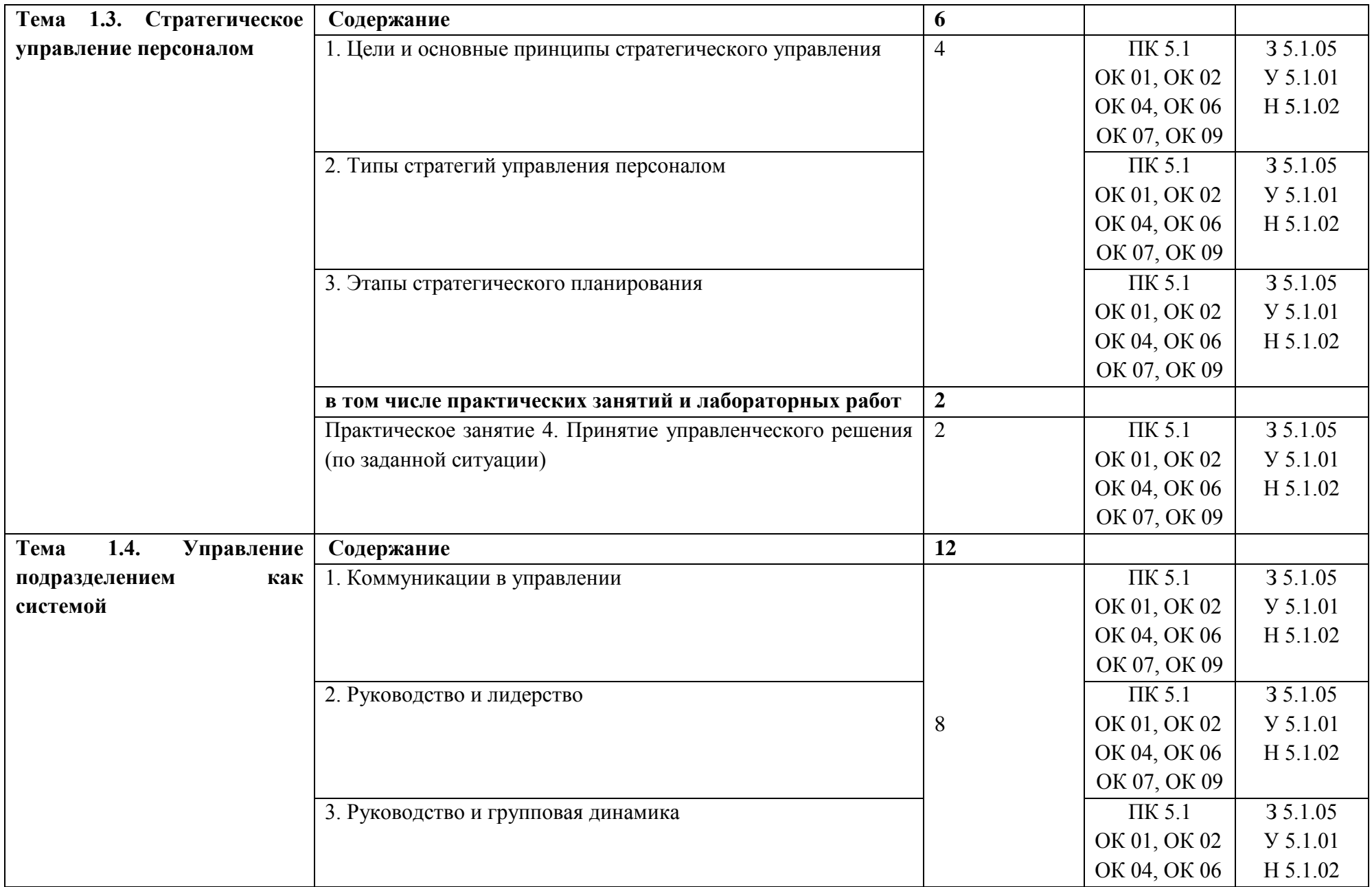

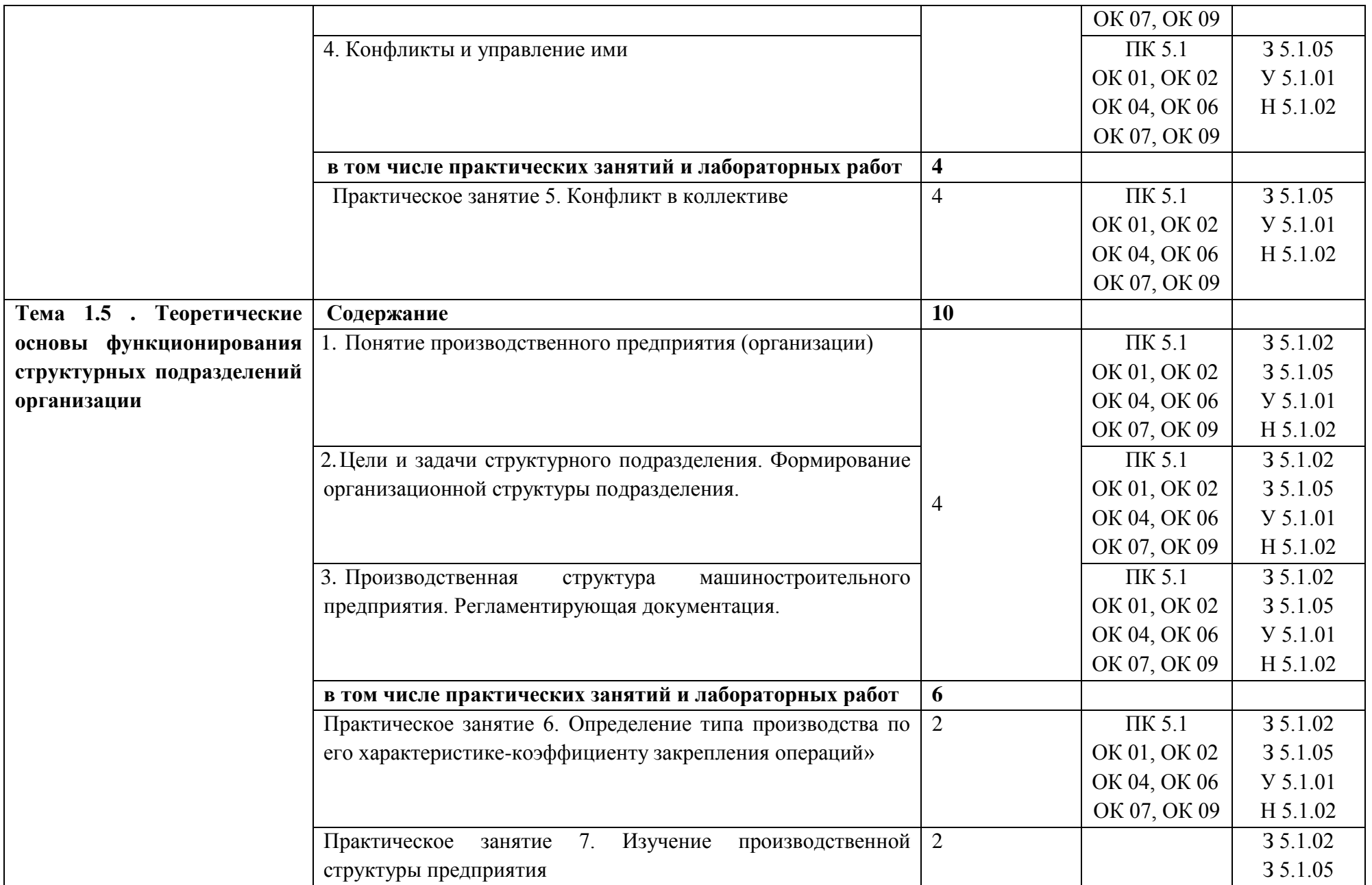

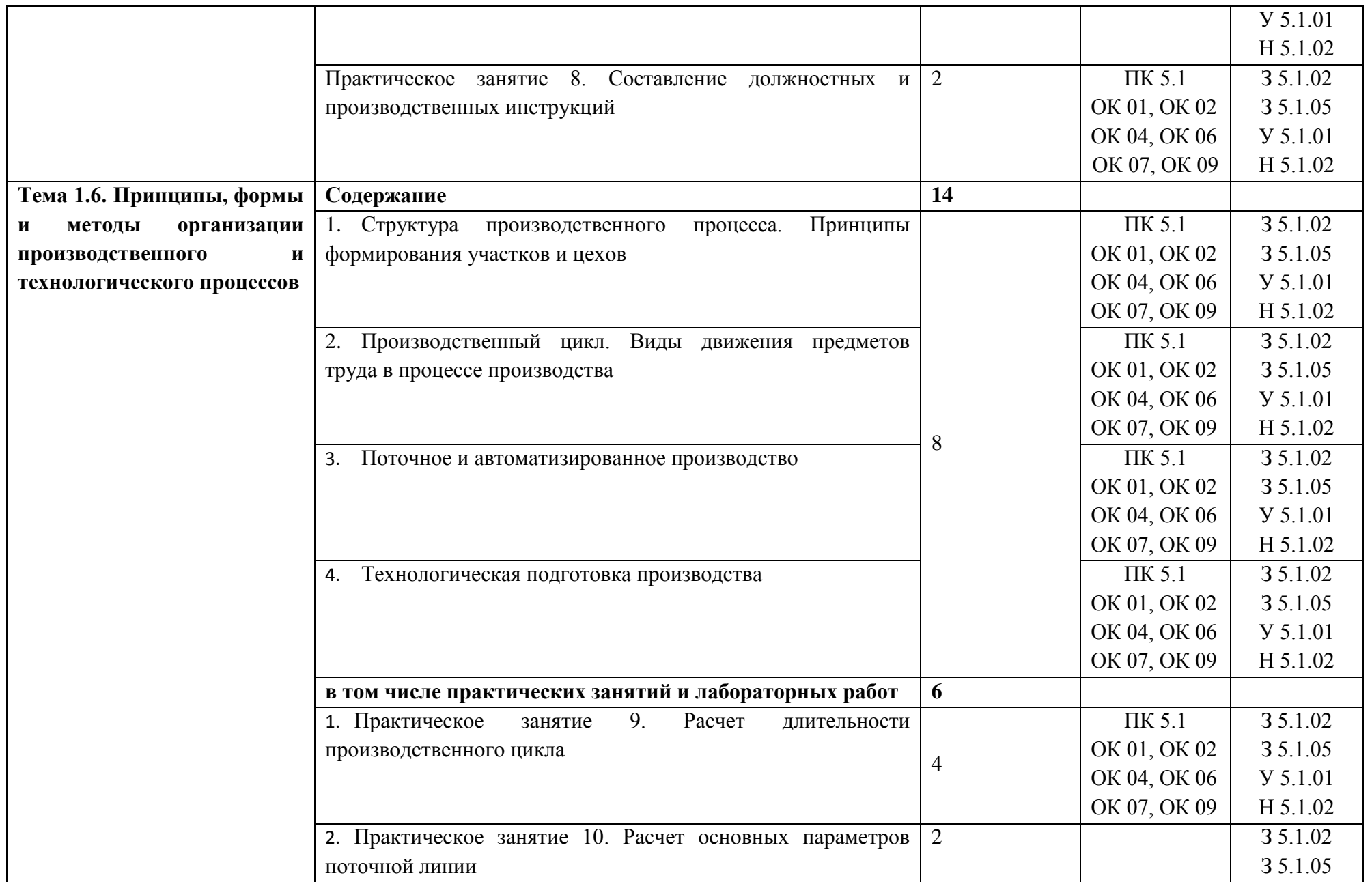

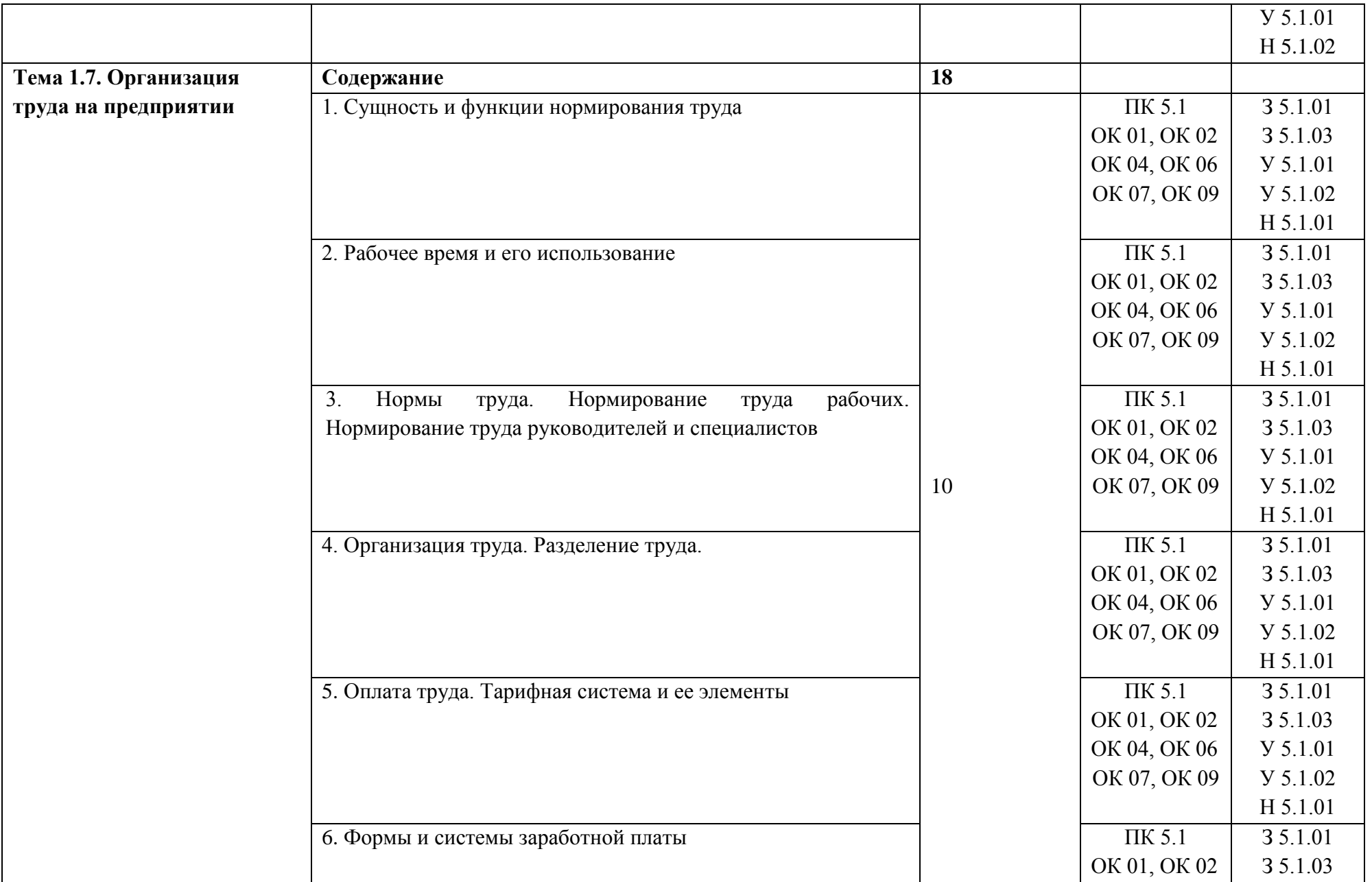
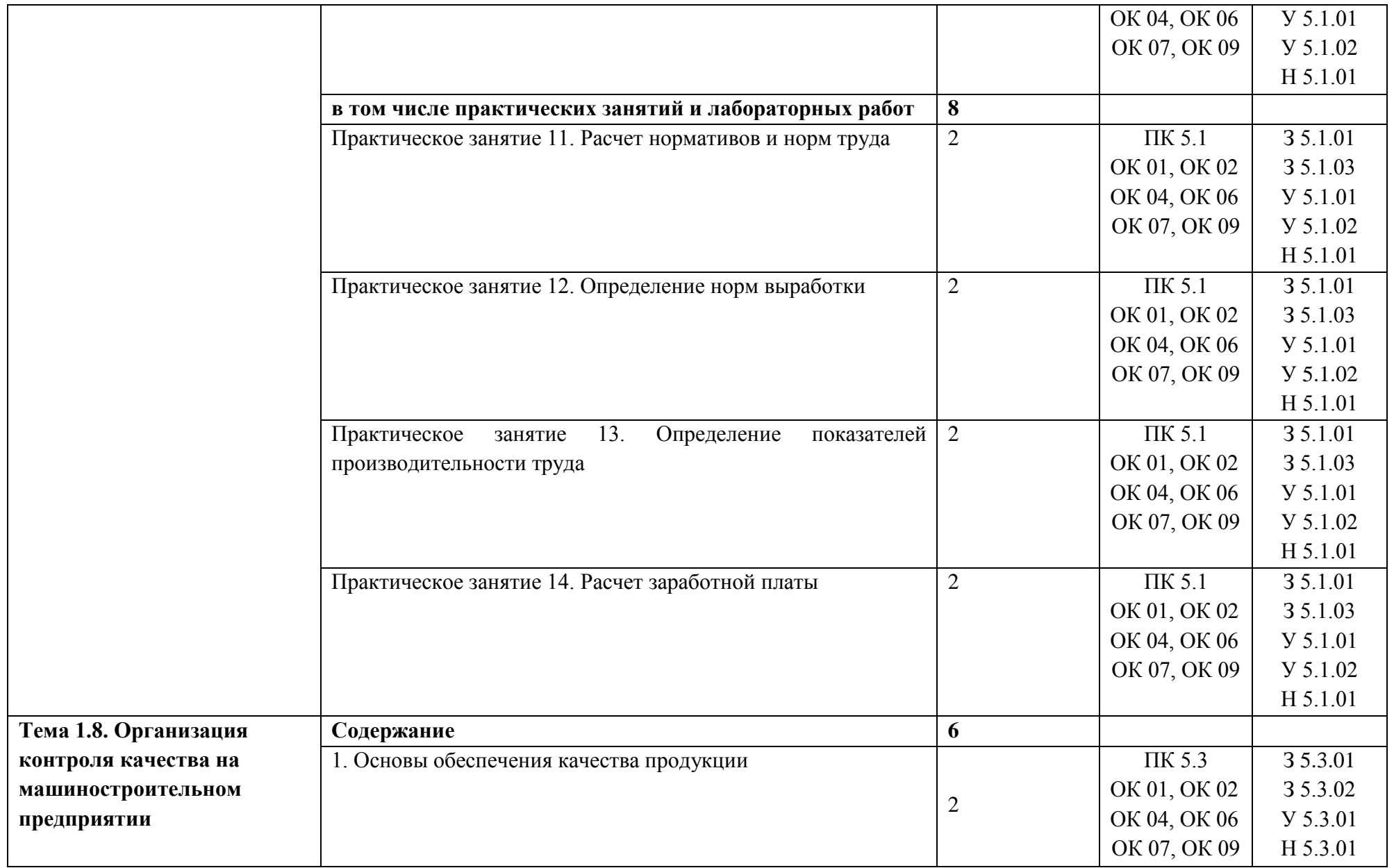

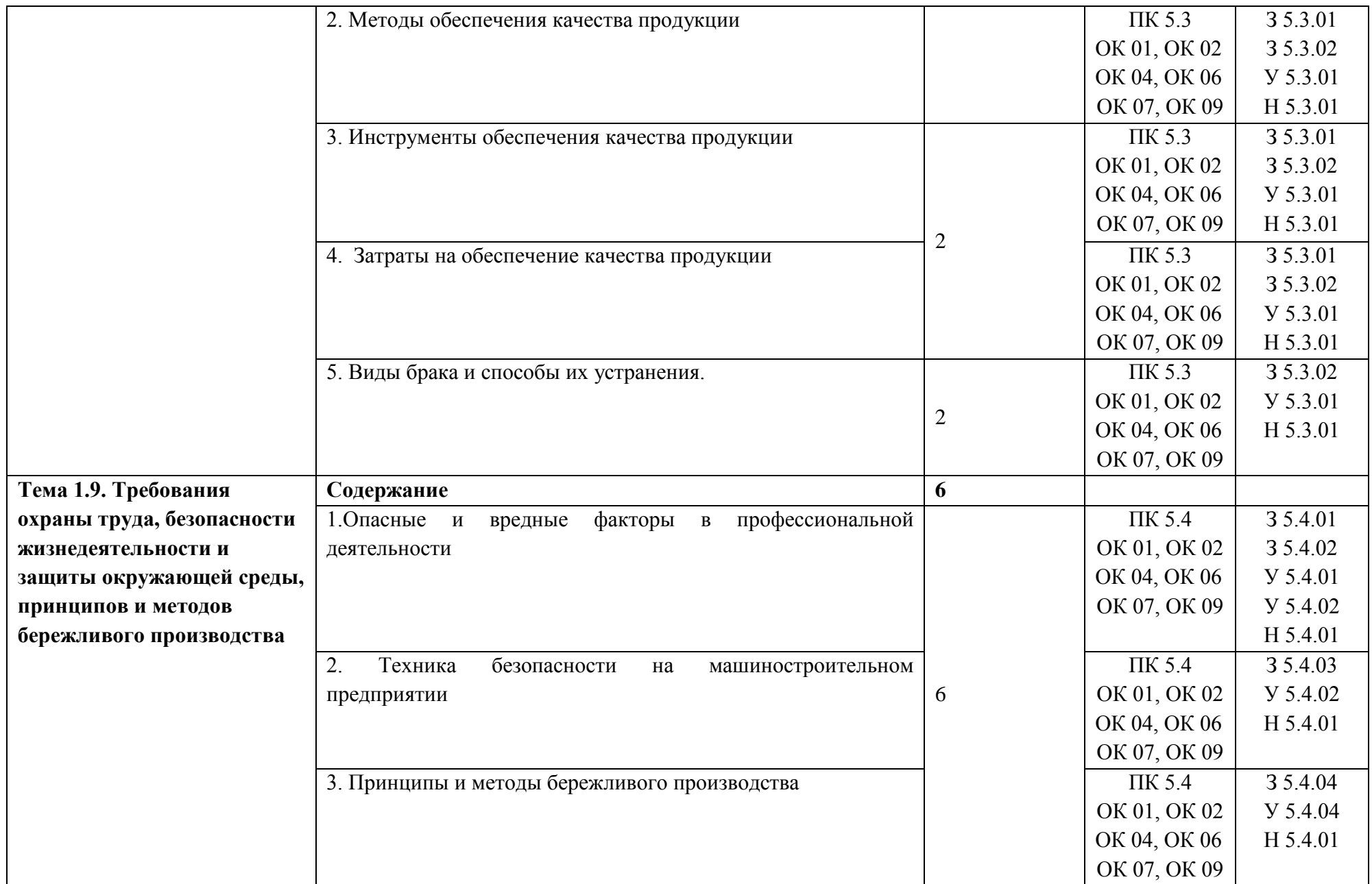

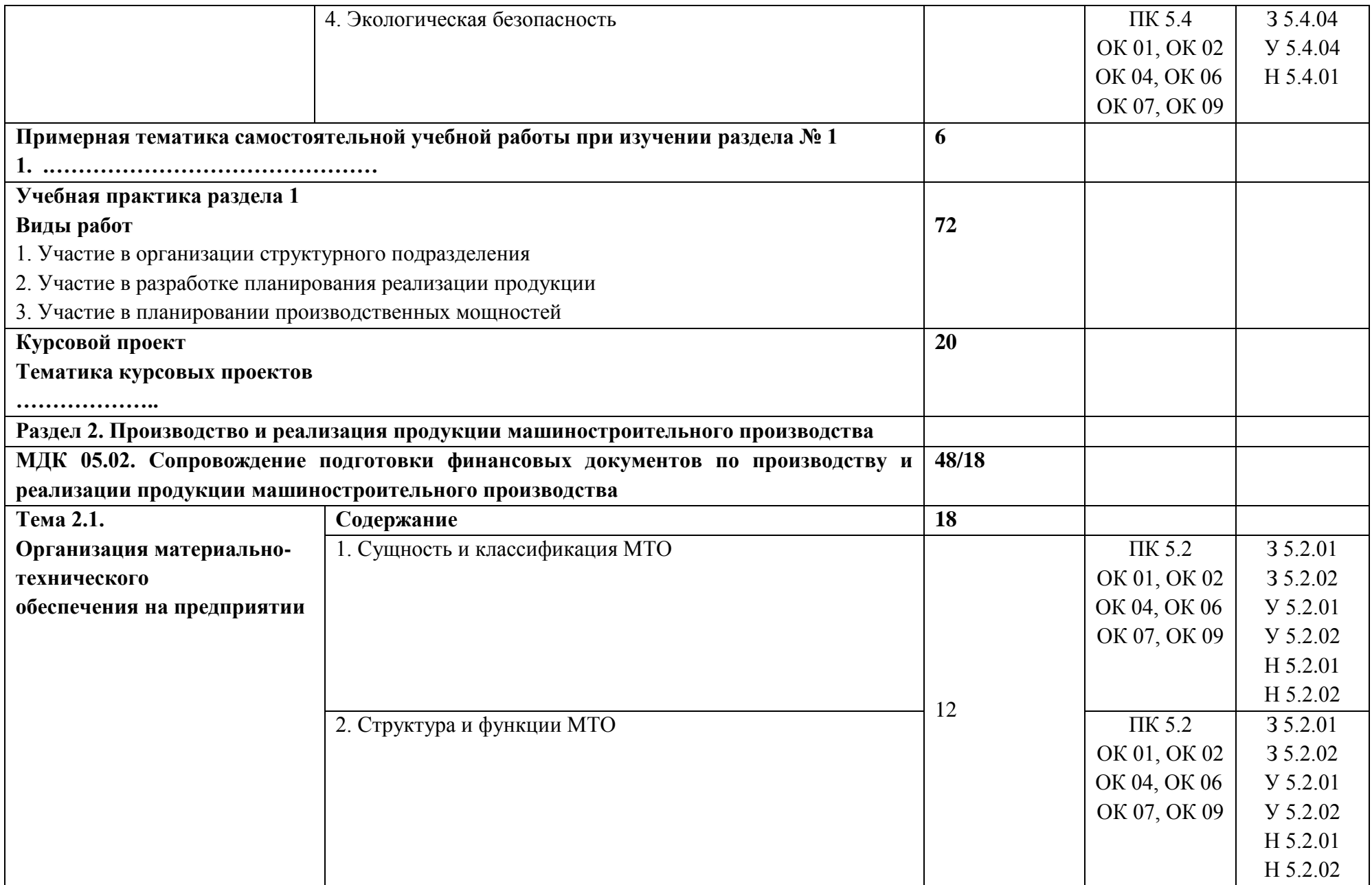

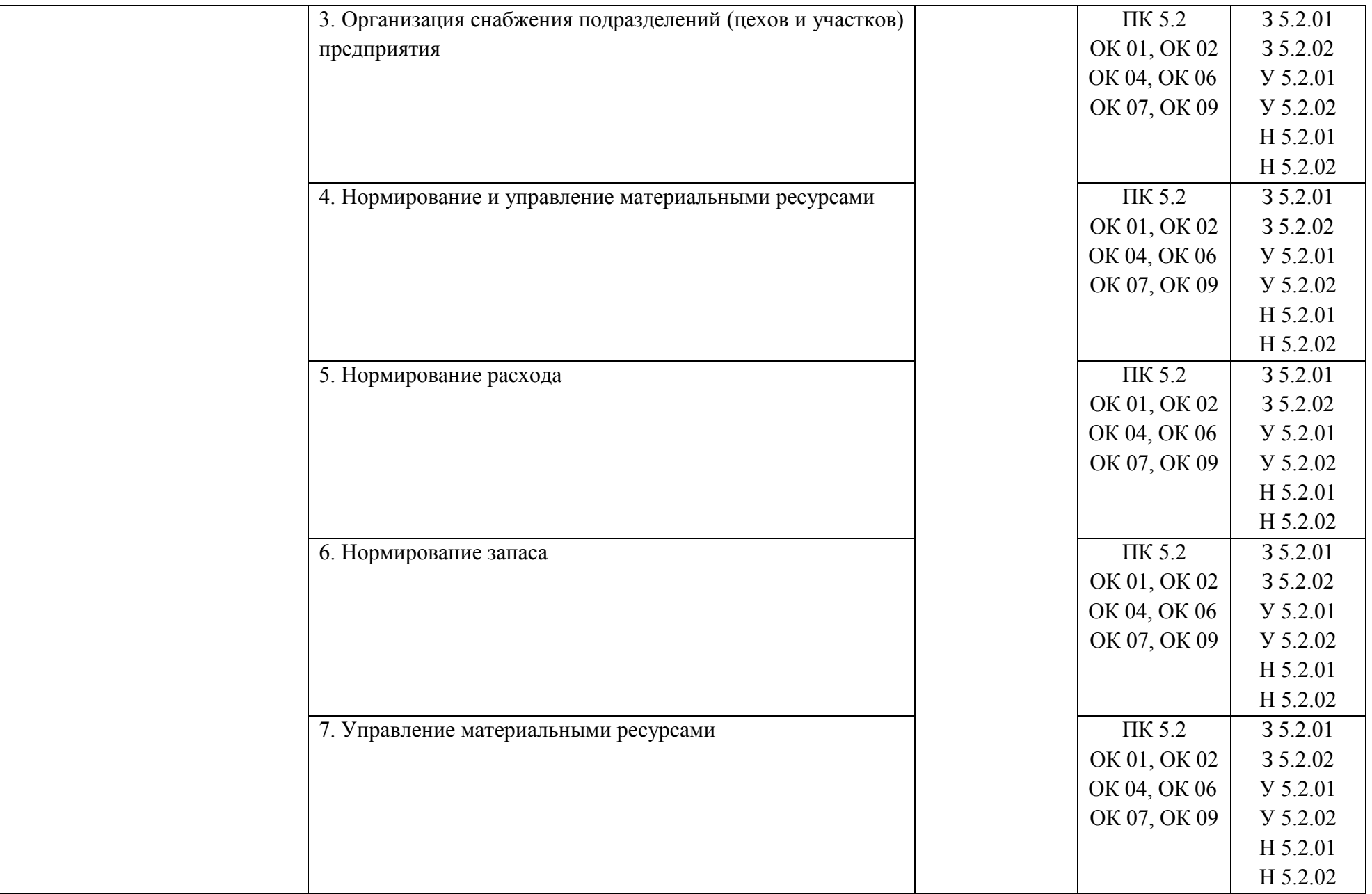

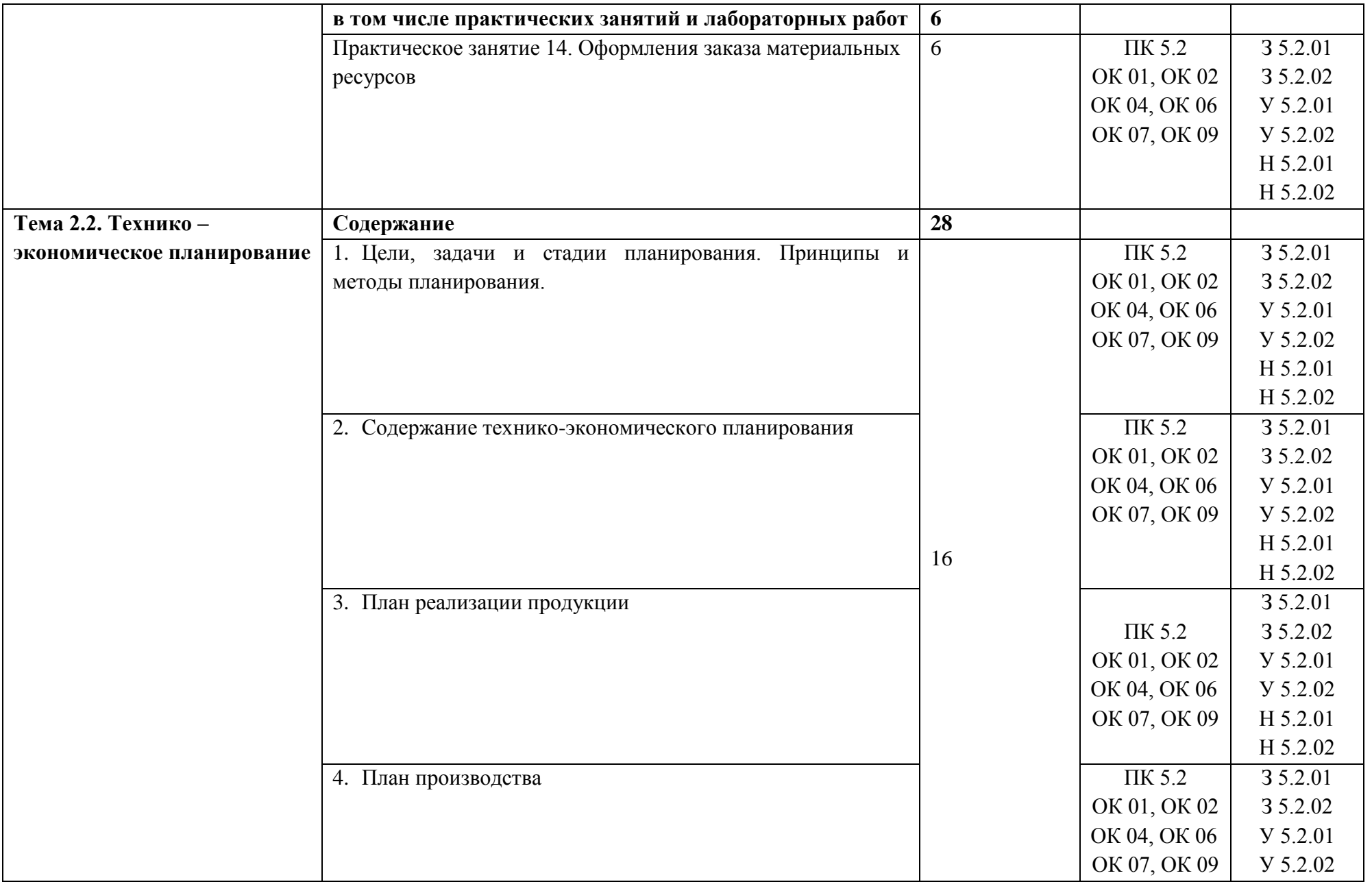

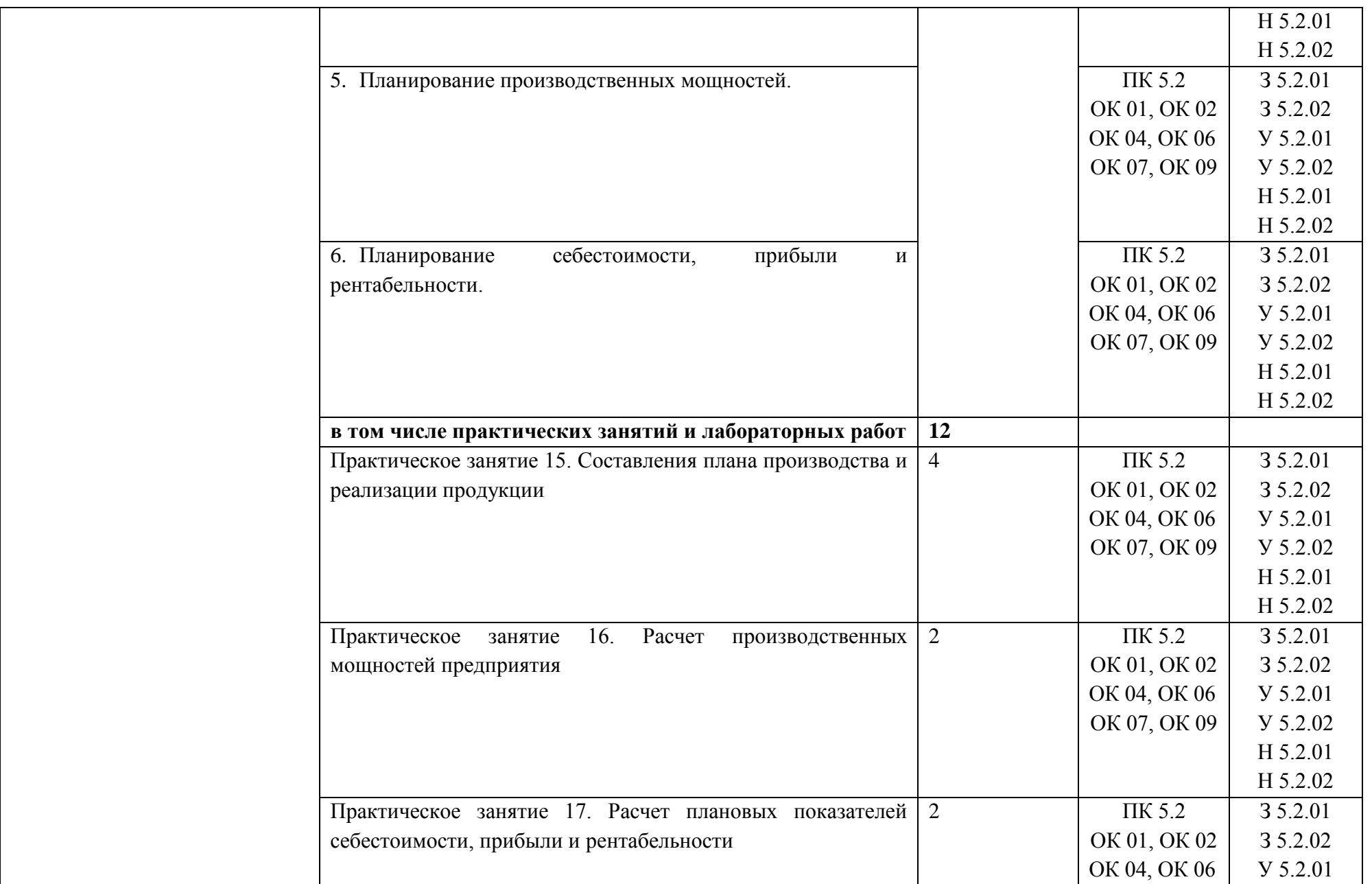

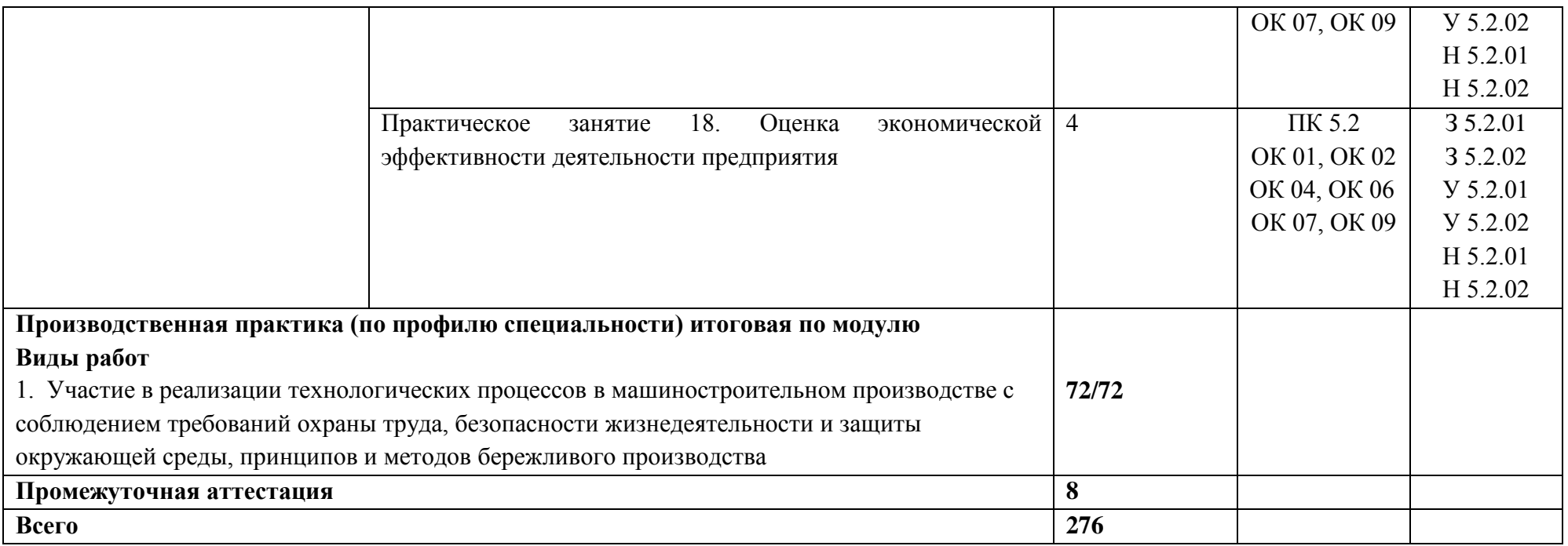

## **3. УСЛОВИЯ РЕАЛИЗАЦИИ ПРОФЕССИОНАЛЬНОГО МОДУЛЯ**

# **3.1. Для реализации программы профессионального модуля должны быть предусмотрены следующие специальные помещения:**

Кабинет Экономика, в соответствии с п. 6.1.2.1 образовательной программы по специальности 15.02.16 Технология машиностроения.

Лаборатории «Метрологии, стандартизации и сертификации», оснащенные в соответствии с п. 6.1.2.3 образовательной программы по специальности 15.02.16 Технология машиностроения.

Оснащенные базы практики в соответствии с п 6.1.2.5 образовательной программы по специальности 15.02.16 Технология машиностроения..

### **3.2. Информационное обеспечение реализации программы**

Для реализации программы библиотечный фонд образовательной организации должен иметь печатные и/или электронные образовательные и информационные ресурсы, для использования в образовательном процессе. При формировании библиотечного фонда образовательной организации выбирается не менее одного издания из перечисленных ниже печатных изданий и (или) электронных изданий в качестве основного, при этом список может быть дополнен новыми изданиями.

### **3.2.1. Основные печатные издания**

1. Феофанов А.Н. Организация деятельности подчиненного персонала,2018

#### **3.2.2. Основные электронные издания**

1. Зайцева, Т. В. Управление персоналом : учебник / Т.В. Зайцева, А.Т. Зуб. — М. : ИД «ФОРУМ» : ИНФРА-М, 2020. — 336 с. — (Профессиональное образование). - ISBN 978-5-8199-0262-2. - Текст : электронный. - URL:

https://znanium.com/catalog/product/1044004 (дата обращения: 28.12.2021).

2. Экономика и организация производства : учебное пособие / под ред. Ю. И. Трещевского, Ю. В. Вертаковой, Л. П. Пидоймо ; рук. авт. кол. Ю. В. Вертакова. — Москва : ИНФРА-М, 2021. — 381 с. — (Высшее образование: Бакалавриат). - ISBN 978-5- 16-006517-5. - Текст : электронный. - URL: https://znanium.com/catalog/product/1242059 (дата обращения: 30.12.2021).

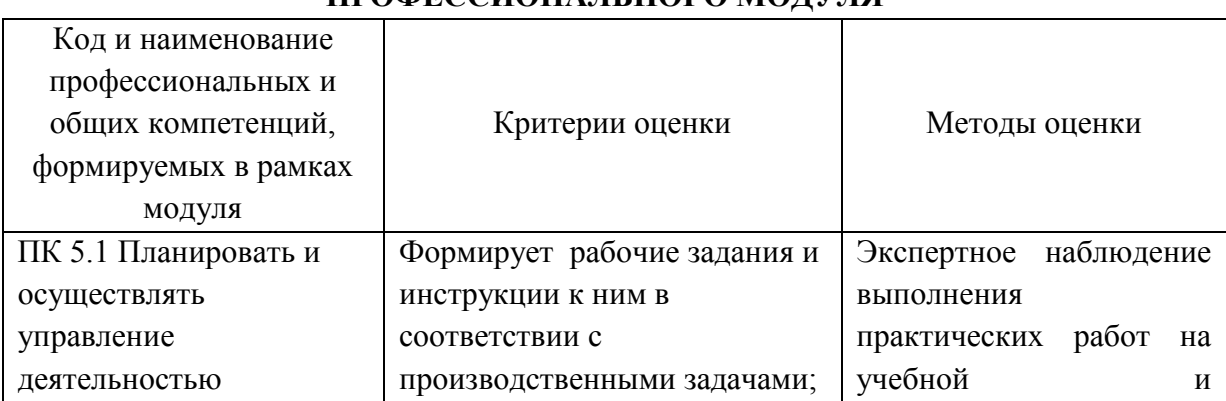

# **4. КОНТРОЛЬ И ОЦЕНКА РЕЗУЛЬТАТОВ ОСВОЕНИЯ ПРОФЕССИОНАЛЬНОГО МОДУЛЯ**

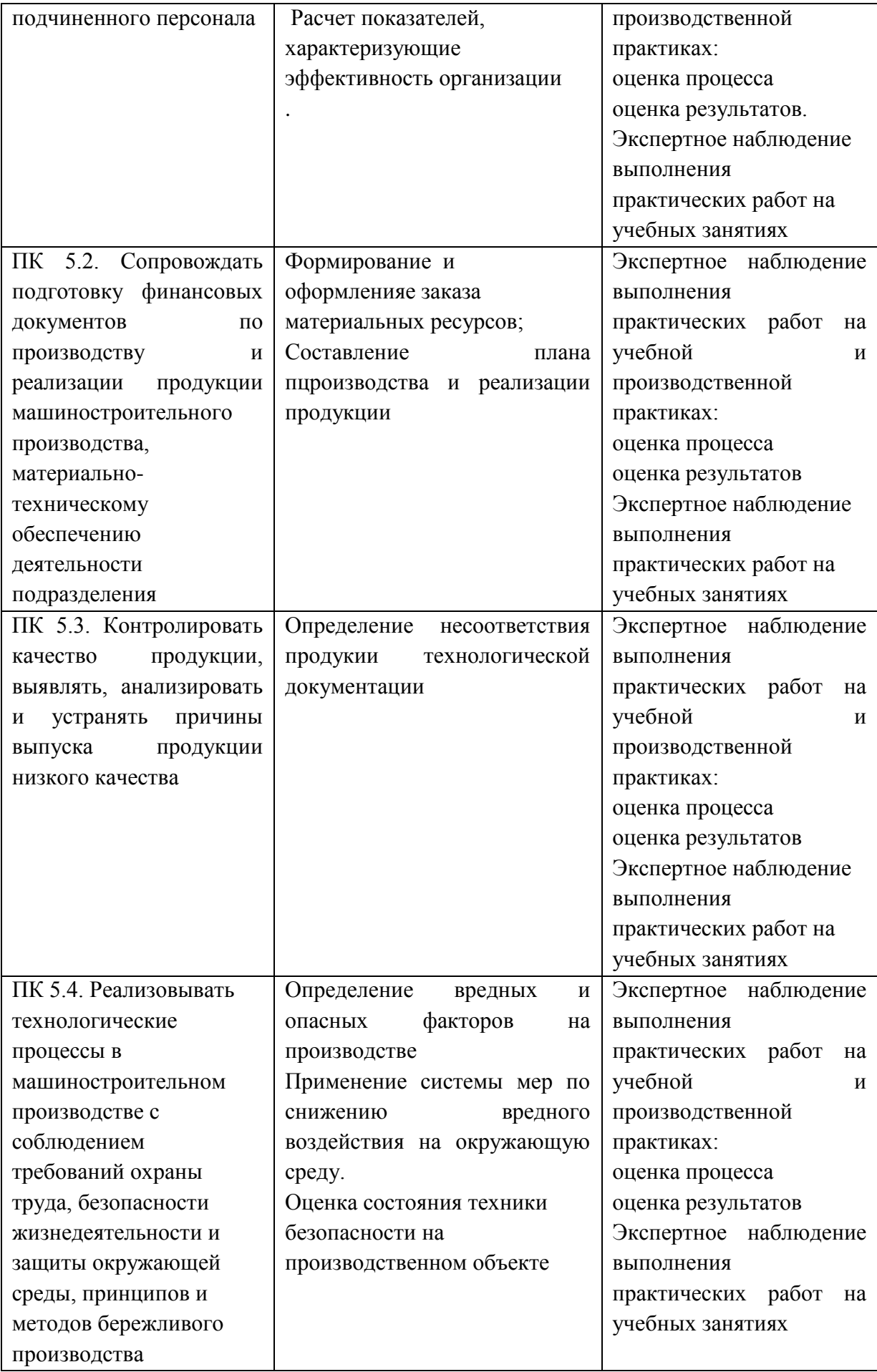

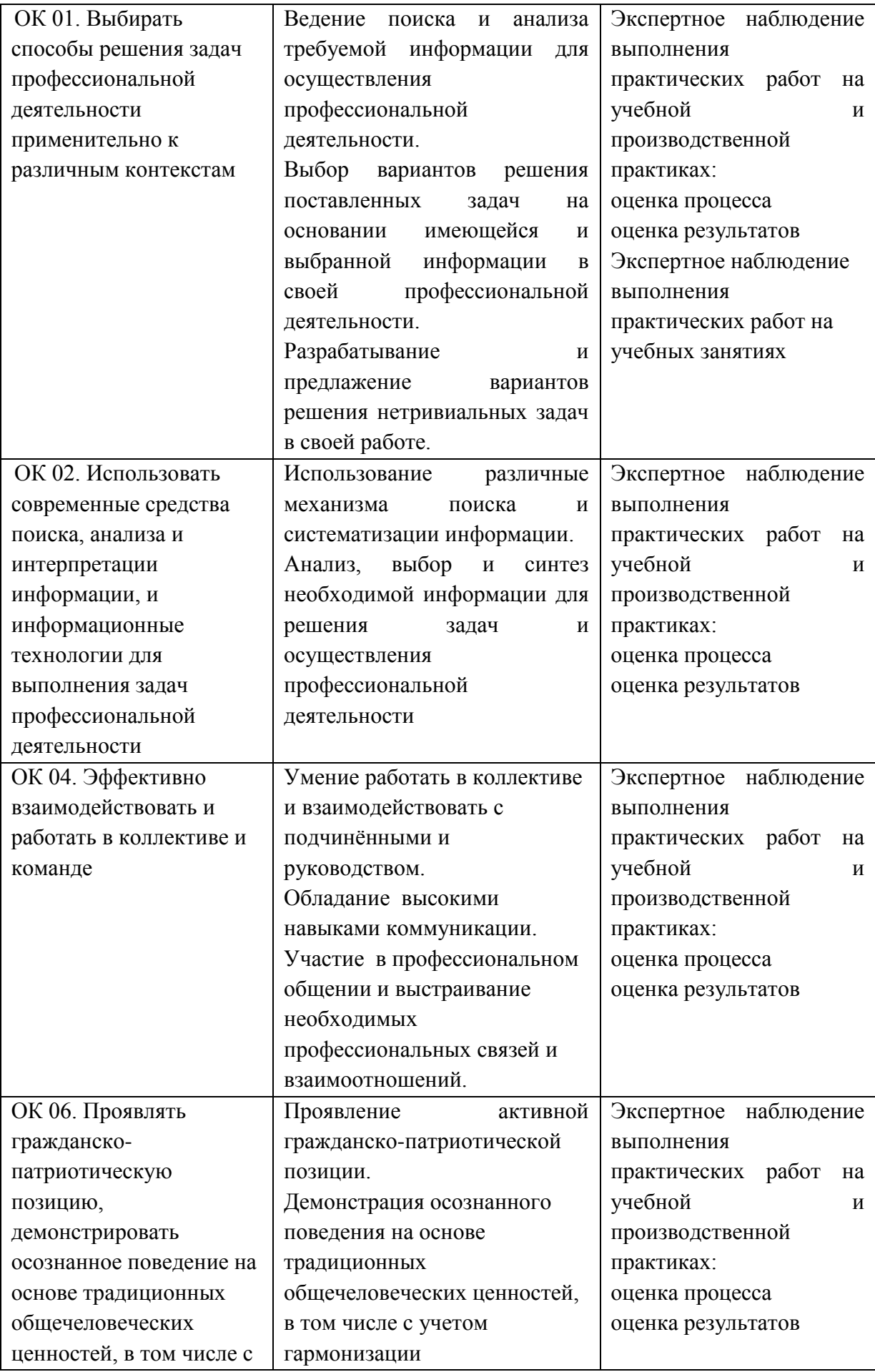

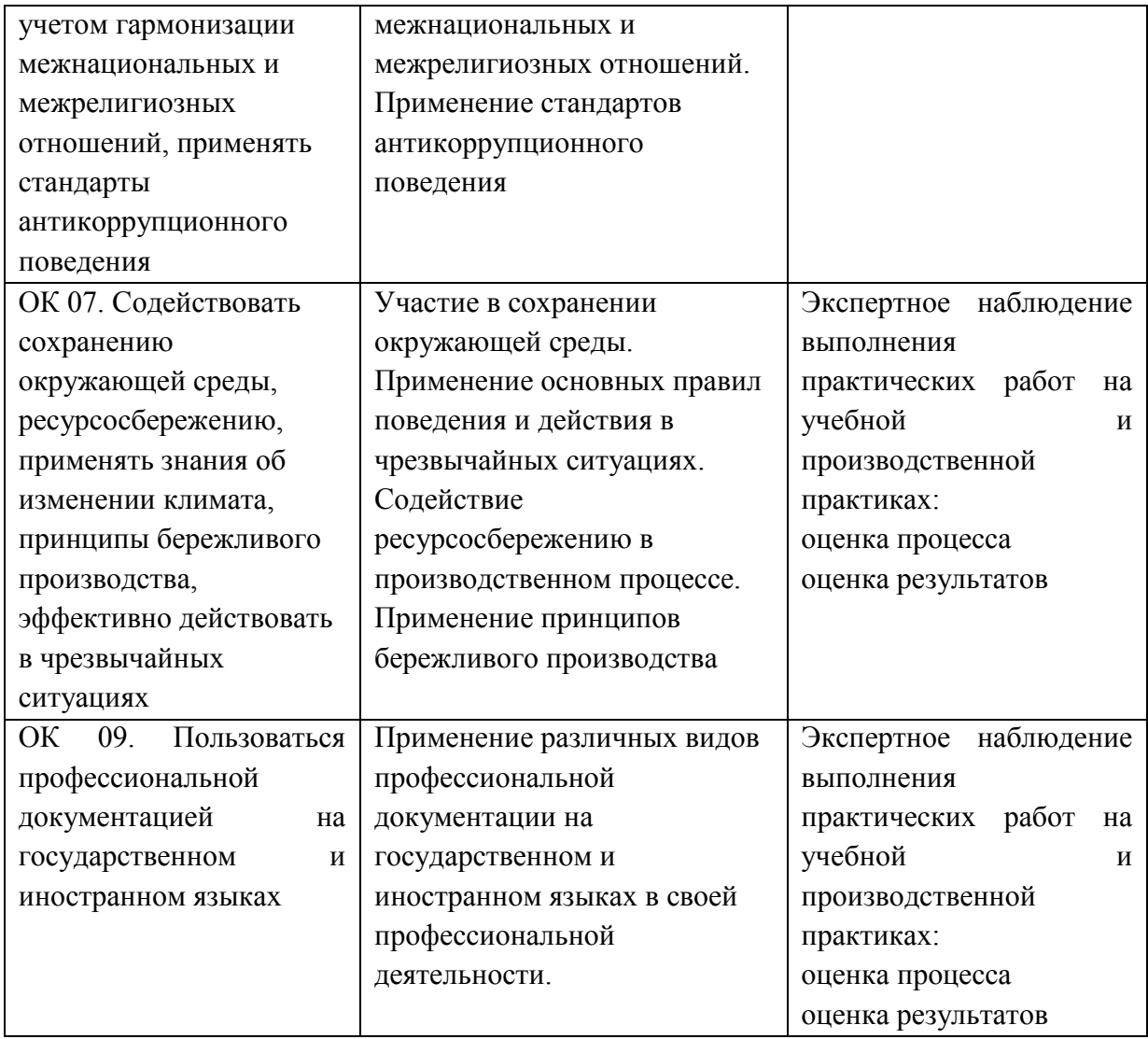

**Приложение 2.6** к ОПОП-П по специальности 15.02.16 Технология машиностроения

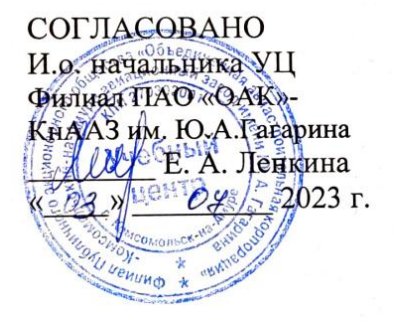

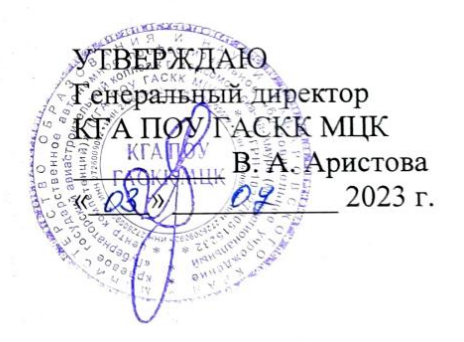

# **РАБОЧАЯ ПРОГРАММА ПРОФЕССИОНАЛЬНОГО МОДУЛЯ**

**«ПМд.01 Выполнение работ по одной или нескольким профессиям рабочих, должностям служащих»**

**Дополнительный профессиональный блок** 

**2023 г.**

## **СОДЕРЖАНИЕ**

- **1. ОБЩАЯ ХАРАКТЕРИСТИКА РАБОЧЕЙ ПРОГРАММЫ ПРОФЕССИОНАЛЬНОГО МОДУЛЯ**
- **2. СТРУКТУРА И СОДЕРЖАНИЕ ПРОФЕССИОНАЛЬНОГО МОДУЛЯ**
- **3. УСЛОВИЯ РЕАЛИЗАЦИИ ПРОФЕССИОНАЛЬНОГО МОДУЛЯ**
- **4. КОНТРОЛЬ И ОЦЕНКА РЕЗУЛЬТАТОВ ОСВОЕНИЯ ПРОФЕССИОНАЛЬНОГО МОДУЛЯ**

# **1. ОБЩАЯ ХАРАКТЕРИСТИКА РАБОЧЕЙ ПРОГРАММЫ ПРОФЕССИОНАЛЬНОГО МОДУЛЯ**

**«**ПМд.01 Выполнение работ по одной или нескольким профессиям рабочих, должностям

## служащих**»**

## **1.1. Цель и планируемые результаты освоения профессионального модуля**

В результате изучения профессионального модуля обучающихся должен освоить основной вид деятельности «Выполнение работ по одной или нескольким профессиям рабочих, должностям служащих» и соответствующие ему общие компетенции и профессиональные компетенции:

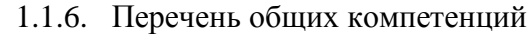

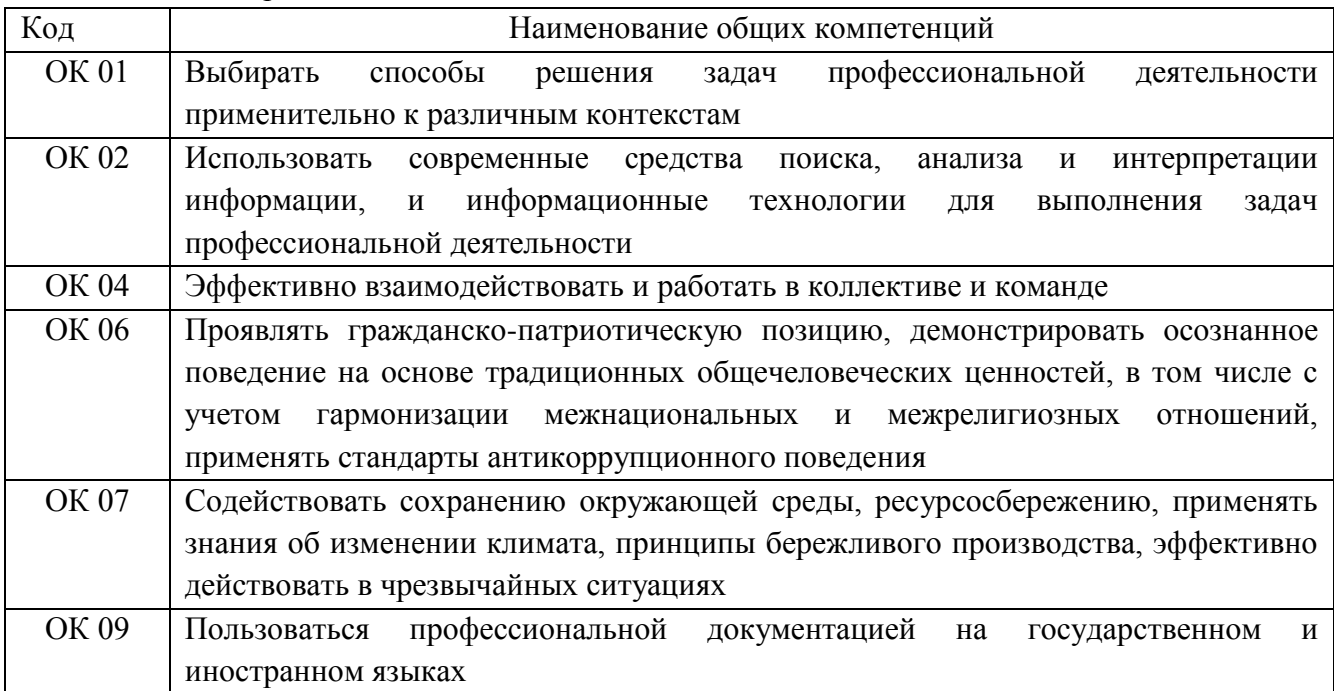

#### 1.1.2. Перечень профессиональных компетенций

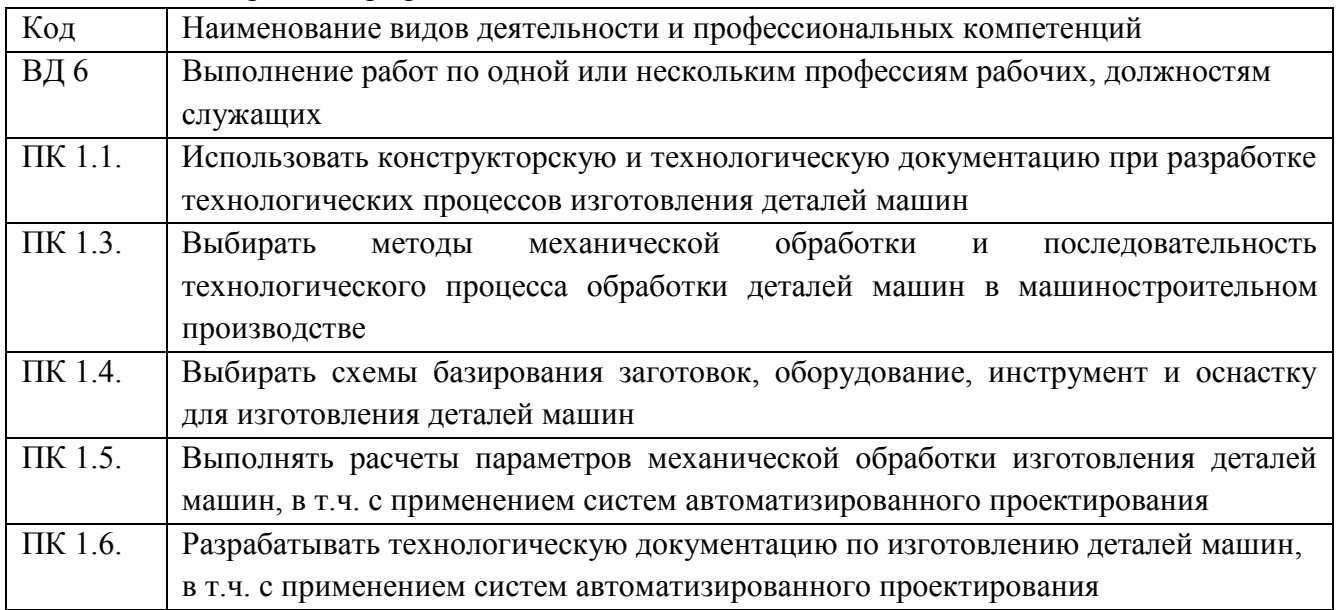

1.1.3. В результате освоения профессионального модуля обучающийся должен:

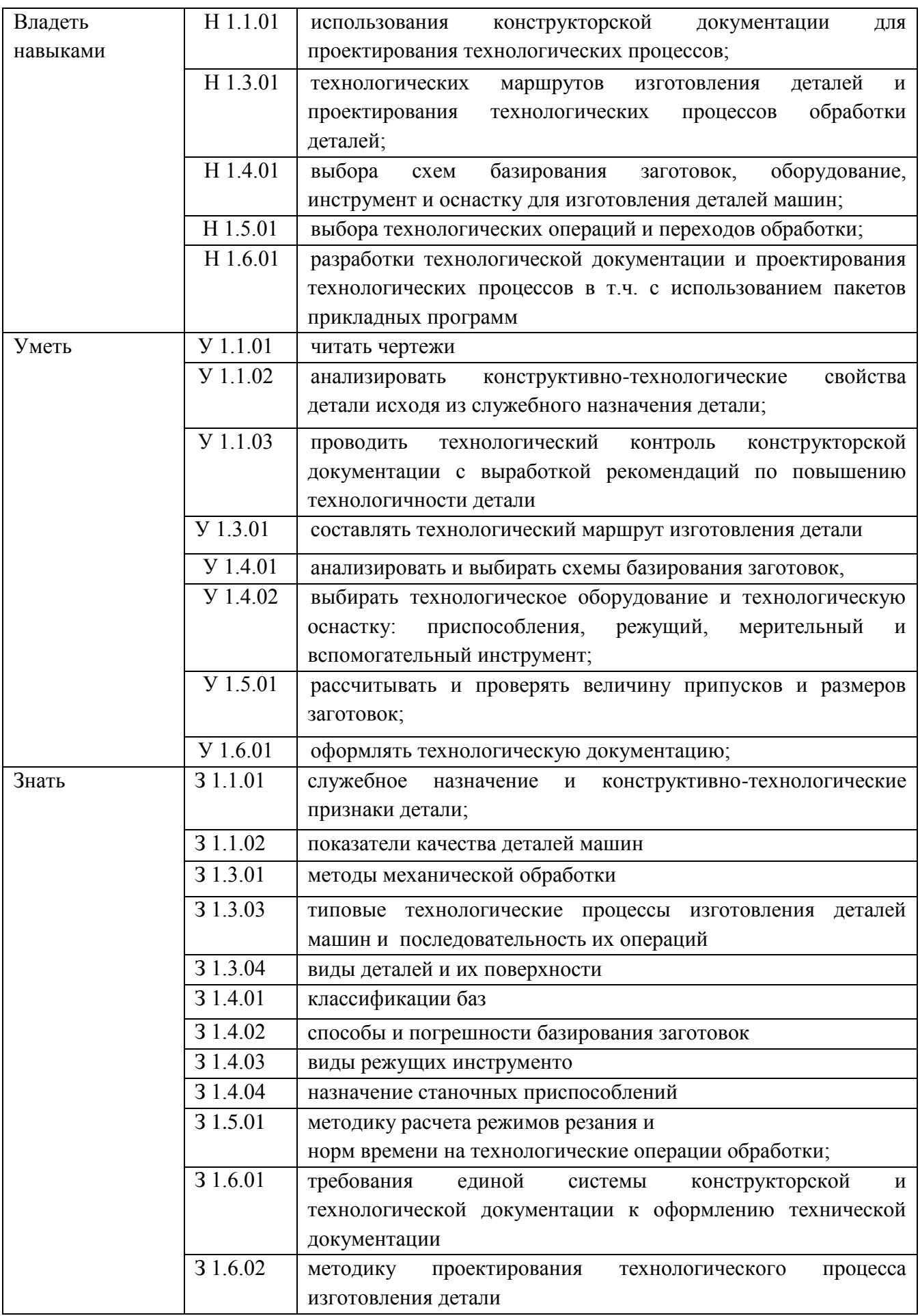

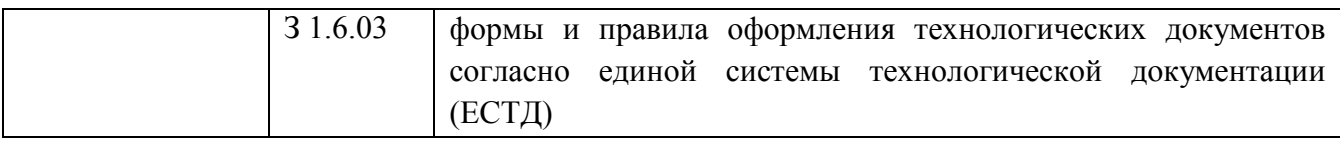

**1.2. Количество часов, отводимое на освоение профессионального модуля** Всего часов 252

в том числе в форме практической подготовки 236 Из них на освоение МДК 36 в том числе самостоятельная работа \_\_\_\_\_\_\_\_\_\_

практики, в том числе учебная 108

производственная 108

Промежуточная аттестация -2

# **2. СТРУКТУРА И СОДЕРЖАНИЕ ПРОФЕССИОНАЛЬНОГО МОДУЛЯ**

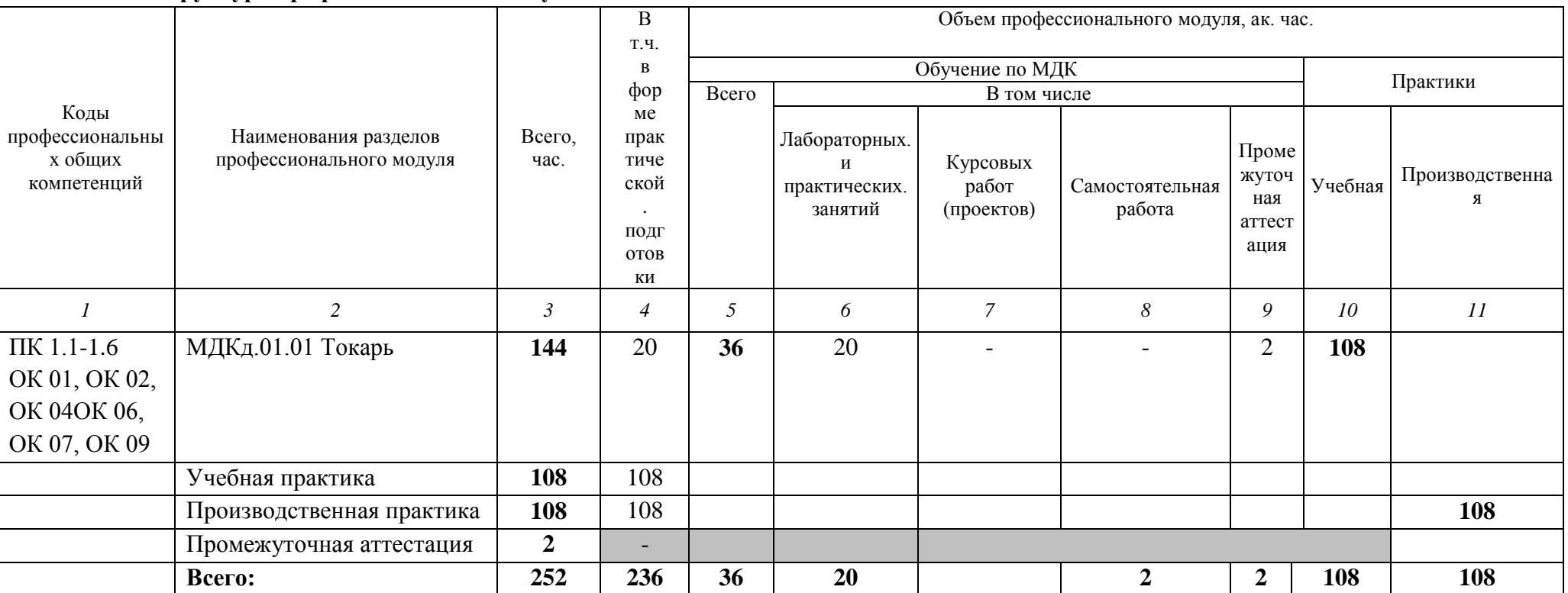

# **2.1. Структура профессионального модуля**

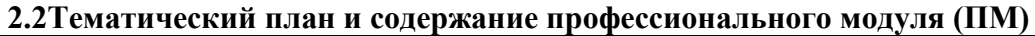

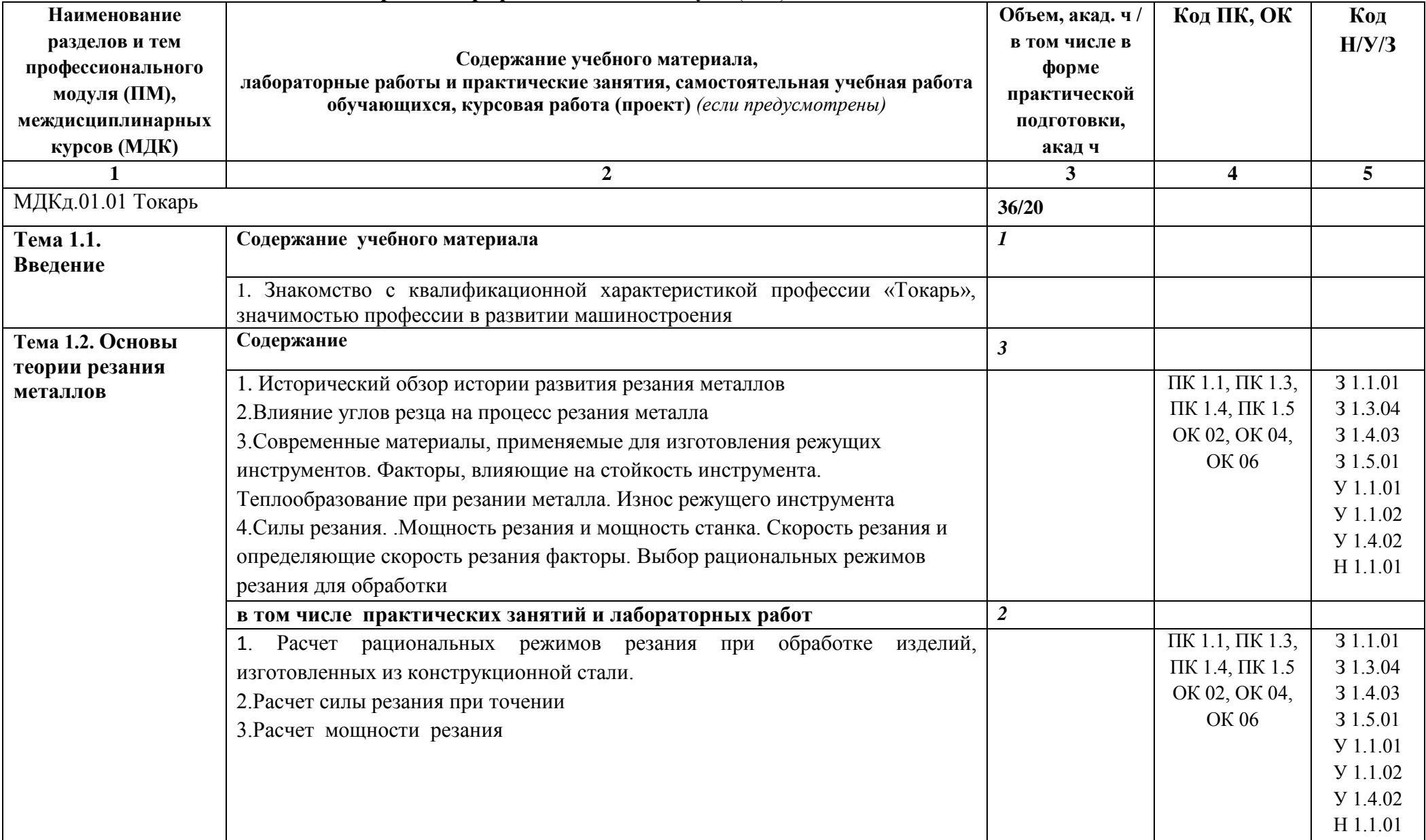

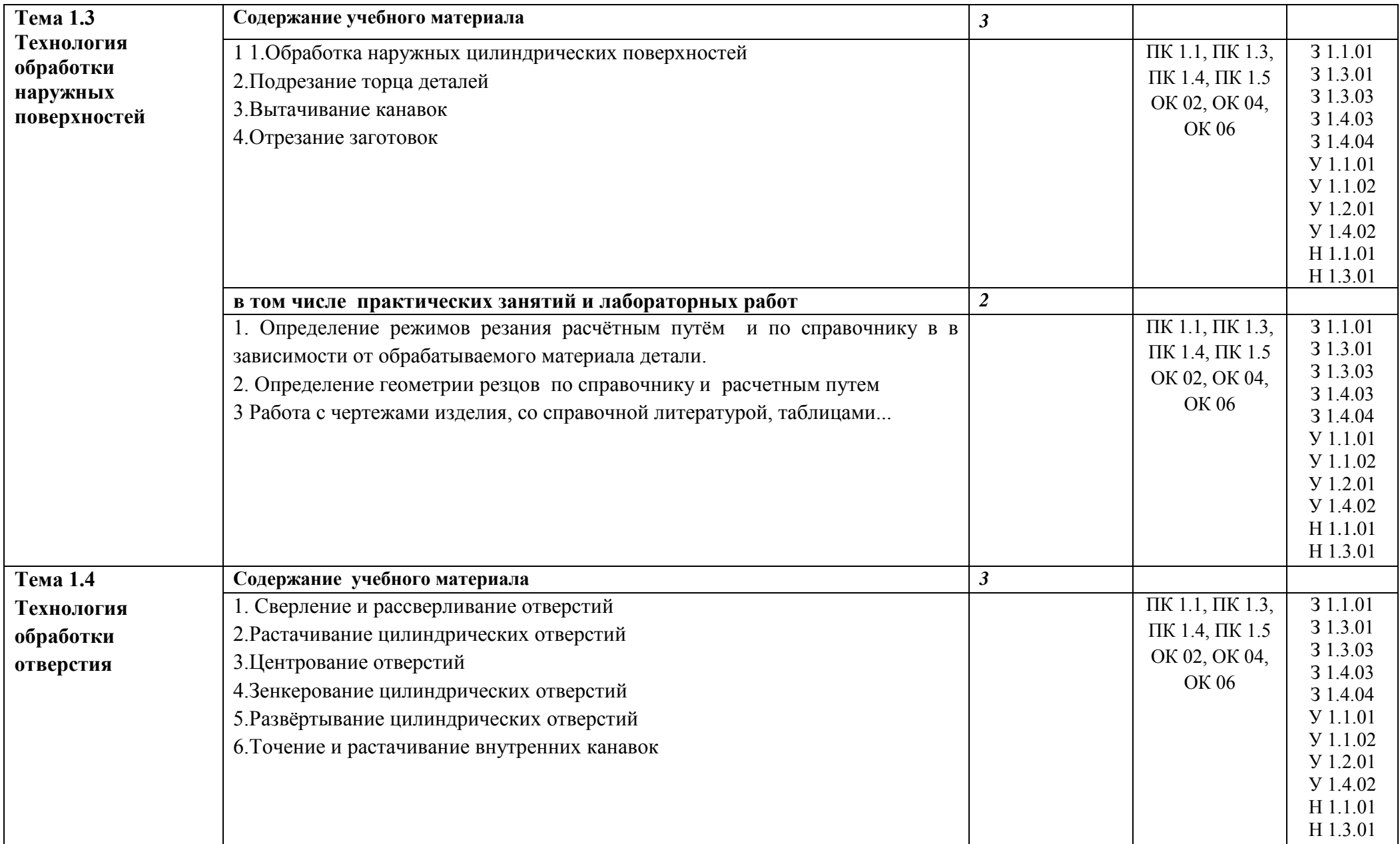

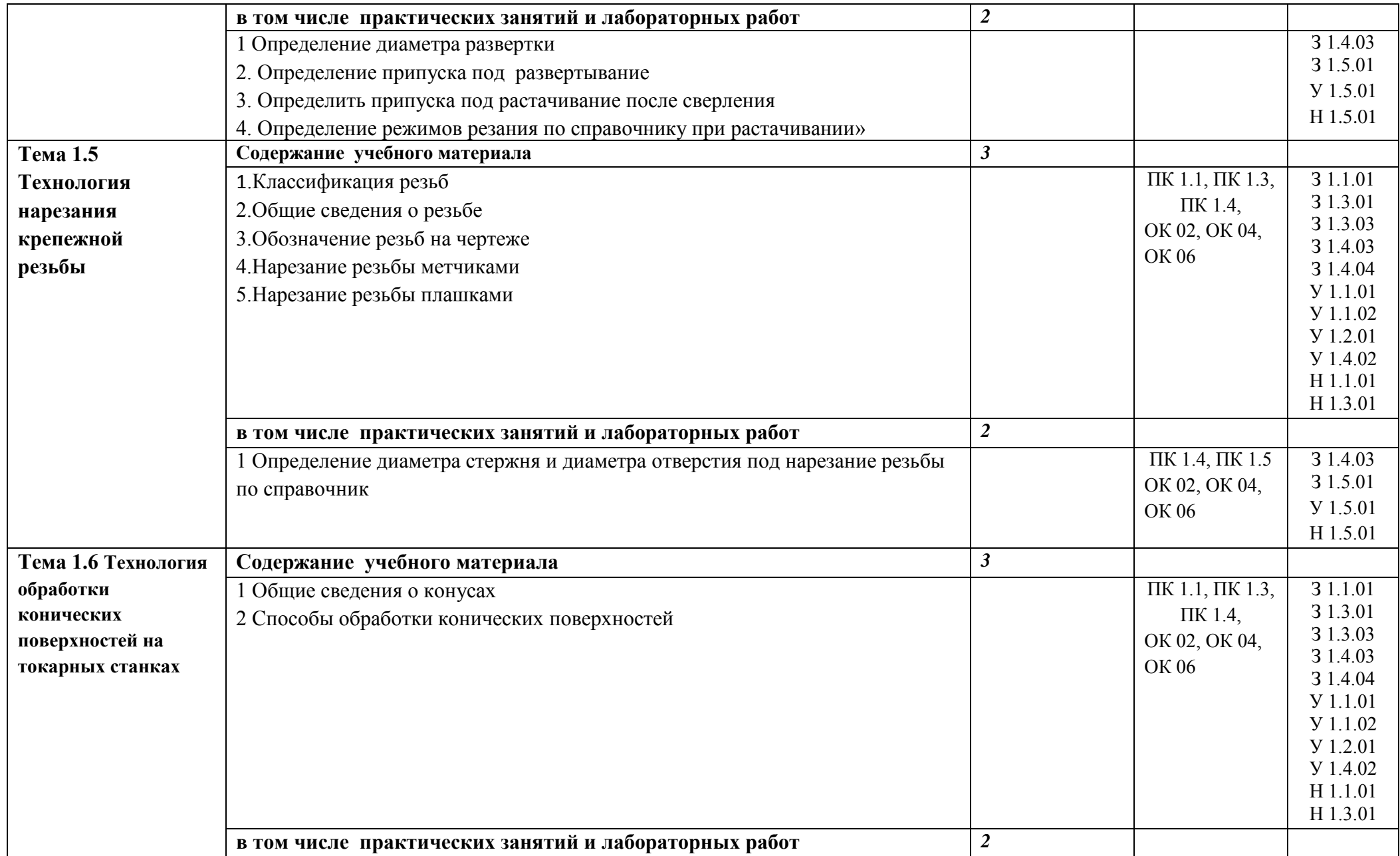

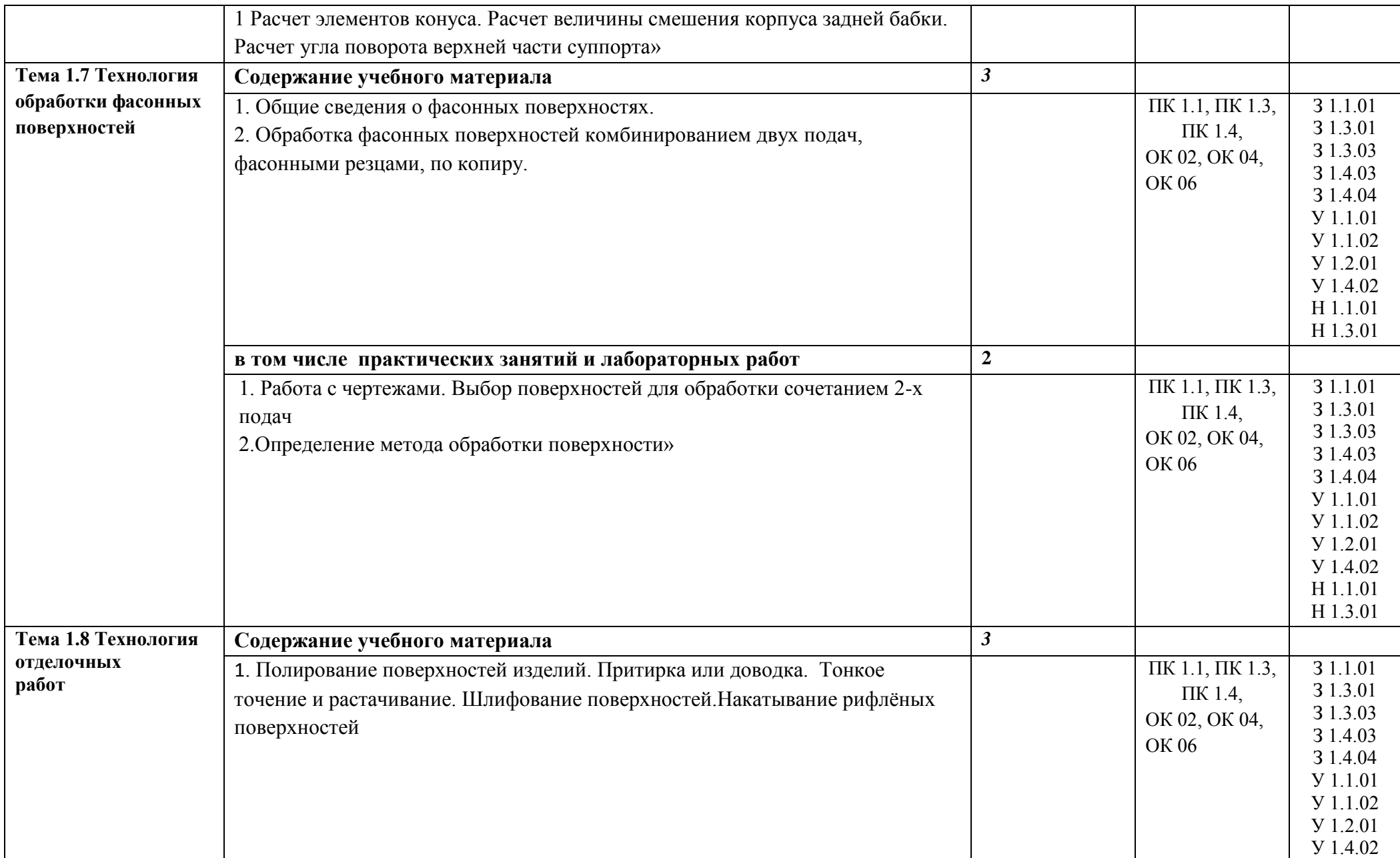

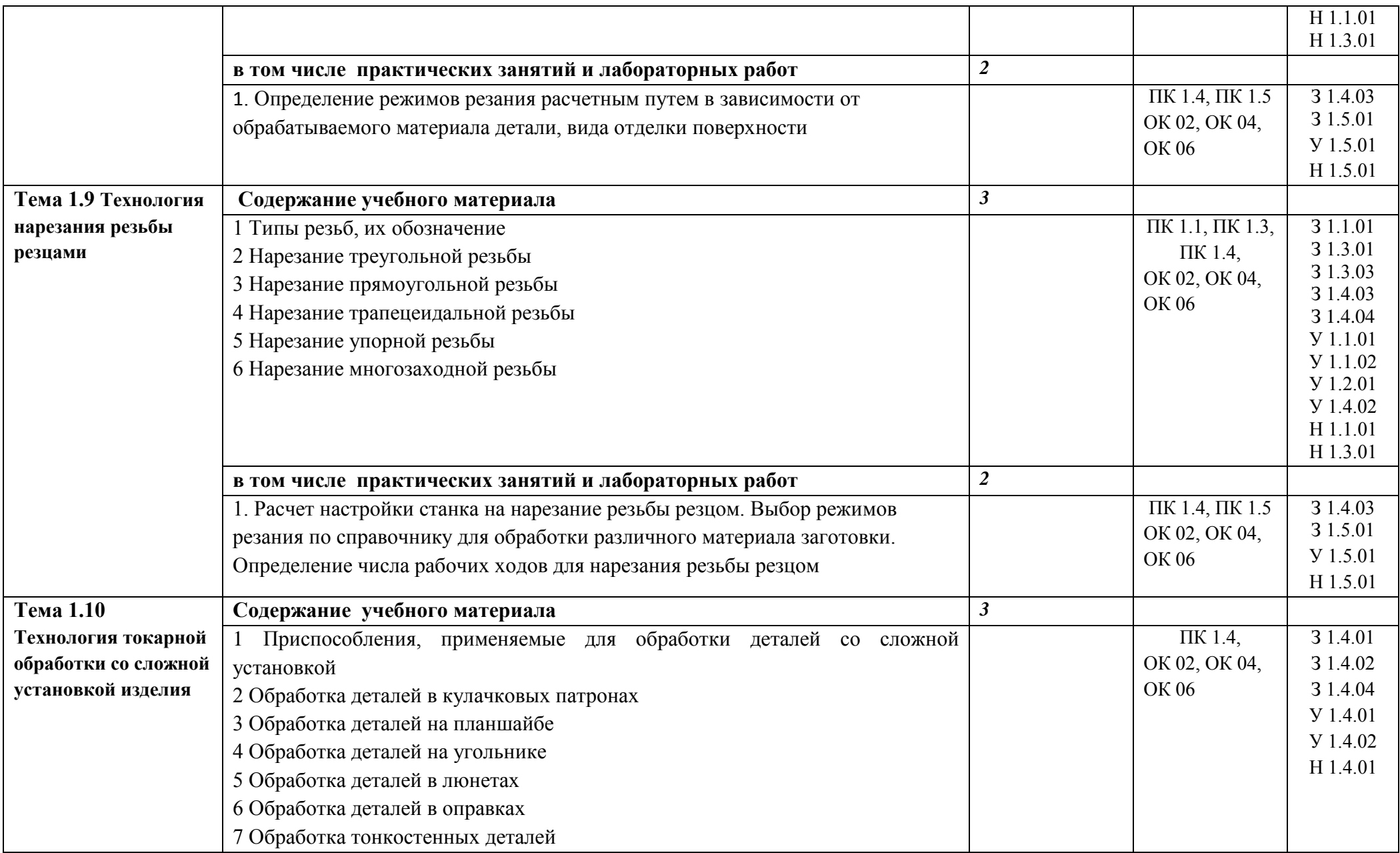

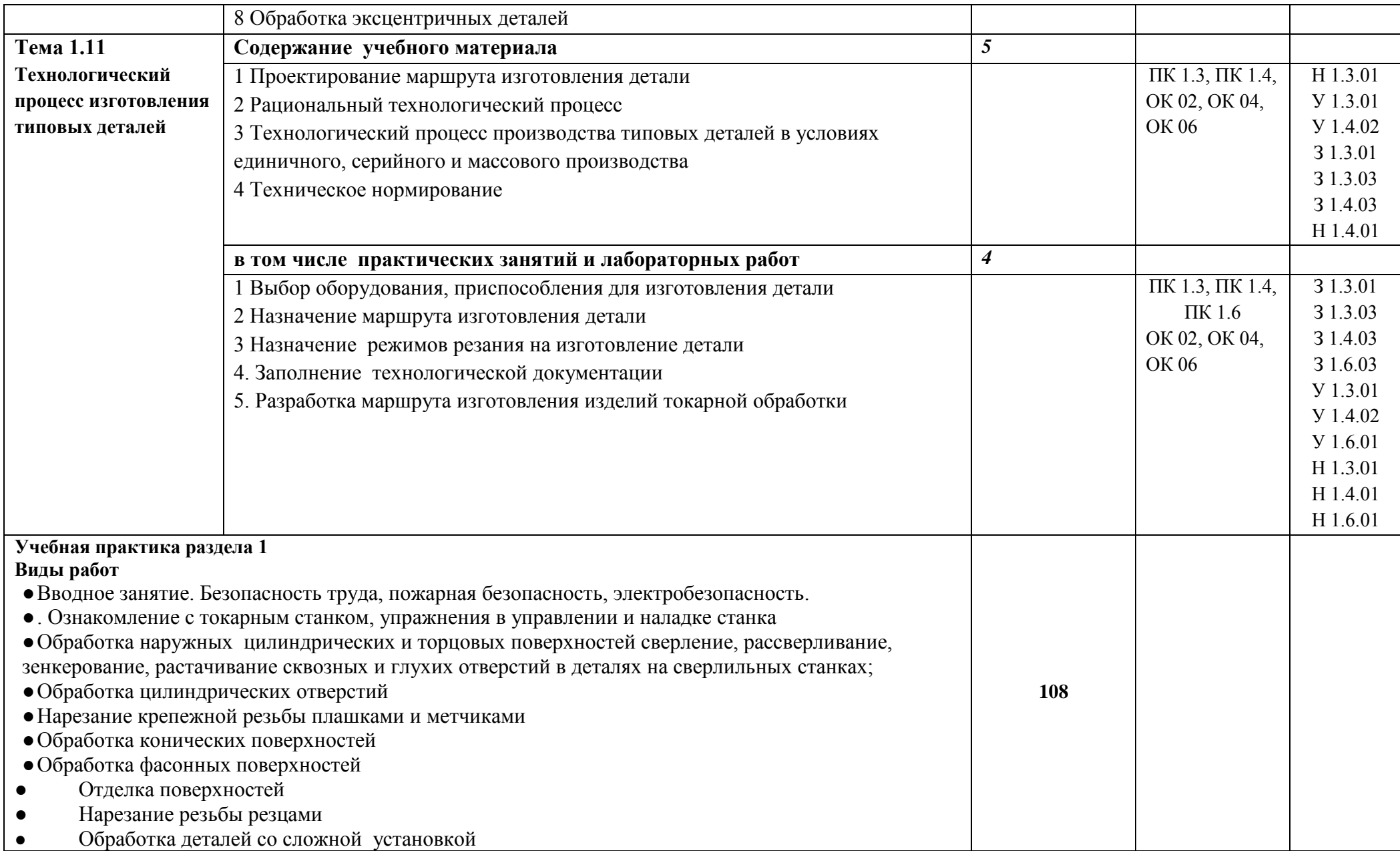

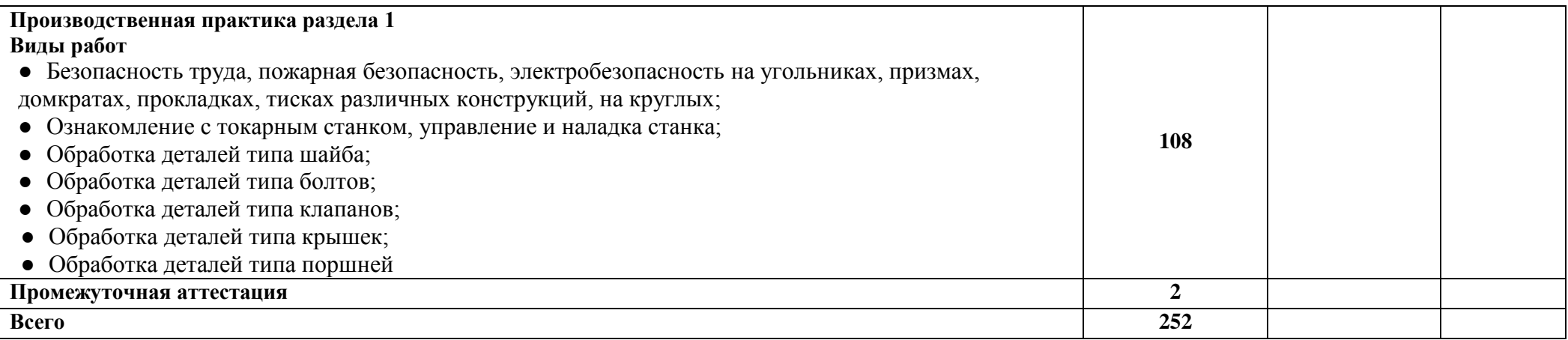

## **3. УСЛОВИЯ РЕАЛИЗАЦИИ ПРОФЕССИОНАЛЬНОГО МОДУЛЯ**

## **3.1. Для реализации программы профессионального модуля должны быть предусмотрены следующие специальные помещения:**

Кабинет «Технологии машиностроения», оснащенные в соответствии с п. 6.1.2.3 образовательной программы по специальности 15.02.16 Технология машиностроения.

Оснащенные базы практики в соответствии с п 6.1.2.5 образовательной программы по специальности 15.02.16 Технология машиностроения..

#### **3.2. Информационное обеспечение реализации программы**

Для реализации программы библиотечный фонд образовательной организации должен иметь печатные и/или электронные образовательные и информационные ресурсы, для использования в образовательном процессе. При формировании библиотечного фонда образовательной организации выбирается не менее одного издания из перечисленных ниже печатных изданий и (или) электронных изданий в качестве основного, при этом список может быть дополнен новыми изданиями.

#### **3.2.1. Основные печатные издания**

1. Багдасарова Т.А. Токарь: технология обработки: учебное пособие для нач. проф. образования. - М.: Издательский центр «Академия», 2017. - 80 с.

2. Багдасарова Т.А. Выполнение работ по профессии "Токарь". Пособие по учебной практике ОИЦ «Академия», 2018.

3. Багдасарова Т.А. Технология токарных работ. –М.: ОИЦ «Академия», 2017.

4. Босинзон М.А. Обработка деталей на металлорежущих станках различного типа и вида (сверлильных, токарных, фрезерных, копировальных, шпоночных и шлифовальных) ОИЦ «Академия», 2018.

5. Вереина Л.И. Техническая механика: учебник. Допущено Минобрнауки России. – 6-е изд., стер., 2018. – 224 с.

### **Дополнительные источники (печатные):**

1. Вереина Л.И. Справочник токаря: учеб.пособие для проф. образования. - 3-е изд., стер. – М.: Издательский центр «Академия», 2017. – 448с

2. Босинзон М.А. Современные системы ЧПУ и их эксплуатация: учебник. Рекомендовано ФГУ «ФИРО». – 3-е изд., стер., 2017. – 192с.

#### **3.2.2. Основные электронные издания**

1.<http://www.stankoinform.ru/> - Станки, современные технологии и инструмент для металлообработки

2.<http://lib-bkm.ru/index/0-82> - Библиотека машиностроителя

# **4.КОНТРОЛЬ И ОЦЕНКА РЕЗУЛЬТАТОВ ОСВОЕНИЯ ПРОФЕССИОНАЛЬНОГО МОДУЛЯ**

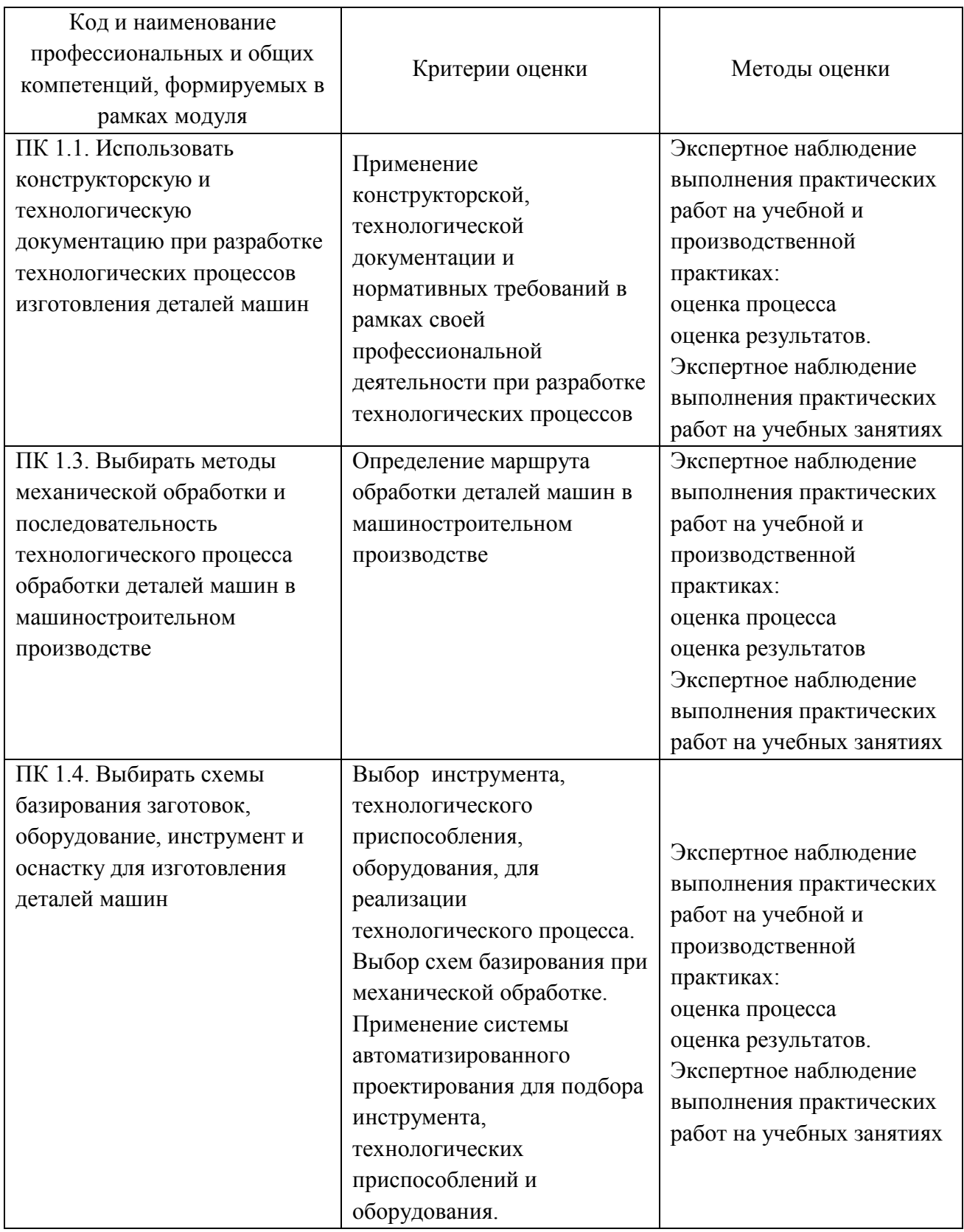

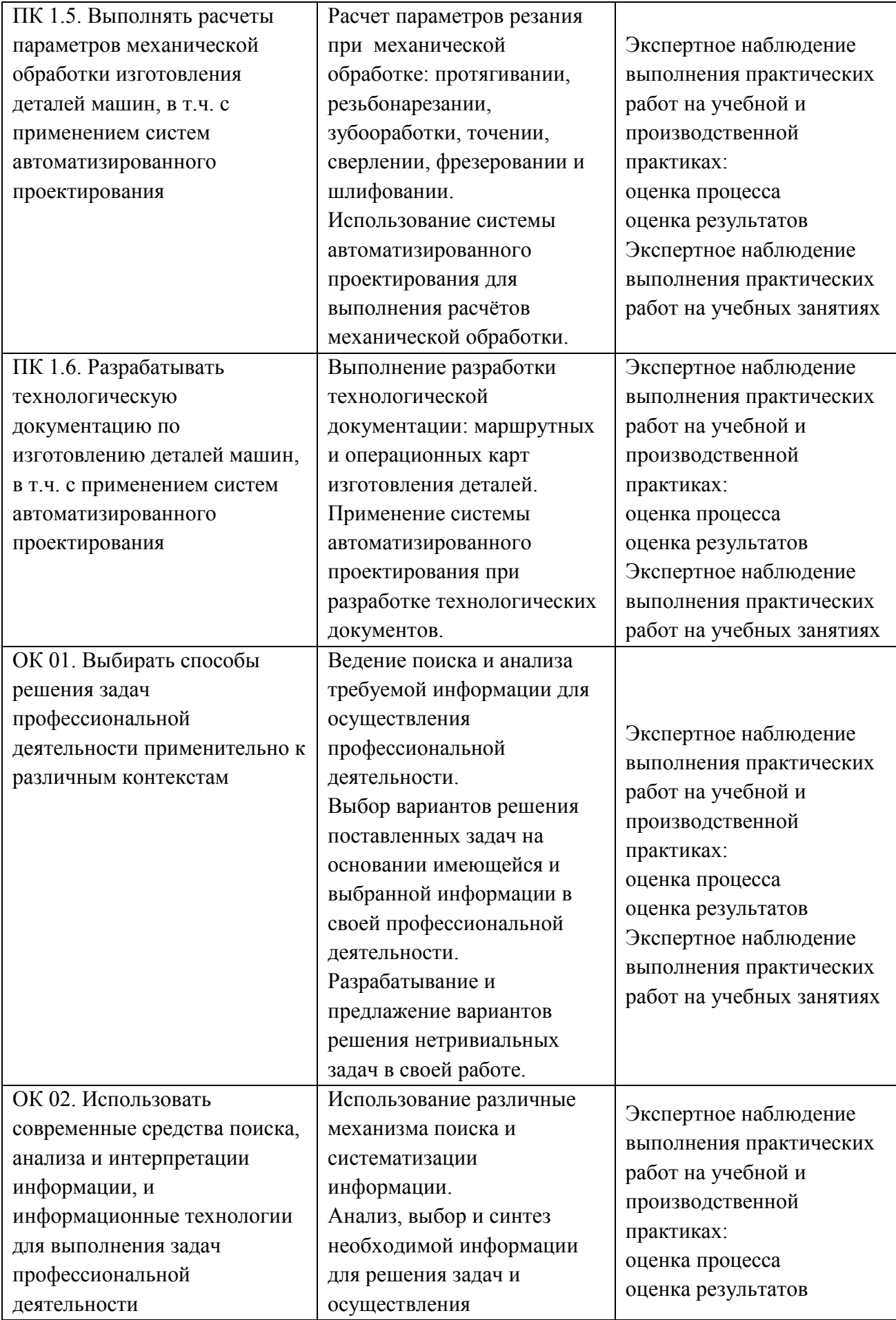

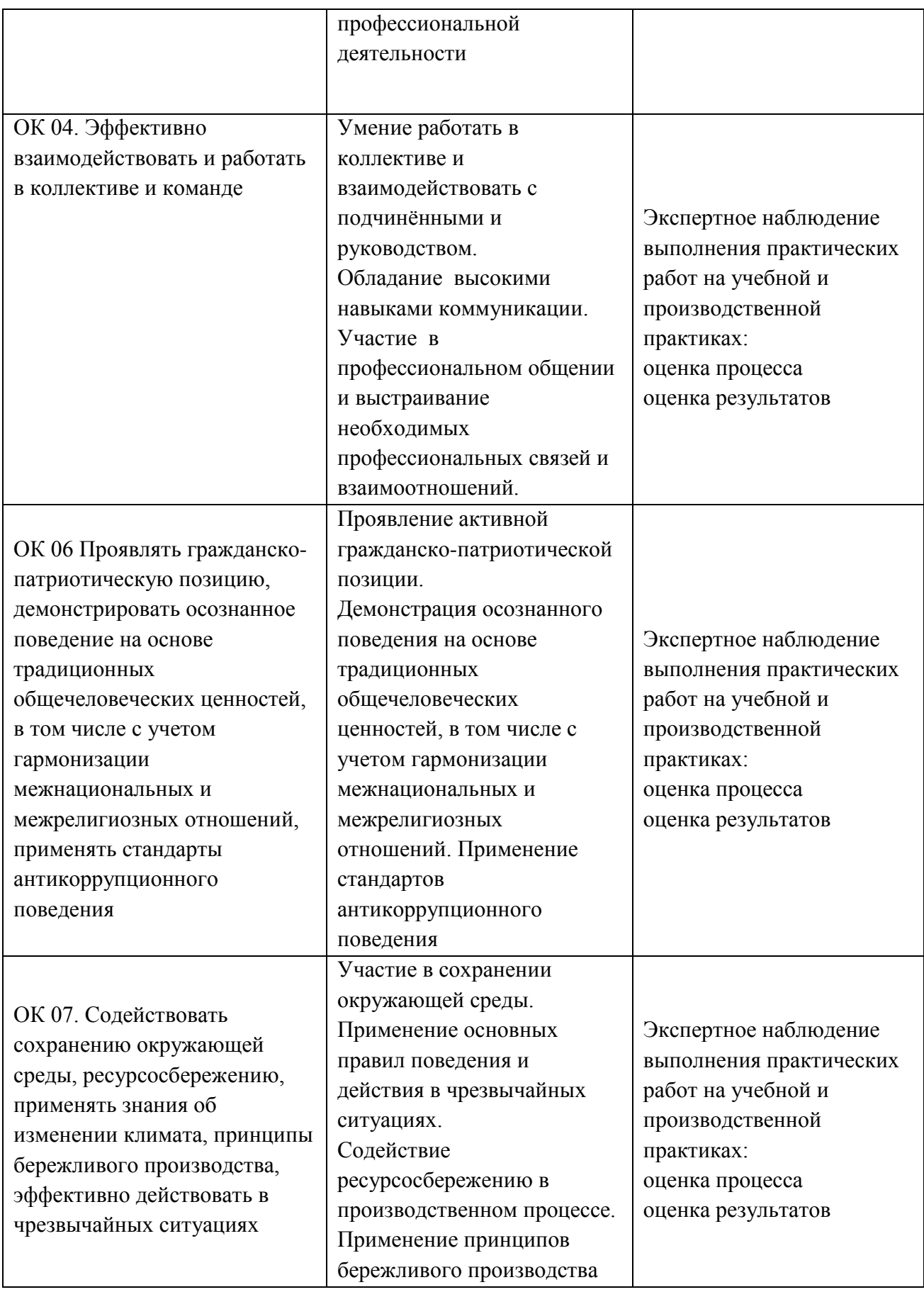

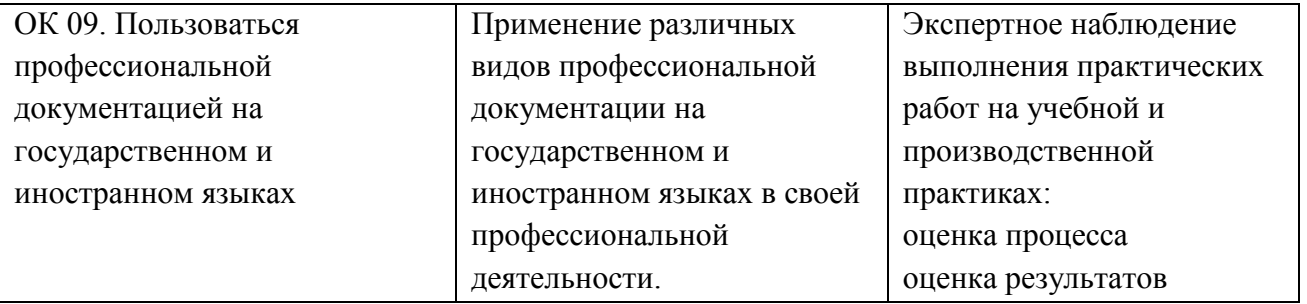